*El mundo de los mapas*

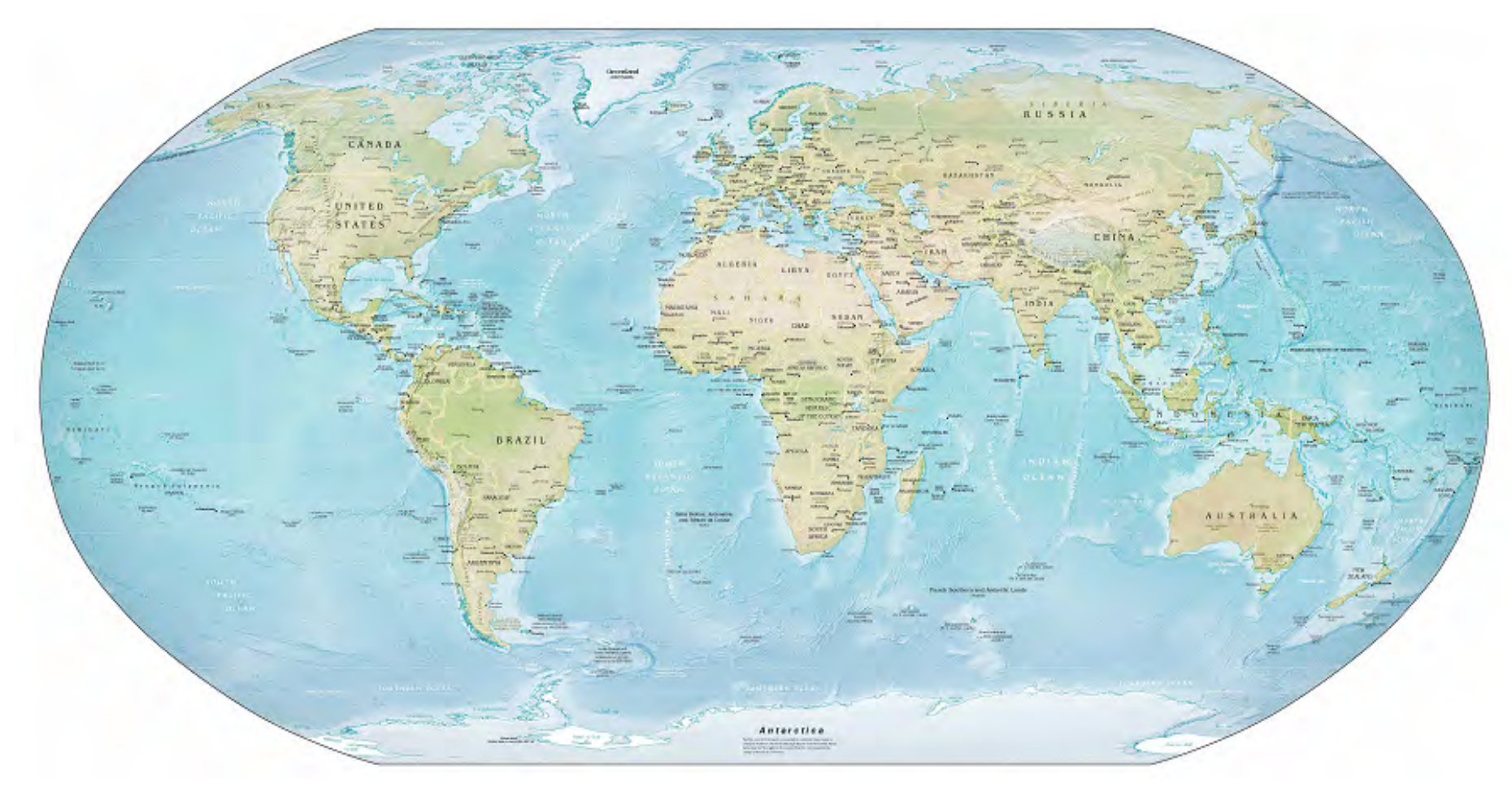

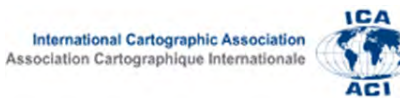

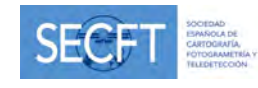

Grupo de Trabajo del Año Internacional del Mapa Editores: F. Ormeling y B. Rystedt © ICA y los autores ISBN: 978-1-907075-09-4

Traducido por J. M. García-Courel

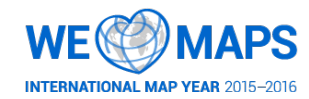

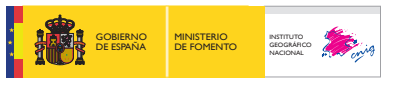

NIPO: 162-15-022-5 Catálogo de publicaciones de la Administración General del Estado: <http://publicacionesoficiales.boe.es/> DOI: 10.7419/162.06.2015

# **PREFACIO**

*Georg Gartner, Austria*

Nunca con anterioridad se habían producido tantos mapas al día. Los mapas, especialmente los mapas topográficos, se emplean para la navegación con la ayuda de sistemas de satélite. Los mapas base se pueden utilizar en los ordenadores y en los teléfonos móviles. La navegación dentro de espacios interiores, sobre todo en centros comerciales, ha despertado un creciente interés en la industria de la telefonía móvil. Además, la toma de decisiones depende cada vez más de los mapas y del conocimiento geográfico. La conservación del medioambiente, en una época de cambio climático, también necesita mapas e información geográfica.

La Asamblea General de la Asociación Cartográfica Internacional (ACI), basándose en una moción de la Sociedad Cartográfica Sueca, decidió, en su conferencia de París en 2011, establecer el Año Internacional del Mapa (AIM). En una resolución de la conferencia de las partes interesadas de la Conferencia Cartográfica Regional de las Naciones Unidas, celebrada en Bangkok (el 1 de noviembre del 2012) se solicitó a la ACI la organización del AIM durante el año 2015. En 2014, la iniciativa de las Naciones Unidas sobre la Gestión de Información Geoespacial Global (UN-GGIM) aprobó formalmente que la ICA organizara el año internacional del mapa en 2015 y 2016.

La ACI ha decidido asignar la tarea de organizar el AIM a un grupo de trabajo, con Bengt Rystedt como Presidente y Ferjan Ormeling como Vicepresidente. Aunque ambos ya están retirados, continúan involucrados en la evolución del futuro de la cartografía. El grupo de trabajo se ha ido ampliado sucesivamente con Aileen Buckley de Esri, Redlands, EE. UU.; Ayako Kagawa, Naciones Unidas, Nueva York; Serena Coetzee, de la Universidad de Pretoria, Sudáfrica; Vit Voženílek,

Universidad de Olomouc, República Checa y David Fairbairn, Newcastle, Reino Unido.

El objetivo del AIM es ampliar y difundir el conocimiento de la cartografía y la información geográfica entre el público en general, especialmente entre los escolares. Este libro se ha confeccionado con el fin de apoyar dicho objetivo. En las escuelas, donde actualmente existe una gran competencia entre las diferentes disciplinas de enseñanza, esperamos que el esfuerzo que aporta el AIM dé lugar en el futuro a que más alumnos estudien cartografía.

El libro muestra una amplia perspectiva, que abarca tanto la producción como el uso de mapas y datos geográficos. La cartografía, la información geográfica y los temas relacionados ofrecen una gran oportunidad para ampliar la formación en diferentes aplicaciones. La cartografía y la información geográfica deben combinarse adecuadamente con otras disciplinas, para constituir así asignaturas fundamentales de los programas de enseñanza. En campos afines, nos encontramos con otras series de ciencias físicas también afines como son las geociencias, entre las que se incluyen la geografía física, la geodesia, la teledetección y la fotogrametría. Y tienen mucho interés las ciencias sociales, tales como la geografía humana y económica, la arqueología y la ecología. El conocimiento de la cartografía y la información geográfica ofrece pues muchas posibilidades para puestos de trabajo de alto interés. Esperamos que este libro pueda ser útil para muchos estudiantes.

Este libro ha sido escrito por muchas personas relacionadas con la ACI. Eso ha sido posible gracias a su entusiasmo en el tema y su interés por la cartografía. El libro se encuentra disponible, capítulo por capítulo, en formato PDF en la propia página web de la ACI. Se puede descargar de forma gratuita. Los derechos de autor de la obra pertenecen a los autores y a la ACI. Por favor tengan esto en consideración y respétenlo.

El libro también ha sido traducido al francés y al español. La traducción al francés ha sido llevada a cabo por la Sociedad Francesa de Cartografía (CFC) con la ayuda de numerosos voluntarios, coordinados por Francois Lecordix. La traducción al español ha sido realizada por un traductor profesional de la Sociedad Española de Cartografía (SECFT) coordinado por Pilar Sánchez-Ortiz, en colaboración con Antonio F. Rodríguez y Laura Carrasco, profesionales del Instituto Geográfico Nacional.

Me gustaría felicitar al grupo de trabajo y a todos los que han colaborado con sus escritos, por su importante iniciativa y trabajo, y agradecer a la Sociedad Cartográfica Sueca su iniciativa.

Viena, octubre de 2014.

*Georg Gartner. Presidente de la ACI*

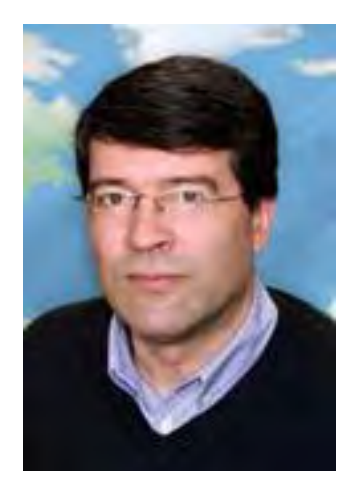

*Georg Gartner, catedrático de Cartografía en la Universidad Tecnológica de Viena, Presidente de la ACI y enlace de la junta de la ACI con el grupo de trabajo del AIM.*

# **PRÓLOGO**

### **Sobre el contenido**

Este libro consta de un conjunto de capítulos que describen una serie de aspectos diversos de la cartografía moderna. Es posible leer los capítulos por separado, pero se recomienda considerar al libro como una sola publicación y merece la pena leerse en su integridad.

Las actividades relacionadas con el Año Internacional del Mapa (AIM), promovidas por la Asociación Cartográfica Internacional y apoyadas por las Naciones Unidas son de naturaleza muy variada y están dirigidas a una amplia gama de comunidades de usuarios, desde grupos locales hasta organizaciones internacionales. Del mismo modo, este libro (que se considera como una de dichas actividades) ha sido elaborado con el fin de atraer a un público amplio. Al haber varios y determinados grupos a los que está dirigido el AIM –escolares, público en general, profesionales, empleados públicos y dirigentes– es de esperar que algunos de los capítulos tengan mayor interés que otros para cada tipo de lector. Este prólogo describe cada capítulo y luego sugiere posibles maneras diferentes de leer este libro.

El capítulo 1 supone una introducción general a algunos de los principios básicos de la cartografía, teniendo en cuenta los diferentes tipos de mapas que pueden diseñarse, junto con algunos de los principios para la elaboración de dichos mapas. También da una breve descripción de cómo se ha desarrollado la elaboración de los mapas a lo largo de los siglos anteriores aunque, como se demuestra a lo largo del libro, si bien nuestro patrimonio cartográfico es importante, los mapas de hoy en día son muy, muy diferentes a los mapas de tiempos pasados.

El capítulo 2 no analiza la elaboración de mapas, sino su uso. Aquí se muestra su valor intrínseco como documentos e imágenes, dentro de un amplio rango de aplicaciones. Un gran número de usuarios individuales, comunidades, organizaciones, empresas y gobiernos utilizan los mapas en todas y cada una de las sociedades de nuestro planeta. La naturaleza visual de los mapas es sin duda atractiva, pero su principal valor consiste en sus diversos usos tanto para la toma de decisiones, como para la navegación, para la educación, para el ocio o para la información, así como para una gran cantidad de aplicaciones adicionales.

El capítulo 3 consiste en una descripción más compleja del tipo de información que se utiliza para hacer mapas y también en cómo se puede manejar dicha información. La influencia de la ciencia informática contemporánea, en el entorno digital en el que casi todos los mapas se hacen hoy en día, está muy extendida. Incluye así la aplicación de muy diversas concepciones para la gestión de bases de datos, teniendo en cuenta además la manera cómo la estructura de la información geográfica se refleja con efectividad sobre un mapa gráfico.

La forma en que los mapas se diseñan tiene un efecto fundamental sobre la forma en que se utilizan y, por lo tanto, en su comprensión por el lector. Los mapas son objetos gráficos, tanto si se presentan en una pantalla de ordenador o sobre papel, y es su naturaleza visual lo que atrae tanto a aquellos que les gusta contemplarlos y estudiarlos, como aquellos que usan mapas para ayudar a la hora de tomar decisiones. El capítulo 4, por lo tanto y ya relativamente en los comienzos de este libro, estudia en consecuencia esa importante característica de los mapas. Además de tratar con temas obvios, como el uso eficaz de los colores, palabras y textos en el mapa, en este capítulo también se consideran su disposición espacial sobre los mapas, sus posibles usos y la relación entre los datos geoespaciales y el diseño gráfico de su representación. Como siempre ocurre con el diseño, es estudiando ejemplos reales como podemos observar qué es lo que es eficaz y aquello que no funciona en un mapa: este capítulo, por lo tanto, contiene muchas ilustraciones.

Un tipo común de mapa es el mapa topográfico –un mapa de uso general que muestra básicamente el terreno y el entorno en el que vivimos y nos movemos–. Ese es el tipo de mapa más antiguo, así que, al final del capítulo 5, se hace un poco de historia acerca de la elaboración de este tipo de mapas. La parte principal de este capítulo, sin embargo, consiste en una descripción sencilla de los diferentes factores involucrados en la confección de los mapas topográficos: cómo utilizar los símbolos y presentarlos en una leyenda, la forma de determinar la escala de representación de los datos y la manera de mostrar en un mapa las diversas formas del terreno, a través de las distintas técnicas de representación del relieve.

El capítulo 6 también considera otros elementos de diseño: en esta sección se incide en los mapas temáticos, mapas que representan un tema específico (por ejemplo, la vegetación natural, las estadísticas de población, o los datos económicos) sobre un mapa base, con lo que se muestra la ubicación del tema en el espacio geográfico. Se han elaborado una enorme variedad de ese tipo de mapas y, por tanto, en este capítulo se presentan muchos ejemplos de mapas temáticos. En el siguiente capítulo, centrado en los atlas, se describe la naturaleza de las colecciones de mapas y de las notables características de ese método de presentación de la información geoespacial, particularmente apropiada para los entornos escolares y académicos, así como para obras de referencia de consulta individual.

Los datos geoespaciales que se reúnen (compilan) con el fin de confeccionar los mapas, necesitan ser inicialmente evaluados con respecto a una gama de propiedades, antes de que se pueda llevar a cabo la producción de los mapas. Tienen por tanto que estar actualizados, poderse representar a la escala apropiada y, sobre todo, deben ser exactos. Tal exactitud debe igualmente tener en cuenta la incorporación correcta y adecuada de los nombres (toponimia). El capítulo 8, por tanto, considera los factores involucrados en asegurar que el texto en un mapa, y en

particular el texto que nombra a los distintos objetos geográficos, se presente adecuadamente.

Por último, en el capítulo 9, dedicado a la confección de mapas, se trata en detalle el marco espacial básico de cada mapa, es decir, su proyección. Este capítulo examina no solo la naturaleza matemática de las proyecciones cartográficas, sino que también da consejos generales sobre cómo seleccionar la proyección más apropiada. Por lo tanto, es un capítulo que puede ser leído tanto por aquellos que tal vez se ponen un poco nerviosos con la manipulación de datos matemáticos, así como por aquellos que desean conocer con profundidad los métodos a través de los cuales se calculan las proyecciones y las propiedades resultantes de las proyecciones cartográficas.

La siguiente sección del libro se centra en el empleo de mapas. Uno de los principales objetivos del Año Internacional del Mapa es demostrar la extraordinaria variedad de actividades humanas que pueden hacer un uso sensato y provechoso de los mapas. Así, el uso de mapas puede abarcar numerosas y posibles facetas de nuestra vida cotidiana. Esta parte del libro muestra tan solo algunos ejemplos típicos de organizaciones y de actuaciones efectuadas a través del empleo de mapas. En primer lugar, se analiza el caso de las Naciones Unidas, con el fin de mostrar cómo una organización administrativa puede hacer uso de los mapas tanto para obtener información, como para la creación de legislación, así como para otras diversas actividades, e incluso para la elaboración de políticas y para la toma de decisiones. Posteriormente, los capítulos 11 y 12 se centran en uno de los usos fundamentales de los mapas –la navegación– y se muestra cómo los mapas y gráficos especializados pueden ser de gran utilidad para ayudar a la navegación marítima y además, cómo se pueden utilizar los mapas para orientarse en tierra firme, especialmente en los deportes de orientación sobre el terreno. Se resalta el papel central que los mapas desempeñan en este tipo de actividades.

Los mapas se pueden presentar de muy diversas formas y en la siguiente sección del libro se describen los métodos posibles por los cuales la representación gráfica de nuestro entorno puede ser copiada y difundida. Imprimir mapas es la mejor manera de crear múltiples copias permanentes de un producto portátil que se puede utilizar en una amplia variedad de circunstancias. El capítulo 13 describe, precisamente, la tecnología con la que se lleva a cabo la impresión de mapas, mientras que el capítulo 14 estudia la alternativa a esta salida gráfica –concentrándose así en los mapas «temporales»–, es decir, aquellos que son resultado del acceso a la información geoespacial en la web o en dispositivos móviles. Aquí se van a explorar tanto los límites como las posibilidades de la creación de mapas a partir de dichas tecnologías basadas en la informática. Los teléfonos móviles, por ejemplo, tienen pantallas pequeñas que pueden limitar la visualización de mapas; pero por otra parte, este tipo de dispositivos puede mostrar los cambios en los mapas en tiempo real y ofrecer representaciones animadas de los datos geoespaciales.

En los capítulos 15 y 16 se analiza la importancia fundamental y la naturaleza rápidamente cambiante de los datos geoespaciales en el siglo XXI, y su impacto en la disposición y la distribución de mapas. La adopción de líneas de flujo estandarizadas y de métodos convencionales de gestión de datos geoespaciales ya no son procedimientos comunes, dado que es enorme la cantidad de nuevos datos geoespaciales que hay que recoger y manipular; además hay múltiples formas nuevas de hacerlo y por añadidura, hay un número cada vez más creciente de operaciones implicadas en la gestión de los datos geoespaciales. En el capítulo 17 se examina con detalle un ejemplo particular, como es el uso de una "multitud de cartógrafos particulares aficionados" a la hora de generar bases de datos geoespaciales muy amplias y fiables, y de mapas a partir de ellas. Hoy en día, hay un gran interés enfocado hacia las diferentes formas en que las personas que deseen elaborar sus propios mapas pueden hacerlo tomando datos del mundo real y utilizando las herramientas

que están disponibles para ello. Este enfoque es un ejemplo típico de cómo la cartografía está ampliando su comunidad de creadores y usuarios.

La última sección del libro describe cómo cualquier persona interesada en la cartografía puede ampliar sus conocimientos en el tema, ya sea formal o informalmente. El capítulo 18 muestra el impacto de las nuevas tecnologías en la mentalidad de un cartógrafo contemporáneo y más adelante se presentan ejemplos de la forma con la que se aborda el tema en los colegios, en las universidades y en particular por cada persona que aprende por su propia cuenta. Se presentan posibilidades de seguir cursos, así como ejercicios separados. Este capítulo se actualizará constantemente con nueva información.

### **Cómo utilizar este libro**

Confiamos en que este libro sea atractivo para aquellos que estén interesados en el estudio de la amplia gama de productos que se pueden definir como mapas. De esta manera, aquellos escolares y el público en general que tienen interés en descubrir lo que los mapas pueden hacer y lo que pueden comunicar, pueden seguir y aprovechar inicialmente los capítulos 1 y 2. Eso les dará una visión suficiente de la naturaleza de la cartografía y el poder de los mapas.

Si su deseo es ir un paso más allá, e incluso elaborar su propio mapa, entonces los ejemplos prácticos en estos capítulos le darán algunas ideas para ello. El trabajo en sí de la compilación de datos, la decisión acerca de la proyección cartográfica a emplear y la posterior producción de un mapa en papel se presenta a lo largo de los capítulos 3 (dando detalles sobre la naturaleza de los datos geoespaciales), 4 (la transformación de los datos geoespaciales en mapas utilizando procedimientos de diseño ), 8 (el manejo de los nombres geográficos), 9 (la elección y aplicación de una proyección cartográfica adecuada) y 13 (cómo los mapas se pueden reproducir e imprimir).

Los métodos modernos de cartografía que emplean tecnologías basadas en Internet se estudian en el capítulo 14, aunque se siguen aplicando los conceptos del manejo preciso de datos que se describen en el capítulo 3 y que se ampliarán más adelante, en los capítulos 15 y 16. El potencial de la cartografía mediante las tecnologías y los sistemas que emplean «multitud de fuentes» se describe en el capítulo 17, y esto puede servir como un modelo para aquellos que deseen explorar por ellos mismos la creación de mapas personalizados.

Los administradores y los profesionales que tengan un interés particular en el manejo y la representación precisa de los datos geoespaciales deberán seguir el capítulo 3 (en el que se examinan las estructuras de datos y el diseño de las bases de datos) y tener en cuenta las posibilidades de cartografiar los diversos tipos de datos y de temas específicos de cartografía, que se describen en los capítulos 5, 6 y 7. Debería ser posible identificar correctamente el método más eficaz de representar datos geoespaciales en un mapa tomando como referencia los ejemplos mencionados en esos capítulos, mientras que las opciones disponibles, en términos de representación, de las capas de datos para que puedan ser comprensibles –tanto en lo referente a símbolos, al diseño y al propio contenido– pueden determinarse según se indica en el capítulo 4.

La utilización de los mapas es la principal preocupación de los interesados en las aplicaciones recreativas, administrativas y científicas de la información geoespacial. Los capítulos 10, 11 y 12 serán particularmente apropiados para aquellos (ya se encuentren en el gobierno, en la educación, en la navegación o en el deporte) que tienen la tarea de comunicar en situaciones críticas datos geoespaciales de manera efectiva y precisa usando mapas. El capítulo 17 está destinado a dar consejos a los jóvenes sobre cómo proceder con un programa educativo, así como una posible carrera futura en el mundo de la cartografía. Este capítulo se puede leer por sí mismo: contiene algunos ejercicios y ejemplos, para mostrar a los estudiantes que en su formación académica no han estado expuestos al tema en profundidad y que la cartografía como estudio y formación puede llegar a ser una disciplina apasionante, así como proporcionar una interesante y valiosa salida laboral. El capítulo 18 está destinado a dar más consejos de lecturas recomendadas y pretende mantenerse actualizado.

#### **Reconocimiento**

Queremos dar nuestro agradecimiento especialmente a todos los autores de los capítulos, así como a las organizaciones donde trabajan por su apoyo y por haberles permitido disponer del tiempo necesario para que pudiesen escribir sus respectivos capítulos.

También nos gustaría dar las gracias a las comisiones de la ACI y a los miembros afiliados de "ESRI" y a la Sección de Cartografía de las Naciones Unidas por su apoyo al libro.

Olomouc, República Checa, en febrero de 2014.

*El Grupo de Trabajo del AIM. Bengt Rystedt , Ferjan Ormeling , Aileen Buckley, Ayako Kagawa , Serena Coetzee, Vit Voženílek y David Fairbairn*

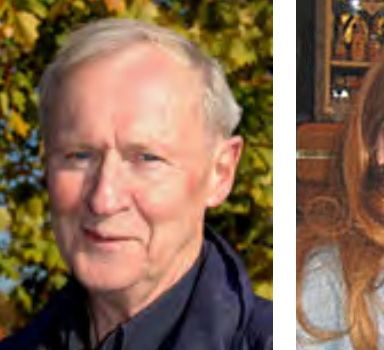

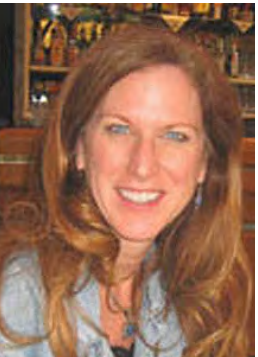

*Bengt Rystedt*

*Aileen Buckley*

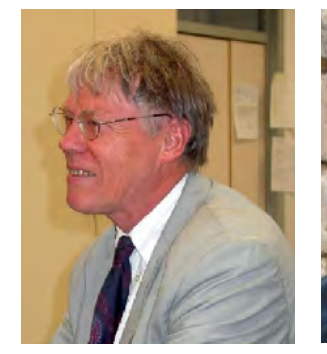

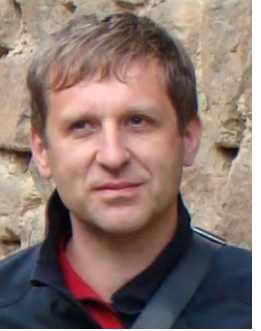

*Ferjan Ormeling*

*Vit Vozenilek* 

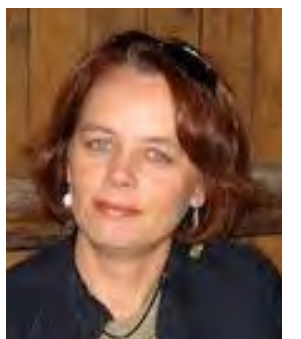

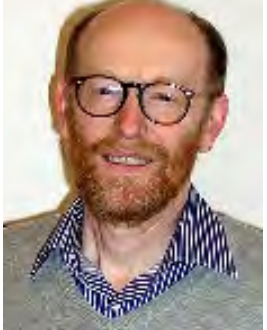

*Serena Coetzee David Fairbairn*

# **ÍNDICE**

Prefacio. Georg Gartner, Presidente de la ACI

Prólogo. Grupo de Trabajo

Índice

# **Introducción y resumen**

- 1. Cartografía, Bengt Rystedt, Suecia
- 2. Uso y lectura de mapas, Ferjan Ormeling, Países Bajos
- 3. Información geográfica, Bengt Rystedt, Suecia

# **Cómo hacer mapas**

- 4. Diseño de mapas, Vít Voženílek, República Checa
- 5. Mapas topográficos, Bengt Rystedt, Suecia
- 6. Mapas temáticos, Ferjan Ormeling, Países Bajos
- 7. Atlas, Ferjan Ormeling, Países Bajos
- 8. Nombres geográficos, Ferjan Ormeling, Países Bajos
- 9. Proyecciones cartográficas y sistemas de referencia, Miljenko Lapaine, Croacia y Lynn Usery, EE.UU.

# **Cómo utilizar mapas**

- 10. Uso de mapas en las Naciones Unidas, Sección de Cartografía de las Naciones Unidas
- 11. Configuración de un derrotero con una carta náutica, Michel Huet, Mónaco
- 12. Mapas para orientarse y para poder encontrar un *geocaché* sobre el terreno, Lazlo Zentai, Hungría

# **Cómo presentar mapas**

- 13. Impresión de mapas, Bengt Rystedt, Suecia
- 14. Mapas a partir de la web y de los móviles, Michael Peterson, EE.UU.

# **Información geográfica**

- 15. Acceso y disponibilidad de la información geográfica, Aileen Buckley, EE.UU. y Bengt Rystedt, Suecia
- 16. Información geográfica voluntaria, Serena Coetzee, República de Sudáfrica

# **Educación e información adicional**

- 17. Educación en cartografía, David Fairbairn, Reino Unido
- 18. Cartografía táctil: "Fundamental para el discapacitado visual", MCs. Alejandra Coll Escanilla; Cartógrafa: Jennifer Pinto Soto, Chile
- 19. Información adicional

# **1 Cartografía**

*Bengt Rystedt , Suecia*

## **1.1 Introducción**

La Cartografía es la ciencia, la técnica y el arte de la elaboración y uso de los mapas. Un buen cartógrafo no puede tener únicamente un buen conocimiento científico y técnico, sino que también debe desarrollar habilidades artísticas a la hora de elegir los tipos de líneas, los diversos colores y los textos.

Todos los mapas están pensados para ser empleados tanto para efectuar recorridos a pie como para realizar viajes en vehículos, así como para planificar la ordenación del territorio o para encontrar información en un atlas. Los mapas tienen, por tanto, una gran utilidad y nunca antes tantos mapas han sido distribuidos en tantos y tan diferentes sistemas de información. El mapa constituye una eficiente interfaz entre el cartógrafo y el usuario y, mediante el uso de los GPS, son muchas las cosas que se pueden ubicar sobre un mapa.

Durante mucho tiempo, el papel ha sido el soporte más común de los mapas. Hoy en día, sin embargo, la mayoría de los mapas se confeccionan mediante el uso de *software* cartográfico y se distribuyen a través de Internet; pero las reglas cartográficas siguen siendo las mismas para todas las formas de distribución. En este libro vamos a describir cómo se producen y utilizan los mapas, la forma en que se distribuyen y la manera de obtener los datos necesarios.

## **1.2 Diferentes tipos de mapas**

Un mapa requiere dos elementos fundamentales: la posición de un elemento y sus atributos. Los atributos se pueden referir a su naturaleza, actividad, incidencias, cantidad, etcétera, así como a los cambios que experimentan los elementos a lo largo del tiempo. A partir de las posiciones y sus atributos se pueden describir muchas relaciones entre elementos, tales como distancias, su distribución, dirección y variación, así como combinaciones de diferentes datos, tales como la renta per cápita o el nivel de educación en los diferentes lugares. Hay diferentes tipos de mapas que presentan intervalos de ese espectro y mapas que tienen la función de mostrar esos hechos de una manera clara y accesible. Los mapas tienen diferentes escalas, funciones y contenidos, y se pueden agrupar de la siguiente manera:

- *1. Mapas topográficos,* que son aquellos que muestran las relaciones espaciales entre los diferentes elementos geográficos tales como edificios, carreteras, límites, cursos o masas de agua, etc. Las «Organizaciones Nacionales de Cartografía» (ONC) son quienes se encargan de elaborar los mapas topográficos oficiales. La mayoría de las ciudades también diseñan sus planos urbanos. Los mapas topográficos también se producen para usos especiales, tales como pueden ser el ciclismo o el piragüismo. Muchos de los sistemas de navegación de automóviles, y también numerosos servicios en Internet, ofrecen mapas topográficos. Los mapas topográficos se utilizan también como mapas base en la cartografía de la propiedad (catastro) y en los mapas para la representación de los aspectos geográficos en la ordenación del territorio.
- *2. Mapas especiales* como son, por ejemplo, las cartas de navegación marítima y los mapas de aviación. Estos mapas son de uso profesional y están estandarizados por la ONU. También hay cartas de navegación específicas para uso privado y mapas especiales para la orientación, estandarizados por la Asociación Internacional de Orientación (véase el capítulo 12). El mapa de metro de Londres es, por ejemplo, también un tipo de mapa especial.

*3. Mapas temáticos* que incluyen descripciones de los fenómenos geográficos, como aquellos relativos a aspectos de la geología (especialmente de suelos y tipos de estratos de rocas), a los usos del suelo y a la vegetación. Los *mapas estadísticos* son también mapas temáticos. Estos muestran la distribución geográfica de una variable estadística. Consúltese el capítulo 7 referido a los atlas para más información sobre mapas estadísticos.

#### **1.2.1 Mapas temáticos**

El mapa del tiempo (meteorológico) es el mapa temático más común. Los mapas del tiempo se presentan todos los días en la televisión para mostrar qué tiempo hace en el momento actual y para la predicción de las condiciones meteorológicas en el futuro. Los mapas del tiempo también se pueden utilizar para mostrar el desplazamiento de los huracanes y de las tormentas de nieve, y en la gestión de riesgos para señalar los posibles riesgos de inundaciones, sequías y deslizamientos de tierra. Los mapas del tiempo además, son cada vez más útiles para mostrar los efectos del cambio climático como, por ejemplo, el deshielo de los casquetes polares. Se puede encontrar mucha más información en Internet sobre este tema.

Los mapas geológicos son también mapas temáticos y son muy útiles para la búsqueda de minerales y petróleo, así como para mostrar las condiciones de la geología del suelo. Incluyen información bastante complicada y, de hecho, en las tesis de estudios de doctorado en geología, se suelen incluir varias hojas de mapas geológicos.

Los atlas, sin embargo, incluyen muchos tipos de mapas temáticos. El más común es el mapa de coropletas (de *khorê* lugar y *plethos* valor) para mostrar la distribución geográfica de una variable estadística en un determinado conjunto de superficies. Como ejemplo,

la densidad de población por municipio se puede mostrar en un mapa de coropletas (véase el capítulo 7, figuras 7.11-12). Se comienza por hacer una tabla con las siguientes columnas: nombre e identificador del municipio, su área, el tamaño de la población y quizás también las columnas correspondientes a la población dividida en diferentes grupos de edad y sexo. Se inicia a continuación una aplicación desde un Sistema de Información Geográfica (SIG) o cartográfica, en donde se deben introducir los límites de los municipios. La densidad de población también debe introducirse en diferentes intervalos de clases. Es importante tener la misma (o casi la misma) cantidad de objetos en cada clase. El color debe elegirse de tal manera que para una baja densidad de población se obtenga una baja intensidad de color (colores claros) y que, asimismo, el color sea más oscuro y de más de intensidad cuando corresponda a una mayor densidad de población. Para una información detallada acerca de la elección de colores véase Brewer (2005). También es posible utilizar *Google Earth* para la creación de mapas de coropletas. Las divisiones en grupos de edad pueden utilizadarse para la construcción de mapas de diagramas y mapas con gráficos de sectores circulares (véase la figura 1.1).

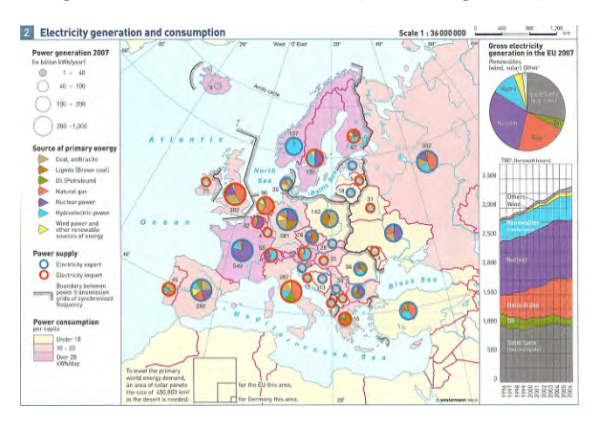

*Figura 1.1. Muestra un mapa temático con diagramas y gráficos de sectores circulares. Fuente: © Diercke Internacional Atlas (pág.48).*

# **1.3 Principios cartográficos básicos**

#### **1.3.1 Diseño de mapas**

Los mapas, al igual que cualquier otro producto, deben diseñarse antes de comenzar su producción. El proceso de diseño es un proceso iterativo y se inicia con un proceso que dependerá de la temática del mapa y de la finalidad para la que se va a utilizar. El cartógrafo se hace entonces cargo del proceso y realiza una propuesta, a modo de prueba, según los criterios que se le han dado. El mapa solo va a poder ser elaborado cuando se asegure que los objetivos para los que se va a realizar van a ser totalmente satisfechos. El proceso de diseño del mapa se describe en la figura 1.2. Véase también el capítulo 4 y Anson y Ormeling (2002).

#### **1.3.2 Uso de símbolos (simbolización)**

Simbolizar va a suponer el utilizar aquellos símbolos que sean los más correctos en cuanto a forma y color para los objetos que van a ser representados. Un mapa tiene

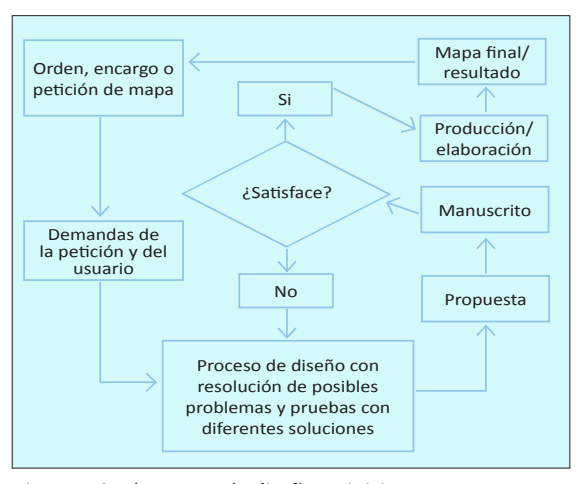

*Figura 1.2. El proceso de diseño se inicia con una solicitud de un mapa. Cuando el manuscrito satisface las demandas de utilización, es cuando puede procederse a la producción.*

diferentes símbolos y textos. Los símbolos se utilizan para describir una parte de la realidad, mientras que el texto se utiliza para proporcionar una descripción más detallada del objeto que representan en el mapa.

Vistos desde un concepto geométrico, hay tres tipos de símbolos: *símbolos puntuales (puntos), símbolos lineales (líneas) y símbolos superficiales (áreas).* (Ejemplos de esos tres tipos de símbolos se presentan en las leyendas de, por ejemplo, los mapas topográficos. En la figura 13.1, las casas se muestran como puntos, las carreteras como líneas y los usos del suelo como superficies). Los símbolos también pueden variar según el nivel de abstracción. Los símbolos más sencillos son aquellos que son símbolos geométricos puros. Éstos representan los objetos de la realidad mostrando sus

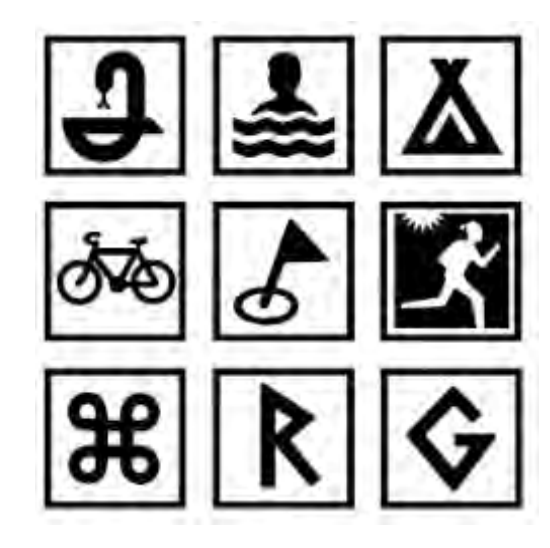

*Figura 1.3. Diferentes símbolos o iconos para representar: una farmacia, un lugar apto para bañarse, un camping, un camino para recorrer en bicicleta, un campo de golf, una pista para correr con suficiente luz, un lugar notable, un sitio histórico y un emplazamiento geológico.* 

*© Lantmäteriet Dnr R50160927\_130001.*

atributos geométricos y geográficos; así, una carretera se representa mediante líneas, un lago mediante un polígono y así sucesivamente. También es posible mostrar más información asignando a los símbolos diferentes colores y diferentes patrones gráficos: es posible representar diferentes tipos de bosque mediante diversos símbolos superficiales o caminos de distinta clase mediante distintos símbolos lineales (véase la figura 13.1). También, se pueden utilizar como símbolos puntuales algunos símbolos más abstractos, como por ejemplo, símbolos o iconos figurativos. Esos símbolos pueden ser muy útiles en los planos urbanos de ciudad y en los mapas turísticos (figura 1.3).

Si se desea obtener más información acerca de los gráficos y la simbolización, es posible utilizar el estudio detallado de «Semiología gráfica» de Bertin (Bertin, 2011). Es un libro bastante complejo, pero de gran utilidad para aquellos que quieran una descripción completa de los temas y asuntos gráficos que atañen a la cartografía.

#### **1.3.3 Texto**

El texto es una parte importante del mapa y hace su comprensión más fácil al usuario. Se deben seguir unas directrices tipográficas a fin de lograr un mapa inteligible. La selección de la tipografía incluye estudiar los diferentes tipos de letra, así como su tamaño, color y colocación.

Son muchos los tipos de letra que se pueden utilizar, pero en un mapa su número debería limitarse a unos pocos. El tamaño nunca debe ser menor de seis puntos, con el fin de que sea legible. El color puede usarse para distinguir entre los diferentes tipos de objeto a los que se refieren, por ejemplo, el negro para los nombres de lugares, el color azul para las aguas (hidrografía) y el verde para los elementos de la naturaleza. El texto de un río debe acompañar a la línea que lo representa. El

nombre de un océano puede ser curvo para indicar que la zona que cubre es muy grande. La colocación debe indicar también el lugar donde se encuentra localizado el objeto. El nombre de una ciudad debe colocarse sobre o junto a ella y el nombre de un lago se debe colocar dentro del lago. En el capítulo 13 «Impresión de mapas» se da más información acerca de la tipografía.

#### **1.4 Jerarquía visual y comunicación**

#### **1.4.1 Jerarquía visual**

Cuando se estudia un mapa encontramos diferentes capas de información y siempre hay una capa que visualmente destaca más (es más visible): la que forma el primer plano del mapa. La capa base del mapa proporciona la localización y orientación de todos los demás elementos del mapa. Un mapa de carreteras muestra las carreteras en primer plano. En los atlas eso es más evidente. El tema del mapa se presenta en primer plano y la topografía está en el fondo, sobre todo con el fin de poder orientarse.

La mejor forma de organizar jerárquicamente el aspecto visual es con el uso de colores. Los colores más intensos se utilizan para el primer plano, que es el que corresponde al tema del mapa, y los colores menos intensos para el fondo. En un mapa de carreteras, las carreteras se representan con un color más intenso. También se pueden utilizar iconos para reforzar el primer plano. Los planos de ciudad para visitantes y turistas tienen iconos para resaltar elementos tales como hoteles y restaurantes.

#### **1.4.2 Comunicación**

En muchos procesos de comunicación, los mapas, así como los textos, diagramas e imágenes, son herramientas importantes para dar al usuario

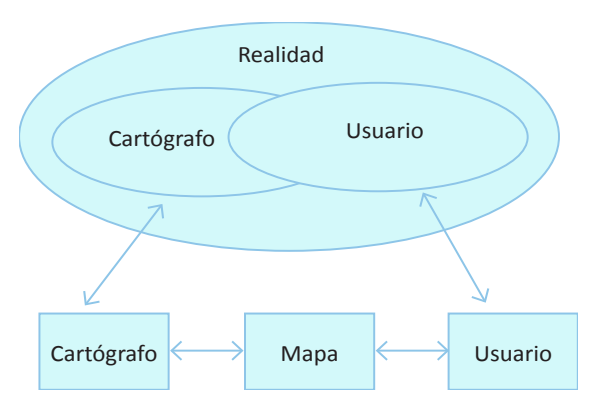

*Figura 1.4. Muestra un modelo del proceso de comunicación y que hay una visión diferente de la realidad por el usuario y por el cartógrafo.*

información relevante sobre los aspectos geográficos de la realidad. Existen, sin embargo, muchas realidades. Un mapa topográfico representa el paisaje desde el punto de vista físico, es decir el paisaje físico; un mapa geológico representa el paisaje geológico y un mapa demográfico, el paisaje demográfico. El mapa es así un modelo de la realidad, según el cartógrafo la entiende. El cartógrafo utiliza un lenguaje cartográfico para elaborar el mapa con el fin de que éste pueda ser leído por cualquier usuario de mapas. Aquí se presenta un problema. El usuario, la persona que va a utilizar un mapa, puede que no tenga la misma visión de la realidad. En la figura 1.4 vemos que la realidad tal como la observa el cartógrafo y tal como es vista por el usuario del mapa son diferentes.

## **1.5 Escala y proyección**

#### **1.5.1 Escala**

Un mapa puede verse como una descripción del mundo real a través de formas simbólicas y también a través de formas geométricas. La escala elegida del mapa va a ser un compromiso entre la cantidad de objetos que se mostrará en él y la presentación visual que se le dará con el fin de proporcionar un contexto geográfico comprensible. La escala indica la relación entre la longitud de una distancia determinada en la realidad y la longitud de esa misma distancia tal y como se representa en el mapa. Así, si una distancia de 8 kilómetros se representa en el mapa con una longitud de línea de 4 cm la escala de ese mapa es 4 cm / 8 km o 4 cm / 800.000 cm = 1:200.000.

En un mapa con una escala más grande, por ejemplo 1:50.000, esa línea sería 16 cm más larga y en un mapa con una escala más pequeña (por ejemplo, 1:1.000.000), la longitud de esa línea sería menor (0,8 cm). También es obvio que un mapa a pequeña escala (es decir, que tiene menos espacio en el papel o pantalla para representar la misma superficie) presenta una visión más general, con menos detalle, que un mapa a gran escala.

Un río con muchos meandros no se puede mostrar con detalle en un mapa a pequeña escala. Y lo mismo ocurre con las costas. Al medir la longitud de una línea de costa en un mapa, se debe dar su escala. En el mundo real, la longitud de una línea de costa puede ser muy grande. Para cualquier longitud real dada, es posible conseguir una mayor longitud gráfica, conforme sea la medición cada vez más detallada.

La generalización automática es difícil, pero se está introduciendo cada vez más y más. En algunos países, por ejemplo, los Estados Unidos de América, los mapas topográficos a gran escala están siendo generalizados por etapas paso a paso, empleando cada vez escalas más pequeñas (con menos detalle).

#### **1.5.2 Proyección**

La Tierra es casi una esfera y no es posible representar su imagen sobre un papel o una pantalla de superficie

plana sin distorsionarla. La forma sistemática de representación en dos dimensiones se llama proyección. La proyección Mercator (véase la ifgura 1.5), con Europa y África en la zona media, distorsiona cada vez de forma más exagerada las zonas conforme se encuentran a mayor distancia del ecuador. Desde el punto de vista de un mapa confeccionado en esta proyección, es fácil entender por qué a Estados Unidos se le llama Oeste y a Japón, el Lejano Oriente. El concepto de los países occidentales y orientales no se puede entender de otra manera.

Las proyecciones, que se describen con detalle en el capítulo 9, pueden clasificadarse en cilíndricas, cónicas y azimutales. Aquí solo se va a describir la cilíndrica. En este tipo de proyección, la Tierra se coloca dentro de un cilindro con el ecuador en contacto con las paredes del cilindro. Cuando proyectamos cada punto de la superficie de la Tierra sobre el cilindro desde su centro, esta proyección es la conocida como proyección Mercator. Si un meridiano es el que está en contacto con el cilindro, entonces, tendremos una proyección Mercator transversal. La proyección Mercator transversal es la que se suele elegir a menudo para los mapas topográficos nacionales. Para países con grandes superficies, se deben utilizar muchas de esas proyecciones, escogiendo diferentes meridianos en cada una. En la actualidad existe un estándar, la *Universal Transverse Mercator* (UTM), con 60 zonas que cubren toda la Tierra, dando a cada zona una banda de 6 grados en longitud.

Una proyección de Mercator con el ecuador como referencia presenta como resultado una exageración en las áreas de latitudes más altas, incluso llega a convertir a los polos en líneas rectas. Por lo tanto, esa proyección no es una en la que las áreas sean equivalentes o iguales. Pero, por otro lado, tiene la ventaja de que los ángulos medidos en el mapa son iguales que los medidos en la Tierra. Si una dirección de la brújula se toma, por ejemplo, sobre el Atlántico desde Noruega a Río de Janeiro y se sigue siempre,

se alcanzará el destino buscado. Sin embargo, esa ruta no es la más corta. La línea más corta forma un arco, como se puede ver en la figura 15.13.

La proyección original de Mercator no es tan útil en la práctica. Pero si usted es «muy británico», es posible que desee ver una imagen con la superficie de la Commonwealth exagerada, ya que Canadá y Australia se encuentran en latitudes relativamente más altas. Para los atlas es deseable una proyección de áreas iguales, como la proyección de Mollweide (véase la figura 1.5).

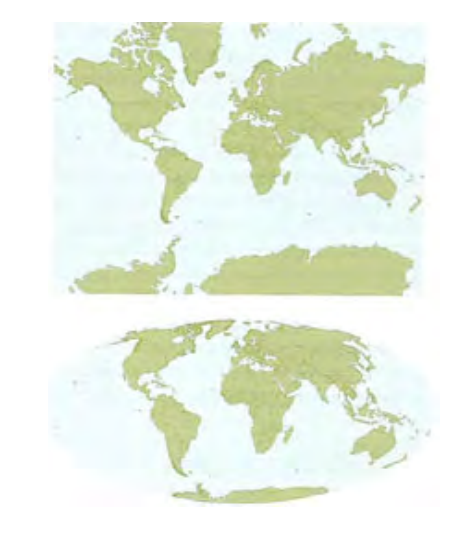

*Figura 1.5. El mundo en dos proyecciones diferentes. Arriba, el mundo conforme a la proyección de Mercator (ángulos correctos) y debajo, según la proyección de Mollweide (áreas iguales). Fuente: Esri.*

A la hora de confeccionar los mapas, es importante conocer la ubicación de los elementos tanto en latitud como en longitud y tanto en tierra como en el mar. La latitud, desde hace mucho tiempo se determina tomando como referencia las estrellas: la estrella Polar en el hemisferio norte y la Cruz del Sur en el hemisferio sur. La longitud es más difícil de encontrar sin conocer

el tiempo de una forma correcta. En cartografía, los mapas antiguos suelen tener las distancias equivocadas en dirección Este-Oeste, en comparación con las distancias en dirección Norte-Sur, que suelen ser más correctas. En tiempos de la navegación a vela, muchos barcos naufragaron porque el que navegaba no podía medir la longitud de manera exacta. Con el uso de tecnología moderna se evitan tales errores en las mediciones de latitudes y longitudes. Un GPS proporciona tanto la localización como la hora de manera correcta.

La siguiente fase en cartografía es determinar un sistema de coordenadas, en el que las longitudes y latitudes medidas en la Tierra puedan ser transformadas en coordenadas, para poder así representar la Tierra, o parte de ella, en un soporte de dos dimensiones, como pueda ser el papel. Eso supone un problema bastante complicado y hay que tomar muchas decisiones en cuanto a la forma de la Tierra, con el fin de obtener una buena solución matemática. Hoy en día, tenemos una solución llamada el Sistema Geodésico Mundial creado en 1984 (WGS84). Este sistema se utiliza también en los Sistemas Globales de Navegación por Satélite, de los cuales el GPS es el más conocido. Para navegar con el mapa el sistema de referencia debe de estar señalado en el mapa en forma de longitudes y latitudes, medidas ambas con arreglo al WGS84.

Los topógrafos utilizan la red geodésica para determinar las posiciones de puntos en sus mediciones. A la hora de crear una nueva parcela de tierra, se deben determinar las posiciones exactas de todos los límites (o esquinas) de la parcela y su ubicación debe ser dada en un sistema de coordenadas. También se deben incluir las necesarias referencias para que la ubicación de esos puntos pueda ser recalculada.

Se puede encontrar más información sobre las proyecciones y sistemas de coordenadas en el capítulo 9 «Proyecciones cartográficas y Sistemas de Referencia».

#### **1.6 Distintos soportes de mapas**

Los mapas más antiguos, encontrados en Babilonia, se realizaban sobre placas de arcilla. También se han encontrado mapas grabados (tallados) en piedra a lo largo de la Ruta de la Seda, que se utilizaban para mostrar los lugares donde los camellos de las caravanas podían encontrar agua. En Jordania hay mapas sobre mosaicos. Algunos de los primeros mapas también se realizaron sobre papiro y en papel de arroz. En un museo en Olomouc, en la República Checa, hay un mapa tallado en el colmillo de un mamut, que se supone que es un mapa de caza. Si realmente lo es, estaríamos ante el mapa más antiguo encontrado, ya que data de 25.000 años antes de Cristo.

Sin embargo, durante mucho tiempo, el papel ordinario ha sido el soporte más común de los mapas. Ahora, no obstante, las pantallas de los ordenadores y los móviles son los medios más comunes y la web es la plataforma más popular para la comunicación de información en forma de mapas.

#### **1.7 Mapas antiguos**

#### **1.7.1 Antigüedad**

El primer cartógrafo conocido fue Claudio Ptolomeo, un griego que vivió en Alejandría, Egipto. Murió hacia el año 165 de nuestra era y sabía que la Tierra era redonda, un hecho que posteriormente fue desmentido por la Iglesia. Era un científico interesado en Astronomía, Geografía y Matemáticas. En geografía, su obra más importante fue la «Geographia», un manual que mostraba todo lo que los romanos conocían en su tiempo acerca del mundo, junto con una guía de cómo hacer mapas mundiales y regionales (véase la figura 1.6), para los que él recogió las coordenadas de unos 8.000 pueblos y otros elementos geográficos. La figura 1.7 muestra un manuscrito del siglo XI de su «Geographia», en el griego original, conservado en el monasterio Vatopedi en el Monte Athos en Grecia.

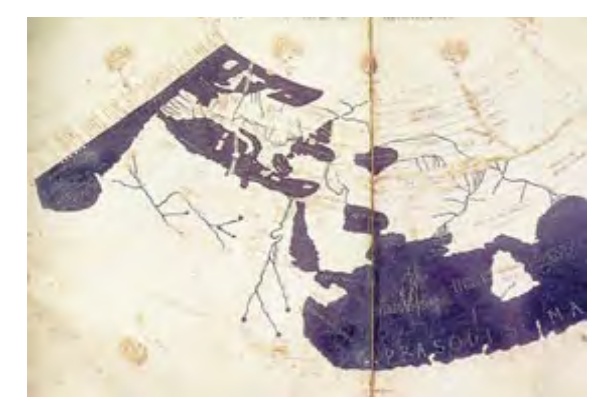

*Figura 1.6. Mapamundi de Ptolomeo. En el centro se representan la Península Arábiga y el Nilo*. *Fuente: Wikipedia.*

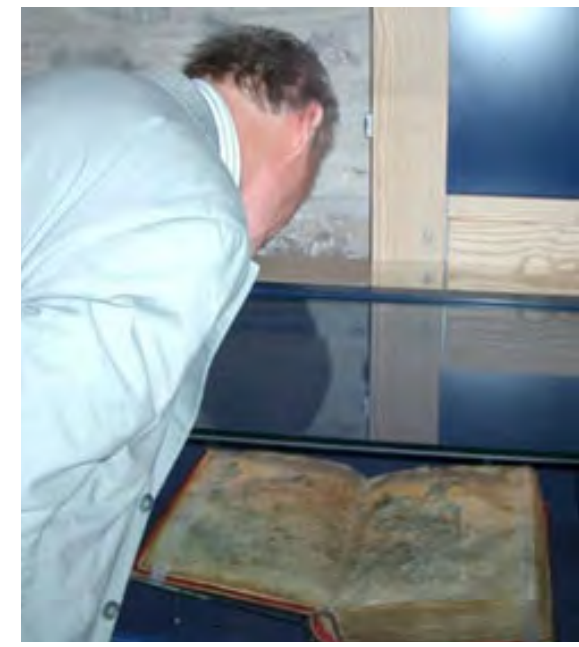

*Figura 1.7. Muestra a Ferjan Ormeling estudiando la*  «*Geographia*» *en el Monte Athos, Grecia, en mayo de 2006. Foto: Bengt Rystedt.*

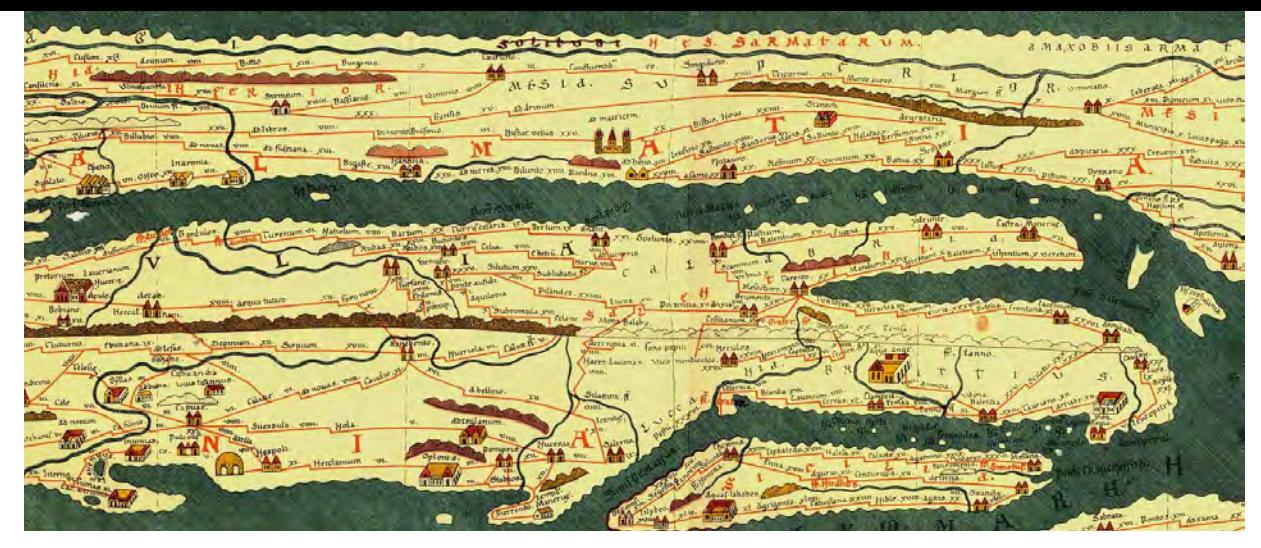

*Figura 1.8. Parte del mapa de Peutinger. Las dimensiones del mapa original son solo 0,34 m de alto por 6,75 m de ancho y cubre la zona comprendida desde Portugal hasta la India. Fuente: [http://en.wikipedia.org/wiki/Tabula\\_Peutingeriana](http://en.wikipedia.org/wiki/Tabula_Peutingeriana)*

La figura 1.8 muestra un mapa de calzadas romanas, con las rutas militares que se usaban para el transporte de soldados y la distribución de mensajes en el Imperio Romano. Una serie de fuertes y estaciones que se extienden a lo largo de las principales redes de caminos conectan las diferentes regiones del mundo romano. Los puntos de relevo proveían de caballos a los jinetes que realizaban el servicio postal. También se indican las distancias entre dichos puntos. Se cree que este mapa fue elaborado en el siglo V. Posteriormente fue olvidado y más adelante descubierto en una biblioteca en Worms y entregado a Konrad Peutinger en 1508, por lo que de ahí deriva su actual nombre. El mapa se conserva hoy en día en la Biblioteca Nacional de Viena, Austria.

Obsérvese que, en dicho mapa, el Mediterráneo parece un río, luego la escala en dirección Norte-Sur es más pequeña que en dirección Oeste-Este. El mapa completo se puede ver en: [http://upload.wikimedia.](http://upload.wikimedia.org/wikipedia/commons/5/50/TabulaPeutingeriana.jpg) [org/wikipedia/commons/5/50/TabulaPeutingeriana.jpg.](http://upload.wikimedia.org/wikipedia/commons/5/50/TabulaPeutingeriana.jpg)

Aproximadamente en el mismo período de tiempo, en China, durante la dinastía Han, el científico Zheng Hang desarrolló un sistema de mallas o retículas sobre el que cartografió su país.

#### **1.7.2 El Medievo**

Los eruditos árabes continuaron y desarrollaron sus estudios a partir de los antiguos conocimientos y tomaron en cuenta la obra de Ptolomeo; pero los teólogos de la iglesia cristiana intentaron incorporar la cartografía dentro de un marco religioso. Por tanto, durante el período

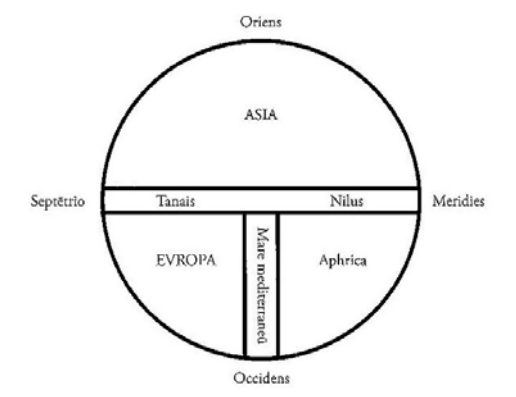

*Figura 1.9. Diagrama que muestra un mapa medieval T en O, orientado hacia el Este. La línea horizontal representa los ríos Don y Nilo. La línea vertical es el Mediterráneo. La «O» representa al océano circundante. Fuente: Ehrensvärd (2006, pág. 26).*

comprendido entre los años 300 a 1100 de nuestra era, la cartografía sufrió un declive en los países occidentales.

Sin embargo, se elaboraron algunos mapas y varios de ellos cubren el mundo antiguo conocido hasta entonces. Se elaboró un diagrama con la letra «T» dentro de una «O», representando ésta al océano circundante (véase la figura 1.9). Si la isla de Delos anteriormente había sido el centro del mundo, ahora lo era Jerusalén.

Independientemente de estos mapas religiosos con estructura T en O, en el siglo XIII los navegantes de los puertos italianos elaboraron mapas de alta precisión del Mediterráneo, llamados mapas portulanos (véase la figura 1.10). Hoy en día, todavía no se sabe de dónde provenían sus conocimientos y técnicas (Nicolai, 2014).

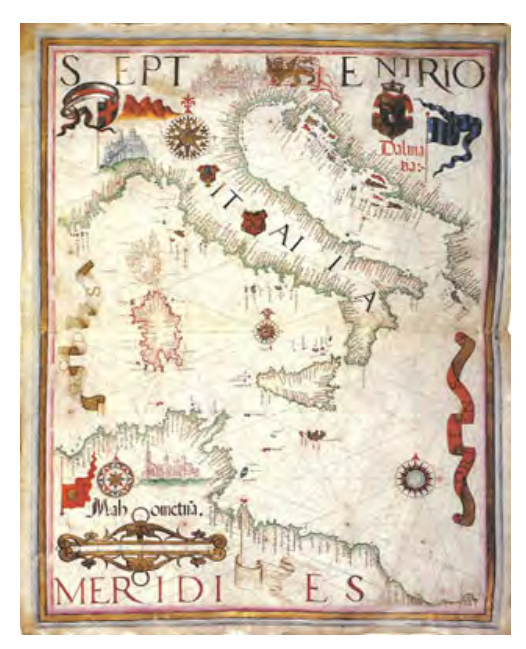

*Figura 1.10. Mapa portulano de Diogo Homem (1561). Fuente: ICA, 1995, pág. 93.*

#### **1.7.3 Renacimiento y épocas posteriores**

En la primera mitad del siglo XVI se desarrollaron técnicas topográficas de levantamiento del terreno que permitieron a los estudiosos topografiar con precisión ciudades, provincias y países. Durante la llamada «Era de los Descubrimientos», los europeos fueron capaces de establecer contacto directo con los habitantes de otros continentes y realizar mapas de sus territorios, con la ayuda de técnicas de navegación basadas en observaciones astronómicas. Simultáneamente, se midieron las coordenadas de un número creciente de ciudades fuera de Europa, lo cual permitió a los cartógrafos elaborar un mayor número de mapas, más detallados y precisos. En el comienzo de la «Era de los Descubrimientos», cartógrafos españoles, portugueses e italianos elaboraron mapas manuscritos de los nuevos territorios descubiertos. Pero ya desde la segunda mitad del siglo XVI surgieron editoriales cartográficas en Flandes y en Ámsterdam, donde Ortelius y Blaeu publicaron atlas europeos y mundiales lujosamente decorados, que consistían en mapas generales de pequeña escala.

Casi al mismo tiempo surgió la cartografía a escalas grandes de las parcelas de propiedades o cartografía catastral y sus resultados se pueden encontrar en diferentes archivos. Los más detallados son los mapas catastrales o de propiedad que se pueden encontrar en los «Archivos Generales». Un artículo de Rystedt (2006) muestra cómo se ha utilizado el «Archivo General de Suecia» para dar una visión general del desarrollo de la cartografía de la propiedad en un pueblo sueco. Esos mapas detallados también presentan un gran interés a la hora de buscar información sobre las generaciones precedentes y poder así elaborar árboles genealógicos. Por ejemplo, los primeros emigrantes suecos que llegaron a los Estados Unidos tienen muchos descendientes en la actualidad que estarían interesados en conocer quiénes eran y dónde vivían sus antepasados. Los mapas catastrales se conocieron también como mapas geométricos y se utilizaron para la elaboración de mapas geográficos a una escala más pequeña. Los primeros mapas

de construcciones de defensa también son relativamente comunes y pueden utilizarse con idéntica finalidad.

En los archivos municipales de las ciudades se pueden encontrar los planos urbanos, que muestran cómo las ciudades han sido reconstruidas en diferentes momentos y dan una buena visión del desarrollo de la ciudad y del municipio.

#### **1.7.4 Cartógrafos famosos**

Zhang Heng (78-139 d. C.) fue un cartógrafo chino, que vivió durante la dinastía Han, al cual se atribuye el establecimiento en China del sistema de redes de cuadrículas en cartografía.

Véase: [http://en.wikipedia.org/wiki/Zhang\\_Heng.](http://en.wikipedia.org/wiki/Zhang_Heng)

Abraham Ortelius (1527-1598) fue un cartógrafo y geógrafo flamenco, generalmente reconocido como el creador del primer atlas moderno, el «*Theatrum Orbis Terrarum»* (Teatro del Mundo). También se cree que fue la primera persona en formular la hipótesis de que los continentes estaban inicialmente unidos de forma conjunta, antes de derivar hacia sus actuales posiciones.

Véase: [http://en.wikipedia.org/wiki/Abraham\\_Ortelius](http://en.wikipedia.org/wiki/Abraham_Ortelius).

Joan Blaeu (1596-1673), cartógrafo holandés, no solo elaboró mapas, sino que también llevó a cabo una recolección de mapas, que rediseñó e imprimió en su taller. (Véase [http://en.wikipedia.org/wiki/Joan\\_Blaeu\)](http://en.wikipedia.org/wiki/Joan_Blaeu).

Otro europeo fue el geógrafo y cartógrafo alemán Johann Babtist Homann (1664-1724). Produjo muchos mapas, pero también los coleccionó, los rediseñó y publicó junto con sus mapas, en su propia editorial. (Véase [http://](http://en.wikipedia.org/wiki/Johann_Homann) [en.wikipedia.org/wiki/Johann\\_Homann](http://en.wikipedia.org/wiki/Johann_Homann)).

Ino Tadataka (1745-1818) fue un topógrafo y cartógrafo japonés, el primero en elaborar un mapa completo de

Japón, utilizando técnicas de reconocimiento modernas. (Véase [http://en.wikipedia.org/wiki/Ino\\_Tadataka\)](http://en.wikipedia.org/wiki/Ino_Tadataka).

## **Referencias**

Anson, RW y Ormeling, F., J., 2002: *Basic Cartography for students and technicians (Volume 2)* (Cartografía básica para estudiantes y técnicos (Volumen 2)). Butterworth y Heinemann, Oxford, Inglaterra. ISBN 978- 0750649964.

Bertin, J., 2011: *Semiology of Graphics* (Semiología de Gráficos), Esri Press, Redlands, EE.UU. ISBN 978-1-58948- 261-6.

Brewer, CA, 2005: *Designing Better Maps: A Guide for GIS Users* (Diseñando Mapas mejores: una guía para los usuarios de SIG). Esri Press, Redlands, EE.UU.. ISBN 978- 1-58948-089-6.

*Diercke Internacional Atlas* (Atlas Internacional de Dierke) 2010. Westermann, Brunswick, Alemania. ISBN 978-3-14- 100790-9.

Ehrensvärd, Ulla (2006). *Nordiska Kartans Historia* (Historia del Mapa Nórdico). Art-Print Oy, Helsingfors, Finlandia. ISBN 951-50-1633-9.

ICA*,* 1995: *Portolans de col-leccions espanyoles* (Portulanos de las colecciones españolas). Instituto de Cartografía de Cataluña. Barcelona, España. ISBN 84-393-3582-2.

Nicolai, Roel (2014) *A critical review of the hypothesis of a medieval origin of portolan charts* (Una revisión crítica de la hipótesis del origen medieval de los mapas portulanos). Tesis, Universidad de Utrecht, Países Bajos.

Rystedt, B., 2006: *The Cadastral Heritage of Sweden* (La Herencia Catastral de Suecia). [http://www.e-perimetron.org/Vol\\_1\\_2/Vol1\\_2.htm](http://www.e-perimetron.org/Vol_1_2/Vol1_2.htm)

# **2 Uso y lectura de mapas** *Ferjan Ormeling, Países Bajos*

Los mapas pueden tener muchas funciones: se utilizan por ejemplo para orientarse y para la navegación, pueden utilizarse para el almacenamiento de información (inventarios), con fines de gestión (por ejemplo, el mantenimiento de carreteras), para educación, para el análisis del terreno (¿es un lugar adecuado para unos propósitos específicos?) y para el apoyo a la toma de decisiones (¿es prudente llevar a cabo la construcción de una extensión de la ciudad en una determinada dirección suroeste? ¿o construir un nuevo supermercado en esa zona de bajo poder adquisitivo?). Este capítulo dará algunos ejemplos de lo que los mapas pueden contribuir en esos temas.

# **2.1. El mapa como herramienta de predicción (para la navegación y orientación)**

Con un mapa topográfico (que describe las características naturales de la Tierra así como los objetos hechos por el hombre que se encuentran sobre ella, véanse la figura 2.7 y el capítulo 5) de un área que va a ser visitada, se puede deducir de antemano la naturaleza del terreno a visitar. Lo más importante es saber cómo será la ruta o carretera: ¿será recta o tendrá muchas curvas? ¿será empinada? ¿es cuesta arriba o cuesta abajo? ¿qué tipo de asentamientos humanos (ciudades, pueblos, etc.) vamos a atravesar a lo largo del viaje? (¡Se puede deducir el número de habitantes de cada sitio a partir del tamaño de sus nombres en el mapa!). ¿Cómo será el campo que nos vamos a encontrar? ¿qué tipo de vegetación, de parcelación, de cultivos, habrá? ¿se van a tener que cruzar ríos o atravesar bosques? ¿qué objetos hechos por el hombre se van a observar en el camino –fábricas, canales, ferrocarriles (infraestructuras)– y qué tipo de patrimonio cultural (castillos, monumentos, sitios religiosos)? ¿se va a poder pasar por todas partes o habrá restricciones tales como

límites o caminos que están abiertos solo una parte del año? ¿y si hay problemas, dónde acudir (comisarías de policía, oficinas municipales, bomberos, hospitales, etc.)?

El tipo de mapa que se tendría que llevar, en papel o en pantalla, dependerá del modo de transporte que se vaya a utilizar, ya sea si se va a ir caminando, en bicicleta o en coche. Para ir a pie, se consideraría adecuado un mapa a escala 1:25.000 (si es que está disponible); para ir en bicicleta, la escala óptima sería 1:50.000; y para ir en coche, 1:200.000 (y para la planificación de un viaje largo, un mapa 1:1.000.000).

A partir de un mapa topográfico se puede, por ejemplo, extraer información sobre distancias, direcciones y pendientes. Las curvas de nivel en esos mapas (formados por las intersecciones entre planos paralelos y la superficie de la Tierra, véase la figura 2.2) permiten averiguar la altitud en cualquier punto del mapa. La pendiente se puede deducir por la diferencia de altitud y distancia entre dos puntos en el mapa. Primero, a partir de la orientación de las cifras de altitud con las que las curvas de nivel están etiquetadas, se puede ver si en una dirección determinada la pendiente va hacia arriba o hacia abajo (véase la figura 2.3).

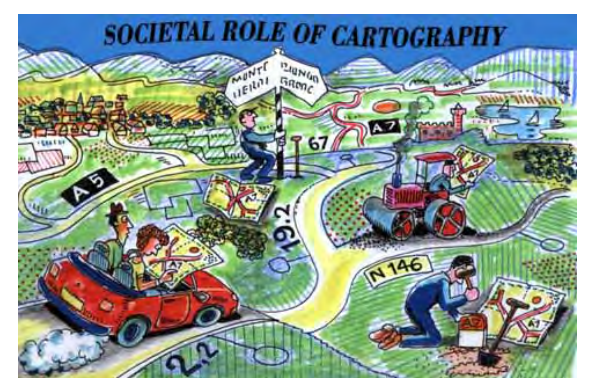

*Figura 2.1. Usos de un mapa. (Dibujo A. Lurvink).*

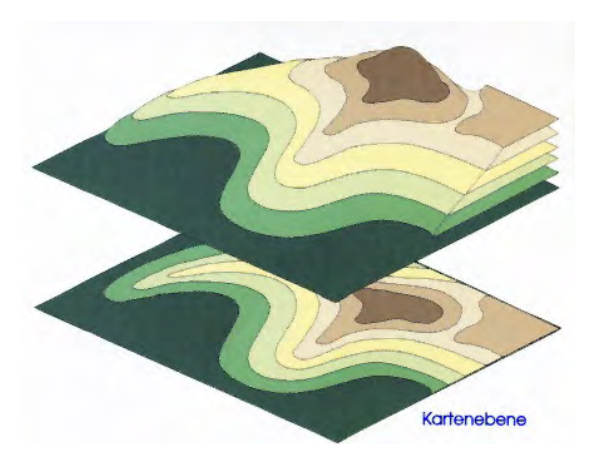

*Figura 2.2. Principio de las curvas de nivel. (© HLBG).*

El procedimiento para determinar la altitud de un punto específico se realiza por interpolación: en este caso el punto A está situado en la curva de nivel 490 m, por lo que su altura es de 490 m; el punto B se encuentra a mitad de camino entre dos curvas de nivel con los valores de 510 y 500, respectivamente (véase la figura 2.4). Si la escala del mapa es 1:6.000 y la distancia AB medida con una regla es de 5 cm, la distancia real en el terreno entre los dos puntos sería 6.000 x 5 cm = 30.000 cm = 300 m. Si los dos puntos A y B están a 300 m de distancia y sus altitudes son de 490 y 505 m, su diferencia de altitud es, por tanto, de 15 metros.

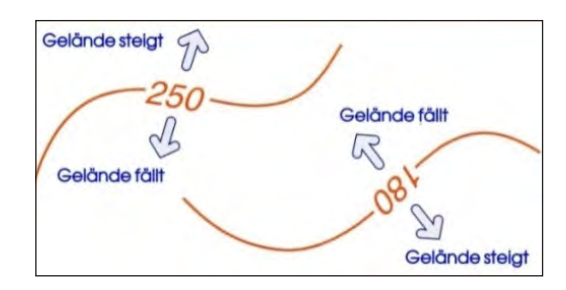

*Figura 2.3. El significado de las cotas de las curvas de nivel. (© HLBG).*

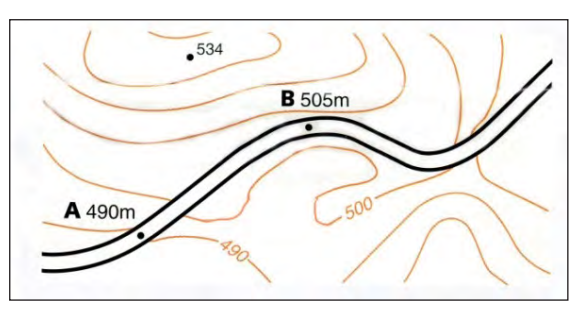

*Figura 2.4. Determinación de la altitud de un punto mediante interpolación. (© HLBG).*

La pendiente entre esos dos puntos se puede expresar como una fracción (o proporción) entre la distancia horizontal y la distancia vertical; aquí en el ejemplo, sería 15/300 o 1:20. Las pendientes también se pueden expresar en porcentajes, para lo cual hay que determinar el número de unidades verticales por cada 100 unidades horizontales. Para 300/3 = 100 m de distancia, el aumento sería 15 m/3 = 5 %. Por último, la pendiente se puede expresar en forma de ángulo, que se mide en grados. En el triángulo de la figura 2.5, formado por las distancias horizontal y vertical, el ángulo se expresa como la tangente trigonométrica del ángulo de la pendiente. Este valor puede ser determinado con una tabla goniométrica y se deduce que es de 3° (grados). Una pendiente del 100 % corresponde a una pendiente de 45° (véase también la figura 2.5).

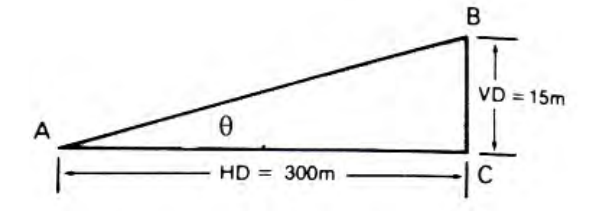

*Figura 2.5. Diagrama de medición de la pendiente. VD significa distancia vertical y HD distancia horizontal (no dibujado a escala). (© Muehrcke, Uso de mapas).*

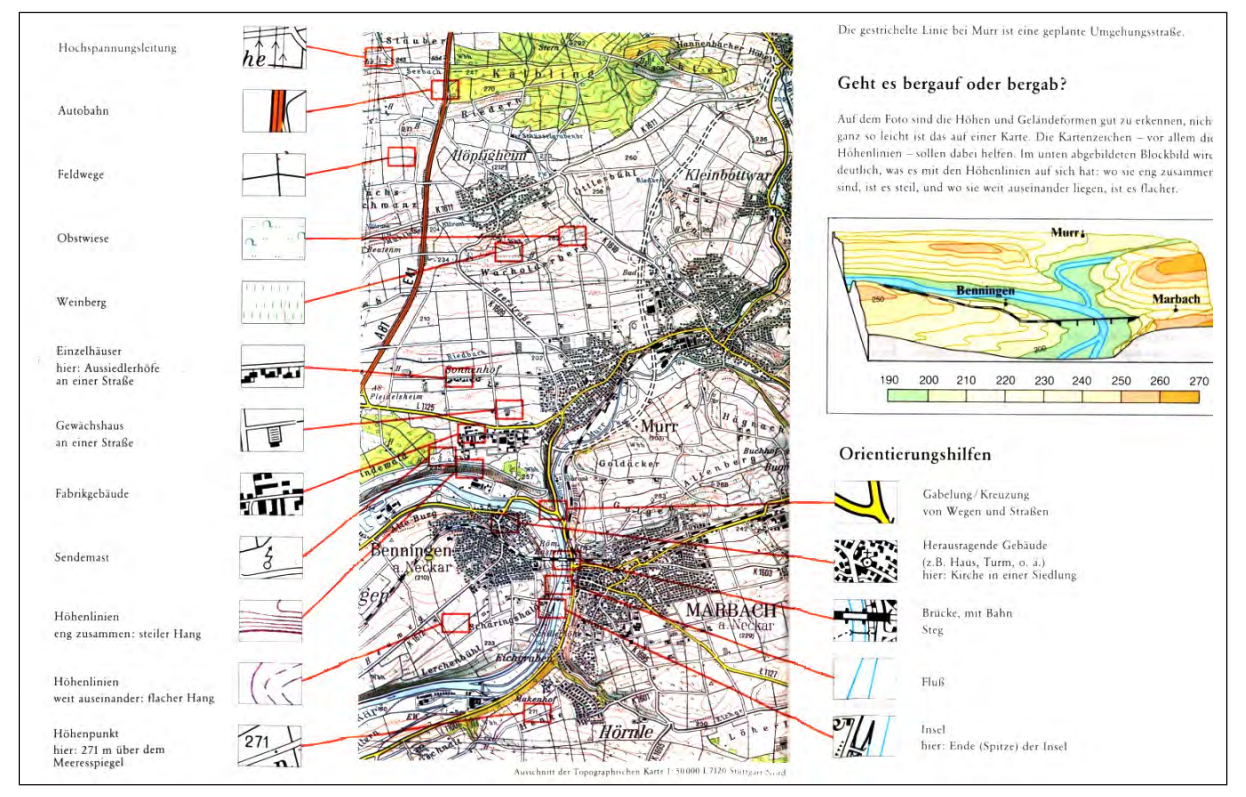

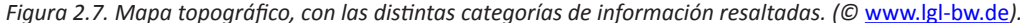

¿Por qué son relevantes los valores de las pendientes? Porque ellos determinarán si es posible pasar por ese camino específico o pista, según además se realice senderismo, ciclismo o automovilismo. Cuestas de 1:40 (o 2,5 %) ya son casi demasiado empinadas para trenes; laderas de 1:10 (o 10 %) son demasiado pronunciadas para el ciclismo y uno se tendría que bajar de la bicicleta, y laderas de 1:3 (o 33 %) serían ya demasiado empinadas para un coche de tracción en las 4 ruedas (véase la figura 2.6). A partir de la posición relativa de las curvas de nivel se puede deducir la pendiente del terreno: si las curvas de nivel están muy juntas, la pendiente será empinada, si están más separadas será más suave. Una vez que hemos determinado que el camino es transitable, podemos evaluar lo que nos vamos a encontrar o ver desde la carretera: es decir, el medioambiente natural y el artificial, las

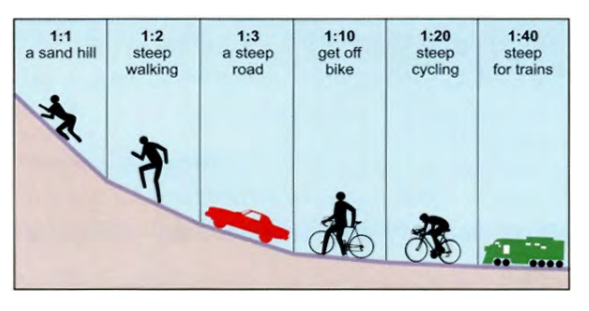

*Figura 2.6. Efectos de la pendiente. (© NSW Departamento de Tierras).*

infraestructuras, los bienes culturales y las posibles restricciones, tales como las fronteras, carreteras de fuera de los límites, cruces de ferrocarril, transbordadores (en el caso de cursos fluviales) o túneles. En la figura 2.7 podemos ver qué tipo de objetos individuales se pueden observar desde

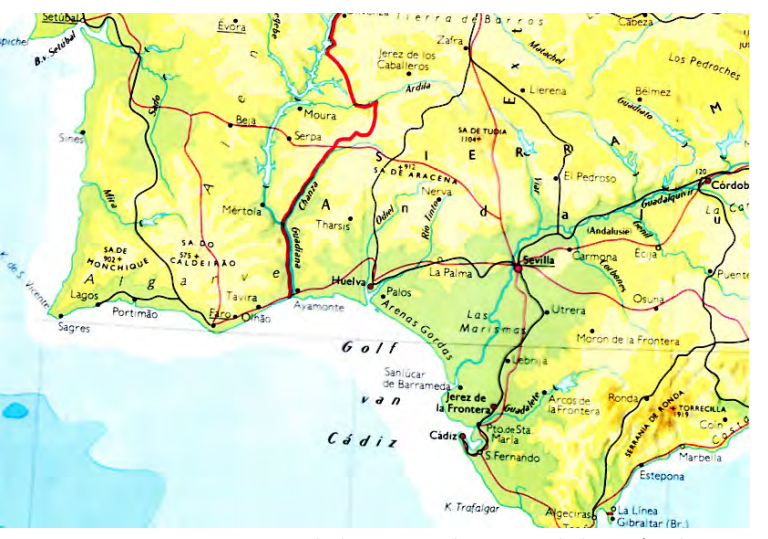

*Figura 2.8. El Algarve, en el suroeste de la península ibérica, según el atlas de Bos. (47ª ed., 1971).*

la carretera, como pueden ser líneas eléctricas, autopistas, caminos agrícolas, huertas, viñedos, casas aisladas, invernaderos, fábricas o torretas de televisión. Los edificios destacados o las características peculiares del terreno que pueden observarse en el mapa y que son fáciles de reconocer sobre el terreno, tales como bifurcaciones o cruces de caminos, edificios notables, como iglesias, mansiones o torres, los ríos o los puentes sobre ellos, pueden ser de gran ayuda a la hora de realizar un viaje.

Los propios nombres en el mapa ya nos proporcionan información: las diferentes categorías de objetos tienen diferentes estilos de letra. Los nombres de los ríos suelen escribirse con letras azules que están inclinadas hacia la izquierda; los nombres de las pequeñas aldeas suelen ir en negro con letras inclinadas hacia la derecha; los nombres de las ciudades van en letras mayúsculas, con un tamaño de letra variable según el número de habitantes que viven allí.

Algunos países denotan el uso de la tierra en sus mapas topográficos a través de colores, otros lo hacen por medio de patrones de símbolos repetitivos. Los bosques generalmente se representan en los mapas

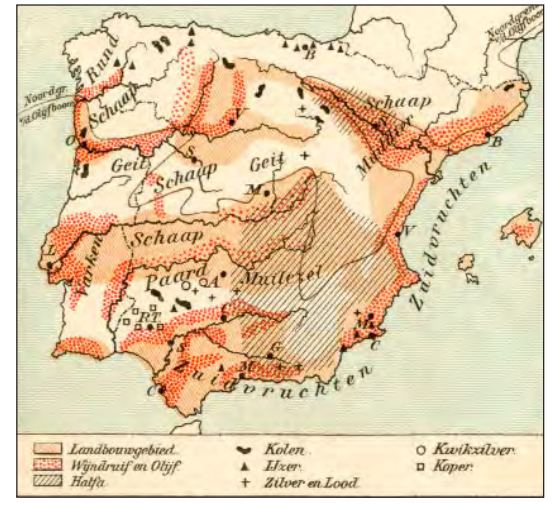

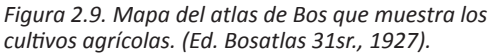

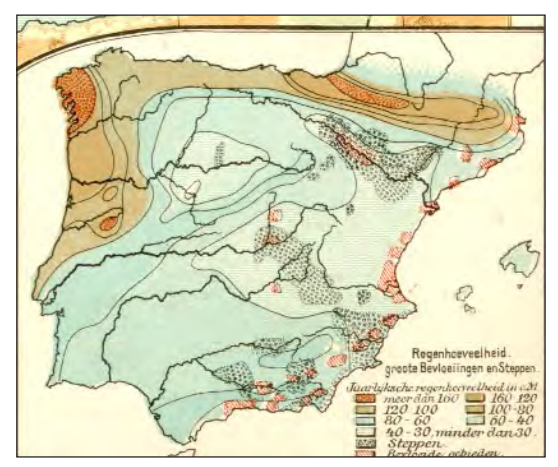

*Figura 2.10. Mapa que muestra el clima. (Bosatlas 31a ed., 1927).*

con color verde, con distintos símbolos añadidos para indicar si son de coníferas, de caducifolias o mixtos. En los mapas topográficos de Europa del Este se incluye información adicional mostrando la altura media, la circunferencia del tronco y la distancia entre los árboles para cada área del bosque.

## **2.2. Mapas como vínculo de enlace en los sistemas de información**

Los mapas de los atlas (véase el capítulo 7) también pueden considerarse como Sistemas de Información Geográfica (véase el capítulo 3 para SIG digitales). Basta con comparar el tipo de información que se puede obtener a partir de diferentes mapas de atlas escolares: con el fin de aprender más sobre un área específica como, por ejemplo, el Algarve en Portugal, se observa primero un mapa general de un atlas escolar (figura 2.8), en el que se muestra la zona como una llanura costera con un área interior montañosa que alcanza hasta los 900 m, con la ciudad de Faro como el principal centro de población; podemos vincular dicho mapa general con otros mapas temáticos que también nos muestran ese área. Si lo vinculamos, por ejemplo, con un mapa agrícola (véase la figura 2.9), que también incluya el Algarve, veremos que existe agricultura mediterránea en las zonas costeras (cultivos de cereales y viñedos) y cría de animales en las colinas del interior (especialmente cabras). Un mapa sobre la estructura ocupacional nos mostraría que el Algarve tiene un porcentaje excepcionalmente alto de personas que trabajan en el sector servicios; teniendo en cuenta su ubicación junto al mar, se deduce que se concentran especialmente en el sector del turismo. A partir de un mapa climático (véase la figura 2.10) veríamos que la zona es bastante húmeda; del mismo modo que la densidad de población es bastante baja (110 hab/km<sup>2</sup>), en comparación con la media de la Unión Europea (150 hab/km<sup>2</sup>). Con un mapa de suelos de la región, por otra parte, se puede observar que hay suelos de *terra rossa*. Vemos por tanto que toda esta información se puede obtener a partir de

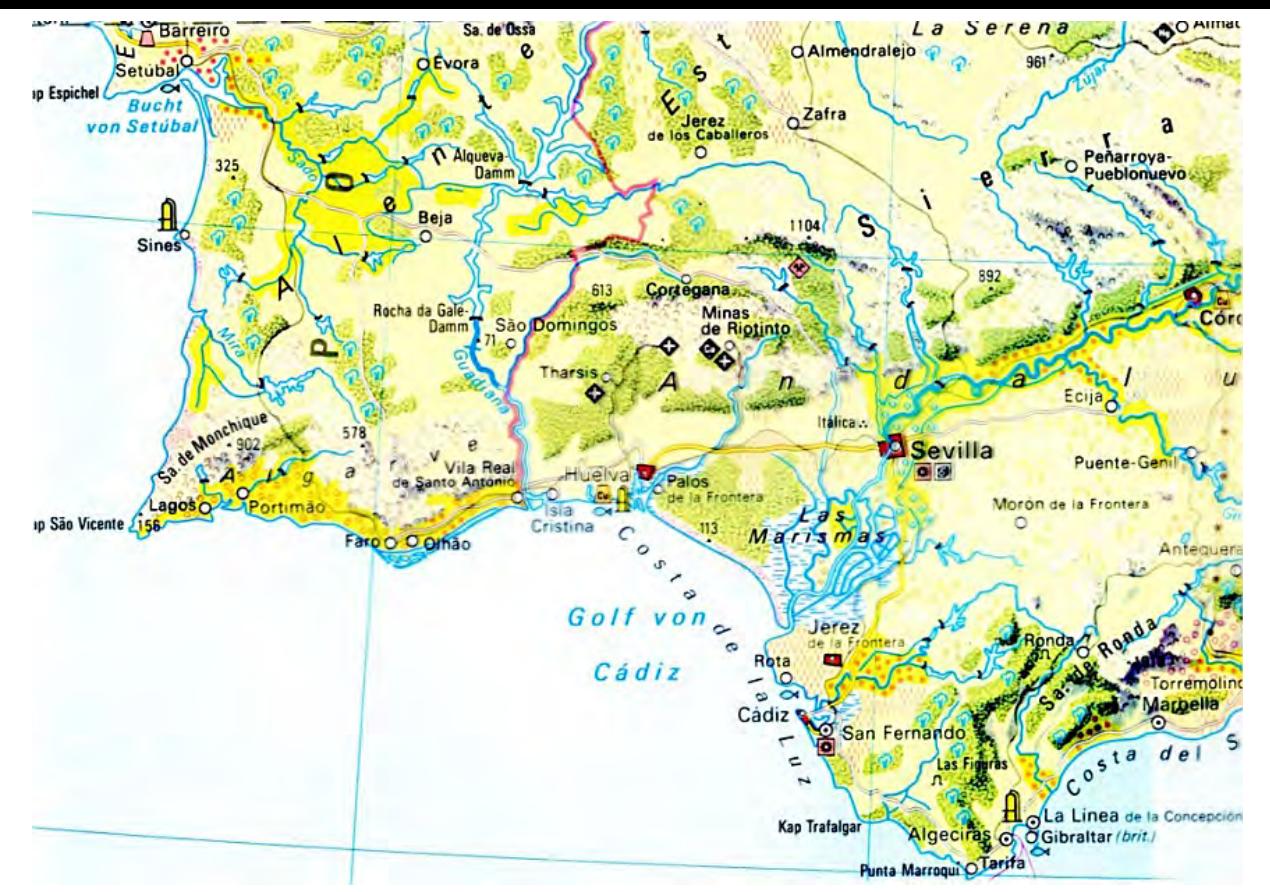

*Figura 2.11. El Algarve según el atlas Alexander. (© Ernst.Klett Verlag GmbH).*

varios mapas del atlas, aunque el proceso para hacerlo es bastante laborioso.

Cabe la posibilidad de incluir más información en el mapa general. El atlas Alexander de la editorial Klett sería un ejemplo (véase la figura 2.11). A medida que el mapa tiene más detalle, presenta la ventaja de que las formas específicas del terreno pueden estar directamente asociadas con usos del suelo específicos o diferentes tipos específicos de cobertura del suelo. El mapa muestra que hay cultivos de regadío de cítricos y frutales en la llanura costera del Algarve y que estas tierras son irrigadas a partir de los embalses del Guadiana. Los bosques muestran un símbolo en forma de árbol azul lo cual denota que son bosques de quercíneas. A partir de su corteza (*Q. suber*) se

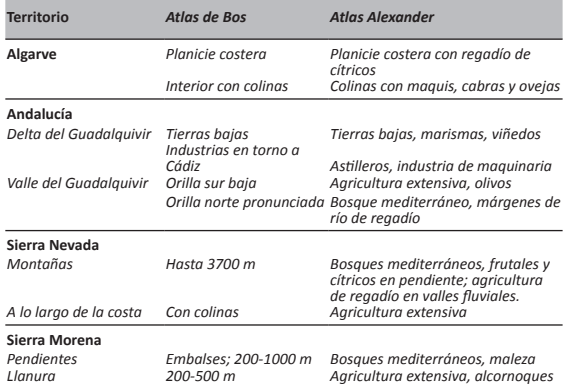

*Figura 2.12. El tipo de información que diferentes atlas en papel pueden proporcionar sobre un territorio.*

producen tapones de corcho. Hay una clara diferencia entre la costa portuguesa del Algarve y la costa española vecina, que no se puede apreciar en la figura 2.7 a partir de los colores empleados. El esquema de la figura 2.12 muestra diferencias adicionales en expresión y densidad de información.

La ventaja del atlas Alexander es que muestra enlaces o vínculos locales. Sin embargo, no enseña a establecer vínculos entre los diferentes conjuntos de datos o mapas, es decir a convertir las localizaciones o direcciones en enlaces. Pero los propios mapas en sí son pequeñas maravillas de información cartográfica bien integrada y perfectamente legible.

Podemos diferenciar así, entre el enfoque analítico del atlas de Bos, que muestra en cada mapa «¿dónde está ese fenómeno?» y en el que los fenómenos se presentan de manera aislada (ya sean zonas de distinta altitud, la agricultura, el clima, etc.) y el enfoque de síntesis que ofrece el atlas de Alexander («¿qué hay ahí?»). El enfoque gráfico de este último invita a hacer un viaje de descubrimiento a través de la zona (por ejemplo, describe lo que se vería a lo largo de un viaje en bicicleta, partiendo desde Faro, hacia el norte). Pero también hay que tener en cuenta los inconvenientes de este método, por ejemplo: en las zonas industrializadas, los símbolos superpuestos que se utilizan enmascaran (ocultan) los usos reales del suelo, y además no dicen nada sobre el sector terciario (servicios), que en esta zona turística es tan importante. Así, a la hora de trabajar con sistemas de información, el enfoque anterior, el analítico, podría ser más eficaz.

Un tercer enfoque es combinar toda la información que es relevante para un tema específico, como el azúcar en Cuba (figura 2.13). Aquí, en estas dos páginas del atlas (que están relacionadas con un tema específico, el azúcar), se presentan tanto las fábricas de azúcar como la red de transporte que sirve para llevar el azúcar hasta los puertos, así como los países adonde se exporta; todo ello con diagramas que ilustran tanto el área de las

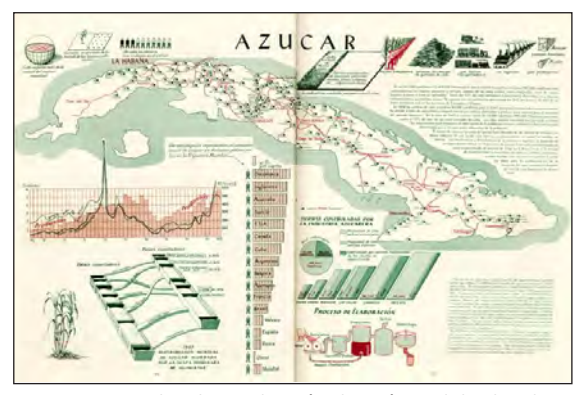

*Figura 2.13. Atlas de producción de azúcar, del Atlas de Cuba de Canet (1949).*

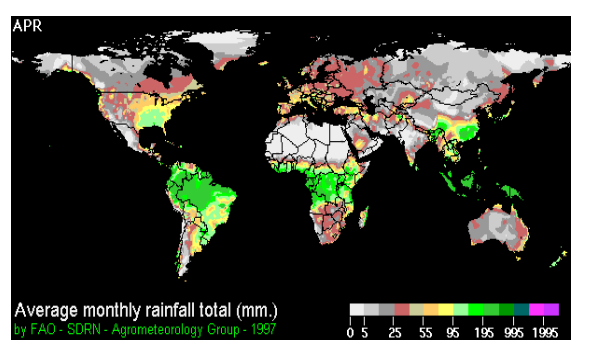

*Figura 2.14. Mapa de lluvias para el mes de abril a nivel mundial de la FAO.*

tierras que se utilizan para el cultivo, como el número de trabajadores que se emplean para la producción de azúcar en cada lugar.

## **2.3. Datos del clima**

Para saber cuál es el mejor mes para visitar un determinado país, basándose en la probabilidad de que llueva durante el viaje, se puede consultar la siguiente página web de la FAO: [www.fao.org/geonetwork/srv/en/main.home](http://www.fao.org/geonetwork/srv/en/main.home)

Es un mapa animado que muestra la cantidad de lluvia esperada para cada mes, basándose en el promedio de los últimos treinta años. Así, habría que identificar primero el país y posteriormente, observar los patrones de lluvia a lo largo del tiempo. En caso de que la animación sea demasiado rápida, entonces también es posible estudiar los mapas individuales producidos para cada mes, como el que se presenta en la figura 2.14.

## **2.4. Mapas como inventarios o cuadros de distribución**

Con el fin de mejorar la renovación urbana, muchas ciudades tienen servicios de información específicos con el fin de que los ciudadanos puedan indicar a través de ellos si existe alguna anomalía. Como ejemplo, cuento un caso que recientemente me ocurrió con respecto a una farola en mal estado: primero accedí a la página web de la municipalidad de Róterdam; luego busqué la Utrechtsestraat (es una calle de Róterdam); una vez la tuve en pantalla, a gran escala, pude entonces determinar la ubicación de una farola que no funcionaba correctamente e indicarlo así. Para facilitar la referencia espacial, figuran los números de los edificios. En la figura 2.15 se muestra ese caso que he descrito. Sobre la base de esos informes, los servicios municipales de mantenimiento pueden planificar mejor sus operaciones.

Otro ejemplo sería un mapa catastral: si yo quisiera saber qué valor se podría considerar apropiado para mi casa, consultaría la web municipal en la que, una vez que accedo a ella, se me permite descubrir qué cantidad de dinero estima el municipio que vale mi casa. También podría mostrar las valoraciones de casas similares en mi barrio. La figura 2.16 es un ejemplo de mapa catastral. Los números negros en las parcelas se refieren a una lista, el libro o registro de la propiedad, en la que se indican los nombres de mi esposa y el mío como dueños de la casa, las hipotecas pendientes, la cantidad por la que la compramos y la fecha de la compra.

Gemeente Rotterdam

reactle Lhein Louisedam e

#### geef hier uw klacht, melding, idee of compliment door

Rotterdam.ni > Geef hier uw klacht, melding, idee of compliment door. > Ik wil melden dat er iets in de openbare ruimte vuil of kapot is (bijv. een stoeptegel, wateroverlast

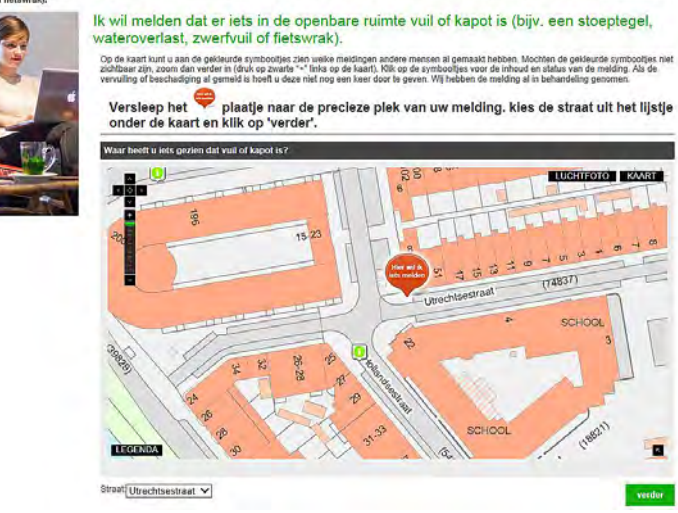

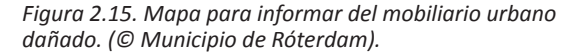

Los mapas de suelos constituyen otra forma de inventario, en el que se ha almacenado el conocimiento geoespacial. Los mapas de suelos presentan unidades de suelo, es decir, zonas que tienen las mismas características del suelo, tales como la profundidad de las diversas capas del suelo, el porcentaje de humus en el suelo, la composición química, la permeabilidad, el nivel de las aguas subterráneas, etc. La conveniencia o no de cultivos específicos, como cebada o girasoles en un área determinada dependerá de esas características del suelo, junto con datos sobre el clima, tales como la cantidad de lluvia y la duración de la temporada de crecimiento (número de días consecutivos con una temperatura superior a 5°C). Un mapa de suelos (véase figura 2.17a) no nos va a dar una respuesta inmediata con respecto a esa adecuación, pero si se observan las características de cada unidad de suelo (éstas que

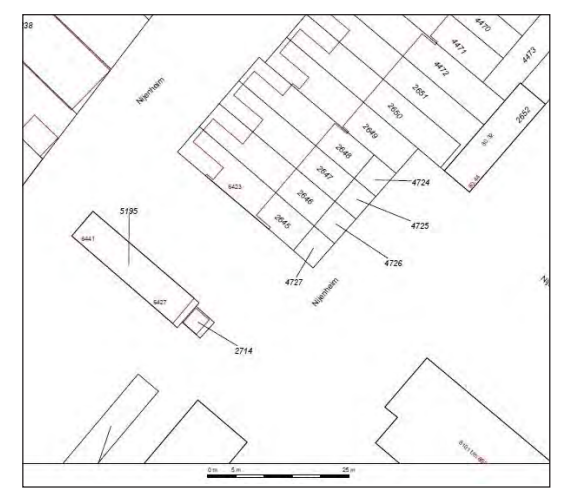

*Figura 2.16. Extracto de un mapa catastral. Los números en negro corresponden a los números catastrales de las parcelas; los números rojos se refieren a las direcciones postales en las calles. (© Kadaster Nederland).*

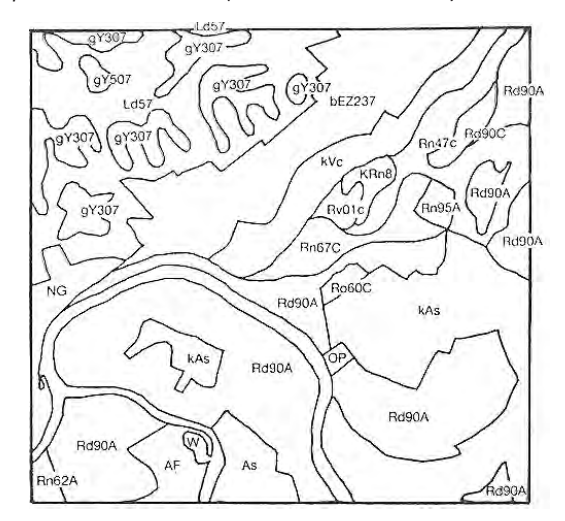

*Figura 2.17a. Mapa de suelos; todas las unidades de suelos tienen códigos que muestran sus características respecto a una serie de parámetros.*

se almacenan en los códigos aplicados a las unidades de suelos en el mapa o en el conjunto de datos en los que el mapa se basa) y se marcan y especifican los requisitos para el tipo de cosecha que se quiere realizar, entonces el sistema destacará aquellas áreas que serían las más adecuadas (figura 2.17b).

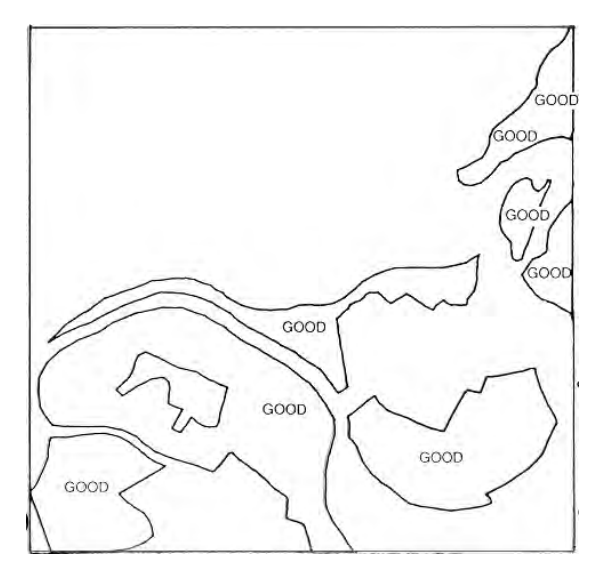

*Figura 2.17b. Unidades de suelo adecuadas para el cultivo que queremos llevar a cabo; son de la familia de suelos «R» (por lo que su código comienza con una «R») y van a tener un drenaje característico «d» (véase la segunda posición dentro de los códigos).*

### **2.5. Pasos a seguir a la hora de usar mapas**

En todos estos casos de uso de mapas, el primer paso ha sido encontrar el mapa más adecuado para la tarea a realizar: un mapa topográfico (véase el capítulo 5) o un mapa temático (véase el capítulo 6), a gran o a pequeña escala, etc. El siguiente paso sería averiguar cómo se ha representado la información (qué símbolos se utilizan para qué categorías de información u objetos); solo

entonces se podrá ser capaz de descubrir las relaciones entre los objetos pertinentes, de reconocer lugares y de ver cuáles son sus características. Todos esos pasos son parte de la lectura de mapas.

Otro paso posterior sería el análisis de mapas. Eso lleva consigo el realizar mediciones (de pendientes, distancias, direcciones, superficies, etc.) o contar objetos. Por último, cuando ya finalmente uno trata de explicar la situación (¿por qué están estos objetos concentrados allí? o ¿por qué la vertiente sur de la cordillera es boscosa y la vertiente norte, no?) tratando de encontrar las razones para una distribución geográfica específica de los objetos o fenómenos, esas acciones serían ya parte de la interpretación de mapas. En el caso de las laderas boscosas del sur, eso podría ser debido a que los vientos predominantes del sur traen lluvias a dicha vertiente, o a una temperatura más alta, o a medidas contra las plagas forestales, etc.

En todos estos casos, los mapas nos informan sobre el área cartografiada sin tener la necesidad de ir en persona a ella.

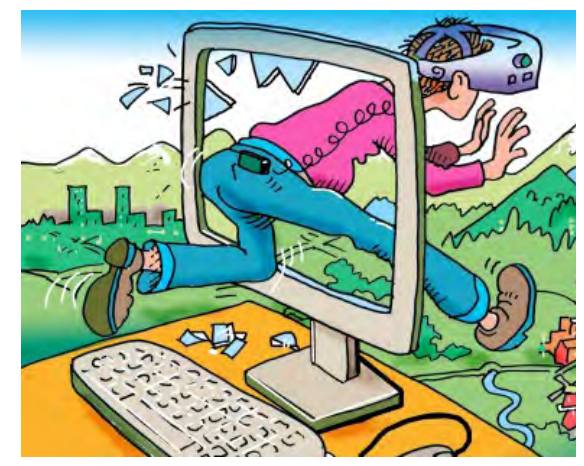

*Figura 2.18. Los mapas como una ventana abierta a la realidad (dibujo de A. Lurvink).*

# **3 Información geográfica**

*Bengt Rystedt, Suecia*

## **3.1 Introducción**

Con la expresión «información geográfica» nos referimos a información que tiene una ubicación geográfica. La ubicación debe suministrarse en forma matemática, de tal manera que pueda ser utilizada en un ordenador. Lo más útil es emplear la latitud y la longitud. El concepto de «ubicación» se describe con más detalle en el próximo capítulo. Una manera fácil de describir cómo se trabaja en los ordenadores con la información geográfica es pensar en «capas» (véase la figura 3.1), es decir, viendo el paisaje estructurado en diferentes capas.

A continuación, podemos comenzar a trabajar con las capas topográficas, es decir con aquellas capas para las áreas administrativas, carreteras, lagos, ríos, etc. respectivamente. Los diferentes datos temáticos que describen la geología, el uso del suelo y la vegetación pueden constituir, por ejemplo, otras capas adicionales. En la figura 3.1, se ve el principio de un modelo digital del paisaje basado en diferentes capas. Esta idea y forma de organizar los datos geográficos se introdujo por primera vez en Canadá en la década de 1960, cuando se elaboró el «Inventario de tierras de Canadá» (*Canada Land Inventory*) como herramienta fundamental para todo tipo de planificación territorial y gestión de los recursos nacionales.

Las capas, además de proporcionar datos de las dimensiones geográficas, deben también contar con los datos de los atributos, que se almacenan en tablas relacionales. Un área en una capa y los datos de sus atributos se conectan a través de un identificador único que es conocido generalmente como «número de identificación». Se produjo un gran avance en el manejo de la información geográfica y en el análisis geográfico por ordenador cuando Jack Dangermond llegó a la conclusión que se puede gestionar la geometría en una

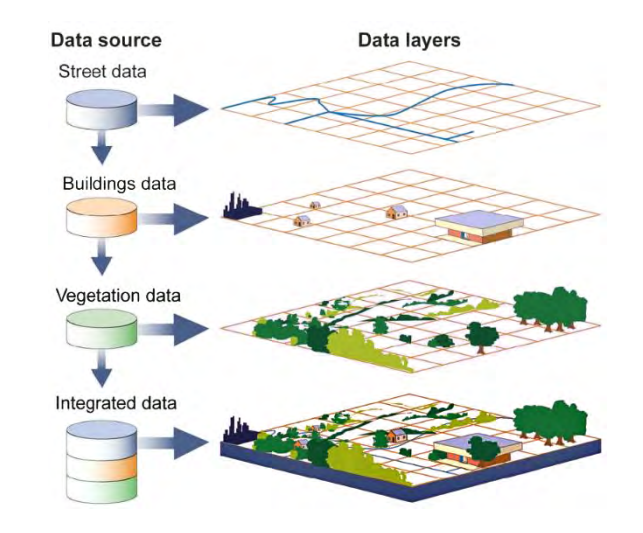

*Figura 3.1. La figura muestra el principio de un modelo digital del paisaje. Cada capa contiene tanto los datos de localización como un conjunto de datos de atributos. Fuente: [http://education.nationalgeographic.com/education/](http://education.nationalgeographic.com/education/photo/new-gis/.) [photo/new-gis/.](http://education.nationalgeographic.com/education/photo/new-gis/.)*

base de datos y los datos de los atributos en otra base de datos de forma simultánea. Llamó al sistema ARC/INFO: ARC para la geometría e INFO para los datos de atributos en una base de datos relacional. Más tarde, se emplearon muchos otros sistemas.

### **3.2 Modelado de datos**

Antes de que la información geográfica se pueda utilizar tanto para el análisis como para la cartografía, se debe diseñar un modelo de datos geográficos. En la figura 3.1 se presenta uno, en el que se muestra un principio de modelo de datos estructurado en diferentes capas. Lo siguiente es definir todos los objetos que van a ser incluidos. Los objetos se construyen a partir de elementos puntuales, lineales y superficiales.

La parte más importante de un modelo de datos geográficos es su *topología*, que describe cómo los diferentes elementos encajan entre sí para formar redes y estructuras. En una red, tal como un sistema de carreteras, los puntos de las intersecciones se denominan «nodos» y la topología informa de qué vías (carreteras, caminos, etc.) están conectadas a cada nodo, como se muestra en la figura 3.2.

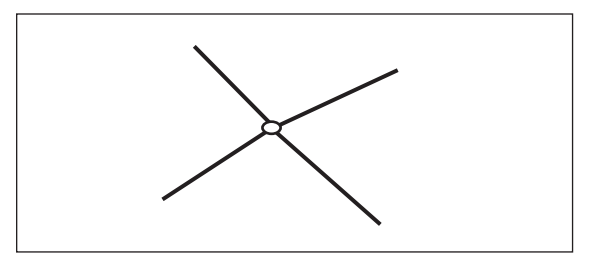

*Figura 3.2. Principio de una estructura de carreteras con un nodo en el centro y cuatro carreteras conectadas. Los nodos y las carreteras deben tener una identidad (por ejemplo, un número de identidad que sea fácil de encontrar en una base de datos) y también pueden tener atributos.*

En una estructura de áreas, cada área se encuentra rodeada por varias áreas vecinas. Si se sigue el contorno de una de ellas en una determinada dirección, siempre se encontrará un área a la izquierda y un área a la derecha. Cuando se calcula la topología de una estructura de áreas, cada línea se considera dos veces, una para cada dirección, teniendo así un área a la izquierda y un área a la derecha. Eso puede parecer innecesario, pero es realmente necesario para conseguir un sistema que se pueda utilizar para el análisis geográfico en un «Sistema de Información Geográfica» (SIG). La figura 3.3 muestra una estructura de áreas para un municipio con dos distritos.

Una clasificación completa de las áreas administrativas puede ser: *nación, provincia, municipio, distrito y parcela de terreno*. Eso también quiere decir que cada una de esas áreas puede tener a otras como límites y deben ser

introducidas en la base de datos (por ejemplo, en una estructura de datos jerárquica, como se muestra en la figura 3.4). La figura también muestra que las líneas y puntos deberán ser registrados varias veces en la base de datos y que el tamaño de la base de datos crecerá más rápidamente que si se configura de manera lineal.

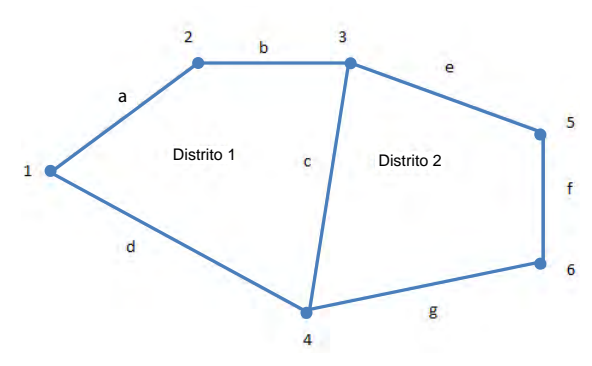

*Figura 3.3. Un municipio con dos distritos. Siguiendo los límites de cada distrito en sentido horario, podemos ver que el límite «c» tiene dos direcciones, mientras que los externos solo tienen una dirección.*

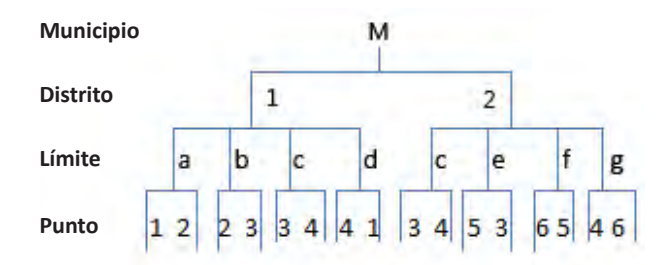

*Figura 3.4. Estructura de datos jerárquica para los dos distritos que se muestran en la figura 3.3. También se muestra que el límite «c» está representado dos veces y que mientras que todos los puntos están representados dos veces, los puntos «3» y «4» se representan 4 veces.*

*Tabla 3.1. Tablas de una base de datos relacional. Las coordenadas X e Y son solo una suposición.*

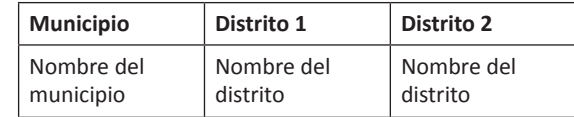

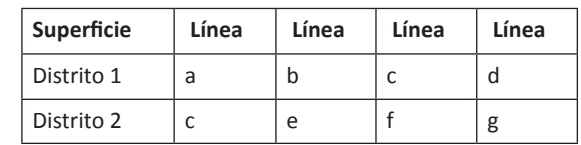

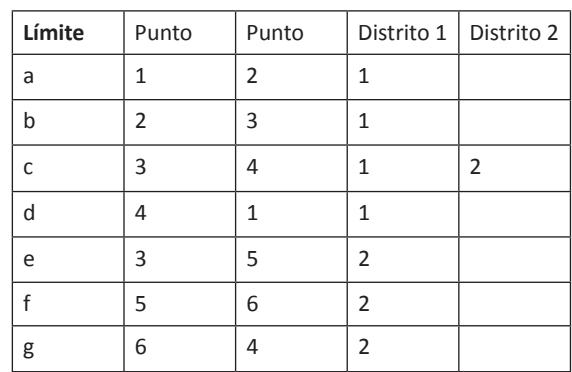

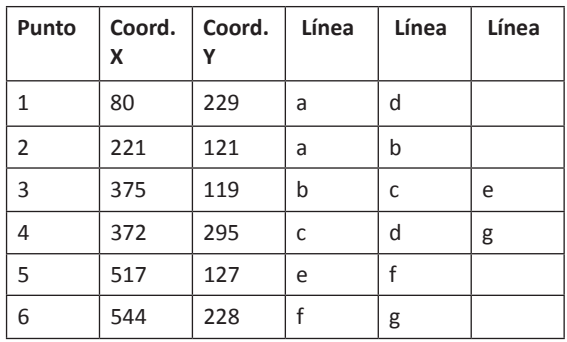

Hasta ahora hemos mostrado lo que es una estructura de datos y dado a entender que los datos se deben almacenar en una base de datos. Uno de los tipos más comunes de organización para una base de datos es la base de datos relacional. Eso significa que los datos se manejan en tablas y que las relaciones muestran la conexión entre tablas. Para el ejemplo anterior, se proporciona en la tabla 3.1 una base de datos relacional. El número de columnas vendrá definido según el número de áreas, de líneas, etc. que vayan a existir. Las coordenadas son solo un ejemplo.

### **3.3 Encontrar las coordenadas en una base de datos**

Las tablas descritas anteriormente se organizan por orden de identidad de cada ítem. Cada tabla se almacena como un fichero en la base de datos, por lo que será más fácil encontrar un objeto. La cosa se complica con las coordenadas. La coordenada «x» se define a lo largo de la distancia desde el ecuador hacia el polo (Norte o Sur). La coordenada «y» da la distancia Este-Oeste desde el meridiano seleccionado y la proyección que haya sido adoptada (más detalles en el capítulo 9). Es obvio que las coordenadas no se pueden organizar en una tabla. El problema se ha resuelto mediante la organización en *quad-trees* (árboles cuaternarios). En primer lugar, se divide el área en cuatro cuadrados y luego, esos cuatro cuadrados a su vez se dividen en otros cuatro cuadrados, con lo que tenemos 16 cuadrados y así sucesivamente, hasta que solo tenemos un par de coordenadas en cada cuadrado. Utilizamos el sistema binario para dar un identificador a los cuadros. Después de la primera división, obtenemos los números 00, 01, 10 y 11. Mediante el uso de *quadtrees* es fácil encontrar las coordenadas en una base de datos con solo hacer un clic en la pantalla. No vamos a dar aquí ejemplos de *quad-trees*. Si se desea saber más sobre ellos, se recomienda consultar los trabajos de Worboys y Duckham (2004).

## **3.4 Modelos de información**

Una base de datos geográficos debe estar basada en el mundo real y debe diseñarse según sea el tipo de análisis que se requiera. A modo de ejemplo, podemos tomar un sistema para la gestión de un cable de fibra óptica en un determinado barrio. Eso incluirá objetos

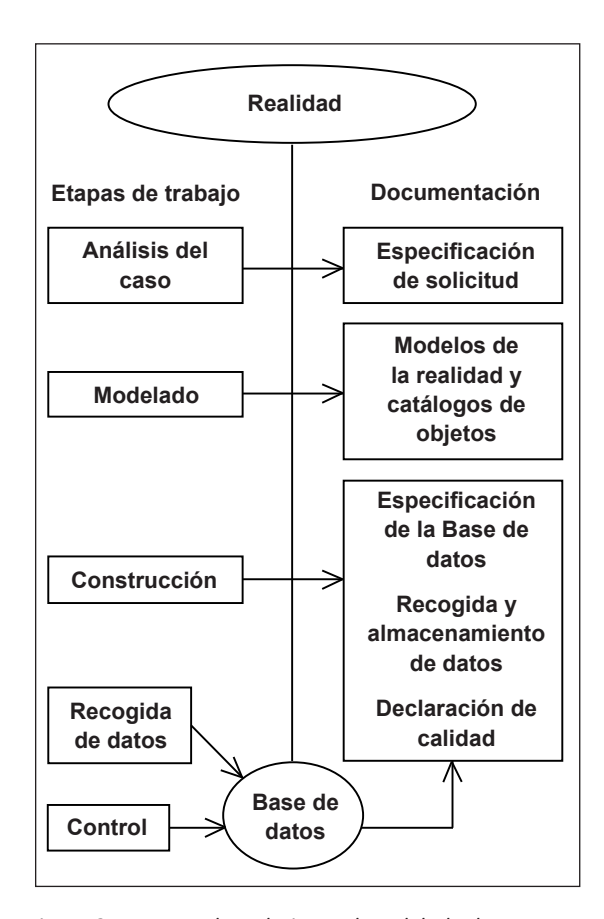

*Figura 3.5. Etapas de trabajo en el modelado de información, a la izquierda, y documentos que deben presentarse, a la derecha.*

tales como bienes inmuebles, sus propietarios (o usuarios), la ubicación del cable, los acuerdos de gestión y los costes. El análisis debe discutirse con el futuro usuario del sistema. También es importante documentar todo el proceso. Tanto los diferentes pasos que se han de llevar a cabo en el trabajo como la documentación requerida, se muestran en la figura 3.5.

El modelado de información ha sido estudiado intensamente durante los últimos años. Un Comité Técnico de la ISO (el ISO/TC211) ha elaborado y publicado numerosas normas, que han sido utilizadas por todos los productores de datos geográficos. Para nuestro ejemplo con el cable de fibra, se han mencionado algunos tipos de objetos, que deben ser documentados en el catálogo de objetos.

# **3.5 Metadatos y calidad**

No vamos a recorrer todas las normas de información geográfica, sino que solo vamos a dar una breve descripción de los metadatos y de la calidad de la información. Los metadatos proporcionan un resumen de qué tipo de datos se incluyen en la base de datos y, además, proporcionan una visión general de cuáles son los datos que pueden ser útiles para una determinada aplicación.

Los metadatos (datos sobre los datos) proporcionan una descripción de la base de datos y pueden incluir:

- El nombre de la base de datos.
- La organización que los gestiona.
- El área geográfica cubierta.
- Una lista del catálogo de objetos.
- El sistema de coordenadas.
- Reglas para la descarga y aplicaciones.
- Costes.

La calidad de los datos es también un tipo de metadatos y pueden incluir:

- *Origen,* que cita las fuentes básicas para los datos, cómo se han recogido y qué organización es la responsable de ello.
- *Exactitud de la ubicación,* que proporciona la exactitud especificada de las coordenadas (tanto sobre el plano, como la elevación).
- *Actualidad,* que da la actualidad de los datos y la planificación de su actualización.
- *Integridad,* que especifica si se incluyen todos los objetos o no, la corrección de la clasificación y si la topología está completa (si, por ejemplo, las vías de comunicación constituyen una red completa).

El mismo tipo de medición de la calidad se puede dar para la información de los atributos incluidos en los objetos. La calidad también puede incluir información sobre el sistema de control de calidad empleado. En conjunto, la información sobre la calidad le dirá al usuario si la base de datos se puede utilizar o es apta para la aplicación deseada.

# **3.6 Recolección de datos**

Una base de datos geográficos contiene tanto la geometría como los atributos de los datos. Además, la geometría puede venir dada ya sea en formato vectorial o en formato ráster. El formato vectorial es más natural y más cercano a la geometría que conocemos desde la escuela. Los datos ráster vienen dados sobre una malla

de pequeños cuadrados llamados píxeles y dan una representación no tan detallada de la geometría.

Los datos geográficos pueden recogerse de muchas maneras. La calidad mejor vendría dada por las mediciones de datos en el campo. La digitalización es, no obstante, más común y se digitalizan tanto fotos aéreas como mapas. Los topógrafos han creado sistemas de administración de tierras en los que pueden medir parcelas y utilizar aplicaciones de planificación como, por ejemplo, de ubicación de casas, carreteras y puentes. Las líneas que discurren bajo el suelo (soterradas) como las redes eléctricas, de teléfonos y de alcantarillado deben medirse también. El municipio almacena la ubicación de esas líneas y un empresario que quiera excavar en el terreno tendrá que solicitar un permiso para ello, y recibirá un mapa donde se encuentran dichas líneas junto con el permiso para excavar. Sin embargo, un mapa que incluya todos estos cables y conducciones no es de acceso público, ya que podría ser utilizado por delincuentes para buscar zonas en donde se pudieran dañar los intereses vitales del municipio. En las grandes ciudades, hay túneles llenos de cables y conducciones de diferentes tipos.

Otras fuentes de datos geográficos son las fotos aéreas y de satélite. Se utilizan en agricultura y selvicultura para determinar los usos del suelo y la vegetación. *Google Earth* nos ofrece una buena idea de sus posibilidades. Sin embargo, el uso de imágenes de alta resolución puede estar restringido por razones militares o por razones de privacidad. Con el progresivo aumento de la alta resolución podemos llegar a ver demasiado. Observar las imágenes es gratuito, pero no se permite recoger información relativa a la defensa nacional y, más aún, transformar los datos sin una autorización por escrito dada por la autoridad competente que tenga que ser consultada, conforme establezca la legislación de cada país.

Para el procesamiento de datos geográficos debemos disponer de un Sistema de Información Geográfica (SIG) que pueda gestionar la información geográfica de una manera eficiente (véase el capítulo 15). El resultado del tratamiento de la información geográfica se puede mostrar como mapas complementados con datos tabulares, como sucede en un sistema de tipo Atlas (véase el capítulo 7). Cuando calculamos la ruta más corta entre dos puntos, obtenemos un mapa que nos muestra el camino más corto y datos tabulares que nos muestran las distancias entre todas las desviaciones.

Los datos geográficos también pueden recogerse mediante el uso de GPS junto con un dispositivo manual para el registro de datos. Ya de vuelta en casa, podemos descargar los datos al ordenador y posteriormente, cuando los datos se consideren satisfactorios, transferirlos al sistema o a un mapa público (www.openstreetmap.org), haciendo públicos los datos y pudiendo ser así utilizados por todo el mundo. Se dan más detalles acerca de los mapas de *OpenStreetMap* en el capítulo 16.

## **Referencias**

Worboys, M.F. and Duckham, M., 2004: *GIS: A Computing Perspective,* Second edition. London: CRC Press. ISBN 0-415-28375-2.

## **4 Diseño de mapas**

*Vít Voženílek, República Checa*

## **4.1 Introducción**

La elaboración de mapas está en la actualidad influida de manera significativa por las tecnologías de la información, las cuales, utilizando diferentes productos de *software*, permiten la compilación de mapas de forma que se muestren individualmente las diversas capas de datos. La disponibilidad de esos diversos programas de *software* permite la compilación de mapas a cartógrafos no profesionales, pertenecientes a diferentes disciplinas. Sin embargo, sin el conocimiento cartográfico adecuado, los productos finales ofrecen a menudo resultados que no cumplen una de las principales funciones del mapa: la de facilitar una información fidedigna.

Hay que tener en cuenta que los mapas son un tipo de documento único, que puede transmitir grandes cantidades de información espacial con rapidez y precisión.

El diseño de mapas es el conjunto de todos los procesos y decisiones que los cartógrafos realizan durante la fase de elaboración del proceso cartográfico. El diseño de mapas es una actividad compleja que involucra tanto aspectos intelectuales como visuales, tecnológicos y no tecnológicos, individuales y multidisciplinares (Dent, Torgusin y Hodler, 2009).

Para el diseño de mapas, es necesario tener conocimientos de las diferentes proyecciones cartográficas y de los sistemas de referencia (véase el capítulo 9), así como de los diferentes tipos de mapas (véanse los capítulos 5, 6 y 7) y de los nombres geográficos (véase el capítulo 8) que existen y se utilizan.

El diseño de mapas se llevará a cabo de diferentes maneras según se trate de mapas topográficos o de mapas temáticos. El proceso más complejo del diseño de mapas lo constituye la elaboración de un atlas.

El mapa topográfico constituye un mapa de referencia esencial (véase el capítulo 5). Un aspecto fundamental en el diseño de mapas topográficos es el de realizar el registro más exacto de las posiciones planimétricas (ubicación de dos dimensiones) y altimétricas (altitud sobre el nivel del mar) de acuerdo con la escala del mapa.

Idealmente, los mapas temáticos (véase el capítulo 6) son el resultado de la colaboración creativa de expertos provenientes de dos profesiones. El primero sería el experto en el contenido temático, el segundo sería el cartógrafo (un experto en visualización). El experto en contenido temático puede ser, por ejemplo: climatólogo, geólogo, demógrafo, urbanista, politólogo, ecologista, botánico, hidrólogo, turista, militar, economista u otro profesional, al que se requiere para expresar «su información temática» en un mapa. Un cartógrafo, por su parte, es el responsable de la correcta visualización, garantizando así un proceso en el que los lectores van a obtener a través del mapa exactamente la misma información que se pidió al experto temático que insertase en el mapa. La cooperación entre los dos expertos es necesaria en la mayoría de los casos; un experto temático no podría mostrar sus datos correctamente sin el cartógrafo, a la vez que el cartógrafo no sabría, sin un experto en contenido temático, lo que el mapa debería transmitir y por qué.

Con el fin de alcanzar un nivel alto en el proceso de elaboración de mapas (es decir, llegar a producir un mapa que proporcione la información requerida correctamente, con exactitud y rapidez), un cartógrafo también debe tener en cuenta el proceso de utilización del mapa. Así, el mapa se va a diseñar bajo una serie de principios que se deberían corresponder con su uso final (véase la figura 4.1).

El diseño de mapas comprende tres fases: la propuesta del mapa, el proyecto del mapa y la compilación del mapa (véase la figura 4.1).

![](_page_23_Figure_13.jpeg)

![](_page_23_Figure_14.jpeg)

#### **4.2 Propuesta del mapa**

Un *encargo de un mapa* constituye siempre el comienzo del diseño del mapa. El encargo de un determinado mapa va a suponer, esencialmente, un tipo especial de orden. La ejecución de un contrato de este tipo requiere soluciones profesionales basadas en la naturaleza del proyecto de mapa.

El encargo de un mapa temático es formulado por un cliente que expresa sus intenciones y necesidades, con las que cada mapa habrá de ser compilado y publicado. El encargo debe señalar claramente el objetivo y la utilidad del mapa, así como otros requisitos, tales como el volumen de la información o el uso que se espera dar al mapa.

El *objetivo del mapa* es un punto clave del encargo del mapa. El objetivo de un mapa topográfico es

proporcionar la visualización más exacta posible de una situación topográfica e hipsográfica dentro de la escala del mapa. El objetivo de un mapa temático viene definido, por su parte, por un experto temático (o por un órgano de contratación) y va a dar respuesta por un lado, sobre qué versan los datos que se proporcionan y por otro, quiénes van a ser los usuarios de esa visualización o representación de dichos datos.

De acuerdo con el encargo de un determinado mapa, el cartógrafo va a elaborar y especificar tanto un proyecto de mapa como los elementos importantes de su diseño. Este proceso se va a componer de dos partes principales, a saber, la especificación de objetivos y las especificaciones del proyecto (véase la figura 4.2).

Una vez especificado el objetivo de un mapa, es cuando se determina a qué grupo de usuarios va a estar destinado el mapa, la forma en la que se va a trabajar con el mapa y el volumen de información que se va a transmitir. Existen muchos posibles grupos de usuarios, caracterizados por su edad, educación, conocimientos cartográficos y también según la experiencia previa que tengan trabajando con mapas:

- Los grupos escolares (alumnos y estudiantes) a menudo utilizan los mapas de pared y atlas de la escuela.
- Los grupos profesionales (expertos y funcionarios) a menudo emplean mapas científicos con contenidos especializados, incluidos los mapas administrativos, mapas topográficos y mapas catastrales.
- Los grupos de público en general, incluidos los grupos con intereses concretos, suelen utilizar mapas turísticos, mapas de carreteras, mapas de las regiones vitivinícolas, mapas de las zonas de pesca, etc.

La futura manipulación de un mapa debe tener en cuenta el tiempo disponible para ver el mapa (un mapa

en la pared de forma permanente o en una pantalla de televisión), el soporte del mapa (papel o digital) y las condiciones para la visualización del mapa (si va ser visualizado caminando, con poca luz, en un ambiente húmedo, etc.).

![](_page_24_Figure_8.jpeg)

![](_page_24_Figure_9.jpeg)

## **4.3 El proyecto del mapa**

#### **4.3.1. Mapas topográficos**

Al comienzo del proceso de compilación de un mapa topográfico, es necesario realizar mediciones

![](_page_24_Figure_13.jpeg)

 *Figura 4.3. Mapas topográficos de la República Checa a diferentes escalas.*

puntos seleccionados que se van a utilizar para definir el sistema de coordenadas. A continuación se realizan mediciones geodésicas, que generan la red de puntos de triangulación con la que todos los objetos en la superficie de la Tierra se cartografían, edificios, caminos, ríos, bosques, fronteras, etc.

Los cartógrafos compilan los mapas topográficos de acuerdo con las normas y regulaciones establecidas, mediante las cuales todos los mapas en una serie de mapas topográficos son idénticos en proyección, contenido, detalle, rotulación y simbología. Los mapas topográficos se actualizan con frecuencia y se mejoran continuamente.

Los mapas topográficos generalmente se compilan bajo la responsabilidad de los gobiernos nacionales y constituyen uno de los documentos oficiales de mayor relevancia (véase la figura 4.3).

### **4.3.2. Mapas temáticos**

Los mapas temáticos se compilan de una manera diferente. El contenido temático (geología, clima, población, transporte, etc.) se dibuja sobre un *mapa base* el cual, a menudo, suele ser o bien un mapa topográfico simplificado o bien un conjunto de capas de datos. Eso crea un *mapa de trabajo*. Los resultados de los estudios de campo u otros datos temáticos existentes, tales como datos estadísticos, se van agregando a él. En ese mapa de trabajo, las normas cartográficas (referentes a colores, rotulado, etc.) no se deben observar necesariamente de manera estricta, ya que el mapa de trabajo solo va a ser utilizado por el autor y no por los usuarios finales. El cartógrafo y el experto temático trabajan juntos para definir su contenido, métodos, simbología, etc. Si se compila el mapa para un SIG, el mapa de trabajo será una sencilla exposición de datos (Voženílek 2005) o una simple vista o visualización de los datos.

El cartógrafo y el experto temático pueden rediseñar, mejorar, ampliar o generalizar ese mapa de trabajo varias veces. El mapa final de trabajo se llama «original del autor» y supone una «plantilla maestra» para su posterior procesamiento cartográfico (véase también la figura 6.28).

## **4.3.3. Contenido del mapa**

Los elementos de un mapa son el *contenido del mapa*. El contenido del mapa se compila de forma secuencial con el fin de estar plenamente en consonancia con el objetivo del mapa. Los elementos se muestran en el contenido del mapa de acuerdo con uno de los siguientes criterios:

- Cualitativos: se expresan características (por ejemplo, un mapa de lenguas).
- Cuantitativos: se muestran propiedades cuantificables (por ejemplo, un mapa de densidad de población).
- Topológicos: se representan los elementos por su situación en el terreno (la forma en que se relacionan con la superficie de la Tierra) mediante puntos, líneas y símbolos de área (por ejemplo, un mapa de carreteras).
- De desarrollo secuencial: se muestran los cambios en el espacio y en el tiempo (por ejemplo, un mapa de movimientos de tropas).
- Por su significado: por ejemplo, la importancia de un pequeño asentamiento en el desierto es mayor que la de un asentamiento similar en un área bien poblada.
- Estructural: se representa cada elemento como una unidad, junto con sus subcomponentes e interrelaciones (por ejemplo, un mapa de estructura de edades de la población).

En la compilación de los contenidos del mapa, la primera tarea es distinguir los elementos principales (que son resultado directo del encargo del mapa) de los secundarios (utilizados para completar la información del mapa). Se crea una base topográfica del mapa temático para permitir la localización espacial y encontrar así las relaciones topológicas mutuas de los elementos principales.

#### **4.3.4 Símbolos y métodos cartográficos**

Hay una amplia variedad de métodos para la visualización de los contenidos de un mapa. La selección de los métodos va a estar determinada por la naturaleza de los elementos que se muestran (que pueden estar relacionados o con puntos, o con líneas o con áreas) y el objetivo del mapa (véanse los apartados 4.2 y 4.3.3).

![](_page_25_Figure_17.jpeg)

*Figura 4.4. Tipos de símbolos puntuales.*

Símbolos puntuales –una simple figura geométrica, figurativa o alfanumérica (véase la figura 4.4)– permite la expresión de las características de los elementos en una ubicación particular. Se pueden mostrar tanto las características cualitativas como las cuantitativas, haciendo uso de la forma, el tamaño, la estructura, el relleno y la orientación del símbolo (véase la figura 4.5).

![](_page_26_Picture_238.jpeg)

*Figura 4.5. Forma, tamaño, estructura, relleno y orientación - variables gráficas de los símbolos puntuales de los mapas.*

![](_page_26_Figure_2.jpeg)

*Figura 4.6. Mapa con símbolos puntuales.*

Las características cualitativas de los elementos se expresan sobre todo a través de la forma del símbolo puntual. El tamaño del símbolo se utiliza principalmente para expresar cantidades, importancia u ordenación de los elementos. El tamaño de un símbolo es proporcional a la magnitud del elemento y se relaciona con el parámetro medible del símbolo –sobre todo el radio de un círculo, el lado de un cuadrado, o la altura de una columna o una imagen–. La estructura (desglose gráfico interno) del símbolo se utiliza para expresar la estructura interna de los elementos, como la estructura étnica de la población o la estructura sectorial de la manufactura. El relleno del símbolo con colores, un rayado o sombreado se utiliza sobre todo para expresar aspectos cualitativos de los elementos. La orientación del símbolo (rotación alrededor de su punto central) se utiliza sobre todo para expresar la dirección de un movimiento, tal como la dirección del viento, la migración de animales o la visual o línea de visión.

Símbolos lineales –pueden ser diversos tipos de líneas–. Expresan características cualitativas y cuantitativas de los elementos lineales a través del grosor, estructura, color y orientación (véase la figura 4.7). Líneas simples (continuas, punteadas, de trazos, y de trazos y puntos) y líneas complejas (complementadas por varios símbolos –cruces, «dientes», ondulaciones, imágenes–) se utilizan para expresar las características cualitativas de los elementos lineales. El grosor de los símbolos lineales viene determinado por la relación con la cantidad de una característica (por ejemplo, el volumen de tráfico) o la importancia o jerarquía (por ejemplo, límites de estado, límites provinciales, límites municipales). Las características cualitativas de los elementos lineales se expresan en su mayoría a través del color (otra característica = otro color). La orientación longitudinal del símbolo expresa el sentido «adelante/atrás», como en la migración de animales o en el movimiento de tropas, y la orientación transversal expresa el

![](_page_26_Figure_6.jpeg)

*Figura 4.7. Símbolos cartográficos lineales en las leyendas*.

hecho de que los límites separan zonas con diferentes características.

Los símbolos impresos en los mapas expresan características cualitativas y cuantitativas a la vez de elementos a gran escala, a través del relleno (los colores o el rayado o sombreado) y la delimitación. El relleno se utiliza con más frecuencia, aunque la propia línea de

delimitación proporciona a veces la estructura, grosor, color y orientación (véase la figura 4.8).

![](_page_27_Picture_1.jpeg)

*Figura 4.8. Mapa con símbolos cartográficos de área.*

#### **4.3.5 Color**

Los parámetros de color son el tono, el valor y la saturación (véase la figura 4.9). El tono se puede definir como los diferentes colores que percibimos (rojo, azul, verde, amarillo, naranja, etc.). Millones de tonalidades surgen al combinar varios porcentajes de los colores primarios y alterando su valor y saturación. El valor es la claridad u oscuridad de un color y se ve afectado por el fondo: el valor parecerá más suave cuando está rodeado por tonos más oscuros de gris. La saturación significa intensidad o pureza de un color y oscila entre 0 % (gris neutro) a 100 % (máximo de saturación).

![](_page_27_Figure_5.jpeg)

*Figura 4.9. Tono, valor y saturación.*

Encontrar la correcta combinación o armonía de colores no es un asunto trivial. El color se usa de forma diferente para la expresión de la calidad (tipos) y la cantidad (número) de las características de los elementos (véanse las figuras 4.10 y 4.11).

Al distinguir los elementos de acuerdo a sus características cualitativas (por ejemplo, los países del mundo, los suelos, los idiomas), un cartógrafo expresa esas cualidades principalmente por las diferencias de matiz (tono), a continuación, de saturación y finalmente, de valor (véase la figura 4.10). Los colores más claros se aplican para las áreas de mapa más grandes para ser visibles e identificables en relación con los colores más oscuros. Los colores más oscuros aparecen de forma mucho más dominante que los colores más claros,

![](_page_27_Picture_9.jpeg)

*Figura 4.10. El color se utiliza para distinguir las características cualitativas de los elementos del mapa.*

![](_page_27_Picture_11.jpeg)

*Figura 4.11. Una gama de color que se utiliza para distinguir las características cuantitativas de los elementos en un mapa.*

dentro del mismo tamaño de área. Algunos colores nos permiten percibir menos contraste que otros (Kraak y Ormeling 2003) debido a que dos o más colores interactúan e influyen mutuamente en su visualización.

Cuando se hace uso del color para expresar cantidades de los elementos (véase la figura 4.11) en el mapa, los cartógrafos distinguen estas cantidades (más - menos; más importante - sin importancia; etc.) cambiando la intensidad del color, la combinación de la saturación del color y el brillo, de acuerdo con la siguiente regla: cuanto mayor es la intensidad del elemento, mayor será la intensidad del color.

La representación cuantitativa de elementos en los mapas implica el uso de un único tono o un número limitado de tonos para unificar un elemento. Por ejemplo, en un mapa de temperatura del aire, la

progresión del tono (gama de color) representa la temperatura del aire, y los valores variados y la saturación dentro de la tonalidad crean una serie graduada de claro a oscuro que muestra y representa los diferentes valores en grados Celsius. Con ese esquema, es fácil asociar al elemento con el tono, y las diferentes cantidades con la claridad u oscuridad de la tonalidad. Tonos más claros normalmente representan cantidades inferiores, mientras que los tonos más oscuros se reservan para cantidades superiores. Lo contrario se puede aplicar, sin embargo, cuando se desea hacer hincapié en las cantidades más bajas (por ejemplo, para destacar las áreas de extrema pobreza [de bajos ingresos] con el color más fuerte en los valores más bajos de la serie gradual).

Mientras que algunas combinaciones pueden afectar negativamente a la interpretación de mapas, hay otras combinaciones que crean efectos positivos, que son complementarias y agradables a la vista, o pueden acentuar las cifras y suavizar los fondos.

### **4.3.6 Rotulación o textos de mapas**

Todos los mapas, excepto los mapas de orientación, contienen texto. Los nombres de lugares deben ser fáciles de leer y deben estar colocados en el lugar correcto, también según uno se acerque o se aleje de un punto en la pantalla del ordenador. Lo primero que llama la atención es que haya tantos tipos de letra de imprenta. El desarrollo de los tipos de letra tiene una larga historia; su principal objetivo ha sido la creación de textos fáciles de leer en libros y periódicos. Los tipos de letra utilizados en la publicidad tienen otras características, elegidos con el fin de transmitir una impresión de los objetos que se anuncian.

En esta sección vamos a tratar la tipografía y la forma de imprimir el texto en el mapa. Sin embargo, solo se tratará la escritura en alfabeto latino, con la esperanza de que

![](_page_28_Figure_5.jpeg)

*Figura 4.12. Tipografía utilizada en mapas*

en las traducciones de este libro en ruso o árabe se trate la tipografía en los alfabetos cirílico y árabe.

El tipo de letra o fuente del texto es muy importante en un mapa. Diferentes tipos de letra se utilizan para etiquetar los diferentes tipos de objetos del mapa, y además por supuesto también se usan textos en los espacios correspondientes al título, la leyenda, y notas de la impresión y del texto. Cambiando los parámetros tipográficos (véase la figura 4.12), se pueden distinguir los elementos etiquetando el contenido del mapa, mejorando así su legibilidad y haciéndolo más atractivo. La legibilidad y la claridad de cada letra simbólica o

carácter van a venir dados por los parámetros básicos de tipografía: familia tipográfica, tamaño, color, etc.

La tipografía de mapas incluye todas las letras (independientemente del idioma o sistema de escritura) y números en la hoja del mapa, y se clasifican de acuerdo a los elementos con los que están relacionados. El rotulado debe ser siempre formal y lingüísticamente correcto. Para conocer más sobre la ortografía de los nombres, véase el capítulo 8 sobre toponimia.

Cada tipo se crea en cuatro formas. En primer lugar, la forma normal en letras mayúsculas y minúsculas y en segundo lugar la forma cursiva, también en letras mayúsculas y minúsculas. El tamaño de las letras se mide

![](_page_28_Figure_12.jpeg)

*Figura 4.13. Varios tipos de rotulación.*

en puntos. El punto anglosajón es de 0,375 milímetros y el punto de pica americano de 0,351 milímetros. Este último se utiliza sobre todo en gráficos por ordenador. Aunque un texto de cinco puntos ya es legible, se recomienda que al menos sea de seis puntos como mínimo.

En la figura 4.13 se puede ver que textos diferentes se utilizan para la rotulación de diferentes tipos de objeto. En las áreas urbanizadas, se emplea un tamaño de letra mayor para las áreas más pobladas. Para áreas pequeñas y los edificios culturales el texto está escrito en cursiva. Los nombres de las aguas vienen en color azul y en cursiva. También es común que los nombres de los ríos sigan la forma del curso del río. Para un área grande como un océano, el nombre se puede dar en forma de curva. El diseñador del mapa tiene muchas posibilidades para dotar al mapa de un estilo personal. Porque además, los tipos de letra pueden tener «gracias tipográficas» (serifas, del inglés *serif*, una especie de «remates» pequeños al final de los trazos de las letras), y por tanto se denominan «en estilo antiguo», o pueden no tenerlas, y entonces se les llama letra de palo seco (sin serifas, *sans serif*) o lineales. Y se pueden usar estas dos formas a la vez. La figura 4.14 muestra ejemplos de diferentes tipos de letra y tamaños.

Este texto está en Calibri 11 puntos Este texto está en Calibri 9 puntos Este texto está en Times New Roman 9 puntos Este texto está en Arial 11 puntos *Este texto está en cursiva en Arial 9 puntos*

*Figura 4.14. Textos en diferentes tipos de letra y tamaños. Times New Roman es una tipografía antigua, mientras Calibri y Arial son lineales.*

#### **La colocación del texto**

Tras la elección de la tipografía llega el momento de poner los nombres en el mapa. Se pueden considerar hasta seis ubicaciones para un asentamiento o un único objeto. Para ello se coloca un rectángulo alrededor del objeto y se consideran las cuatro esquinas y además, un punto por encima y otro por debajo. El texto, con una esquina como punto de referencia, debe terminar o comenzar cerca de dicho punto de referencia. El texto a situar encima o por debajo debería tener el punto de referencia en el centro. En el caso de grandes ciudades, el texto puede cubrir parte del área urbana. Los nombres de las poblaciones se escriben normalmente en color negro. La colocación del nombre suele implicar también realizar un trabajo para la reducción de parte de otros elementos, justo lo necesario para hacer hueco a las letras. La colocación del texto se ha automatizado y para ello se necesita un buen *software* cartográfico.

![](_page_29_Figure_6.jpeg)

*Figura 4.15. Lugares preferentes para poner los rótulos con los nombres de elementos puntuales: la mejor ubicación es la parte superior derecha (1).*

Hay muchas reglas a la hora de colocar el texto (véase la figura 4.15). El nombre de un río debe seguir el curso del río y se debe colocar al norte de él (véase la figura 4.16b). Si el río es suficiente ancho, el nombre puede colocarse dentro el río. El nombre de río también se puede

![](_page_29_Figure_9.jpeg)

![](_page_29_Figure_10.jpeg)

*Figura 4.16. Colocación incorrecta y correcta del nombre de elementos superficiales (a) y lineales (b) sobre el mapa*

colocar en muchos lugares a lo largo de su recorrido, especialmente en su desembocadura. Los nombres de los asentamientos de población a lo largo del río se deben colocar en el mismo lado en el que se encuentra cada asentamiento. Una ciudad portuaria puede tener su nombre en el mar (o en un lago). En cambio, una ciudad del interior debe tener su nombre en tierra. Los rótulos de los topónimos no se deben colocar boca abajo. El único texto que se puede colocar boca abajo es el correspondiente a las cotas o cifras de altitud de las curvas de nivel (véase la figura 2.3). El rotulado se realiza principalmente en horizontal; solo los elementos lineales y de área se rotulan a lo largo de cuadrículas geográficas o a lo largo de sus ejes (véase la figura 4-16a). El rotulado se coloca siempre de tal forma que se vea claramente a qué elemento hace referencia. Se hablará más sobre la rotulación en la sección 13.6.

## **4.3.7 Generalización cartográfica**

La generalización cartográfica es el proceso que simplifica la visualización con el fin de producir un mapa a una escala determinada con una rotulación bien definida y fácil de leer. Para ser legible a una escala menor, algunos objetos se eliminan, se agrandan, se fusionan, se desplazan o se simplifican. Durante la generalización, la información cartográfica puede ser simplificada en su conjunto, pero tiene que permanecer legible y comprensible (véase la figura 4.17).

![](_page_30_Figure_2.jpeg)

*Figura 4.17. Dos mapas con diferentes niveles de generalización cartográfica.* 

Cuanto menor sea la escala, menos información se da por kilómetro cuadrado. Por el contrario, cuanto mayor sea la escala, se da una información más detallada para el mismo tamaño de mapa.

La generalización cartográfica incluye varios métodos para reducir la complejidad del mundo real mediante la reducción estratégica de detalles innecesarios (véase la figura 4.18):

- Selección: se destacan los elementos más importantes, mientras que los elementos de menor importancia se obvian por completo. Por ejemplo, un mapa de direcciones entre dos puntos puede omitir caminos secundarios y carreteras en desuso con el fin de no confundir al lector del mapa. La selección de la ruta más directa y sencilla entre los dos puntos supone la información más importante y, por tanto, el cartógrafo puede elegir hacer hincapié en eso.
- Simplificación: las formas de los elementos seleccionados para permanecer son alteradas con el fin de mejorar la visibilidad y reducir la complejidad. Los mapas de menor escala tienen elementos más simplificados que los mapas de mayor escala, ya que simplemente cubren un área mayor.
- Combinación: los elementos se combinan cuando su separación es irrelevante para el objetivo que se ha fijado para el mapa. Una cadena montañosa puede considerarse en la realidad como un conjunto de varias crestas y picos con bosque intermitente en el medio natural; pero se puede presentar como una cadena continua en el mapa, según venga determinado por la escala.
- Suavizar: supone reducir ángulos y quiebros en las líneas de trabajo para así presentarlas de una manera mucho menos complicada y más sencilla

![](_page_30_Figure_10.jpeg)

**Simplificación**

![](_page_30_Figure_12.jpeg)

**Combinación**

![](_page_30_Picture_14.jpeg)

**Suavizado**

![](_page_30_Picture_16.jpeg)

**Mejora**

![](_page_30_Figure_18.jpeg)

*Figura 4.18. Métodos de generalización cartográfica.* 

visualmente. Un ejemplo sería suavizar un río serpenteante para que su trazado contuviese menos quiebros, menos curvas y aún así siguiese, en gran medida, el curso fluvial.

• Mejora: se utiliza para mostrar la naturaleza primaria de los elementos y destacar algunos detalles específicos que de otro modo quedarían fuera.

#### **4.3.8 Composición de mapas**

La composición del mapa va a suponer la primera imagen que el lector ve del mapa. La composición de mapas significa, por tanto, la distribución de los elementos gráficos en la hoja de mapa. Va a depender principalmente del objetivo y de la escala del mapa, de la proyección, de la forma y el tamaño del área cartografiada, y del formato de la hoja del mapa. La composición de los mapas temáticos es muy variada y diversa, a diferencia de la de los mapas topográficos que cuentan con una composición uniforme, basada en reglas, normas y regulaciones oficiales.

La composición de mapas debe cumplir tres requisitos básicos:

- Incluir todos los elementos básicos de composición.
- Ser equilibrada, sin zonas vacías ni sobrecargadas.
- Ser estéticamente atractiva para la lectura del mapa.

Los elementos básicos de la composición son:

- El área del mapa.
- El título del mapa.
- La leyenda del mapa.
- La escala del mapa (gráfica, literal).
- El pie de imprenta.

El título del mapa contiene la información principal de texto en el mapa. El tema del mapa, que el cartógrafo recibe a partir del encargo del mapa, debe ser breve, pero debe estar claramente expresado en el título del mapa. Por tanto, se coloca en la parte superior de la leyenda del mapa. El título del mapa debe contener las determinaciones temáticas, espaciales y temporales del tema principal del mapa. Si el título del mapa es demasiado largo, parte del título se da como un subtítulo. El título, por lo general, contiene el elemento que determina la temática y se escribe siempre en mayúsculas. El subtítulo contiene las determinaciones espaciales y temporales de los elementos, siempre se escribe bajo el título y en letras minúsculas más pequeñas que él.

La leyenda del mapa da una visión general de la simbología utilizada, expresada de forma fácilmente legible y comprensible, a partir de la cual el lector del mapa entiende correctamente qué tipo de información está almacenada en él. La leyenda del mapa se coloca cerca del área del mapa. La leyenda del mapa debe ser:

- Completa: «Lo que está en el mapa se encuentra, por ello, en la leyenda». La leyenda del mapa debe contener todos los símbolos que se encuentran en el mapa. No incluye información sobre los elementos de su elaboración (proyección de mapa, cuadrícula geográfica, etc.). La leyenda de los mapas temáticos no incluye los símbolos de la base topográfica.
- Independiente: Un elemento solo tiene un símbolo en la leyenda del mapa.
- Ordenada: La leyenda del mapa debe seguir una estructura lógica, por lo general, la jerarquía de los elementos.
- Conforme con el aspecto de los símbolos en el mapa: Los símbolos en la leyenda y en el mapa deben

ser los mismos (el mismo tono de color, el mismo tamaño, el mismo grosor, la misma anchura, etc.).

• Comprensible: La explicación de todos los símbolos debe ser clara y fácil de entender.

Un mapa impreso siempre contiene el nombre del autor, la editorial, el lugar y el año de publicación. También puede contener información sobre la proyección cartográfica, edición, *copyright*, etc.

Además de los elementos básicos de composición, un mapa puede contener otros elementos de composición adicional para aumentar el valor de la información del mapa y su atractivo, como una flecha que indique el norte, inserciones, gráficos, perfiles, textos explicativos, tablas, etc.

### **4.4 Compilación del mapa**

Una vez que un cartógrafo generaliza el contenido del mapa y lo interpreta en el mapa a la escala requerida, el resultado se traduce en un original de edición. El contenido del original de edición se dibuja según la exactitud gráfica indicada en todos los detalles, de acuerdo con el proyecto de mapa.

El contenido temático del original de edición se toma a partir de originales de los autores, que son compilados por expertos temáticos, en lugar de los cartógrafos. La compilación del mapa temático requiere un cartógrafo experto, que aborda una serie de tareas cartográficas de acuerdo con el proyecto de mapa, especialmente la composición del mapa, la generalización, el contenido y la simbología. Un cartógrafo es plenamente responsable de la calidad de la visualización del original de edición, que va a ser la forma final del diseño del mapa.

El original de edición primero se elabora en las áreas con el contenido cartográfico más rico, con el fin de determinar la

complejidad gráfica óptima de esas áreas y su legibilidad. La simbología y nivel de generalización se ajustan de acuerdo a esas áreas. Otras características del contenido del mapa se dibujan en función de su importancia. Por último, se dibujan los elementos del rotulado y composición adicional. El experto temático está involucrado en la compilación del original de edición principalmente como consultor sobre el contenido del mapa y su simbología.

La impresión es la última fase. El resultado es una copia perfecta del mapa, que luego ha de ser fielmente reproducido y publicado (véase el capítulo 13). El mapa resultante debe satisfacer los niveles de exactitud y exhaustividad de todos los elementos del contenido del mapa, además de todos los requisitos estéticos. La calidad de impresión se comprueba en las primeras pruebas de impresión.

### **4.5 Piensa antes de dibujar**

En el diseño de mapas, se debe respetar todo lo explicado anteriormente. Para que un cartógrafo pueda trabajar con eficacia y con éxito, todo tiene que estar cuidadosamente pensado y planeado. Deben tenerse en cuenta los siguientes principios:

### *... cada mapa debe ser elaborado al menos dos veces*

En primer lugar, se debe dibujar un mapa de trabajo. El experto temático recopila sobre ese mapa de trabajo todos los contenidos temáticos del mapa (el «primer» mapa), que no cambiarán durante todo el proceso posterior. Entonces, al compilar el «segundo» mapa, el cartógrafo colabora ya en sus actividades con el experto temático, en relación con la generalización y la simbología.

### *... prestar la misma atención a cada parte del mapa*

Todos los elementos tienen que ser tratados con la misma atención en toda la superficie del mapa. Cada mapa tiene tres aspectos –el temático (relativo a los contenidos), el técnico (relacionado con el diseño) y el estético (relacionado con la apariencia)– que necesitan ser procesados de manera uniforme y con el mismo rigor.

#### *... del tema a la leyenda*

Es necesario seguir la secuencia: tema principal  $\rightarrow$  título del mapa  $\rightarrow$  símbolos más importantes  $\rightarrow$  leyenda del mapa. Esto significa que el tema principal del mapa debe estar definido claramente en el título del mapa, además se deben mostrar los símbolos más relevantes y debe estar situado en la parte superior de la leyenda del mapa.

#### *... la mejor leyenda es una leyenda innecesaria*

Cuanto más fácil sea leer los símbolos y más claro sea el «lenguaje del mapa», mejor será el mapa. El problema es que a veces hay falta de visión del autor o falta de visión disciplinar. La *falta de visión del autor* ocurre cuando el autor del mapa cree que si él entiende el mapa, otros lectores lo entenderán también. Eso ocurre generalmente cuando el experto temático compila el mapa sin ayuda del cartógrafo y sin conocimientos cartográficos. La *falta de visión disciplinar* ocurre cuando los miembros de una rama o disciplina de la ciencia argumentan que si todos pueden entender fácilmente el mapa, igualmente todo el mundo lo entenderá también. Sin embargo, hay que tener en cuenta que el mapa va a ser leído por personas de otras disciplinas científicas, con diferentes niveles de conocimiento de los diferentes temas, incluso con impedimentos visuales o apreciaciones diferentes del color. El mapa debe ser entendido por todas las personas.

### *... un mapa se lee desde dos distancias*

Desde una distancia algo más alejada, desde una visión más general, el lector observa primero la composición

de mapa (especialmente el título del mapa que dice de qué trata) y la distribución espacial, a grandes rasgos, de los elementos más importantes. Todo el resto de los detalles (especialmente los símbolos y el rotulado), se leen desde una distancia más corta (como se lee un texto en un libro).

#### *... a veces, menos es más*

Un mapa muy complejo gráficamente es difícil de leer y recordar.

*... ningún mapa es inútil, en el peor de los casos sirve como elemento de disuasión*.

## **Referencias**

Brewer, C. A., 2005**:** *Designing Better Maps: A Guide for GIS Users*. Esri Press, Redlands, California, EEUU. ISBN 1-58948-089-9.

Christophe, S., Zanin, C. and Roussaffa, H., 2011**:** *Colours Harmony in Cartography*. Paris, ICC 2011, Co-084

Dent, B. D., Torguson, J. S., and Hodler, T. W., 2009**:** *Cartography: Thematic Map Design*. McGraw-Hill Higher Education, Nueva York, 6 ª edición. ISBN 9780072943825

Kraak, M-J. and Ormeling, F.J. 2010**:** *Cartography: Visualization of Spatial Data*. 3 ª edición. Harlow, Inglaterra: Prentice Hall.

Slocum, T. A., McMaster, R. B., Kessler, F. C., Howard, H. H. 2008**:** *Thematic Cartography and Geovisualization*. Prentice Hall, 3 ª edición, ISBN 9780132298346

Voženílek, V., 2005**:** *Cartography for GIS— Geovisualization and Map Communication*. Universidad Palacky, Olomouc, República Checa, ISBN 80-244-1047-8.

## **5 Mapas topográficos**

*Bengt Rystedt, Suecia*

## **5.1 Introducción**

Un mapa topográfico describe un lugar (*topos* en griego significa lugar). Durante mucho tiempo, se han utilizado con fines militares, pero ahora son también utilizados por el público y como base para la ordenación del territorio y otros usos oficiales. Los mapas topográficos se producen en muy variadas escalas y diseños.

![](_page_33_Figure_4.jpeg)

*Figura 5.1. Un mapa topográfico a escala original 1:50.000. El mapa muestra la aldea donde vive el autor de este capítulo.* 

*© Lantmäteriet Dnr R50160927\_130001.* 

Los mapas topográficos producidos por las Organizaciones Cartográficas Nacionales (OCN) normalmente se llaman mapas oficiales. Hoy en día, la producción de mapas se combina con la elaboración de bases de datos geográficos, que se actualizan con regularidad.

El mapa topográfico más común en las zonas rurales es un mapa a escala 1:25.000 o 1:50.000; mientras que en las zonas urbanas a un mapa a escala 1:10.000 normalmente se le llama mapa urbano o plano de

la ciudad. Todos estos mapas son muy buenos para orientarse. Sirven para hacer senderismo, recolección de bayas, búsqueda de setas o para buscar el camino más corto para llegar a un museo. En muchos países, los mapas rurales son producidos y vendidos por la OCN, y los mapas de la ciudad, los urbanos, por cada municipio.

![](_page_33_Figure_10.jpeg)

*Figura 5.2. Un mapa de la ciudad de Sundsvall, Suecia, a la escala original 1:10.000. Obsérvese que el mapa contiene información sobre una pista de* jogging *y sobre monumentos antiguos; también tiene un símbolo que indica dónde se sitúa una farmacia. © Stadsbyggnadskontoret, Sundsvall, Suecia.* 

Para la navegación en coche (por carretera), se utilizan escalas más pequeñas como 1:250.000. Para la navegación digital de un coche, se necesita información topográfica muy detallada. Vamos a hablar de eso más tarde.

Todos los mapas representados en esta página se pueden utilizar para fines de planificación y también como «mapas base» de otros mapas. Sin embargo, en muchos países, los mapas topográficos a escalas 1:25.000 y 1:100.000 pueden representar objetos o instalaciones militares y por ello su uso público está

restringido. No obstante, en la mayoría de los países, los elementos militares se superponen en una versión militar especial que puede ser de uso restringido, y así el mapa topográfico (sin los elementos militares) es de uso público libre.

![](_page_33_Figure_15.jpeg)

*Figura 5.3. Un atlas de carreteras de Suecia a la escala original 1:250.000.*  © Lantmäteriet Dnr R50160927\_130001.

## **5.2 Recolección de datos**

Como la mayoría de los mapas hoy en día son digitales, nos vamos a centrar en métodos digitales, tanto para la recolección de datos como para la producción de mapas topográficos.

Lo primero que hay que decidir a la hora de hacer un mapa es qué sistema geodésico se desea utilizar. Hay algún *software* que se puede utilizar gratis (véase el capítulo 15). Normalmente, las organizaciones cartográficas nacionales (OCN) utilizan *software* que sería muy costoso para los particulares. Las OCN generalmente utilizan una red geodésica conectada a la red geodésica mundial WGS84 (véase el capítulo 9).

La siguiente cuestión a tener en cuenta es decidir la escala. Si elegimos una escala 1:50.000, como la que se muestra en la figura 5.1, deberemos utilizar fotografías aéreas o imágenes de satélite. Una foto aérea tomada a una altura de 13.000 metros ofrece una resolución de 1:10.000. Antes de poder utilizar una foto aérea para cartografía, tiene que transformarse en un mapa de ortofotos (véase la figura 5.4). Eso lo hace cada OCN, o empresas particulares dedicadas a ello, e implica que toda la zona de la foto tiene una escala correcta y todos los elementos presentan la misma escala. Se pueden conseguir ortofotos en la OCN, pero generalmente no son gratuitas. También se puede acudir a *Google Maps* donde se pueden observar los mapas topográficos de todos los lugares del mundo.

![](_page_34_Picture_1.jpeg)

*Figura 5.4. Ortofoto del centro de Estocolmo, Suecia, en el año 2009. © Lantmäteriet Dnr R50160927\_130001.*

A partir de un mapa de ortofotos, es fácil de encontrar caminos, lagos, ríos, zonas urbanizadas y los diferentes tipos de uso del suelo. Como hoy en día toda la información es digital, se debe también utilizar una base de datos con datos geográficos para cartografía. El diseño de una base de datos es bastante difícil, pero se da más información al respecto en los capítulos 3 y 15.

Una forma de recopilar datos es escanear mapas antiguos y digitalizar elementos, por ejemplo, los límites administrativos de esos mapas, pero se puede digitalizar más información en las ortofotos. También es importante para clasificar la información. Las diferentes carreteras tienen diferente importancia y por tanto, deben clasificarse de tal manera que las autopistas constituyan el nivel más alto y los senderos para caminar el nivel más bajo. Dado que los mapas topográficos fueron inicialmente utilizados por los militares, las carreteras se clasifican en muchos casos de acuerdo a fines militares. Una carretera estrecha era un camino donde no era posible girar con un caballo y un carro. Lo mismo ocurría para los flujos de agua. Una corriente que un soldado de infantería podía cruzar sin problemas se representaba con una sola línea, mientras que una corriente que necesitaba un puente estaba marcada con líneas dobles en azul para indicar el agua entre las dos líneas.

# **5.3 La leyenda**

Todos los mapas tienen una leyenda (una explicación de los signos y símbolos utilizados en el mapa) y por consiguiente también la tienen los mapas topográficos. Es bastante común al empezar con las comunicaciones hacerlo con el grupo de carreteras, las líneas ferroviarias y aéreas, y seguir luego con las líneas de energía, para concluir con las de electricidad y gas. El siguiente grupo podrían ser objetos individuales como lugares para nadar y acampar, y la ubicación de edificios como castillos, granjas, invernaderos, casas, edificios religiosos y así sucesivamente. En las zonas urbanizadas, no es posible indicar todas las casas individuales. Los bloques con diferentes tipos de construcción se deben indicar sobre todo de acuerdo con la altura de los edificios. Los bloques cerrados de los centros urbanos también se deben indicar.

Los límites administrativos y los lagos y ríos son otros dos grupos. Los límites se representarán según su categoría y los ríos según su tamaño. Un grupo problemático

de datos a la hora de ser representados en el mapa es la cubierta vegetal y el uso del suelo. Además este grupo ocupa mucha superficie. Algunos tipos de cobertura terrestre como los bosques, tienen diferentes definiciones en diferentes países. En el norte de Europa, no hay tantos árboles por área como en un bosque tropical, lo que significa que la densidad de los bosques se debe comparar teniendo en cuenta su ubicación. Los espacios abiertos en el bosque se pueden mostrar así durante algunos años, ya que luego evolucionarán a zonas de bosque joven. Los humedales son otro tipo diferente de uso del suelo y pueden ser clasificados por expertos. El uso del suelo, como el de las tierras de cultivo cambia a través del tiempo. En el mapa, por lo general es imposible mostrar diferentes cultivos, pero en las zonas con una agricultura menos intensiva, algunas tierras no se utilizan de forma continua y tienden a ser cubiertas por matorral.

Los cambios en las condiciones de las tierras de cultivo, los bosques y las carreteras deben verificarse en el campo antes de proceder a imprimir. Muchas veces se tiende, en la cartografía topográfica, a producir una copia en la oficina tan pronto como sea posible, antes de salir a comprobar posibles cambios en el propio terreno. El trabajo de oficina es más barato que el envío de personas para el trabajo de campo.

## **5.4 Representación del relieve**

La manera más común de representar el relieve es mediante curvas de nivel que muestran la altitud. Hoy en día hay cámaras aéreas que pueden escanear con sistemas láser, registrar la elevación y proporcionar información para el cálculo de las curvas de nivel y otros detalles en el paisaje, tales como las construcciones y las zanjas. También pueden detectar pistas forestales en zonas boscosas. Los datos láser se recogen como nubes de puntos, lo cuál ofrece la posibilidad de calcular la altitud con una precisión muy buena. Los datos de

láser de alta resolución ofrecen muchas aplicaciones, también en aplicaciones climáticas, como por ejemplo para encontrar áreas con riesgo de inundaciones o deslizamiento de tierras. En la figura 5.5 se muestra un ejemplo de barrido láser con una cámara aérea.

![](_page_35_Picture_1.jpeg)

*Figura 5.5. Datos de láser en una cuadrícula de 2 metros recogidos por el Lantmäteriet (el Catastro Nacional de Suecia) que pondrá en marcha un nuevo modelo nacional de altitudes con una exactitud superior a 0,5 metros.* 

*© Lantmäteriet Dnr R50160927\_130001.*

![](_page_35_Picture_4.jpeg)

*Figura 5.6. Sombreado del relieve, extraído del mapa orográfico de Suecia. © Lantmäteriet Dnr R50160927\_130001.* 

Una técnica especial para apreciar la elevación es la conocida como «sombreado», consistente en iluminar el paisaje normalmente por el noroeste y obtener sombras en el suroeste (véase la figura 5.6).

## **5.5 Generalización de mapas**

La generalización automática (véase también el capítulo 4, sección 3.7) es bastante difícil, pero muchas OCN comienzan la cartografía topográfica a escala 1:25.000 o 1:50.000 y luego van elaborando escalas menores sucesivamente. El Servicio Geológico de los Estados Unidos de América mantiene un programa de este tipo en colaboración con expertos de diferentes universidades (http://cegis.usgs.gov/multiscale\_representation.html).

Téngase en cuenta que 1 mm en un mapa a escala 1:50.000 corresponde a 50 metros en la realidad. Eso también implica que debemos pensar en la generalización.

## **5.6 Mapas para la navegación**

Los mapas mostrados en las figuras 5.1-3 pueden ser utilizados todos ellos para la navegación o conducción de coches. En el capítulo 12, se describen los mapas de orientación y *geocaching* (deporte de búsqueda de objetos). Sin embargo, también los teléfonos móviles y los coches pueden incluir receptores GPS y sistemas de información para la navegación. También existen sistemas para rastreo de perros con los que, por ejemplo, un cazador puede seguir la ubicación de su perro.

Hay muchos operadores de sistemas de navegación para automóviles. Cada operador debe tener un mapa topográfico detallado que también incluya las direcciones, nombres y ubicaciones de los restaurantes, hoteles, tiendas, etc. Mantener una base de datos actualizada al día es un trabajo difícil.

Muchos de los operadores de telefonía móvil han incluido GPS y mapas, con el fin de aumentar sus ingresos por anuncios de empresas que así serán más fáciles de localizar dentro de los centros comerciales. Sin embargo, la ubicación GPS en interiores no es posible, aunque puede haber otras soluciones con otros sensores que pueden reemplazar a los satélites en esas zonas de interior.

### **5.7 Mapas topográficos como mapas de fondo**

Todos los mapas temáticos necesitan mapas topográficos como base de fondo. El más común de ellos es el mapa del tiempo que se muestra cada día en los periódicos y en la televisión. Para uso privado, es posible encontrar mapas para ciclismo (véase la figura 5.7) o incluso para piragüismo.

![](_page_35_Picture_16.jpeg)

*Figura 5.7. Un mapa para ciclismo. Las líneas rojas continuas muestran caminos para andar en bicicleta y las líneas rojas punteadas proponen caminos para andar en bicicleta en tráfico mixto. Escala original 1: 50.000. © Ciudad de Landskrona, Suecia.*

La base de datos geográficos que está detrás del mapa topográfico se organiza en capas, tal y como se describe en el capítulo 3. Las capas deben organizarse de tal modo que sería incluso posible producir un mapa topográfico
como base para un plano de ciudad. La figura 5.8 muestra un plano urbano con una ortofoto como base de fondo. Muchos municipios están utilizando Internet para la distribución de los planos al público para la realización de posibles aportaciones particulares.

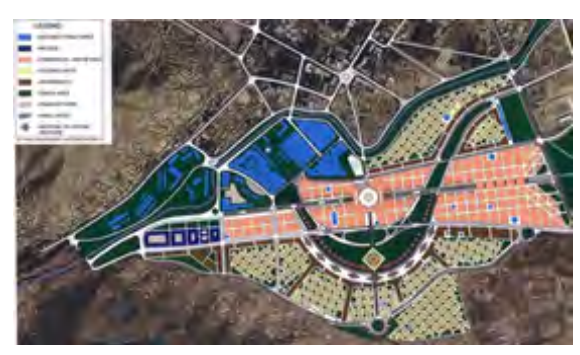

*Figura 5.8. Mapa de la ciudad de Kabul con la idea y el área cubierta por el plan de reconstrucción urbana «City of Light Development». El color azul muestra la ciudad vieja, el amarillo muestra las viviendas y el rojo el distrito comercial. El fondo es un mapa de ortofotos. Fuente: Wikipedia (planificación urbana).*

Los mapas de propiedad también pueden usar información topográfica como base para los límites de propiedad y los límites administrativos. Las razones para la elaboración de mapas de propiedad son no solo conocer la ubicación de la propiedad, sino también conocer el valor de la propiedad con fines fiscales. En Suecia, la cartografía de propiedades comenzó en 1628 mediante una orden del rey de Suecia. La persona que recibió dicha tarea, comenzó a formar a los agrimensores en técnicas de medición y cartografía. Más tarde, se desarrollaron normas cartográficas. Los mapas se llamaron inicialmente mapas geométricos y se produjeron a la escala de 1:5.000. Esos mapas se utilizaron cuando se reformó la división de las tierras agrícolas, con el fin de realizar una partición más eficaz y para permitir nuevas técnicas agrícolas. La exactitud geométrica de esos mapas es muy buena y todavía son

válidos en cuestiones de conflictos de tierras. La mayoría de los países han tenido el mismo desarrollo. Para obtener más información, pueden ponerse en contacto con la OCN de su país.

# **5.8 Mapas geológicos**

Los mapas geológicos son mapas temáticos y se tratan con mayor profundidad en el capítulo 6. La cartografía geológica y la cartografía topográfica están estrechamente relacionadas, ya que los mapas geológicos deben contar con una topografía correcta como fondo.

El tema geología también se puede producir en forma de atlas. Un ejemplo es el Atlas Físico de China (Ke Liao, 1999). Contiene mapas geológicos y geofísicos, mapas geomorfológicos, mapas climáticos, mapas hidrológicos, mapas de suelos, mapas biológicos, mapas sobre los recursos naturales y desastres naturales y, finalmente, mapas de aprovechamiento y conservación de la naturaleza, incluyendo usos del suelo. El mapa geológico que muestra el lecho rocoso y el mapa de suelos son de interés público. El mapa topográfico y el mapa que muestra el lecho rocoso constituyen buenas herramientas para la búsqueda de minerales, pero hay que estudiar mucho antes de iniciar la búsqueda real en el terreno. El mapa de suelos puede dar a los agricultores o compradores agrícolas información sobre lo que se puede cultivar y cómo fertilizar la tierra.

# **5.9 Información requerida en los mapas**

Todos los mapas topográficos deben incluir la siguiente información:

• *Título:* muestra el nombre del mapa. También se debe incluir la información necesaria sobre el área del mapa, el objeto del mapa y la actualidad de los contenidos.

- *Leyenda:* muestra el significado de los símbolos y su conexión con la base de datos.
- *Escala:* muestra la escala del mapa, ya sea de forma numérica o mediante una imagen que indica la longitud, por ejemplo, de un kilómetro.
- *Red Geodésica:* muestra la posición de un punto en el mapa. La red debe incluirse si el mapa se va emplear para navegación.
- *Proyección:* muestra cómo se transfieren los puntos en longitud y latitud al plano del sistema de coordenadas (consúltese el capítulo 9).
- *Autor, editor y referencias:* dicen quién ha hecho el mapa, quién lo ha publicado, qué fuentes se han utilizado y cuándo se tomaron los datos. Si algunos de los datos tienen derechos de autor, también se debe indicar.

# **5.10 Mapas topográficos históricos**

Los primeros mapas conocidos fueron encontrados en placas de arcilla en Babilonia, pero durante mucho tiempo, el papel ordinario ha sido el soporte más común de los mapas hasta hace bien poco, ya que los mapas que se muestran tan a menudo sobre pantallas de ordenador, teléfonos móviles, etc., se han convertido en los más comunes. Nunca antes se habían publicado tantos mapas como ahora. Se ofrece más información acerca de mapas históricos en el capítulo 1.

### **5.10.1 El siglo XIX**

Los mapas topográficos han tenido siempre una gran importancia militar. Durante mucho tiempo fue difícil medir distancias en la dirección Oeste-Este. En la dirección Norte-Sur, se podían utilizar las estrellas y el Sol para medir la localización, pero en la dirección Oeste-Este

era necesario conocer el tiempo (el momento del día en el que se estaba) con el fin de conseguir una buena posición. Esto significa que los cartógrafos también tenían dificultades para elaborar mapas correctos. Disponer de un reloj eficiente era de suma importancia y los marineros se las veían y se las deseaban para conseguir un reloj exacto que les ayudase a poder calcular la longitud. Y es debido a eso, por lo que muchos mapas no eran correctos en la dirección Oeste-Este.

Sin embargo, los mapas topográficos tenían una gran importancia para fines militares; se formaron brigadas

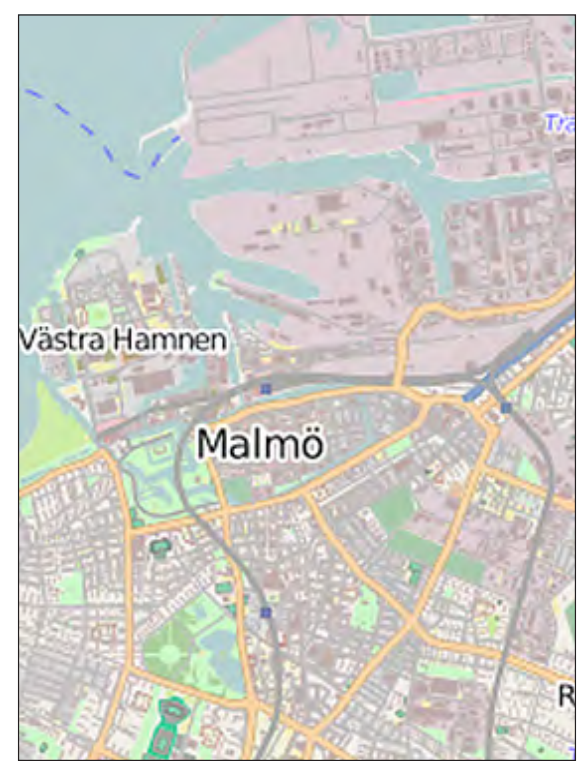

*Figura 5.9. Mapa de la ciudad de Malmö, Suecia. Fuente www.openstreetmap.org visitada el 27 de abril, 2014.* 

militares especializadas para encargarse tanto de la geodesia como de la cartografía topográfica, y los mapas resultantes se clasificaron como «no utilizables» para usos no militares. Hoy en día, la mayoría de los países han levantado esa restricción, pero en algunos países todavía hay restricciones para el uso privado.

Que yo sepa, los mapas topográficos del siglo XIX son de alta calidad, y son perfectos para el estudio del desarrollo de la sociedad. Se editan regularmente nuevas

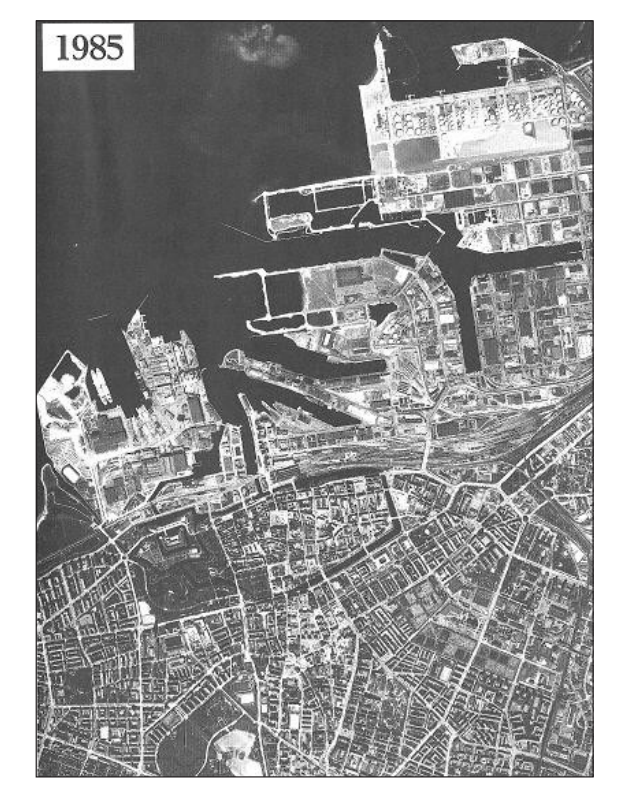

*Figura 5.10. Ortofoto de 1985. Desde entonces, se ha creado una nueva zona industrial y el puerto se ha agrandado. Fuente: Agencia Topográfica Nacional de Suecia. © Lantmäteriet Dnr R50160927\_130001.*

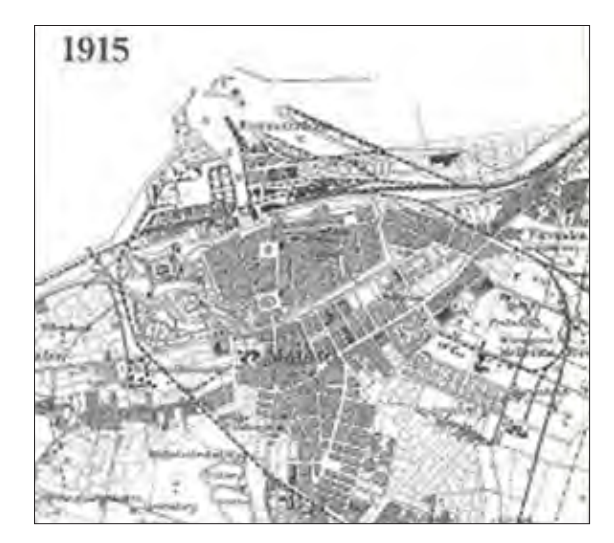

*Figura 5.11. Mapa topográfico de 1915, producido por el estudio topográfico militar de Suecia. Se ha construido en la actualidad el ferrocarril y éste continúa a través de Malmö para una conexión vía ferry con Dinamarca. La zona norte del centro se ha ido rellenando, dando lugar a un puerto y al ferrocarril.* 

*© Lantmäteriet Dnr R50160927\_130001.*

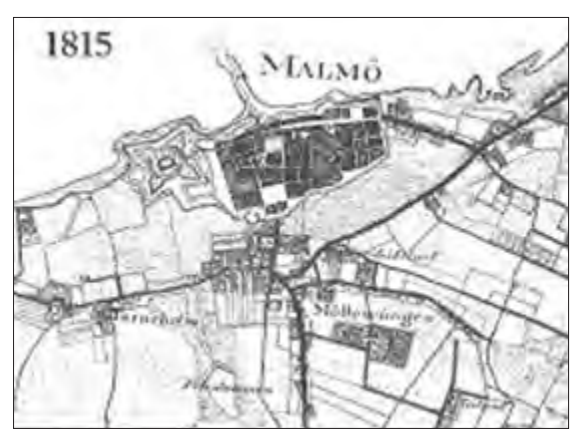

*Figura 5.12. Mapa de Malmö en el año 1815. El mapa es una parte del mapa de reconocimiento de la provincia que se hizo a toda prisa con el fin de estar preparados para un posible ataque de Napoleón. Fuente: Lewan, 1985. El original se puede encontrar en* 

*los Archivos Militares (Krigsarkivet), Estocolmo, Suecia.* 

versiones de los mapas topográficos. Para estudiar cómo ha cambiado su vecindario, puede seleccionar en su biblioteca diferentes versiones del mapa de la misma zona a lo largo del tiempo. Eso podría constituir un buen ejercicio en los colegios.

La figura 5.9 muestra Malmö en la actualidad; es la tercera ciudad más grande de Suecia y se encuentra a solo unos 15 kilómetros al este de Copenhague en Dinamarca. La ciudad se extiende hacia el Öresund. El puerto y las zonas industriales se sitúan en la actualidad sobre zonas de relleno. Los antiguos edificios industriales de varios pisos se construyen al estilo del edificio Turning Torso en Västra Hamnen (el puerto de West), de 72 pisos, que constituye un punto de referencia espacial, y que puede verse desde largas distancias, incluso también desde Copenhague en Dinamarca.

En las figuras 5.10-12, se puede ver cómo era Malmö antes. Los mapas han sido escaneados a partir de un atlas histórico, en un trabajo efectuado por un geógrafo (Lewan, 1985) en la Universidad de Lund y por un topógrafo en el Catastro Nacional de Suecia.

# **Referencias**

Lewan, Nils (1985). *Historisk Atlas*. Berlings Grafiska AB, Arlöv, Suecia.

Liao, Ke, (1999). *The National Physical Atlas of China*. China Cartographic Publishing House, Beijing, China.

#### **6 Mapas temáticos**

*Ferjan Ormeling, Países Bajos*

(Véase también la sección 4.3.2, en la que se describe la producción de un mapa temático, desde la idea inicial al mapa final)

### **6.1 Conceptos espaciales**

En la cartografía temática, visualizamos los datos basándonos en conceptos espaciales, tales como pueden ser: densidad, tasas, porcentajes, números de indexación o tendencias, y de procedimientos, tales como puede ser por ejemplo la función de promediar. Para hacer que las cosas sean comparables, o bien las relacionamos con unidades estándar, como los kilómetros cuadrados, o bien las transformamos en situaciones estándar. Con el fin de comparar las temperaturas medias medidas en diferentes latitudes, primero evaluamos la altura sobre el nivel del mar de las estaciones en las que se midieron las temperaturas y luego las reducimos al nivel del mar (por cada 100

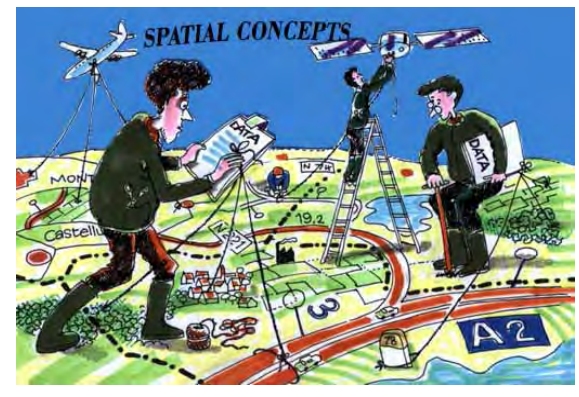

metros de diferencia de altura con el nivel del mar, hay una disminución media de la temperatura de 1°C).

#### **6.2 Análisis de datos**

Antes de que podamos cartografiar los datos, tenemos que analizar sus características. Tenemos que comprobar si los datos representan diferentes cualidades (datos nominales) o si se pueden ordenar (como por ejemplo: frío-tibio-templado-caliente, o aldea-pueblo-ciudad-metrópoli) porque entonces, podrían ser denominados datos ordinales. Y si los datos representan diferentes cantidades, tenemos dos posibilidades: si las cantidades pueden referirse a un dato arbitrario establecido, como sucede con la temperatura (el dato aquí es el punto donde el agua se congela), entonces serían llamados datos de intervalo o, por último, si tienen un punto de referencia absoluto que permite calcular ratios o proporciones, entonces, a ese tipo de datos, se les llama datos de ratios o proporciones. Las relaciones entre los datos se pueden visualizar con distintas variables gráficas (diferencias en el color, la forma, el valor o el tamaño), que supondrían a los lectores de mapas una visualización y percepción de similitudes, jerarquías y cantidades (véase la figura 6.3).

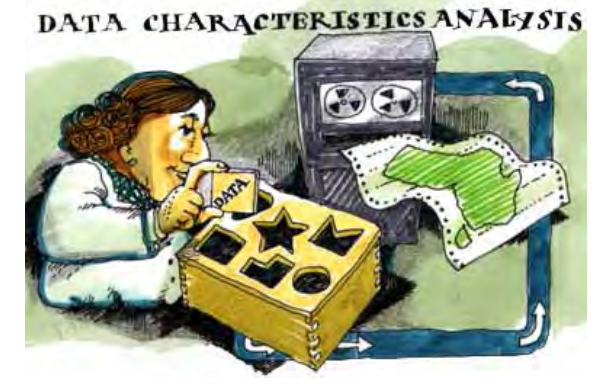

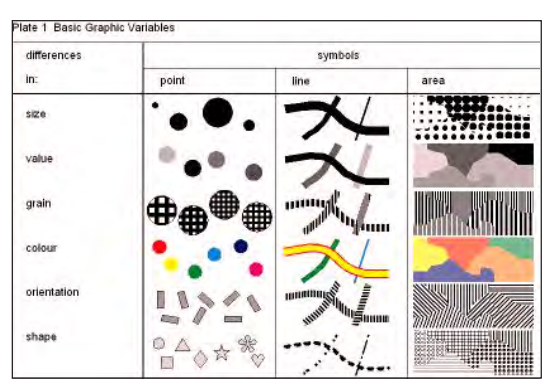

*Figura 6.3. Variables gráficas (de Kraak & Ormeling, Cartography, visualization of spatial data, 2010).*

Las diferencias en tamaño, ya sean en símbolos puntuales, lineales o superficiales, se perciben como diferencias de cantidad (véase también la sección 4.3.4).

Las diferencias en el matiz cromático o en la intensidad (como el tono más claro o más oscuro de un color) se perciben como una jerarquía, en la que los matices más oscuros representan cantidades relativas más elevadas, toda vez que los tonos más claros representan cantidades relativas más bajas. Si obviamos el granulado y la orientación de los símbolos (véase la figura 6.3), que apenas se utilizan en la cartografía temática, comprobamos que las diferencias de tonalidad de color (véase también la sección 4.3.5) se perciben como diferencias nominales o cualitativas. Ocurre lo mismo con las diferencias de forma. Cuando se usan diferencias de forma para representar datos cualitativos, todos los objetos o áreas que caen en la misma clase no son reconocibles como tales. Es en ese caso cuando se utilizan colores diferentes (véanse las figuras 6.4 y 6.5).

### **6.3 Tipos de mapas**

Distinguimos diferentes tipos de mapas, *Figura 6.1. Conceptos espaciales (dibujo A. Lurvink). Figura 6.2. Análisis de datos (Dibujo A. Lurvink).* basándonos en las variables gráficas que utilizan y,

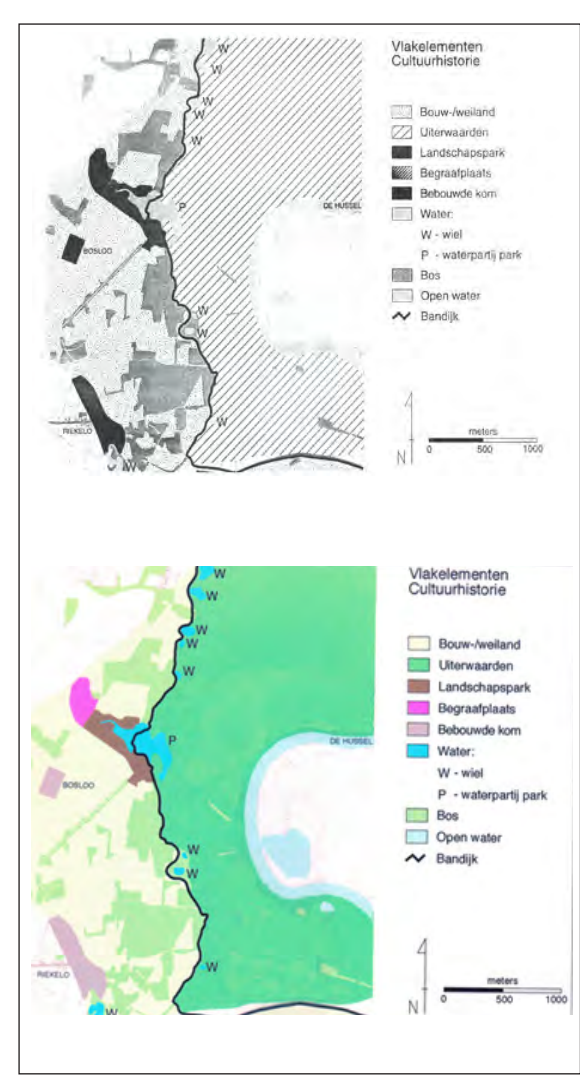

*Figuras 6.4 y 6.5. En el mapa superior todos los elementos que pertenecen a la misma clase no se pueden identificar a simple vista, mientras que sí se pueden identificar cuando se representan con colores diferentes. (Mapas por B. Köbben).*

consecuentemente, en las relaciones geográficas que facilitan la percepción a los usuarios del mapa (véase la figura 6.6). Estos son:

- *• Mapas corocromáticos*, que muestran diferencias cualitativas usando diferencias de color.
- *• Mapas de coropletas*, que muestran diferencias en cantidades relativas con diferencias de intensidad o matiz.
- *• Mapas de símbolos proporcionales*, que muestran diferencias en las cantidades absolutas por medio de diferencias en el tamaño de los símbolos.
- *• Mapas de isolíneas*, que presentan las diferencias en valores absolutos o relativos en una superficie percibida como continua.
- *• Mapas de diagrama*, que utilizan diagramas, ya sea de puntos o superficies. Los gráficos circulares son un ejemplo.
- *• Mapas de flujos*, que muestran la ruta, la dirección (y el tamaño) de los movimientos de transporte.
- *• Mapas de puntos*, que representan la distribución de fenómenos discretos con símbolos puntuales, representando cada uno la misma cualidad.

# **6.3.1 Mapas corocromáticos**

Los mapas corocromáticos se emplean a menudo para representar fenómenos físicos, como pueden ser los suelos, la geología y la vegetación. Somos capaces de distinguir de un vistazo la distribución de hasta 8 clases de colores diferentes; si se tuviesen que representar más clases, se deberían también añadir códigos, con el fin de poder ser capaces de reconocer los fenómenos más relevantes.

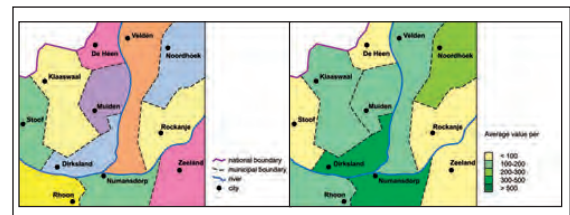

*(6.7A) Mapa corocromático (izquierda) y (6.7B) mapa de coropletas.*

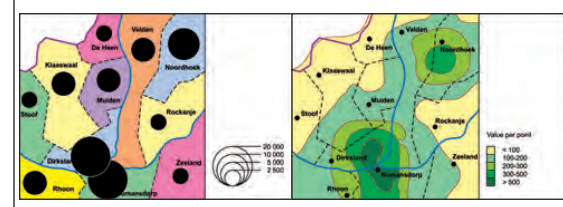

*(6.7C) Mapa de símbolos proporcionales (izquierda) y (6.7D) mapa de isolíneas*

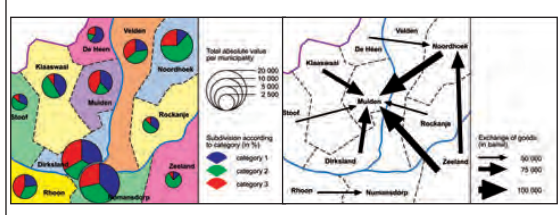

*(6.7E) Mapa de diagramas (izquierda) y (6.7F) mapa de flujos (a la derecha).* 

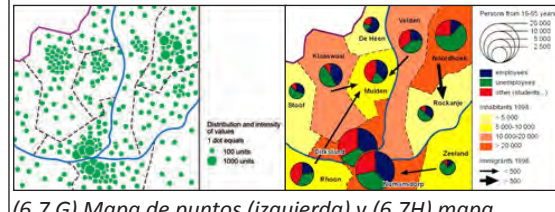

*(6.7 G) Mapa de puntos (izquierda) y (6.7H) mapa combinación de varios tipos.* 

*Figura 6.7. Tipos habituales de mapas temáticos.*

2 SOIL MAP (detail)

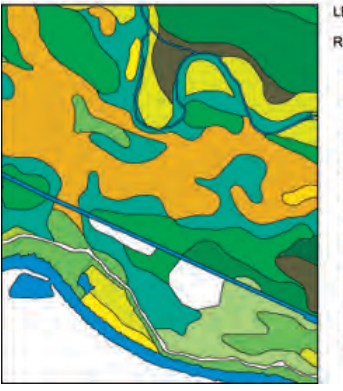

LEGEND RIVER-CLAY SOILS **VAGUE SOILS** Calcareous "polder" vague soils "zavel" and light clay<br>heavy "zavel" and light clay Non calcareous "poider" vague soil "zavel" and light clay<br>heavy clay, profile type 3 or 3 and 4<br>heavy clay, profile type 4 sary vay, pron light 'zave vy "zavel" and light clay Calcareous "ooi" vaque soils light 'zavel'<br>heavy 'zavel' and light clay Non calcareous "ool" vaque soils light "zavel" avy "zavel" and light clay Other distinctions Other distinctions<br>**Example** former occupation sites

*Figura 6.8. Mapa de suelos: hay demasiados tonos de verde y por tanto, son difíciles de discernir en el mapa. (Estudio de suelos de los Países Bajos).* 

Cuando se utilizan para representar fenómenos socioeconómicos, con frecuencia se debe corregir la imagen que representan. El uso de áreas de color da la impresión a los lectores del mapa de que las áreas son

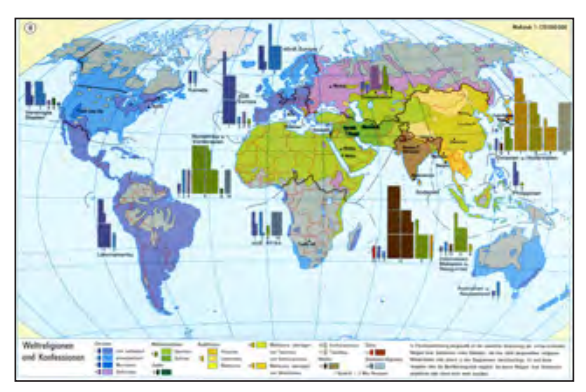

*Figura 6.9. Distribución de las diferentes religiones en el mundo. Gran parte de las áreas de color verde (que corresponde a musulmanes), consisten en desiertos escasamente habitados. Véase también la Figura 6.22. (© Westermann Verlag, Diercke Atlas).*

homogéneas con respecto al fenómeno cartografiado, mientras que de hecho, las diferencias pueden ser enormes. Tomemos, por ejemplo, la figura 6.9: el número real de musulmanes es mucho más pequeño que lo que sugeriría el tamaño de las áreas de color verde del mapa. Por lo tanto, se añaden diagramas con las cifras correctas. El número real de los hindúes es mucho mayor que lo que sugiere el tamaño relativamente pequeño de la superficie de color marrón en el mapa.

#### **6.3.2 Mapas de coropletas**

Los mapas de coropletas se utilizan sobre todo para representar fenómenos socioeconómicos. Muestran datos cuantitativos relativos, tales como ratios o densidades. En la figura 6.10 se representa la tasa de desempleo, mostrando el porcentaje de la población activa sin trabajo.

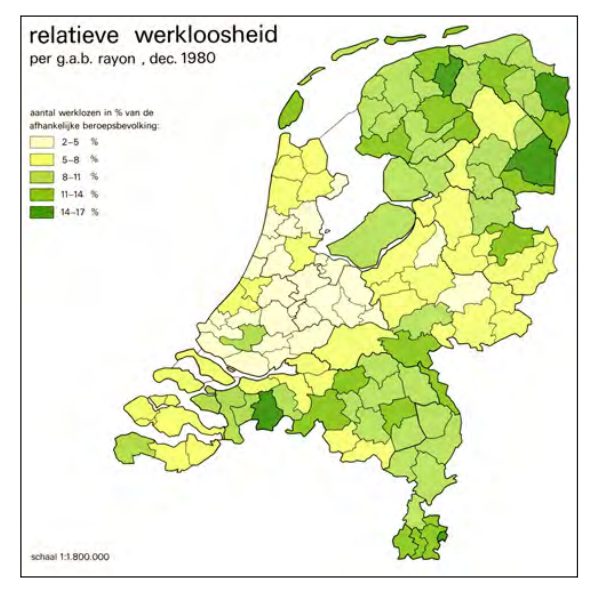

*Figura 6.10. Porcentaje de desempleo de la población activa en los Países Bajos, 1980 (Ormeling y Van Elzakker 1981).*

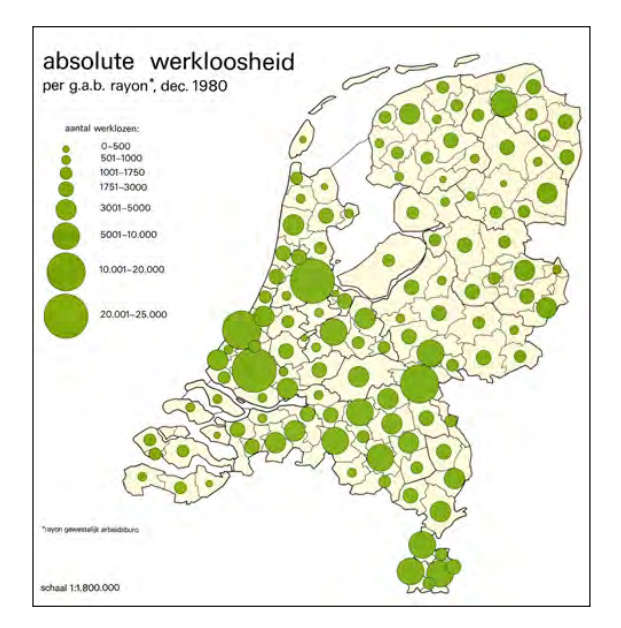

*Figura 6.11. Números absolutos de desempleados en 1980 en los Países Bajos. (Ormeling y Van Elzakker, 1981).* 

Cuando observamos ese mapa, la reacción inmediata es que el desempleo en ese momento era más alto en el norte que en el sur de los Países Bajos; pero, una vez más, las apariencias pueden engañar. La impresión de que el desempleo es más alto en esas áreas se basa, de nuevo, en el supuesto de que el país tiene una densidad de población homogénea, lo cual no es cierto. La población está concentrada mayoritariamente en la zona oeste de color suave, mientras que el norte y el sur, en general, tienen una densidad de población mucho menor. Por lo tanto, porcentajes grandes de desempleo, significarían números absolutos mucho más pequeños de desempleados en comparación con el número absoluto más alto del oeste del país. Esto es obvio cuando comparamos este mapa con el mapa de símbolos proporcionales del mismo fenómeno, en la figura 6.11.

Este efecto distorsionador de los mapas de coropletas no se produce cuando tratamos con mapas de densidad. Aquí, como en los mapas de densidad de población, los valores que se han tratado ya se han normalizado dividiéndolos por las áreas de las superficies pertinentes.

#### **6.3.3 Mapas de símbolos proporcionales**

Este tipo de mapas se utiliza para la representación de datos cuantitativos absolutos. Los símbolos figurativos no se adaptan bien a una reducción proporcional, por lo que la mejor opción es ir a los símbolos geométricos simples, tales como círculos y cuadrados. Las barras también podrían valer en principio, salvo que generalmente, se salen fuera del área que representan. Cuando están bien hechos, el área de los cuadrados o los círculos es geométricamente proporcional a la de los valores representados.

La figura 6.11 muestra que la representación de los datos cuantitativamente relativos en coropletas, como en la figura 6.10, puede ser malinterpretada por personas no expertas en el tema. Se observa aquí que el mayor número real de desempleados se localiza en la parte occidental del país.

#### **6.3.4 Mapas de isolíneas**

La creación y definición de isolíneas supone un proceso costoso y laborioso, y lo explicamos aquí basándonos en mapas de temperatura: en las estaciones meteorológicas se calcula la temperatura media a lo largo de un periodo de 30 años. Los valores resultantes se clasifican y los valores de los límites de las clases tendrían que definirse entre las ubicaciones de las estaciones meteorológicas (por interpolación). El siguiente paso sería ya el diseño de las isolíneas, mediante la vinculación de los puntos de los límites de la clase construida; finalmente, el último paso sería presentar el patrón de isolíneas de una forma

más clara, mediante la inserción de matices cada vez más oscuros entre ellas (véase la figura 6.12).

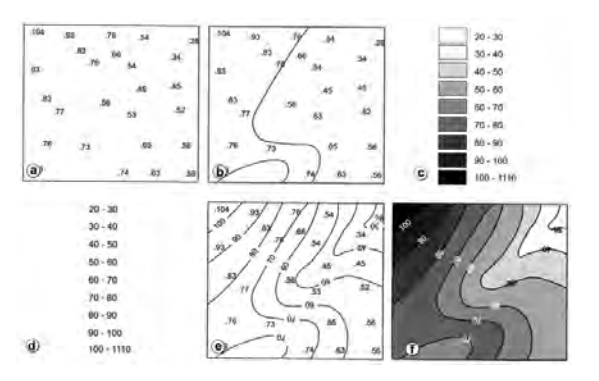

*Figura 6.12. Esquema de elaboración de un mapa de isolíneas (de Kraak & Ormeling, Cartography, visualization of spatial data, 2010).* 

#### **6.3.5 Mapas de diagramas**

Los mapas de diagrama son mapas que, como indica su nombre, contienen diagramas. Estos últimos están destinados principalmente a ser vistos de forma

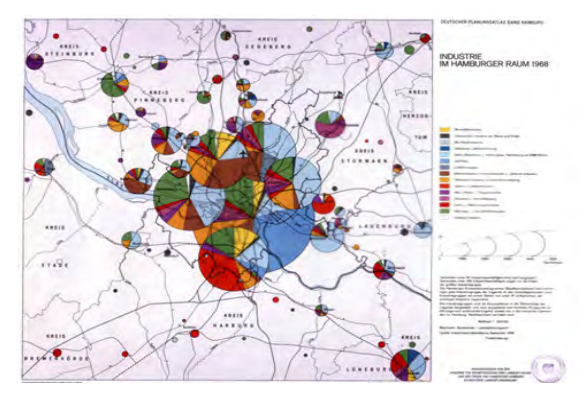

*Figura 6.13. Empleo en los diferentes tipos de fábricas en Hamburgo, mostrado con gráficos circulares (Deutscher Planuingsatlas, Hamburgo, 1970).*

individual o para ser comparados en parejas, no tanto para ser combinados en los mapas, donde debido a las líneas de costa, las fronteras y los nombres geográficos, es muy difícil llevar a cabo tales comparaciones. Estos diagramas pueden variar desde gráficos circulares sencillos, hasta elaboradas pirámides de población. En principio, los mapas temáticos están destinados a proporcionar, si se les echa un mero vistazo, información mundial sobre la distribución (cuantitativa) de los fenómenos espaciales; si se necesita información más detallada, se deben consultar los datos originales o las estadísticas en las que se basa el mapa. Por eso los mapas de diagramas, a menudo, son bastante decepcionantes desde el punto de vista de la comunicación.

#### **6.3.6 Mapas de flujo**

Los mapas de flujo muestran las rutas y las cantidades de un transporte, la mayoría de las veces mediante símbolos de flecha. Las flechas son los símbolos más versátiles, ya que pueden mostrar la ruta,

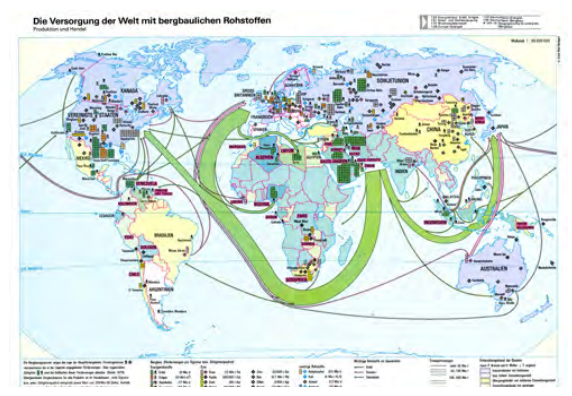

*Figura 6.14. Transporte de recursos minerales (las flechas verdes indican el camino, la dirección y el volumen de las exportaciones de petróleo). (© Westermann Verlag, Diercke Atlas).* 

# *Carte Figurative* **(Mapa figurativo) de Minard de la campaña rusa de Napoleón de 1812**

Uno de los mejores y más interesantes mapas de flujo producidos jamás, es el mapa de la campaña rusa de Napoleón de 1812, creado por el francés Joseph Minard en 1869 (véase la figura 6.15). La línea de flujo de color rosa muestra la marcha de Napoleón sobre Moscú y la línea de flujo de color negro su retirada, cuando Moscú fue incendiado y ya no podía proporcionar ningún alimento para sus tropas en invierno. El ancho de las líneas de flujo es proporcional al número de las tropas de Napoleón: comenzó con 550.000 soldados al cruzar el río fronterizo con Rusia, el Neman, pero ya había perdido la mayoría de sus soldados cuando llegó a Moscú (llegó con 100.000 soldados). El verdadero drama acaeció durante el viaje de regreso a Polonia, cuando la temperatura fue inferior a los -30°C y además, al cruzar el río Berezina, los puentes se derrumbaron. Se puede observar en el mapa la brutal reducción de las fuerzas de Napoleón durante la campaña, pero el mensaje de este panorama sombrío queda además subrayado por la combinación de un gráfico de temperaturas debajo del mapa, que muestra las temperaturas en el camino de regreso.

# Al final tan solo 20.000 soldados volvieron a cruzar el Niemen hacia el oeste.

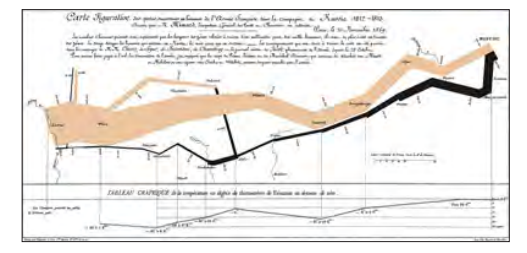

*Figura 6.15. Mapa de Minard de la campaña rusa de Napoleón.* 

la dirección y las cantidades de los volúmenes transportados. Las flechas pueden ser de diversos colores, con el fin de mostrar el transporte de las diferentes mercancías.

En la figura 6.14 se muestra que, cuando se realizó este mapa, la mayor parte del petróleo exportado desde Oriente Medio hacia Europa, se transportaba por mar, bordeando el Cabo de Buena Esperanza.

### **6.3.7 Mapas de puntos**

Los mapas de puntos muestran patrones de distribución mediante el uso de puntos que representan cada uno la misma cantidad o número. No hay que contar los puntos para evaluar las cantidades; en su lugar, se emplean símbolos proporcionales para mostrar cantidades. Los patrones que se muestran en los mapas de puntos son el resultado del posicionamiento de puntos en él, de tal forma que se sitúen con la mayor precisión posible, con el fin de que los puntos representen, de la manera más precisa posible, la distribución geográfica real del fenómeno cartografiado.

En la figura 6.16 un punto negro muestra un aumento de 1000 acres en tierras de cultivo de maíz, por condado y, a su vez, un punto rojo representa una disminución de 1000 acres de la superficie cultivada de maíz por condado. El patrón del mapa es de lo más elocuente, ya que muestra una clara disminución en los estados americanos del sur de la Costa Atlántica y del sur de las Grandes Llanuras y por otra parte, un notable incremento en el corazón del territorio conocido como el «Cinturón del Maíz» (*Corn Belt*).

### **6.3.8 Las combinaciones de tipos de mapas**

Por supuesto, los diversos tipos de mapas se pueden combinar: en la figura 6.7h vemos una

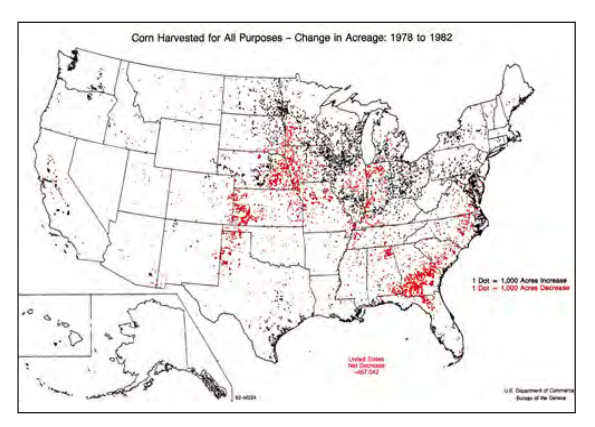

*Figura 6.16. Cambio en las superficies de cultivo de maíz, 1978-1982. (© U.S. Bureau of the Census).* 

combinación de mapas de diagramas, coropletas y flujo; la figura 6.9 es una combinación de un mapa corocromático y un mapa de diagramas, y la figura 6.14 combina un mapa de flujo con un mapa de símbolos proporcionales, que muestra la producción de minerales. La cuestión aquí es que el mapa debe poder ser legible, y que las diversas categorías de información no deben bloquear la visualización de las otras categorías de información.

# **6.4 Categorías de mapas**

Además de los diferentes tipos de mapas (es decir mapas producidos de acuerdo con unos métodos de construcción específicos), también discernimos entre diferentes categorías de mapas, es decir, mapas dedicados a temas específicos, ya sea geología, suelos (véase la figura 6.8), demografía, vegetación, transporte o temas electorales. Vamos a tratar aquí una selección de categorías de mapas, indicando brevemente los problemas específicos en la elaboración de cada una de ellas.

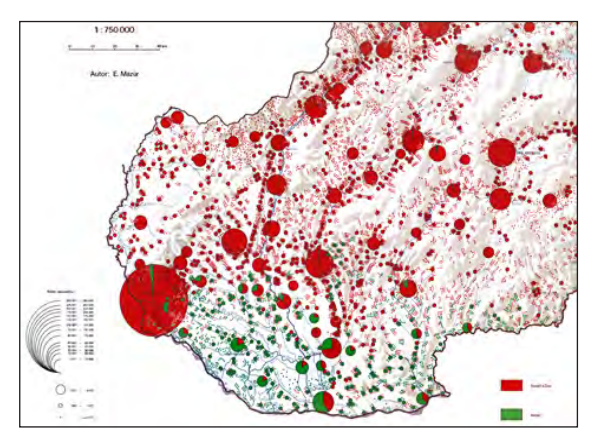

*Figura 6.17. Distribución de la población en Eslovaquia. El rojo representa a los ciudadanos de habla eslovaca; el verde a los que hablan húngaro. Atlas Nacional de Eslovaquia, 1980.*

Los *mapas demográficos* muestran aspectos de la población, como puedan ser su densidad o su distribución, las de las minorías (véase la figura 6.17), su crecimiento o disminución (véase el capítulo 7, figura 7.12), los porcentajes de jóvenes o ancianos, su aumento o disminución, la emigración o la inmigración, la natalidad o la mortalidad.

Los *mapas económicos* tratan de integrar tanto las actividades agrícolas, expresadas en los usos del suelo, con el sector de fábricas y manufacturas, como el sector servicios. El aspecto más problemático en esos mapas, es que los símbolos de fábricas y manufacturas tienden a expandirse sobre las áreas agrícolas, enmascarando parcialmente así, los tipos de uso del suelo. La figura 6.18 representa un mapa base de la economía de India y Bangladesh, en un atlas escolar alemán. Los símbolos de usos del suelo de color verde claro se refieren a regadíos, principalmente arroz; los de color naranja, a los cultivos de secano, como el trigo. Los bosques son de color verde oscuro, los símbolos cuadrados se refieren a las industrias manufactureras y los símbolos

rojos, correspondientes a las ciudades, también hacen referencia a las industrias de servicios.

Los *mapas etnográficos* muestran la distribución de los grupos lingüísticos. Aquí, el problema es qué color asignar a cada grupo, si hay que asignar diferentes tonos de color e incluso si hay que asignar o no, colores. ¿Cuándo se debe mostrar una zona habitada por personas que hablan un idioma específico? ¿Cuando el grupo que habla ese idioma es el mayoritario o bien, cuando más del 50 u 80% de la población lo hace? ¿Y

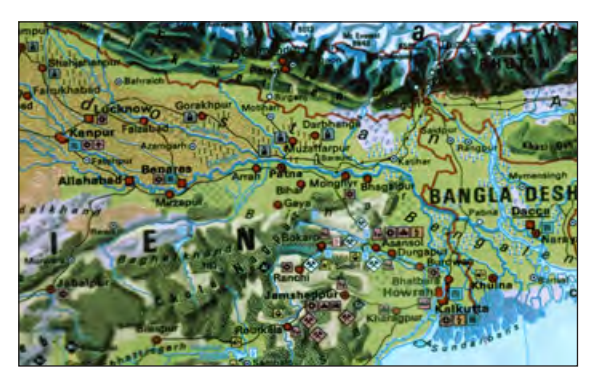

*Figura 6.18. Detalle de un mapa económico de la India y Bangladesh. (© Ernst Klett Verlag GmbH).* 

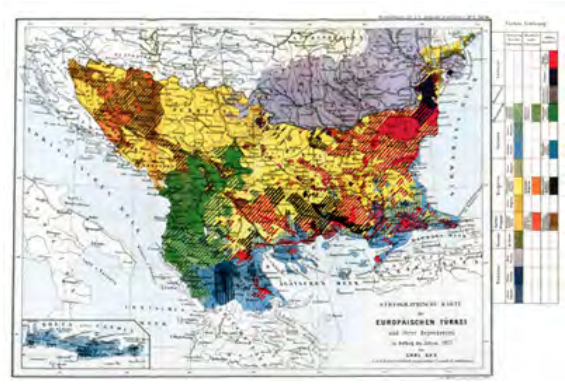

qué grupos de idiomas deben estar representados por colores percibidos más positivamente como el rojo, y cuáles por colores más neutros? ¿Se deben o no colorear áreas de montaña que solo están habitadas por pastores nómadas en los meses de verano? En la figura 6.19, aparte de por los idiomas, los diversos grupos de población de los Balcanes también se diferencian en función de la religión. Los albaneses se colorean, por ejemplo, de color verde, con verde más oscuro para los musulmanes, verde neutro para los de religión católica romana y verde más claro para los de religión griega ortodoxa.

Los *mapas medioambientales* representan el nivel de degradación del medioambiente o las amenazas a las que está expuesto. En la figura 6.20, se muestran las amenazas que suponen las plantas de energía nuclear en Europa. Cuanto más oscuro es el color rojo, mayor es el riesgo. Las plantas de energía con color azul oscuro se consideran más peligrosas que las de color turquesa, las cuales están situadas principalmente en Europa Occidental.

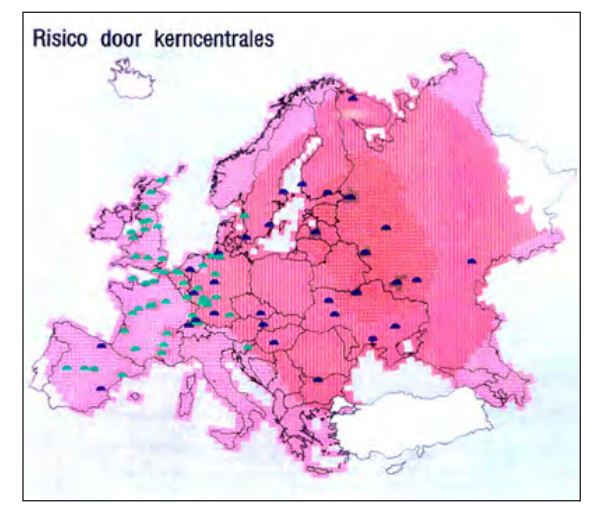

*Figura 6.19. Mapa etnográfico de los Balcanes en 1877. Figura 6.20. Riesgo que entrañan las centrales nucleares*.

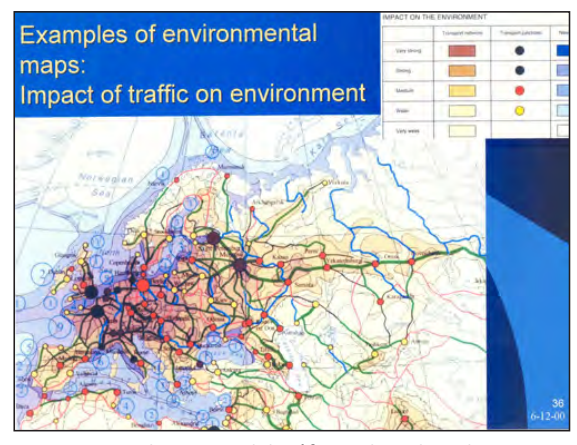

*Figura 6.21. El impacto del tráfico sobre el medio ambiente del Atlas Mundial de Recursos y Medio Ambiente. Academia Rusa de Ciencias. © Ed.Hölzel.1998.*

En la figura 6.21, cuanto más oscuro es el color, más fuerte es el impacto del tráfico (tanto marino como terrestre) en el medio ambiente. Lo mismo ocurre con los círculos que indican nudos de tráfico: cuanto más oscuros son, más contaminan. En este tipo de mapa se evalúan los efectos de todo tipo de tráfico sobre el medio ambiente, y estos efectos se suman por unidad de área, como por ejemplo, en celdas de 10x10 o 50x50 km. Entonces se clasifican los valores agregados y se seleccionan colores y matices para cada clase de contaminación; posteriormente, se adaptan según a qué audiencia vaya dirigido el mapa: en lugar de dar valores numéricos, lo cuál solo informaría a los entendidos en la materia, se describen los impactos en el medioambiente como muy fuertes, fuertes, medios, débiles o muy débiles.

Los *mapas históricos* tienen como objetivo presentar situaciones del pasado, ya sean de carácter político, económico o cultural. Su principal problema es encontrar los datos para poder presentar una imagen completa. Con el fin de presentar una visión completa sobre un tema en la Edad Media, por ejemplo, uno

debe ser capaz de evaluar la densidad de población en la zona cartografiada, la cobertura forestal y la red de carreteras, y muchas veces esta información no se encuentra disponible para todo el área. A menudo, solo hay información sobre una parte del mapa y no para el resto.

Otro desafío al que se enfrentan los mapas históricos es el de mostrar los cambios que se suceden a lo largo del tiempo. En la figura 6.22, se muestran los últimos días de la Comuna de París. Fue conquistada en siete días por tropas leales al gobierno francés, y la última área ocupada es la que se muestra en el color más oscuro, por lo que los soldados de la comuna tuvieron su última batalla en el este de París, en Ménil-Montand, cerca del cementerio de Père-Lachaise.

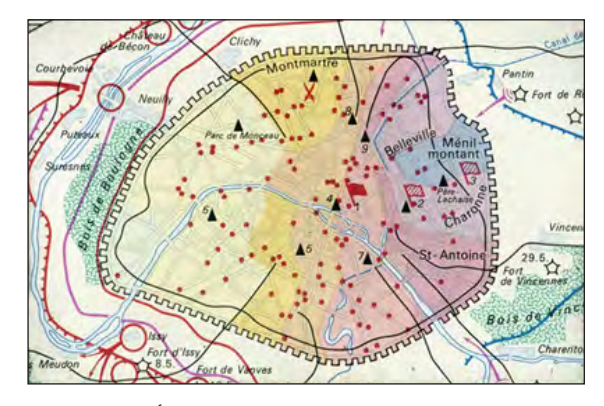

*Figura 6.22. Últimos días de la Comuna de París en 1871. Haack Atlas zur Geschichte, 1970.* 

*Mapas de Religión*: tienen los mismos problemas que se dan en los mapas etnográficos: qué colores asignar a los diferentes credos y cómo tratar los grupos minoritarios. En la figura 6.23, el problema de las minorías se resuelve mediante la inserción de patrones de puntos en la mayoría de los colores, con lo que se refleja la idea de un puñado de denominaciones religiosas dispersas entre las mayoritarias.

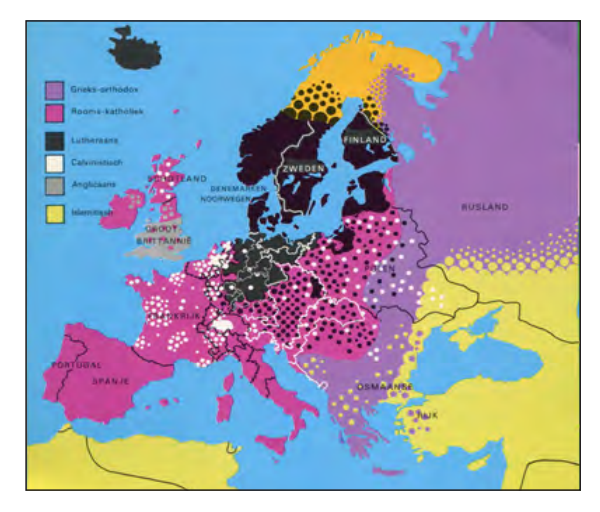

*Figura 6.23. Distribución de las religiones en Europa alrededor de 1550 (Geschiedenisatlasmavo havo vwo, Meulenhoff 1979).* 

Por su parte, los *mapas agrícolas* pueden mostrar el tamaño real de la producción agrícola, o las condiciones físicas (véase el capítulo 7, figura 7.5) o sociales (acceso al agua, a la tierra o al capital), o los sistemas de cultivo empleados por los agricultores, para hacer frente tanto a las condiciones físicas como a las sociales. Así que los resultados podrían ser mapas de usos del suelo, mapas que muestran el tamaño de la producción de los cultivos específicos, o mapas integrados en los cuales los diferentes cultivos e incluso los animales de granja se han convertido en un mismo denominador.

Así que estos mapas pueden ser desde simples mapas que muestran la producción de un único producto vegetal o animal, hasta mapas de alta complejidad en los que se han integrado muchos aspectos de la producción agrícola. La figura 6.24 muestra la leyenda de un mapa de usos del suelo para Chipre, producido dentro del marco del Estudio Mundial de Usos de Tierras (*World Land Utilization Survey*), y la

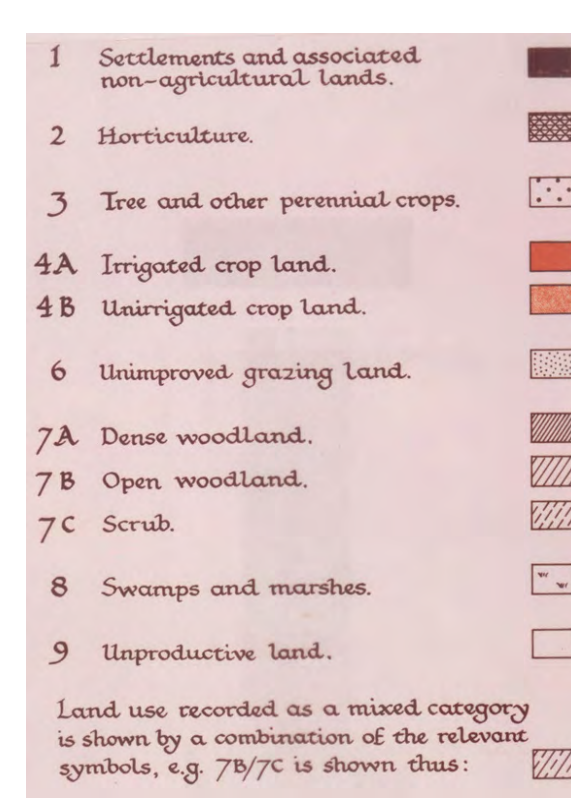

*Figura 6.24. Leyenda de un mapa de un mapa de usos del suelo de Chipre*.

figura 6.25 es un mapa de la RDA que muestra tanto la productividad, como su naturaleza (ya sea animal o vegetal) de la producción.

Con el fin de poder combinar los productos de ganadería con los de agricultura, ambos tienen que expresarse en las mismas unidades, por ejemplo, en dinero –como puede ser el precio en que se venderían en el mercado local–. Otras unidades de medida podrían ser el tiempo que se necesita para producirlos, o el tipo de cambio entre el grano y la carne en los mercados locales.

Se produciría un problema similar cuando quisiéramos hacer un mapa de todos los animales de granja: todos tendrían que ser convertidos en «unidades animales equivalentes», en las que 1 vaca podría ser igual a 0,8 caballos, a 2,5 cerdos o a 5 ovejas, en función de su capacidad de pastar.

En la figura 6.25 cuanto más oscuros son los colores, más alto es el valor de la producción agrícola. Cuanto más rojizo sea el color, más se orienta la producción hacia productos de origen animal; cuanto más azul, más se orienta hacia productos vegetales.

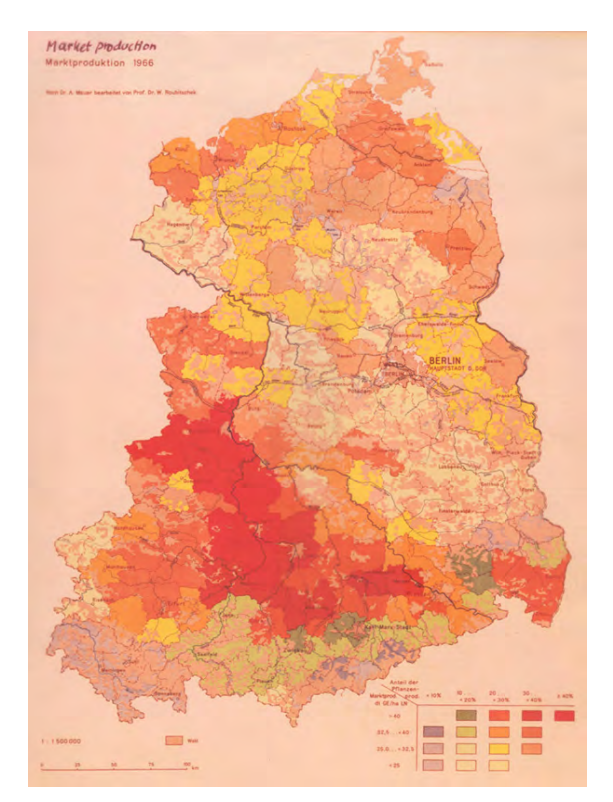

*Figura 6.25. Tamaño y naturaleza de la producción agraria general, en la RDA, en el año 1966.* 

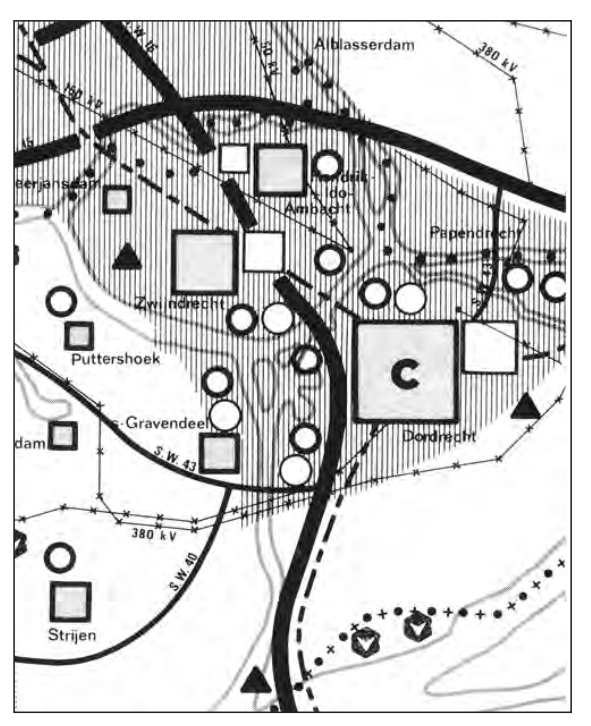

*Figura 6.26. Mapa de planificación física*.

Los *mapas de planificación física* tienen como objetivo mostrar las medidas de planificación que se han adoptado para el futuro. Con frecuencia, las ubicaciones exactas de los futuros aeropuertos, carreteras, o extensiones de la ciudad, no se han definido con precisión todavía, por lo que los resultados en estos mapas de planificación tienen un carácter más o menos esquemático, para que las nuevas carreteras, establecimientos, fábricas o ampliaciones urbanas no se puedan localizar exactamente, disminuyendo así posibles obstáculos y oposiciones en contra de los desarrollos propuestos. En la figura 6.26 se muestra un ejemplo.

Los *mapas urbanos* muestran el uso presente o futuro del suelo urbano; en este último caso, estarían 2123 Wohngehäudedichte

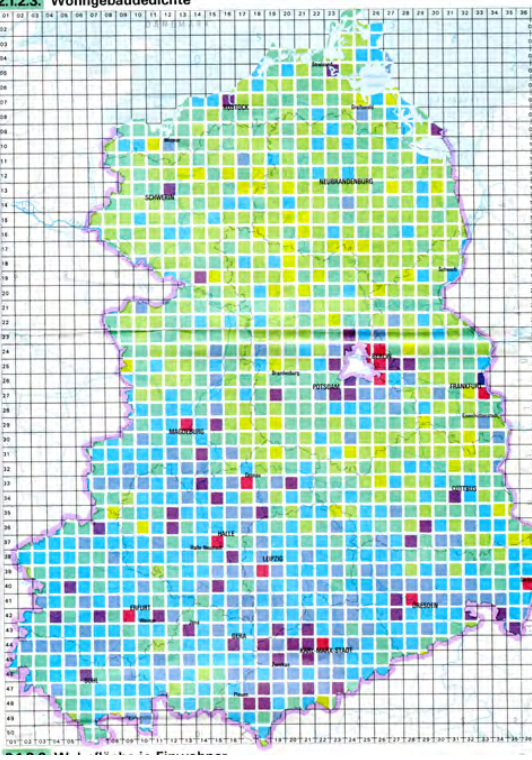

*Figura 6.27. Mapa de densidad residencial de la RDA. Las casillas miden 10 x 10 kilómetros.*

relacionados con los mapas de planificación. Pueden o bien retratar pueblos y ciudades particulares (individualmente), o mostrar fenómenos de urbanización. En la figura 6.27 se muestra el grado de urbanización de la RDA. Lo que se ha cartografiado aquí es la densidad de edificios de viviendas, que es el número de unidades residenciales por km<sup>2</sup>. Las casillas de color verde claro tienen menos de 3 viviendas por km<sup>2</sup>, mientras que las casillas de color púrpura tienen unas 60-150 y las rojas más de 150 por km<sup>2</sup>.

Los *mapas hidrográficos* muestran el flujo o la capacidad hidráulica de los ríos. Se elaboran mediante la medición

de ese flujo en diferentes tramos, durante un período determinado, con el fin de poder calcular los flujos medios. Estos posteriormente se clasifican y se asignan anchos estándar a cada una de las clases. En la figura 6.28 se muestran las etapas intermedias de la producción del mapa, con el mapa manuscrito u original del autor (véase el capítulo 4, sección 4.3.2) de la red fluvial, los lugares en los que se midieron los caudales y los códigos

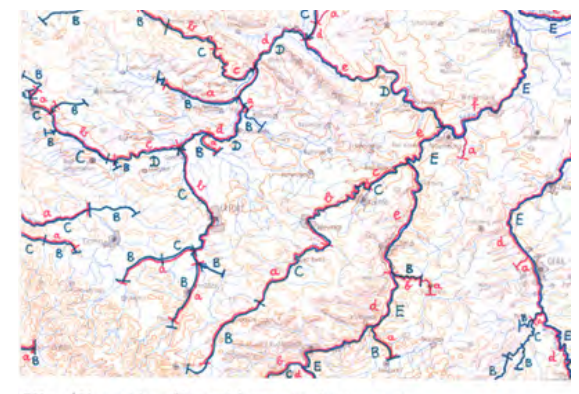

531.a Aŭtorenskizze (Konnzeichnung Abflußstufenwerte)

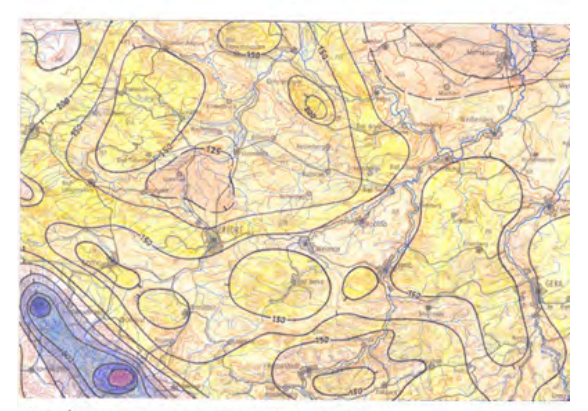

531.b Aütorenmanuskript (Konstrüktion Isolinien)

*Figura 6.28. Mapas originales del autor de caudales de ríos (arriba) y precipitaciones, como base para el mapa de la figura 6.29.* 

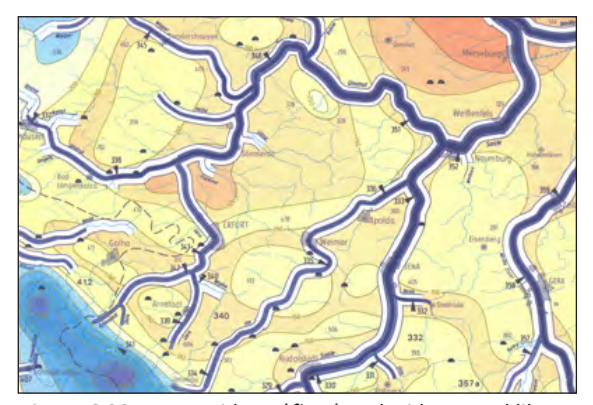

*Figura 6.29. Mapa Hidrográfico (producido para el libro de la ACI).* 

que indican las magnitudes promedio del flujo. Este documento permitirá al cartógrafo dibujar la red fluvial con unos anchos proporcionales al caudal. La base del mapa es un mapa de precipitaciones o lluvias, factor éste muy relevante ya que el caudal del río, al menos en esta parte del mundo, viene determinado en gran medida por la cantidad de lluvia recogida en las cuencas fluviales. Los colores empleados para mostrar el promedio de precipitaciones van desde el amarillo (baja precipitación) al azul (alta precipitación).

### **6.5 La agregación de las zonas de empadronamiento**

Los datos para los mapas socioeconómicos están disponibles a diferentes niveles: por lo general se encuentran disponibles para superficies de código postal, para los municipios y para las combinaciones de municipios, por distritos, departamentos o provincias, etc. En cada uno de estos niveles la imagen del fenómeno cartografiado será diferente. Esto se debe al hecho de que cuando los datos se agregan, las nuevas relaciones o densidades calculadas serán menos extremas que para los niveles más bajos de las zonas de empadronamiento: cuanto mayor es el nivel de

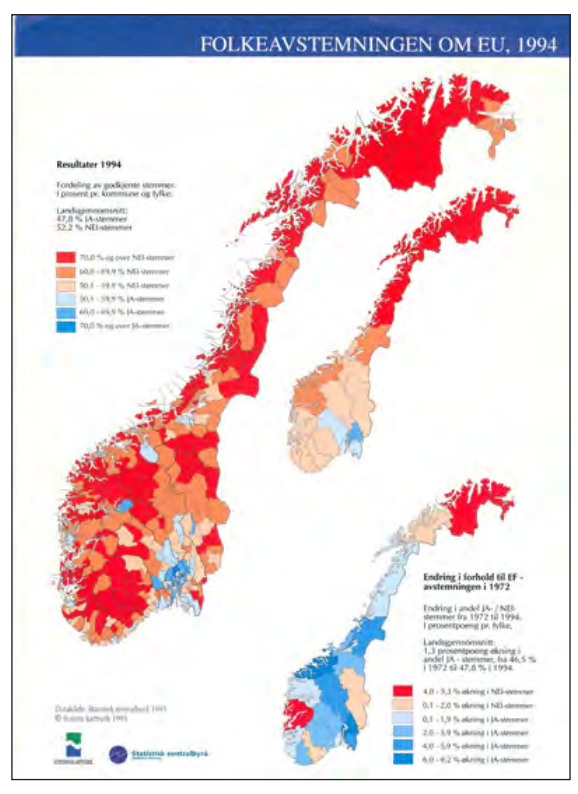

*Figura 6.30. Resultado de la agregación de datos. Atlas Nacional de Noruega.*

agregación, más se acercarán los valores resultantes a la media nacional.

El mapa más grande de la figura 6.30 muestra los resultados del referéndum celebrado en 1994 en Noruega con respecto a su posible adhesión a la Unión Europea. Una mayoría del 52% votó en contra de la integración en la UE, mientras que una minoría del 48% votó a favor (si fuera posible). En el mapa, las zonas de color rojo señalan comunidades en las que una mayoría local votó en contra; y las de color azul, comunidades en las que una mayoría local votó a favor de unirse.

Las zonas azules son más difíciles de encontrar, pero representan, no obstante, a las principales zonas urbanas de Noruega.

El mapa más pequeño representa la misma información, pero ahora agregada por provincias. Hay muchas menos áreas de color rojo brillante, lo cual denota más del 70% de la población en contra; la agregación de datos los hace menos extremos.

### **6.6 Mapas analíticos y de síntesis**

La mayoría de los mapas temáticos representan solo un aspecto de un fenómeno: el tipo de suelo, la religión, el (des)empleo, la distribución de la población o el riesgo nuclear. Podríamos llamarlos *mapas analíticos*. Otros mapas muestran algunos aspectos relacionados, como ocurre en la figura 6.14, la producción de minerales y su transporte, o en la figura 6.17, los diferentes usos de la tierra, las industrias manufactureras y las industrias de servicios. Si los mapas son capaces de reflejar y mostrar todos los aspectos posibles de un tema, entonces podríamos llamarlos mapas de síntesis.

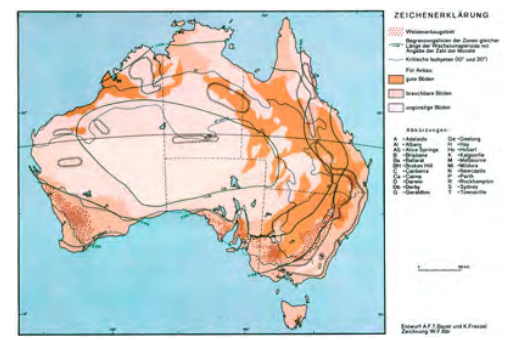

*Figura 6.31. Mapas de síntesis: todos los aspectos relevantes combinados (Anuario Cartográfico Internacional 1967).* 

### **Mapa del Dr. Snow de víctimas por cólera en Londres en el año 1854**

El Doctor en medicina, John Snow, investigó el brote de cólera en Londres en 1854. Sospechaba que los brotes de cólera estaban relacionados con la contaminación del agua potable. Por lo tanto, cartografió a las víctimas de la epidemia de cólera basándose en sus domicilios. Al estudiar este mapa (en el que también se indicaba la ubicación de los surtidores de agua, debido a sus sospechas –en ese momento esta zona de Londres no contaba todavía con un suministro de agua por tuberías–), comprobó que las víctimas se localizaban principalmente en torno al surtidor de agua de Broad Street. Así que convenció a las autoridades locales para cerrar el surtidor, y como consecuencia de ese cierre, ya no se desarrollaron más casos de cólera. Al parecer, el agua contaminada del surtidor de agua de Broad Street, había sido la causa de la epidemia de cólera.

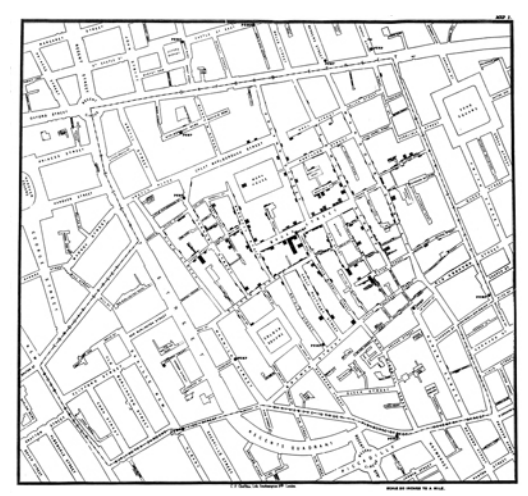

Esto constituye una buena historia clínica, que muestra asimismo los beneficios que conllevan los análisis realizados con mapas. Más tarde, Snow también investigó otras estadísticas de las epidemias de cólera.

La Figura 6.31 es un ejemplo de un mapa de síntesis. Su tema es la producción de trigo en Australia. Las isolíneas verdes muestran la duración de la temporada de crecimiento (cuando las condiciones son suficientemente húmedas para que los cultivos crezcan), y las isolíneas azules muestran isoyetas críticas, es decir líneas de igual precipitación de lluvias. Los suelos más aptos para el cultivo de trigo se presentan en color marrón oscuro, mientras que suelos peores para el cultivo de trigo tienen colores más claros. Los terrenos que pudiesen plantear problemas a la agricultura mecánica se indican mediante superficies rayadas. Por último, el área actual real cultivada con trigo se muestra con puntos rojos, por lo que la gente puede evaluar a partir del mapa si la actual superficie cultivada aún podría ampliarse, en el caso de que hubiera todavía más áreas en las que todas las condiciones positivas prevalecieran. La única información relevante no prevista en este mapa es la infraestructura de transporte: además del crecimiento y su cosecha, el trigo también debe ser transportado hasta los puertos de exportación.

### **6.7 Referencias**

Jacques Bertin (2010) *Semiology of Graphics* (Semiología de Gráficos). Esri Press: Redlands.

Steven Johnson (2006) *The Ghost Map. The story of London's Most terrifying Epidemic – and how it Changed Science*, Cities and the Modern World. Londres: Riverhead Publishers.

Arthur Robinson (1967) *The thematic maps of Charles Joseph Minard* (Los mapas temáticos de Charles Joseph Minard). Imago Mundi vol.21 (1967) pp 95-108.

# **7 Atlas** *Ferjan Ormeling, Países Bajos*

### **7.1 Finalidad de los atlas: narrativa, guion y estructura**

Los atlas son combinaciones planificadas y sistemáticas de mapas. Cada uno de esos mapas ha sido elaborado con el fin de mostrar la realidad desde un punto de vista específico o con el fin de resolver una tarea concreta. Ello requiere que los datos de los mapas sean procesados también de una manera específica con el fin de resolver tales tareas. En general, los mapas de un atlas se combinan en él con el fin de poder compararlos, permitiendo así que los lectores puedan extraer conclusiones útiles y relevantes de tales comparaciones.

Se puede considerar que los atlas tienen como objetivo transmitir una narración: los atlas cuentan una historia. Quieren mostrar, por ejemplo, cuál es la situación geográfica de nuestro país en el mundo, o si todos los

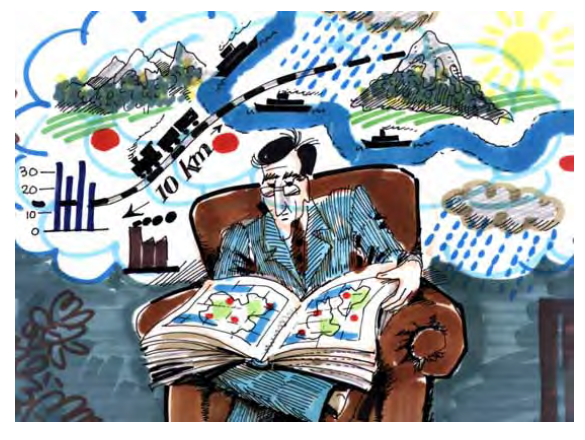

*Figura 7.1. Los atlas cuentan una historia (Dibujo A. Lurvink).*

habitantes de una región tienen el mismo acceso a los recursos (médicos, educativos, culturales, etc.) que ofrece dicha región. Su objetivo puede ser, por ejemplo, mostrar si estamos haciendo las cosas mejor o peor que nuestros países vecinos, o bien pueden también elaborarse para ayudar en una sola actividad como, por ejemplo, la navegación.

La forma en que se ha diseñado esa narración puede ser llamada el guion del atlas. Éste va a definir la forma en que se presenta la información geográfica: ¿se trata de una serie de mapas temáticos, todos de la misma zona, presentados todos ellos en una secuencia específica, o bien se trata de un producto digital donde cada usuario puede establecer el orden en el que se van a ver los mapas?

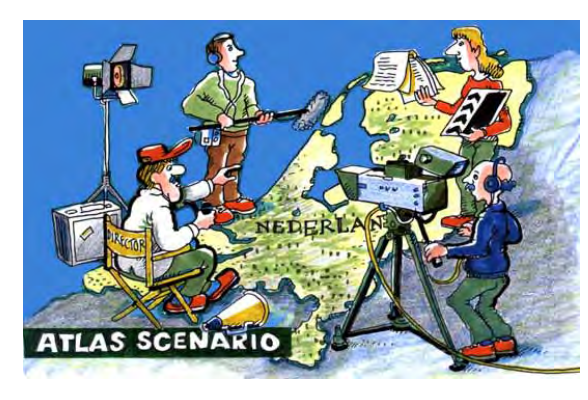

*Figura 7.2. Guion de un atlas. (Dibujo A. Lurvink).* 

Para un atlas escolar digital de Suecia, el guion o argumento podría ser, por ejemplo, una simulación de un vuelo de gansos de un extremo del país al otro, que permitiera a los usuarios del atlas ver el país desde arriba y aterrizar o acercarse a la superficie terrestre cada vez que les diera la gana. Al hacer clic en un área específica, podrían aparecer mapas (mostrando la densidad de población, mapas de vegetación o el clima) de la misma zona, junto a la vista general del mapa, lo que permitiría

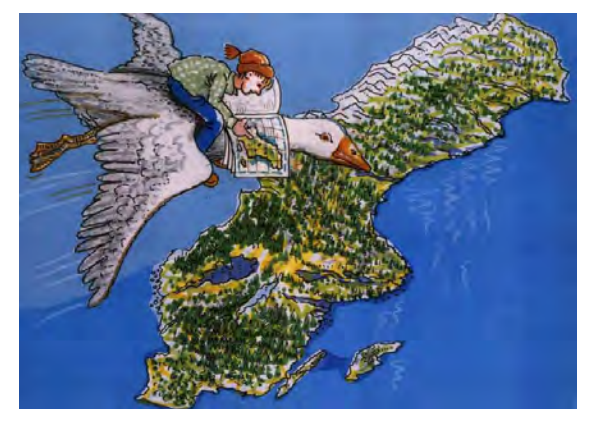

*Figura 7.3. Ejemplo de un guion de atlas (Lagerlöf, 1907).* 

una mejor comprensión de las características de esa región. Se podrían destacar así cuestiones relevantes en la región, tales como posibles problemas ambientales, desaparición de algunos servicios o con qué instalaciones médicas se cuenta.

La narración de un atlas, al igual que la narración en un discurso, consiste en la secuencia y el énfasis. En un discurso, se combinan diferentes argumentos en un orden específico, de tal forma que se hace hincapié, se pone más énfasis en algunos argumentos que en otros. Ocurre lo mismo con los atlas. Aquí los argumentos son los mapas con sus temas específicos. Algunos temas se consideran más relevantes para la narración que otros, así que se pondrá más énfasis en ellos o, en términos de los atlas, tendrán más cobertura: el atlas tendrá más mapas sobre el mismo tema, o bien, los mapas sobre ese tema se representarán a una escala más grande.

La figura 7.4 muestra la estructura de un atlas escolar de Indonesia: la flecha muestra la secuencia en la que se muestran las distintas provincias de ese país en el atlas, y el tamaño de los círculos es indicativo de la escala: los círculos más grandes sugieren que las provincias representadas por ellos se dibujan a una escala mayor

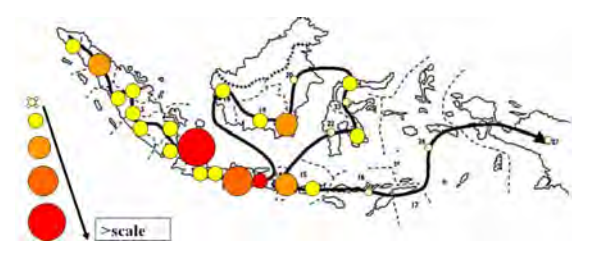

*Figura 7.4. Estructura de un atlas escolar indonesio.* 

–por ejemplo, porque se considera que son las zonas más importantes desde el punto de vista de la economía nacional–.

A veces, la secuencia de los mapas que se va a presentar se considera tan crucial, que se implementa en la estructura física del atlas. En un atlas escolar de Québec, la información se presenta en forma de imágenes de atlas desplegadas por parejas en páginas opuestas, las

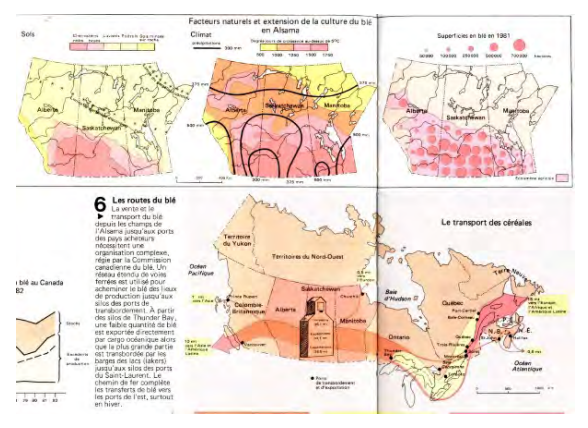

*Figura 7.5. Secuencia fija preprogramada de mapas en un atlas: cultivo del trigo en Canadá. (De InterAtlas, Québec.1986).* 

cuales cubren un tema específico, y se indica a través de una numeración el orden en que deben leerse los mapas, las ilustraciones y los textos (véase la figura 7. 5). Así, por ejemplo, con el fin de entender los aspectos

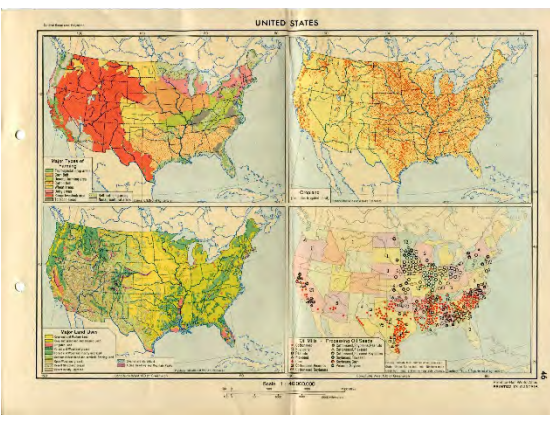

*Figura 7.6. Comparación temática.* 

espaciales de la producción de trigo en Canadá, lo primero que se muestra es un mapa de la idoneidad de los suelos para el trigo; luego un mapa que muestra la duración tanto de la época de crecimiento como del período de lluvias; posteriormente un mapa que muestra la producción real de trigo y, por último, en este mapa desplegable (mapa nº 6 en la figura 7.5), un mapa que muestra las exportaciones de trigo de las provincias de las praderas canadienses hacia mercados distantes. Así, de este modo, en primer lugar veremos las condiciones naturales a las que está sujeto el cultivo del trigo (suelos adecuados, suficientes precipitaciones, duración adecuada de la estación de crecimiento) y se pueden comparar esos datos con la producción real. Finalmente se muestra el resultado del cultivo del trigo, junto con los medios de transporte utilizados.

### **7.2 Comparación de mapas de atlas**

Uno de los aspectos clave de los mapas de atlas es que están diseñados para ser comparados de diversas formas: para la comparación de mapas del mismo área, pero con diferentes temas (como en la figura 7.6); para la comparación de mapas del mismo área y del mismo

tema, pero en diferentes periodos de tiempo (como sería el caso en un atlas de historia, véase también la figura 7.7); o para la comparación de diferentes áreas con el mismo tema y en el mismo período de tiempo, como en la figura 7.9.

Para que tales comparaciones sean relevantes, se deben llevar a cabo con especial cuidado y los datos cartografiados deben procesarse de manera adecuada. Para la comparación temática, por ejemplo, todos los mapas deberían representar un marco de tiempo similar, es decir, los datos de los mapas deberían haber sido recogidos en el mismo período. Por

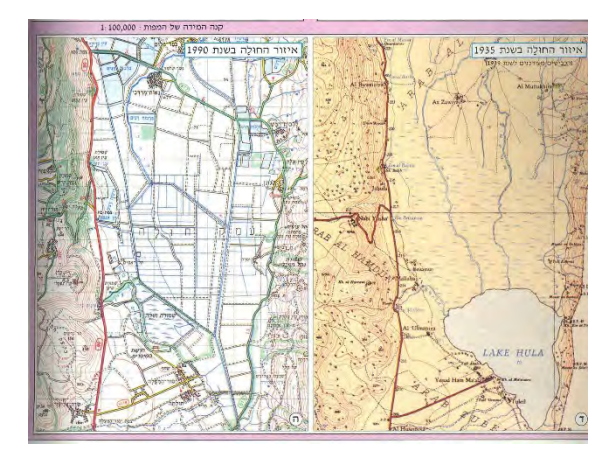

*Figura 7.7. Comparación histórica. El área del Lago Hula en Israel en 1935 (a la derecha) y en 1990 (izquierda). (Del Atlas de Israel, 1995).*

ejemplo, no tendría sentido comparar un mapa de ingresos medios en Gran Bretaña en 1960, con un mapa del número medio de pacientes en la década de los 90. En la figura 7.6, el mapa de arriba a la derecha muestra la distribución de las tierras de cultivo y por lo tanto la intensidad de la agricultura, el mapa inferior a la izquierda muestra el uso del suelo, el mapa inferior a la derecha muestra la industria agraria (molinos de aceite vegetal) y el mapa de arriba a la

izquierda muestra los tipos de cultivo. Otro requisito para la comparación de mapas es que los mapas deben tener el mismo nivel de detalle y por lo tanto de generalización, de lo contrario sería difícil comparar los respectivos patrones.

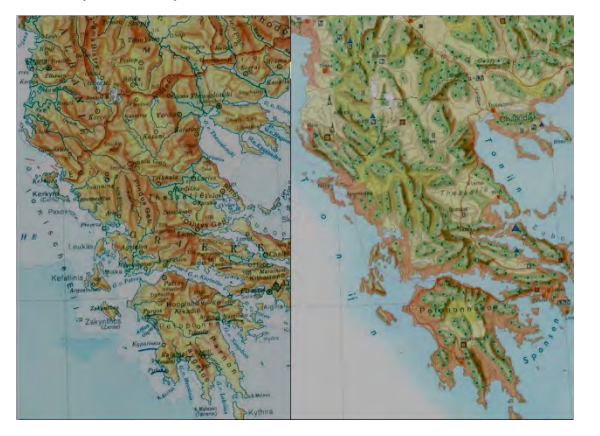

*Figura 7.8. Mapa físico y mapa de usos del suelo (derecha) de Grecia, frente a frente en un atlas escolar austriaco. (De Pelzer Atlas, Ed. Hölzel, 1975).* 

Un tipo especial de comparación de temas consiste en comparar el medio físico natural con el uso que la humanidad ha hecho de ese entorno. Esa comparación puede llevarse a cabo poniendo un mapa físico (mostrando diferentes capas o una imagen de satélite) frente a un mapa de usos del suelo, como se ha hecho en la figura 7.8; o comparando un mapa físico con una imagen de satélite en infrarrojo, en la que se resalta la vegetación –y por lo tanto la agricultura–. Ambos casos podrían mostrar cómo la población ha hecho uso del paisaje físico. Mediante la comparación de tales combinaciones de mapas de zonas con climas diferentes o similares, también se puede observar cómo las diferentes sociedades reaccionan a las mismas condiciones climatológicas y físicas.

Para mapas que muestran el mismo tema para la misma zona, en diferentes períodos, u otra área en el mismo período de tiempo, por supuesto, los símbolos en las leyendas de los mapas deberían ser los mismos. Además, también es muy importante que todos los mapas estén generalizados al mismo nivel. Tomemos por ejemplo la imagen de la figura 7.9: procede de

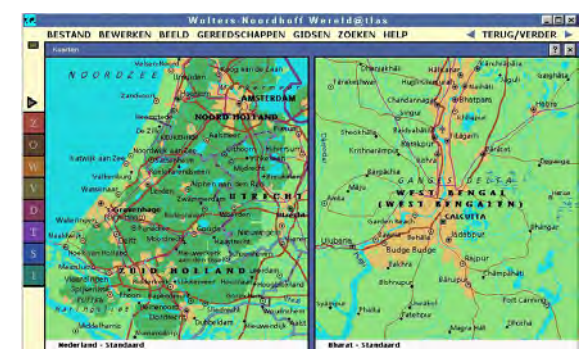

*Figura 7.9. Comparación geográfica entre dos áreas en un atlas digital de referencia mundial: aquí la zona central de los Países Bajos (izquierda) se compara con el área de Calcuta o Kolkata en la India. (Del atlas mundial Wolters-Noordhoff).* 

un atlas mundial digital que permite a sus lectores comparar diferentes áreas. Cuando se seleccionan diferentes áreas para compararlas, éstas se presentan automáticamente a la misma escala; si uno hace zoom sobre un área, la otra zona con la que se compara también se acerca automáticamente a la vez. De esta manera, las comparaciones son posibles y tienen sentido. Uno todavía podría preguntarse, en el ejemplo, si las dos áreas se han generalizado en el mismo grado: la zona de la izquierda tiene unos 6 millones de habitantes, mientras que la Gran Calcuta tiene unos 15 millones de habitantes; pero es que debido a que hay muchos más nombres en el mapa de la izquierda, da la impresión de que es una zona más densamente poblada, lo cual no es verdad.

Hay algunos medios más que utilizamos con el fin de ayudar a los lectores a tener una idea correcta de lo

que muestran los mapas. Uno de ellos es presentar el contorno de un área con la cual el usuario del mapa está familiarizado, dentro del mapa de un área extraña para el usuario. De esa manera el usuario del mapa puede hacerse una idea de las magnitudes de las áreas implicadas. Este principio se muestra en la figura 7.10 donde, con el fin de dar a los usuarios de un atlas escolar suizo una idea más o menos correcta de la

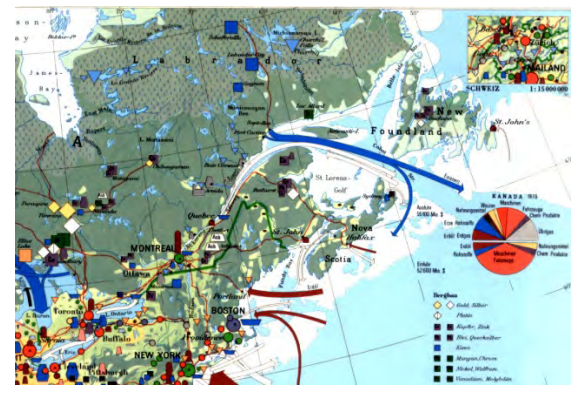

*Figura 7.10. Inserción de un mapa de referencia en un atlas escolar suizo. (De Schweizerische Weltatlas, 1981). Calcuta o Kolkata en la India. (Del atlas mundial Wolters-Noordhoff).* 

importancia relativa de la industria de la manufactura estadounidense, se inserta en dicho mapa, otro de la industria manufacturera de Suiza a la misma escala y con la misma leyenda.

Se muestra un procedimiento similar en la figura 7.12, tomada de un atlas de Maryland, que es uno de los estados de los Estados Unidos. En todos los mapas de ese estado en este atlas, cualquiera que sea su tema, se inserta un mapa general de los Estados Unidos, cartografiado de acuerdo con la misma leyenda, de modo que los usuarios pueden ver en el mapa en qué medida la situación en el estado de Maryland es diferente a la del país en su conjunto.

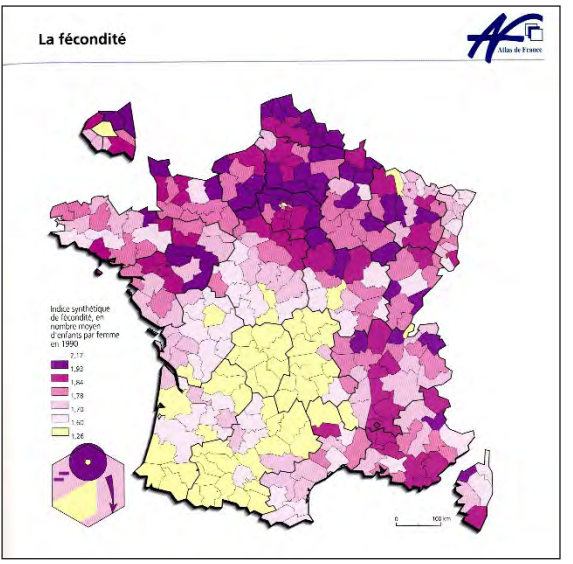

*Figura 7.11. Número medio de hijos por mujer. El diagrama inferior de la izquierda generaliza el mapa. Del Atlas de Francia vol. 2, 1995 GIP Reclus.*

En la figura 7.11 se añade una pequeña representación generalizada y estilizada del mapa principal, en la esquina inferior izquierda, para ayudar a los lectores del mapa a recordar la imagen. En ella se muestra que el mayor número de hijos por mujer se da en el norte de Francia, mientras que la fecundidad está disminuyendo en el suroeste y creciendo en el sureste de Francia.

### **7.3 Tipos de atlas y sistemas de información de atlas**

Partiendo del tipo de comparación a la que se destinan, los atlas se pueden dividir en diferentes tipos:

1. Atlas nacionales (destinados a la comparación de mapas con diferentes temas para la misma área).

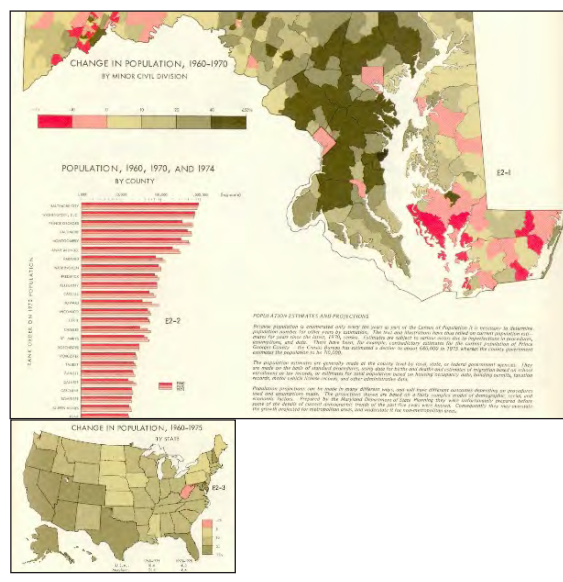

*Figura 7.12. Mapa de variación de la población desde 1960 hasta 1970 en el estado de Maryland, con un mapa insertado de los Estados Unidos con el mismo tema y leyenda. (Atlas de Maryland, 1977).*

- 2. Atlas históricos (destinados a la comparación de mapas para la misma área y tema, en diferentes períodos de tiempo).
- 3. Atlas temáticos (destinados a la comparación de mapas de diferentes áreas con el mismo tema y el mismo período de tiempo: atlas forestal mundial, atlas mundiales de petróleo, atlas mundial de epidemias, etcétera).
- 4. Atlas escolares (para introducir a los estudiantes en los aspectos físicos y socioeconómicos de la geografía mundial).
- 5. Atlas de referencia (atlas muy detallados que permiten a sus usuarios encontrar un elevado número de lugares).

6. Atlas para actividades específicas (mapas de carreteras, atlas navegación a vela, etcétera), por ejemplo para encontrar las mejores rutas.

Todos estos tipos de atlas pueden encontrarse en papel o en formato digital. En cuanto a los atlas digitales, pueden ser (a) «solo de lectura», lo que significa que el diseño del mapa no se puede cambiar; pueden ser (b) «interactivos» en el sentido de que los colores o los límites en el mapa pueden modificarse (véase la figura 7.12), y se pueden añadir capas de datos al mapa (véase la figura 7.13), y también pueden ser (c) «analíticos» y, en ese último caso, la información puede visualizarse y analizarse de una determinada manera seleccionada por el usuario, sobre la base de los conjuntos de datos fundamentales disponibles.

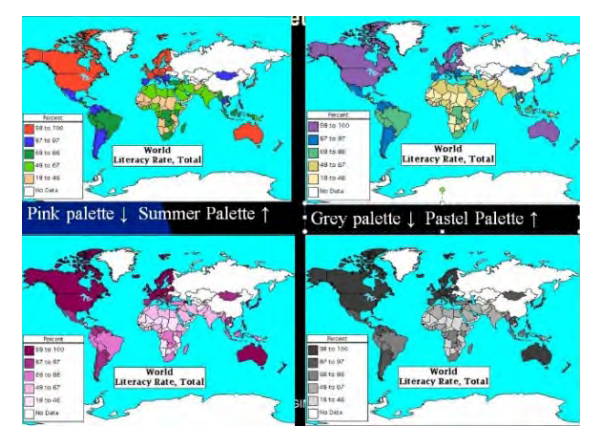

*Figura 7.13. En un atlas interactivo, los mismos datos (tasa mundial de alfabetización) se pueden visualizar mediante diferentes conjuntos de colores. Atlas Mundial Electromap.*

Cuando los atlas digitales se presentan en una forma que permite el acceso a los datos fundamentales de los mapas del atlas, entonces se habla de sistemas de información de atlas. Al igual que en los atlas impresos, los sistemas de información de atlas se pueden subdividir en varios tipos,

tales como sistemas de información de atlas nacionales, sistemas de información de atlas históricos, sistemas de información de atlas educativos, etcétera. La diferencia entre estos sistemas de información de atlas y los SIG (véase el capítulo 3) es que los primeros se relacionan con una determinada área o un determinado tema en relación con un fin determinado, llevan una narrativa adicional y los mapas tienen un papel predominante. El requisito de que los datos hayan sido preprocesados para permitir

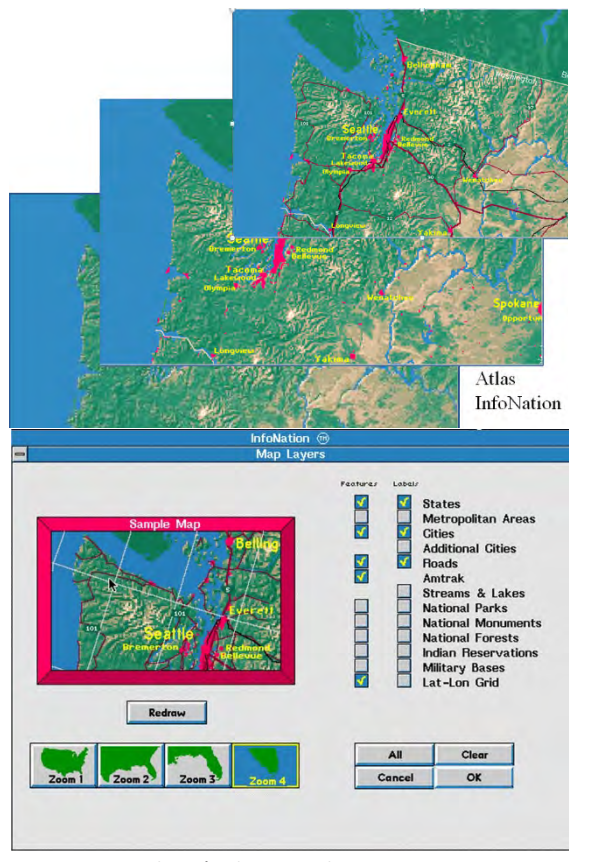

*Figura 7.14. Selección de capas de mapas para un mapa en un atlas mundial digital. Atlas Info Nation.* 

comparaciones entre mapas, y el que se haya hecho una selección de los datos conforme al propósito del atlas, distinguen a los sistemas de información de atlas de los sistemas SIG habituales.

Cabe destacar aquí la importancia que tiene la posibilidad de poder cambiar los colores (como en la figura 7.13) y los límites al visualizar conjuntos de datos en forma de mapas en un atlas. Cuando todavía teníamos solo los atlas en papel, solo existía una forma de visualizar los datos, dependiendo de la visión, la experiencia, las tendencias o el gusto del cartógrafo. En un atlas digital interactivo o analítico, ya no se tienen esas limitaciones. Ya no hay ningún mapa que sea el único y verdadero mapa, lo que viene a significar que no hay una «mejor solución» para visualizar un conjunto de datos específico en función del tipo de usuarios previsto para el atlas o el hecho de si el mapa debe ser comparado con otros mapas en el atlas, diseños diferentes pueden cumplir los requisitos requeridos.

Otro aspecto de los atlas interactivos y analíticos es que ya no están restringidos por los límites físicos de los atlas en papel. En un atlas en papel, el marco del mapa, el tema mapa y el marco temporal son fijos. En un entorno digital se ha hecho posible experimentar con los límites y presentación del mapa, y a través de vistas panorámicas y zooms (como en la figura 7.15), es posible cambiar el tema del mapa y también el marco temporal, incluso tener un modo de animación.

### **7.4 Funcionalidad de los atlas**

Se puede acceder de varias maneras a los mapas que contienen los atlas en papel: hay tablas de contenidos que muestran todos los títulos de los mapas, hay índices temáticos que muestran todos los mapas que tratan temas específicos y hay índices de nombres geográficos que muestran los mapas con mayor escala donde aparece un nombre geográfico específico. También

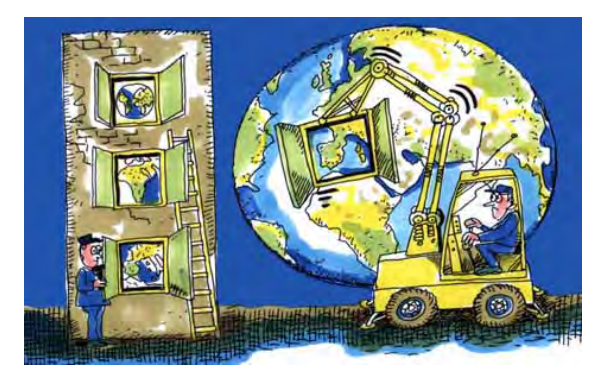

*Figura 7.15. Marcos del mapa fijos en un atlas solo visual (izquierda) y marcos ajustables en un atlas interactivo (derecha). (Dibujo A. Lurvink).* 

hay un índice gráfico, con los contornos de todos los mapas que se muestran en un mapa del mundo, y con un número de página de referencia donde se pueden encontrar los mapas (véase la figura 7.16). También incorporan una leyenda general que explica los signos y símbolos que aparecen en los diferentes tipos de mapas.

En un atlas digital el número de mecanismos de acceso es mucho mayor. No solo incluyen todas las tablas de contenido e índices, sino que además, al hacer clic en

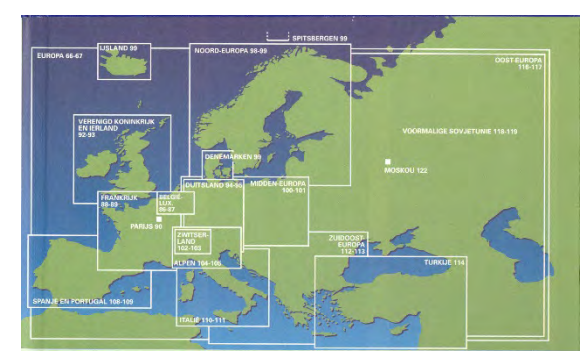

*Figura 7.16. Índice gráfico de los mapas de Europa en un atlas escolar en soporte papel. Bosatlas edición nº53, 2007.* 

un nombre geográfico específico, traen de inmediato el mapa correspondiente que contiene ese nombre, que queda además resaltado. También haciendo clic en un tema específico del índice temático, se muestran secuencialmente todos los mapas que responden a esa descripción.

En un atlas digital no siempre es necesaria una leyenda, ya que haciendo clic en un determinado símbolo se abre inmediatamente una ventana emergente en la pantalla, en la que se explica el significado de ese símbolo. Aparte de eso, al hacer clic sobre objetos del mapa, como símbolos o superficies, se presenta información adicional, como la altura sobre el nivel del mar, el número de habitantes o, en mapas económicos, las cifras de producción. Esta posibilidad de consultar todos los objetos del mapa es uno de las principales ventajas que conllevan los mapas digitales; además, también se despeja la imagen del mapa, ya que se puede ocultar toda la información que no sea estrictamente necesaria y que luego puede aparecer en una ventana emergente. Por otro lado, existe la posibilidad de ocultar imágenes o información adicional bajo puntos de especial interés. El sistema de búsqueda para encontrar lugares ya se ha discutido en lo respectivo a los índices, al igual que las funciones de acercamiento (zoom) y desplazamiento por la pantalla. Con el fin de permitir el acercamiento, deben estar disponibles los conjuntos de datos más detallados, y deben estar accesibles a cualquier escala dada siempre que se traspase su umbral de resolución.

# **7.5 ¡Nuestros atlas escolares están sesgados!**

Hoy en día, en muchos países, uno de los objetivos educativos clave en geografía es que los estudiantes perciban con criterio la utilidad, fiabilidad y representatividad de la información disponible en los libros de texto, en periódicos o en Internet. Como ejemplo de esa evaluación, vamos a tratar aquí de medir el sesgo, la fiabilidad y la representatividad de los atlas escolares.

Los atlas escolares presentan a los alumnos y estudiantes el mundo desde una posición o punto de vista determinado. Esa posición se puede referir a una posición geográfica (un atlas escolar de Suecia será diferente a un atlas escolar de Zambia), a un punto de vista educativo (cuál es el conocimiento básico necesario que todos los estudiantes deberían tener) o bien a diferentes puntos de vista ideológicos o políticos. Debido a que estamos tan familiarizados con la imagen del mundo según viene presentado por nuestros propios atlas escolares solo nos percataríamos de su sesgo al comparar esos atlas escolares con los de otros países. También nos daríamos cuenta de ello al comparar nuestros atlas escolares actuales con los producidos en el pasado. Si hiciésemos eso, nos daríamos cuenta de en qué medida han cambiado las ideas que tiene una sociedad acerca de cuáles son las características de un país, al igual que las ideas de lo que constituye un desarrollo deseable. La cantidad de información geográfica sobre otros países, y sobre el mundo en general, ha aumentado en gran manera (tectónica de placas, el cambio climático) y además, el mismo mundo ha cambiado también y cuenta ahora con una infraestructura cada vez más compleja, cifras de población más altas y problemas ambientales globales (desertificación, deforestación, etcétera). Cuando se observa la evolución de los atlas con el tiempo, también nos encontramos con los efectos derivados de las diferentes editoriales de atlas, cada una con su propio punto de vista de qué información geográfica se debe presentar especialmente en los atlas, los diferentes intereses de la sociedad en general, y el cambio de ideas didácticas y de los planes de estudios de geografía.

#### **7.5.1 Estilo de los atlas y posición en el mundo**

Cada atlas escolar tiene su propia estructura, basada en cómo se ha elegido la secuencia de los mapas y el énfasis que se hace en determinadas áreas o temas. También tendría su propio estilo particular, en virtud

de la selección de la tipografía seleccionada, el nivel de generalización y el uso del color. En la ortografía de los nombres geográficos, se habrán tomado decisiones específicas, ya sea favoreciendo nombres oficiales locales o exónimos (véase el capítulo 8). La situación del país en el mundo determinaría también qué zonas del mundo serían tratadas primero y su posición socio-económica mundial probablemente influiría fuertemente en la selección de los mapas temáticos del atlas. Si un país tiene una posición privilegiada en lo que respecta a: el ingreso per cápita, el cuidado de la salud, la esperanza de vida, el consumo de energía, una buena y adecuada forma de gobierno, una estabilidad política y la ausencia de corrupción, ese país tiene más incentivos para incluir mapas sobre estos fenómenos que otros países en donde alguno de esos aspectos dejan que desear. Por supuesto, eso también se relaciona con la voluntad de una sociedad de abordar también los aspectos negativos en sus productos educativos, tales como atlas escolares. Así, ¿se incluyen mapas sobre el desempleo, sobre la distribución desigual de la riqueza, la contaminación marina, la violencia doméstica o el porcentaje de personas fumadoras? Y ¿se deberían cartografiar asimismo los sentimientos respecto a la pena de muerte, los derechos de los homosexuales, la parte del producto nacional bruto destinado a las fuerzas armadas, el clima de inversión y el grado de libertad de la prensa? En todos esos aspectos difieren los atlas escolares a lo largo de todo el mundo.

#### **7.5.2 Terminología**

Los atlas escolares proporcionan a los escolares las herramientas y conceptos para encontrar su lugar en el mundo. Lo hacen con la terminología especial con la que podemos describir el mundo, con conceptos generales tales como continentes y océanos, países y mares, desiertos y cordilleras, llanuras o plataformas continentales. Con el fin de simplificar la descripción general, los objetos se suelen agrupar juntos. Tomemos

el caso de España: aquí una serie de cordilleras se han agrupado con propósitos educativos y se les han dado nombres de los que nadie suele hacer uso: la Meseta Castellana o Meseta Central se encuentra dividida en dos partes por la cordillera del «Sistema Central» (véase la figura 7.17). Este es un concepto ficticio, sin embargo; nadie en Madrid dice que va a esquiar en invierno al Sistema Central –va a la Sierra de Guadarrama, la Sierra de Gredos o la Sierra de Gata (véase la figura 7.18)–.

Ejemplos de agrupaciones educativas similares de objetos geográficos sin ningún conocimiento local de ellos en el terreno son: las Islas Mayores y Menores de la Sonda, las Antillas Menores y Mayores (subdivididas a su vez en las Islas Leeward y Winward); Siberia se divide en las tierras bajas de Siberia Occidental, la meseta de Siberia Central y algunas Cordilleras de Siberia Oriental. Los profesores de Geografía distinguen la Zona de Lagos de Finlandia y los Lagos del África Central, así como lo hacen con las Crestas Nor- y Surecuatoriales de África y las tierras altas del Este de África. Todas estas agrupaciones de montañas, lagos, islas o llanuras se han efectuado con fines educativos, para simplificar la enseñanza de la estructura del mundo.

Se pueden reflejar puntos de vista ideológicos o políticos en la secuencia de países presentados en un atlas (por ejemplo, en el pasado, los países comunistas, miembros del bloque COMECON se trataban antes de tratar los países capitalistas, independientemente de su ubicación geográfica). Los puntos de vista ideológicos se expresaban en los títulos de los mapas (véase la figura 7.19).

Los puntos de vista ideológicos también se pueden expresar en la selección de la proyección del mapa. Se cree que algunas proyecciones favorecen la visión occidental o capitalista, entre ellas la proyección Mercator, que exagera el tamaño de los países situados más al norte. En sustitución, a veces se utiliza la proyección Gall-Peters, desarrollada por primera vez en 1855, que es una proyección equivalente, lo que significa que el tamaño

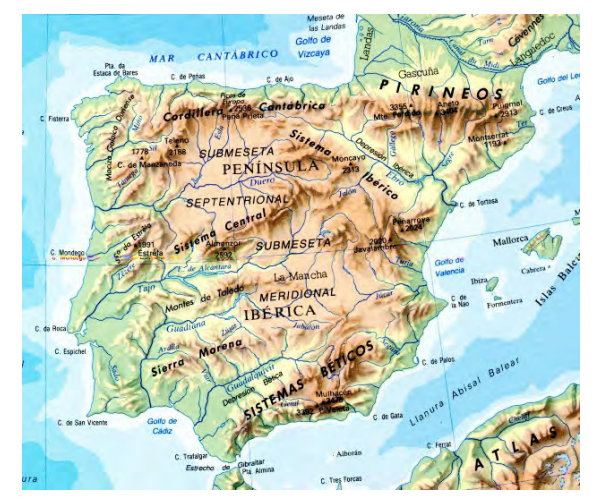

*Figura 7.17. Nombres educativos utilizados en los atlas escolares españoles (Atlas Nacional de España, 1991).*

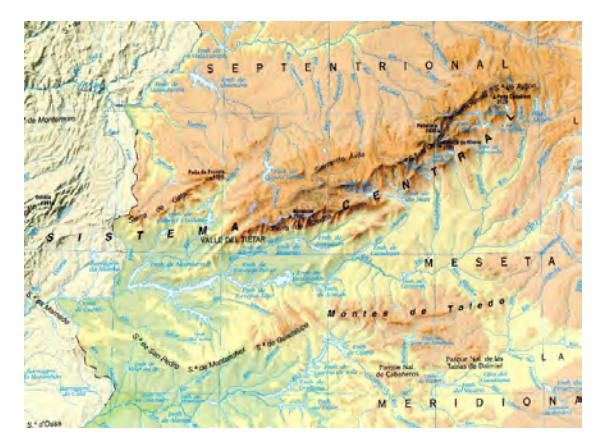

*Figura 7.18. Composición del «Sistema Central» de España. (Atlas Nacional de España, 1991).* 

de los países en el mapa es proporcional a su tamaño real. Con el fin de lograr ese objetivo, los resultados de la proyección Gall-Peters dan como resultado una deformación bastante acusada (véase la figura 7.20).

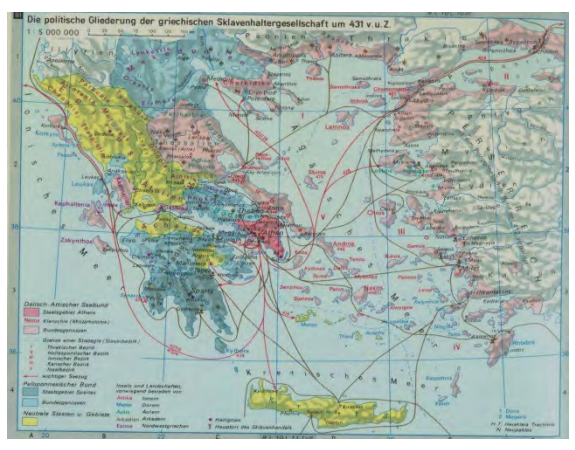

*Figura 7.19. Mapa de un atlas de historia producido en 1970 en la República Democrática Alemana, con el título La Segmentación Política de las Sociedades Griegas Esclavistas, donde un título más común sería Grecia antigua o clásica. Haack Atlas zur Geschichte, 1970.* 

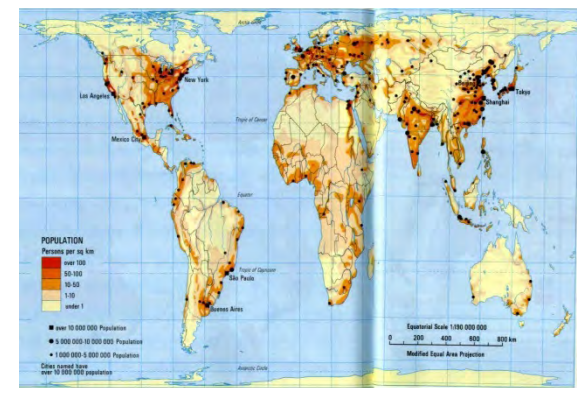

*Figura 7.20. Mapa de la densidad de población mundial en un atlas escolar de Zimbabwe, en la proyección Gall-Peters. Harper-Collins Senior Atlas for Zimbabwe, 1992.* 

Algunos países incluirían la infraestructura militar nacional en los atlas escolares; otros favorecerían a los países donde se habla el mismo idioma, por ejemplo, el francés (véase la figura 7.21).

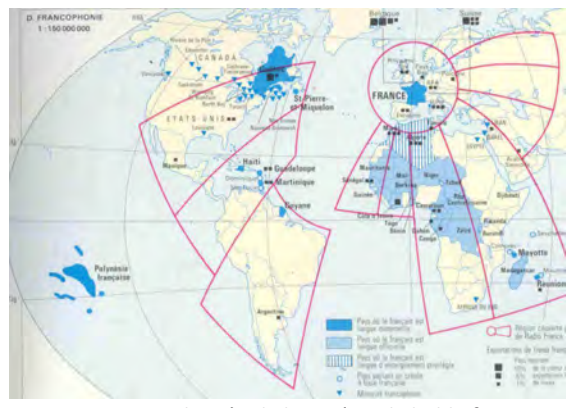

*Figura 7.21. Distribución de los países de habla francesa, de un atlas escolar francés.*

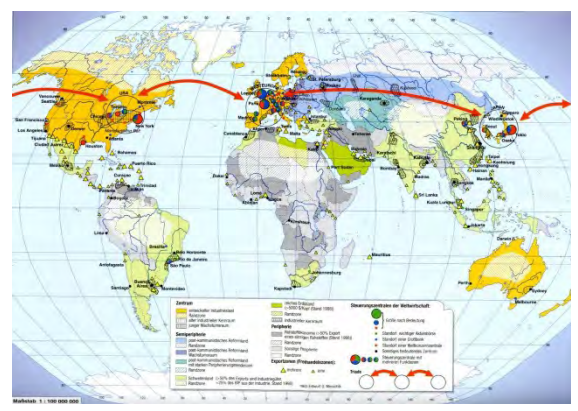

*Figura 7.22. Mapa Geopolítico dividiendo la tierra en centro y periferia, con sistemas operativos en la economía mundial, de un atlas escolar austriaco. © Ed.Hölzel.* 

En otros lugares, se presentan puntos de vista geopolíticos en los atlas escolares, como puede ser la división del mundo en un centro económico y sus periferias, rodeados de una serie de países emergentes, visualizando así las teorías del desarrollo mundial (figura 7.22).

A veces, los países estarían a favor de la incorporación de mapas en sus atlas escolares que demuestren que

son particularmente buenos en algunos campos. En la figura 7.23, se muestra un mapa de un atlas escolar de Sri Lanka. Este país no puntúa particularmente alto en la mayoría de los baremos económicos, como el ingreso per cápita, pero lo hace bastante bien en la lucha contra el analfabetismo. Por lo tanto, es comprensible que se incorpore un mapa de alfabetización del mundo, en el que cuanto más oscuro es el tono, mayor es el porcentaje de las personas que saben leer y escribir; y la posición de Sri Lanka en este sentido dentro de la región del sur de Asia es ciertamente notable.

#### **7.5.3 Fundamentos para mapas de visión general**

Tradicionalmente, los mapas generales en nuestros atlas escolares han sido o bien mapas administrativos o físicos, que muestran la subdivisión administrativa de nuestros países o sus características físicas, esto último a través de la utilización de curvas de nivel y sombreado de capas según zonas de altitud. Ninguno de estas dos formas de representación informa detalladamente sobre la diversidad del paisaje de un país. Las diferentes altitudes sobre el nivel del mar, tal como son representadas en los mapas de curvas de nivel y zonas de altitud, no dicen nada sobre la vegetación de la zona o su potencial agrícola. Es por ello que algunos atlas escolares utilizan diferentes colores para los diferentes usos del suelo, combinándolos con símbolos para la actividad económica no agraria (véanse las figuras 7.24 y 7.25).

### **7.6 Cómo corregir atlas escolares eurocéntricos**

Como vimos en la sección 7.1, la narrativa del atlas se basa en la secuencia y el énfasis. Cada país favorece la representación de su propio territorio en sus atlas escolares. La Figura 7.26 muestra el número de mapas en un atlas escolar holandés que se refieren a dicho país, a diferencia de los del resto de Europa, de los de los distintos continentes y de los del mundo en general.

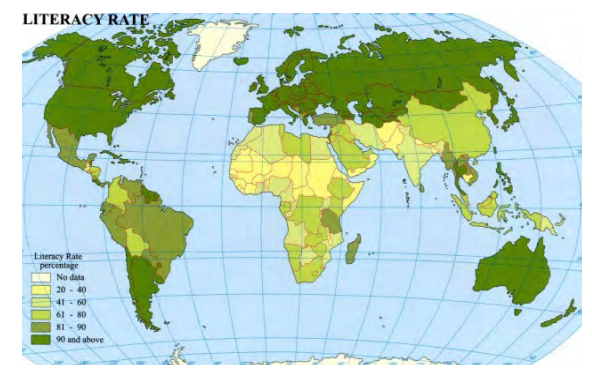

*Figura 7.23. Mapamundi que muestra la tasa de alfabetización, de un atlas escolar de Sri Lanka. Atlas Sarasavi School, 2004.* 

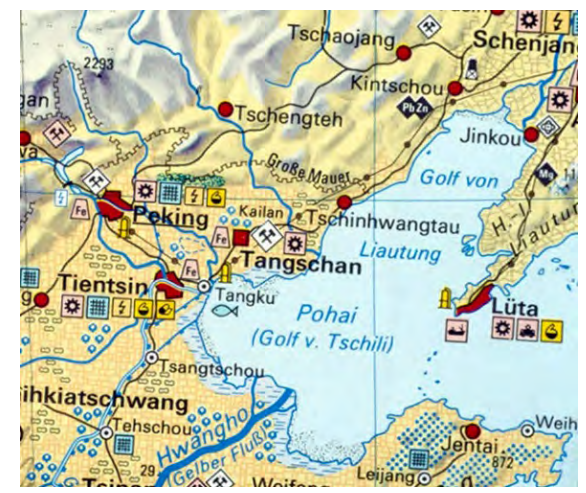

*Figura 7.24. Detalle de un mapa de visión general económica de China. © Ernst Klett Verlag GmbH.* 

En la secuencia de atlas se suele tratar, sucesivamente, primero al propio país, luego a los países vecinos, al continente de origen, a los otros continentes y, finalmente, al mundo en general.

Si bien nos percatamos de que todos los países que elaboran atlas escolares favorecen especialmente a

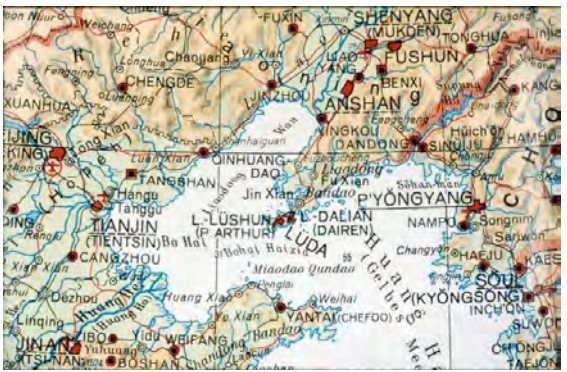

*Figura 7.25. Detalle de un mapa físico general de China. © Bertelsmann Weltatlas / wissenmedia mapworks.*

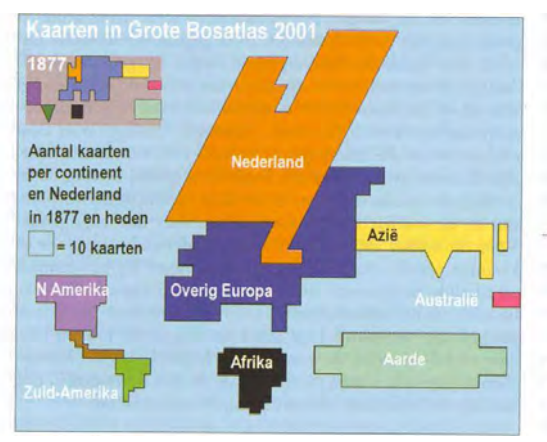

*Figura 7.26. Comparación del número de mapas que cubren, en proporción: los Países Bajos, el resto de Europa, otros continentes y el mundo (aarde en holandés) en un atlas escolar holandés de 1877, (arriba a la izquierda) y de 2010.* 

su territorio nacional y al continente en que se sitúan, no debemos obviar los efectos de distorsión que conlleva ese modo de proceder. Si uno está únicamente acostumbrado a utilizar mapamundis con Europa y África en el centro, entonces habría muchas relaciones geográficas (como se muestra en la figura 7.27), por

ejemplo las que existen entre los países de la Cuenca del Pacífico, que quedarán en cierto modo ocultas. Por eso es tan importante tener también en cuenta los diferentes puntos de vista de los productores de atlas de otras partes del planeta.

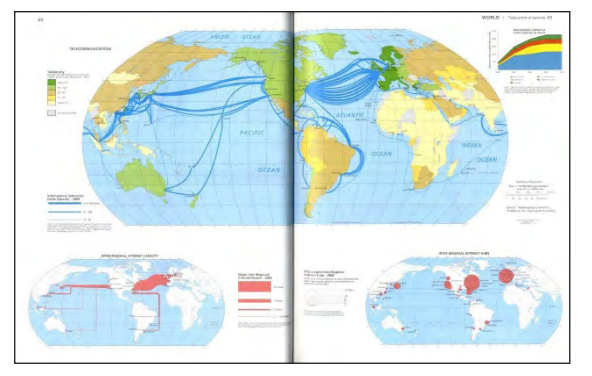

*Figura 7.27. Mapamundi de un atlas escolar estadounidense. (Atlas Goodes del Mundo, Edición nº 21, RandMcNally, 2005).* 

La figura 7.27 muestra una vista general centrada en los Estados Unidos. Aquí, el meridiano central del mapamundi divide a los Estados Unidos, mostrando su posición céntrica entre los océanos Atlántico y Pacífico.

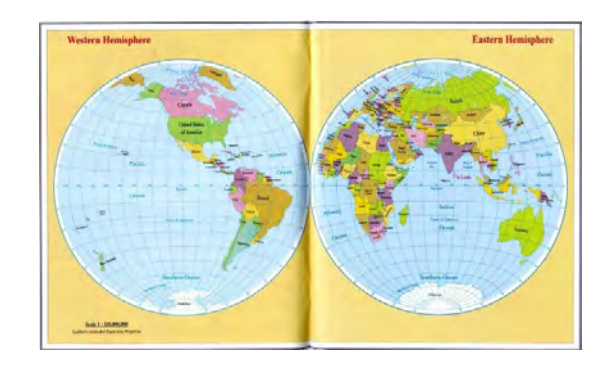

*Figura 7.28. Mapamundi de un atlas escolar de Sri Lanka. Atlas escolar Sarasavi, 2004.* 

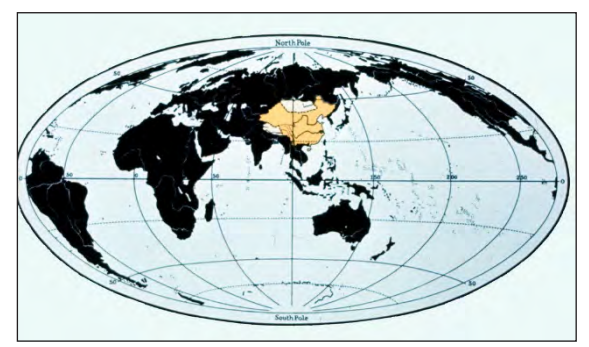

*Figura 7.29. Mapamundi de un atlas escolar chino.*

La figura 7.28 procede de un atlas escolar de Sri Lanka, que divide el mundo en los hemisferios oriental y occidental, y Sri Lanka se encuentra en el meridiano central del hemisferio oriental. Finalmente, la figura 7.29 es de un atlas escolar de China.

#### **7.7 Atlas en la web**

El reto al que se enfrentan los atlas en la actualidad es el desarrollo de atlas para Internet, que ofrecen

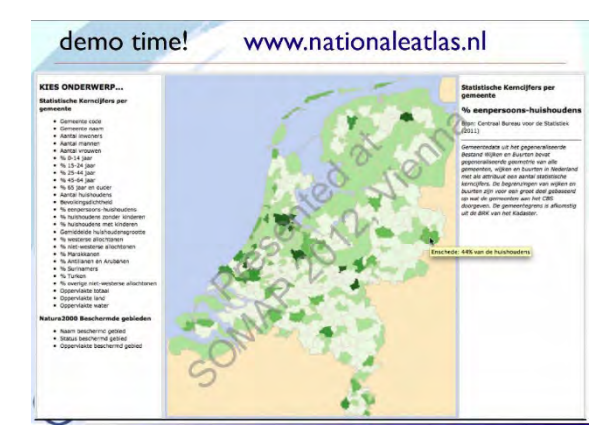

*Figura 7.30. Demostración de un atlas web de los Países Bajos, producido de forma interactiva.* 

mucho más que simplemente mostrar mapas producidos previamente, permitiendo así la generación de mapas de forma directa y automática, generándolos, caso por caso, a partir de los datos disponibles en la base de datos de la página web. El sistema debe permitir la selección de un modo de visualización, por ejemplo, basado en las características de los datos: así los datos cuantitativos absolutos podrían representarse mediante círculos proporcionales y los datos cuantitativos relativos, mediante coropletas (véase el capítulo 6). Este sistema debería permitir al usuario seleccionar, por ejemplo, la fijación de los límites de clase y los colores para los datos que van a presentarse.

#### **Referencias**

Selma Lagerlöf (1907) *El maravilloso viaje de Nils Holgersson a través de Suecia.* Buscar en www.amazon.com.

Para más información sobre la cartografía atlas, consulte la página web de la Comisión de la ACI sobre atlas nacionales y regionales: http://www.univie.ac.at/cartography/karto/project/cnra/

La Comisión de la ICA sobre atlas publicará en 2015 un recetario para la producción de atlas.

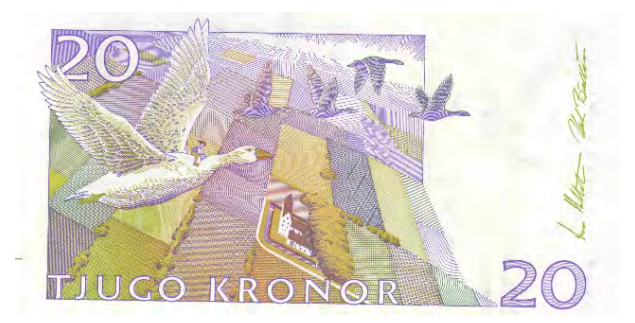

*Figura 7.31. Billete de 20 coronas de Suecia, en el que se ve a Nils Holgersson volando a lomos del ganso Mårten sobre el paisaje sueco ( Lagerlöf, 1907). Véase también la Figura 7.3.*

Ahora se está investigando en averiguar cómo pueden combinarse los datos estadísticos o ambientales recogidos en oficinas de estadística con mapas base de atlas y metadatos de atlas, utilizando servicios de agregación espacial en un componente de integración y cartografía, lo que permitiría al usuario introducir datos en cuanto a modos de clasificación y visualización, y cuyo resultado serían mapas de atlas definidos por el usuario.

## **8 Nombres geográficos**

*Ferjan Ormeling, Países Bajos*

Los mapas constituyen herramientas excelentes para llegar a conocer nuestro entorno, para hacernos una idea sobre las distancias o para planificar un viaje. Nos muestran cómo nuestra localización en el planeta influye en el clima y las posibilidades que hay de ganarse la vida por ahí. Pero solo pueden mostrarnos esa información siempre y cuando lleven nombres geográficos asociados. Obsérvese el mapa de la figura 8.1. Muestra (parte de) 5 países, separados por fronteras, las ciudades, los ríos y canales que hay en ellos; pero no nos aporta nada, porque no podemos identificar todos esos objetos cartografiados como países, asentamientos y ríos: no tienen nombres. Solo podemos hacer referencia a los objetos que se presentan en el mapa de un modo indirecto, así como «la ciudad grande que está al

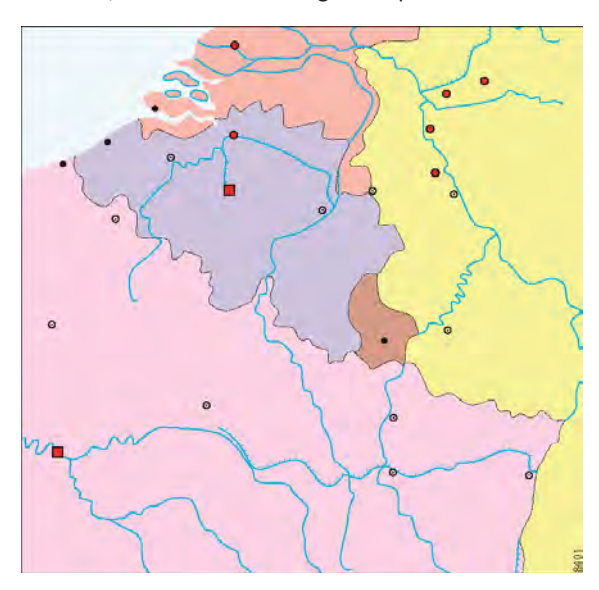

suroeste del mapa» o «el mar que está en la esquina noroeste del mapa».

La figura 8.2 muestra cuál es la diferencia cuando se añaden los nombres geográficos. Ahora ya se puede hacer referencia directa a cada objeto cartografiado (a excepción de algunos de los ríos más pequeños y de los canales). Así, «la ciudad grande que está al suroeste del mapa» puede ser directamente mencionada como París, al igual que nos podemos referir a «el mar que está en la esquina noroeste del mapa» como Mar del Norte. Ahora ya es fácil describir las relaciones entre los objetos cartografiados; por ejemplo, «Lieja está situada entre Bruselas y Aquisgrán» o «Luxemburgo está delimitado por Francia al Sur, por Alemania al Este, y por Bélgica al Norte y al Oeste». Las características de todos los objetos cartografiados pueden ahora ser fácilmente listadas en un nomenclátor geográfico. Un nomenclátor geográfico consiste en una lista alfabética de los nombres geográficos que hay dentro de un área determinada, como puede ser un país, con una indicación de la ubicación de los objetos a los que se refieren (expresada, por ejemplo, en coordenadas geográficas, véase la sección 9.1), la naturaleza del objeto (¿es una ciudad, un río, un canal o un país?) y su ortografía oficial.

Para la ortografía oficial, lo primero que tenemos que tener en cuenta es la forma en que se han recogido los nombres geográficos en el estudio de una zona, con el fin de producir un mapa topográfico de ella (véase el capítulo 5). Los topógrafos visitan las oficinas municipales con el fin de recoger los nombres que se utilizan localmente para referirse a los objetos geográficos. A veces, también van al campo y preguntan a los habitantes locales los nombres de los lagos, colinas, aldeas o bosques que hay en su entorno. Todos los nombres recogidos de esta manera se envían a un departamento de toponimia, en donde se comprueba si la ortografía del nombre es correcta, de acuerdo con la ortografía oficial en el/los idioma/s del país o si la ortografía refleja meramente la pronunciación local Figura 8.1. Mapa sin nombres geográficos. **In comecado el mente de dicho nombre**. Cuando todo el mundo está de acuerdo la ortografía de ese nombre en particular. Aquí nos

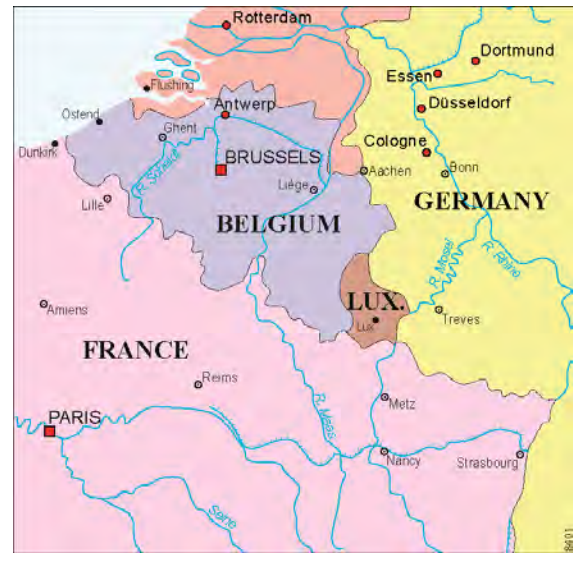

*Figura 8.2. La misma zona cartografiada que en la figura 8.1, pero aquí ya se han añadido los nombres geográficos.*

en cuál debe ser la ortografía del nombre, ésta se adopta oficialmente. Llamamos a ese proceso normalización de los nombres geográficos. Todos los nombres cuyas ortografías han sido normalizadas se publicarán luego en las listas oficiales, por lo que todo el mundo puede ver la forma en que han de ser escritos.

Debido a que su ortografía está normalizada, los nombres geográficos también pueden servir como enlaces en sistemas de información geográfica. Las estadísticas de municipios pueden vincularse a ficheros de los límites de esos mismos municipios, lo que permite la cartografía digital de tales datos estadísticos. Un procedimiento llamado «análisis» nos permite recuperar todos los documentos que hay dentro de una base de datos en los que se mencione un determinado nombre geográfico. Pero, hay que insistir de nuevo, en que esto solo funciona si todo el mundo está de acuerdo sobre

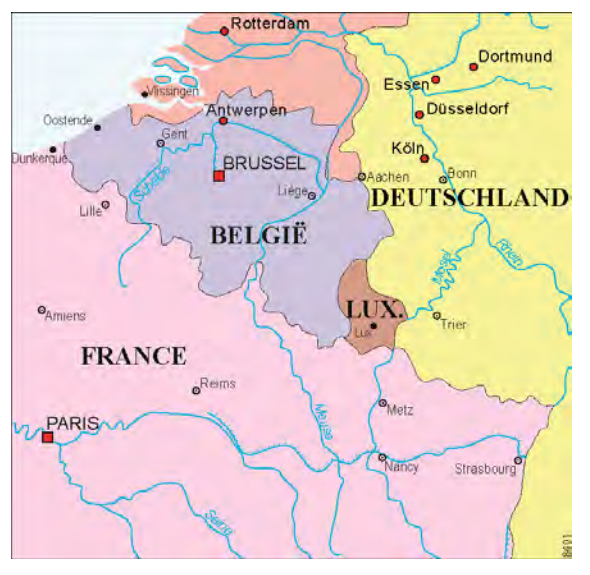

*Figura 8.3. La misma zona cartografiada en la figura 8.1, ahora con los nombres locales normalizados oficialmente (endónimos).*

enfrentamos a menudo con el problema de que la gente que utiliza un lenguaje diferente al nuestro utilizará igualmente nombres diferentes de los que usamos nosotros para los mismos objetos geográficos.

Nombres como Londres, Colonia y Viena se usan en castellano para referirse a lugares que oficialmente se llaman London, Köln y Wien y así los conocen sus habitantes locales; por tanto, los nombres «Londres», «Colonia» y «Viena» serían lo que se denomina exónimos. Así, los *exónimos* son los nombres usados en un idioma determinado para referirse a un objeto geográfico que está fuera de la zona donde se habla esa lengua y que difieren en su ortografía de los nombres utilizados en el/los idioma/s oficial/es de la zona en la que se encuentra el objeto. London, Köln y Wien son ejemplos de *endónimos* o nombres oficialmente normalizados a nivel local. Los exónimos surgen a

menudo en un proceso de adaptación de los nombres extranjeros a nuestro idioma y, con frecuencia, como tales se han convertido ya en parte de nuestra historia y nuestro patrimonio cultural. Por ejemplo, en historia se hace referencia a la «batalla de Jutlandia» en la Primera Guerra Mundial; ese término se refiere a la batalla naval

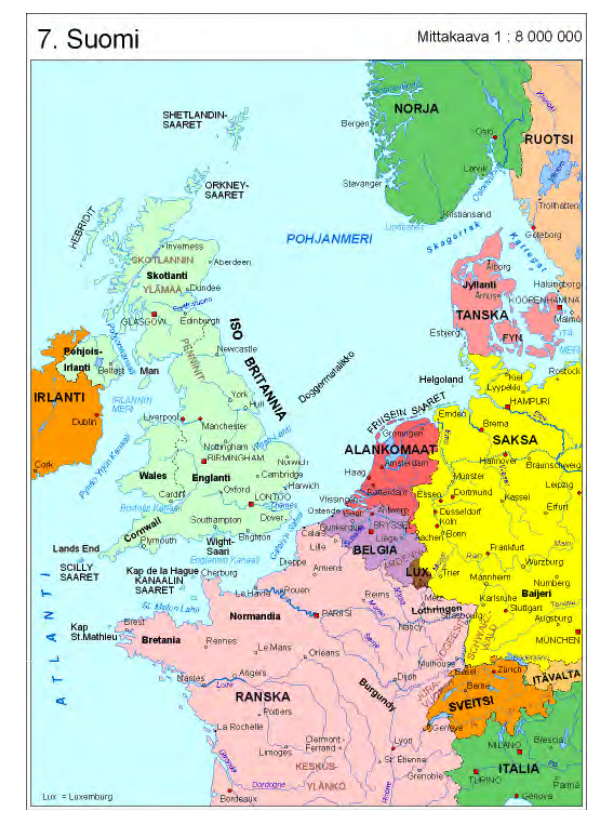

*Figura 8.4. Exónimos finlandeses para Europa Occidental.* 

frente a las costas de la península danesa llamada Jylland en danés, para el cual Jutlandia es el exónimo español. La raza de gallinas llamada en inglés *Leghorn* se refiere al puerto italiano de Livorno desde el que se importaban esas gallinas. *Leghorn* es el exónimo inglés de Livorno. Si

bien es comprensible que estos exónimos formen parte de nuestra historia, también es igualmente comprensible que, con vistas a la normalización internacional de nombres, el uso de endónimos constituya el modo de comunicación preferente.

Puede que existan dos o más nombres para un mismo objeto. Un buen ejemplo es la ciudad alemana de Colonia: el endónimo es Köln; en inglés y francés se llama Cologne; en holandés Keulen; en español e italiano Colonia; en checo Kolín, y en polaco Kolonia. Lo contrario sería el concepto de homónimo: el hecho de que un mismo nombre pueda referirse a diferentes objetos geográficos. La ciudad escocesa de Perth tiene el mismo nombre que la capital de Australia Occidental. Birmingham en Gran Bretaña lleva el mismo nombre que la capital del estado norteamericano de Alabama. Stratford-upon-Avon es el lugar de nacimiento de William Shakespeare en Inglaterra, a orillas del río Avon. Pero la combinación de un lugar llamado Stratford y el río Avon también se produce en Australia y en Nueva Zelanda. ¿Cómo podemos distinguirlos? Aquí se hace necesario añadir alguna característica a esos nombres: «Birmingham, Alabama» en oposición a «Birmingham, Inglaterra», o «Frankfurt am Oder» frente «Frankfurt am Rhein».

# **8.1 Normalización nacional e internacional de los nombres geográficos**

En un mundo ideal, cada objeto geográfico sería reconocido por su nombre único, aquél que solo hiciera referencia a ese objeto en particular. Con el fin de llegar lo más cerca posible de esta situación ideal, primero debemos implementar el proceso de normalización de los nombres geográficos a nivel nacional: cada país decide cuál debe ser la ortografía de los nombres de los objetos geográficos dentro de sus fronteras y comunica esas decisiones de ortografía a todos los demás países, a través de la publicación de nomenclátores geográficos,

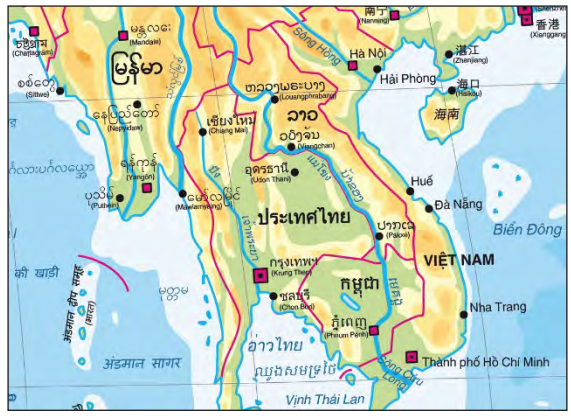

*Figura 8.5. Sistemas de escritura utilizados en el sureste asiático: bengalí (Bangladesh), birmano (Myanmar), tailandés (Tailandia), camboyano (Camboya), laosiano (Laos), romano (Vietnam) y chino (China). (© Menno Bolder).*

con lo que los habitantes de esos otros países sabrán cuáles son las ortografías oficiales.

El siguiente paso sería el proceso de normalización a nivel internacional. Aquí surge un factor que complica las cosas: y es que no solo hablamos diferentes idiomas en todo el mundo, sino que también utilizamos diferentes sistemas de escritura. Con el fin de tener «univocidad» –la existencia de un nombre normalizado único para cada objeto geográfico en cada sistema de escritura– se requiere que exista solo una única manera oficial de convertir los nombres de un sistema de escritura, ya sea el árabe, el chino o el cirílico, a otro sistema de escritura, como puede ser nuestro alfabeto romano. De esta manera, los nombres locales que ya han sido normalizados oficialmente en un sistema de lengua y escritura se convierten en nombres normalizados en otro sistema de escritura.

Para la mayoría de los sistemas de escritura que se muestran en la figura 8.5, la Organización de las Naciones Unidas ha reconocido sistemas de conversión

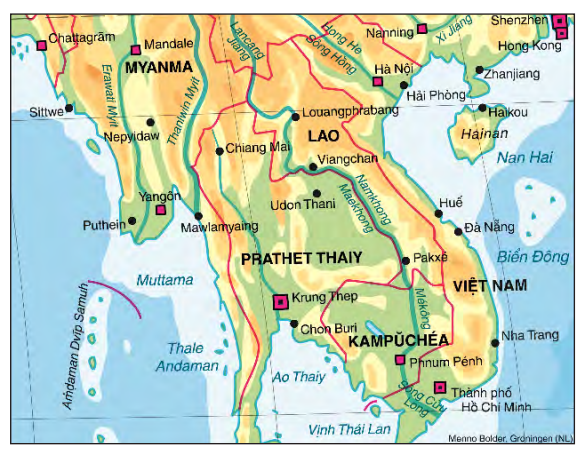

*Figura 8.6. Sureste asiático con los nombres geográficos convertidos al alfabeto romano. (© Menno Bolder).* 

oficiales. El nombre de un sistema de conversión depende del sistema de escritura en que se convierte. La conversión en la escritura romana se llama un sistema de romanización. Pinyin es el nombre del sistema de romanización reconocido por la ONU, con el fin de convertir los nombres del sistema de escritura china al alfabeto romano.

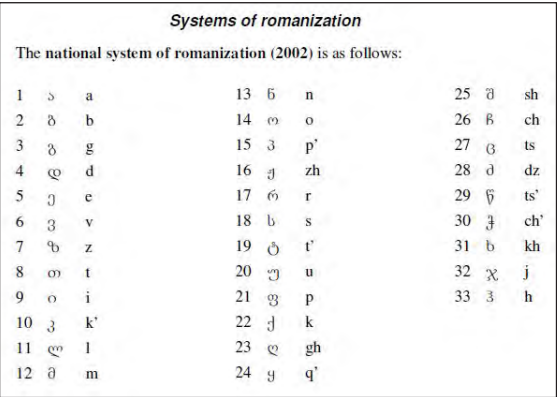

*Figura 8.7. Ejemplo de una tabla de conversión del alfabeto georgiano al alfabeto romano, propuesta por Georgia.*

En la figura 8.6 se puede observar que se han añadido signos especiales a las letras del alfabeto romano en muchos nombres, con el fin de modificar la pronunciación habitual de esas letras. Algunas de las letras, excepcionalmente, llevan hasta dos de estos signos (un ejemplo es la letra e en Việt Nam). Estos signos, que modifican la pronunciación y se llaman signos diacríticos, no solo cambian el sonido de los nombres, también influyen en la alfabetización, es decir, la secuencia de nombres resultado de su ordenación o listado alfabético. En danés, por ejemplo, nombres geográficos como Amager o Als entran en la primera letra del alfabeto (es decir, la A), mientras que nombres como Ålborg o Århus van al final, después de la letra Z.

Los endónimos se pueden convertir de un idioma a otro de tres maneras diferentes:

- Cuando ambas lenguas utilizan el mismo alfabeto, el nombre puede ser simplemente copiado, incluyendo todos los signos diacríticos utilizados, de la primera a la segunda lengua (por ejemplo, polaco, alemán, danés) –Warszawa (Varsovia), Köln (Colonia), København (Copenhague). En algunos países, este procedimiento se denomina transposición.
- Los nombres se pueden transferir «letra por letra», de acuerdo a las tablas de conversión (véase también la figura 8.7), (por ejemplo, del cirílico al latino, del griego al latino, del alfabeto árabe al latino, etc.) –София (Sofía), Αθήνα (Atenas), رصقألا (al-Uqsur, Luxor). Este procedimiento se llama transliteración.
- Los sonidos del nombre pueden ser representados en el segundo idioma, de acuerdo con la pronunciación de las letras en su alfabeto. Por ejemplo el nombre chino de la capital de China, en caracteres chinos es: 北京; así que se transcribe como Beijing en Inglés, Peking en alemán,

Pechino en italiano, Pekín en español, etc. Este procedimiento de reescritura fonética se llama transcripción.

### **8.2 Funciones de los nombres geográficos**

Los nombres geográficos no solo sirven para relacionarse con el entorno o como enlaces en los sistemas de información, sino que también desempeñan un papel en las marcas. Burdeos, Beaujolais o Champagne no son solo los nombres de regiones francesas, sino que también se refieren a sus vinos específicos. Y el uso de esos nombres geográficos para esos productos puede estar incluso protegido; así, no se permite hacer referencia a algunos vinos burbujeantes como Champagne (o champán en castellano) a menos que realmente se produzcan en la región de Champagne, con uvas cosechadas allí. Ocurre otro tanto en lo que respecta a los quesos: Gouda y Edam son nombres de quesos típicos holandeses, mientras que Gorgonzola y Parmesano se refieren a tipos de quesos italianos.

La mayoría de los nombres geográficos, al formularse inicialmente, se podía considerar que «eran transparentes». Es decir, su significado estaba claro para aquellos que les dieron esos nombres. Río de Janeiro es el nombre de un río en Brasil, avistado por primera vez por los portugueses el 1 de enero de 1502. Más tarde, el nombre del río fue transferido a un asentamiento que creció en su orilla. Ciudad del Cabo es la traducción del nombre holandés Kaapstad, dado a un asentamiento construido por los holandeses en el siglo XVII, cerca del Cabo de Buena Esperanza, que hacía las veces de una estación de avituallamiento para los barcos holandeses en su ruta desde los Países Bajos a las Islas de las Especias, en las Molucas. Algunos nombres hacen referencia a un área: el nombre de Vladivostok, el principal puerto naval de Rusia en el Océano Pacífico, significa «Señor del Oriente». «Nya

Sverige» (o Nueva Suecia) es el nombre de una colonia sueca del siglo XVII, a orillas del río Delaware en el actual Estados Unidos. Al igual que otras potencias europeas, Suecia reclamó una parte del continente norteamericano. Francia también reclamó su «Nouvelle France», Inglaterra su «New England» y los Países Bajos su «Nieuw Nederland». Cuando los holandeses llegaron por primera vez a la actual Australia, en el siglo XVII, lo llamaron Nueva Holanda, en homenaje a su provincia principal de Holanda. Cuando los británicos la hicieron suya, a finales del siglo XVIII, no estaban contentos con ese nombre holandés e introdujeron un nuevo nombre, que suena más neutral, Australia, derivado de la palabra latina «australis», que significa sur. Así pues, este nuevo nombre se refiere al «Continente del Sur».

Los nombres conllevan un significado. Por ejemplo, el nombre de Ámsterdam es la versión actual del nombre medieval Amstelredamme, que significa «la presa en el río Amstel», donde se situaba la primera aldea con ese nombre en el siglo XIII. Así, los nombres describen la situación original de la ubicación o bien sus alrededores. Nombres holandeses que terminan en «-lo» (por ejemplo: Almelo, Hengelo), se refieren a lugares en claros de bosque; mientras que nombres que terminan en «-koop» (Nieuwkoop, Boskoop), se refieren a asentamientos creados en áreas de turba cuando fueron drenadas y desbrozadas para cultivos agrícolas y los nombres que terminan en «-drecht» (Sliedrecht, Zwijndrecht) hacen, por su parte, referencia a los nombres de los asentamientos construidos en la Edad Media a lo largo de diques. Al igual que ocurre con los nombres de personas, en los que a veces se ha puesto de moda el poner el nombre de alguna estrella del pop o actor famoso a los niños, también ha habido «modas» a la hora de nombrar ciudades o asentamientos humanos en general. Y, de hecho, es estudiando estos nombres como a veces resulta posible establecer cuándo se les dio nombre por primera vez. El estudio del significado de los topónimos se llama *etimología*.

### **8.3 Elementos del nombre**

Los nombres geográficos, a veces, consisten en una sola palabra y, otras veces, en varias palabras –ejemplos claros son Londres y Newcastle upon Tyne (en este caso, además de llevar el nombre de Newcastle, «upon Tyne» sirve para distinguirlo de otros pueblos llamados Newcastle)–. Pero incluso si el nombre consta de una sola palabra, ésta puede haber sido construida a partir de diferentes elementos. El nombre de la capital escocesa de Edinburgh (Edimburgo) se compone de dos elementos, de burgh, que significa fortaleza, y del nombre personal Eidyn, así que Edimburgo significaría «el Fuerte de Eidyn». Llamamos a la parte que describe la naturaleza del objeto nombrado, en este caso «-burgh», parte genérica de la denominación, y a la parte que se refiere a la persona por la cual se nombró el fuerte, parte específica. A veces, la parte genérica es una palabra por separado, como ocurre con el Monte Everest, Bosque de Dean o la Bahía de Fundy. Otras veces, se combina con la parte específica, como en Newcastle, Blackpool o Plymouth (nombre de un asentamiento en la desembocadura –«mouth» es boca en inglés– del río Plym). La distinción de los elementos genéricos y específicos de los nombres es relevante en relación con los exónimos. A veces, cuando un nombre se

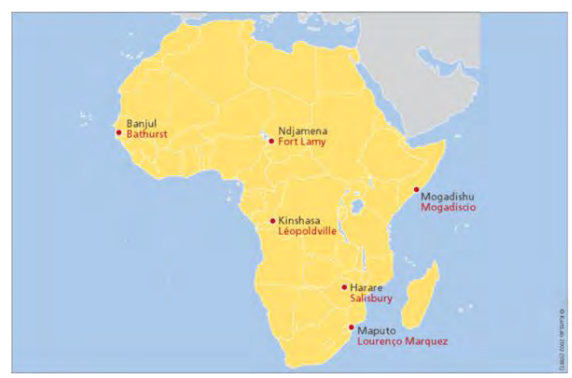

*Figura 8.8. Algunos ejemplos de nombres postcoloniales en África.*

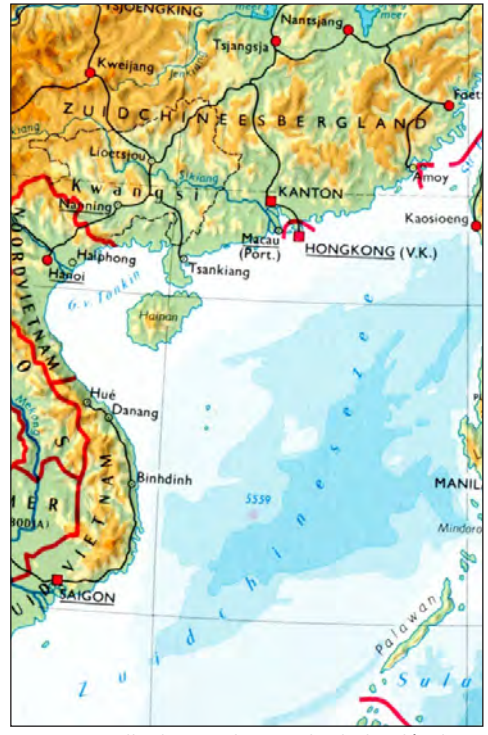

*Figura 8.9. Detalle de un atlas escolar holandés de 1961, con los nombres Zuidchinees Bergland y Zuidchinese zee. (Bosatlas, edición nº 41, 1961).*

transfiere de un lenguaje o sistema de escritura a otro, las partes genéricas de esos nombres se traducen a la nueva lengua. Así que el nombre griego Αιγαίο Πέλαγος (Aigaio Pelagos) se traduce en castellano como Mar Egeo, y el nombre ruso мыс Дежнёва (Mys Dezhnëva, un cabo llamado así en honor al explorador ruso Semyon Dezhnev) se traduce como Cabo Dezhnev.

# **8.4 Nombres históricos y planificación de nombres**

Muchos nombres geográficos utilizados en el pasado ya no se usan ni son oficiales. Una causa de ello puede ser los

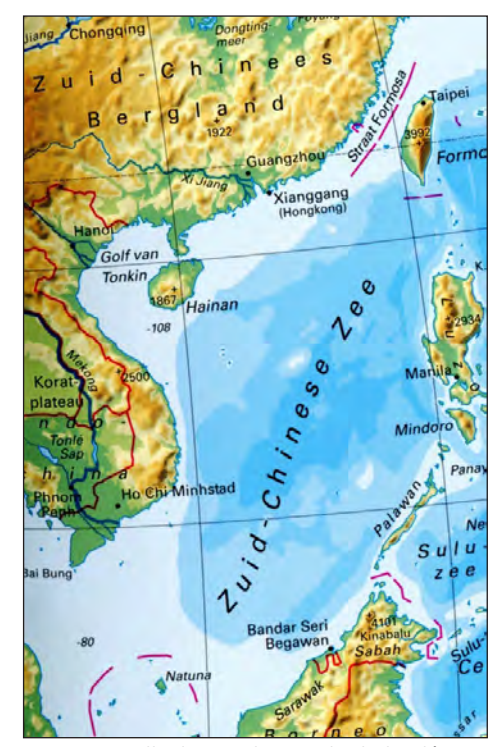

*Figura 8.10. Detalle de un atlas escolar holandés, 2006 (Bosatlas, edición nº 53, 2006).*

cambios en la ortografía oficial de una lengua. Otra causa también puede residir en la conquista u ocupación forzosa de un país por otro, el cual impone sus propios nombres geográficos en las tierras conquistadas. También puede ser a causa de la descolonización; así ocurre cuando se cambian los nombres utilizados por la antigua potencia colonial por los nuevos nombres en la lengua del pueblo recién independizado. En la figura 8.8, se dan algunos ejemplos de nombres nuevos (en color negro) que surgieron en África después del proceso de descolonización sucedido a lo largo de la década de 1960, que sustituyeron a los antiguos nombres coloniales (en color rojo). Esos antiguos nombres geográficos, que han sido reemplazados por los actuales (y localmente

oficiales) nuevos nombres, se llaman nombres históricos. Ejemplos de estos nombres históricos son: Batavia, el antiguo nombre holandés con que se conocía a la capital de Indonesia, actualmente llamada Yakarta; Leningrado, antiguo nombre comunista de la ciudad portuaria rusa en el Mar Báltico llamada en la actualidad San Petersburgo (en ruso Санкт-Петербург y en alfabeto romano Sankt-Petersburg), y Madrás, el antiguo nombre de la ciudad india de Chennai, capital del estado indio de Tamil Nadu.

Cada vez que se cambian los nombres, es muy útil colocar el antiguo y el nuevo nombre juntos, durante un período determinado de tiempo, para que la población local pueda acostumbrarse al nuevo nombre y para que los extranjeros que no estén familiarizados con el nuevo nombre puedan orientarse. Esto es parte de la planificación de nombres. La planificación de nombres podría definirse como el esfuerzo en influir en la ortografía de los nombres de lugares, principalmente con el fin de mejorar la comunicación. Sin embargo, puede haber también otras razones.

La planificación de nombres también es necesaria cuando se producen cambios en las reglas ortográficas de un idioma. Incluso cambios aparentemente pequeños, como la introducción de guiones, pueden dar como resultado miles de cambios en un atlas de referencia. En la década de 1960, en la lengua holandesa, las palabras «Zuid» (sur) y «Chinese» (chino) iban unidas, pero, a partir del año 2000, estas palabras tuvieron que ser separadas por guiones, como puede verse al comparar las figuras 8.9 y 8.10. El impacto de tales medidas de ortografía en los productos cartográficos puede llevar consigo una revisión importante de todos ellos.

### **Otras referencias:**

Para aquellos interesados en la toponimia y cartografía, hacemos referencia a la web del curso

de toponimia en línea, a la que se acceda desde la página web del UNGEGN, el Grupo de Expertos en Nombres Geográficos de las Naciones Unidas ([http://](http://unstats.un.org/unsd/geoinfo/ungegn/default.html) [unstats.un.org/unsd/geoinfo/ungegn/default.html](http://unstats.un.org/unsd/geoinfo/ungegn/default.html)), y a la página web de la Comisión de Educación de la Asociación Cartográfica Internacional (http://lazarus. elte.hu/cet/index.html), para cursos de enseñanza de Cartografía por Internet.

El sitio web del Grupo UNGEGN también proporciona información sobre los procedimientos de normalización de nombres geográficos nacionales e internacionales, las direcciones de las oficinas nacionales a cargo de los nombres geográficos y el acceso a las reglas toponímicas nacionales. Esas guías informan a las editoriales de mapas, y a otras editoriales, sobre cómo se escriben nombres geográficos en áreas con determinados idiomas específicos, sobre cómo los países están tratando la toponimia en zonas multilingües y sobre cómo se pronuncian los nombres.

El propio Grupo de Expertos también elabora un nomenclátor geográfico mundial, al que se puede acceder a través de: [http://unstats.un.org/unsd/](http://unstats.un.org/unsd/geoinfo/geonames/) [geoinfo/geonames/](http://unstats.un.org/unsd/geoinfo/geonames/), y que, actualmente, muestra los nombres de todas las ciudades con más de 100.000 habitantes y su pronunciación. También cuenta con todos los nombres de países en los 6 idiomas oficiales de la ONU (incluido el ruso, el árabe y el chino) y en el idioma local de cada país.

# **9 Proyecciones cartográficas y sistemas de referencia**

*Miljenko Lapaine, Croacia y E. Lynn Usery, Estados Unidos*

# **9.1 Introducción**

Un mapa es una proyección de datos, por lo general tomados de la Tierra, de un cuerpo celeste, o de un mundo imaginario, en una representación sobre un plano; esta representación puede ser en formato papel o en formato digital, como en un ordenador. Por lo general, los mapas se crean mediante la transformación de datos del mundo real a una superficie esférica o elipsoidal, y finalmente a un plano. Una característica fundamental de esa superficie esférica o elipsoidal es que los ángulos, las distancias o las superficies medidas en ella son proporcionales a las medidas en la Tierra real. La transformación de una superficie curva a un plano se conoce como proyección cartográfica y puede asumir gran variedad de formas; todas ellas implican de una manera u otra distorsión de áreas, ángulos, y/o distancias. Los tipos de distorsión pueden controlarse con el fin de preservar determinadas características específicas pero, con ello, las proyecciones de mapas distorsionarán otras características de los objetos representados. El principal problema en la cartografía es que no es posible proyectar/transformar, sin distorsiones, una superficie esférica o elipsoidal sobre un plano. Solo un globo esférico o con forma elipsoidal puede representar las características de la Tierra redonda o de un cuerpo celeste tal y como son.

El proceso de proyección se realiza en tres pasos específicos:

1. Asimilación del tamaño y la forma del objeto (por ejemplo, la Tierra) a una forma matemática, como puede ser una esfera o un elipsoide.

- 2. Reducción de la escala de la representación matemática a un esferoide o elipsoide (un modelo reducido de la Tierra desde el que se realizan proyecciones de mapas) con la escala principal o nominal, que es la relación entre el radio del esferoide o elipsoide y el radio de la figura matemática que representa a la Tierra, equivalente a la escala del mapa plano.
- 3. Transferencia del esferoide o elipsoide al plano con ayuda de una proyección cartográfica (véase la figura 9.1).

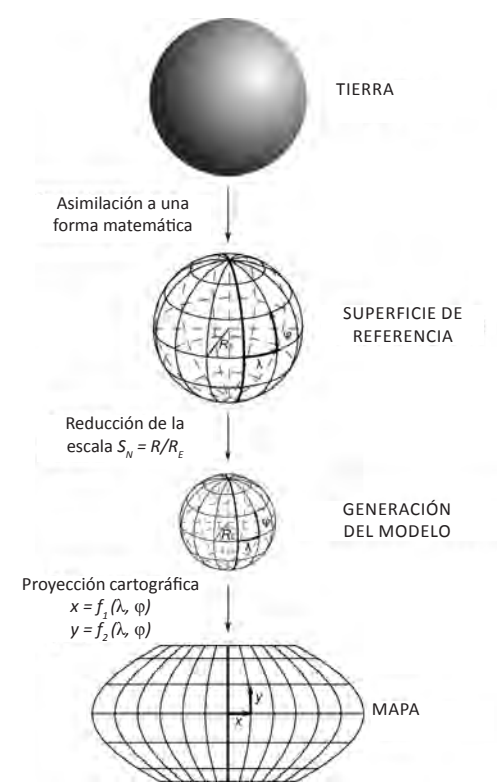

*Figura 9.1. Proyección cartográfica de la Tierra mediante un esferoide para generar el mapa final (Canters, 2002).*

Las proyecciones cartográficas dependen, en primer lugar, de la asunción de los parámetros específicos del propio objeto (de la Tierra), como puede ser la forma esférica o elipsoidal, el radio de la esfera (o longitudes de los semiejes mayor y menor del elipsoide) y un datum específico o punto de partida, para la representación de un sistema de coordenadas. Estos supuestos son la base de la ciencia de la Geodesia, y en la actualidad esas mediciones se llevan a cabo utilizando satélites, que utilizan por lo general un Sistema de Posicionamiento Global (GPS), el GLONASS o el Galileo (véase la sección 9.2). Una vez que se aceptan esas medidas, se genera una representación elipsoidal de coordenadas, con coordenadas latitud y longitud. Esas coordenadas pueden transferirse, a través de las ecuaciones de una proyección cartográfica, a un sistema cartesiano plano, de coordenadas X e Y. Las ecuaciones de esas transformaciones tienen la siguiente forma:

 $X = f_1(\phi, \lambda), Y = f_2(\phi, \lambda)$ 

donde

X es el plano de coordenadas en la dirección Este-Oeste Y es el plano de coordenadas en la dirección Norte-Sur φ es la coordenada latitud λ es la coordenada longitud

La forma de las funciones  $f_{1}$  y  $f_{2}$  determina la transformación exacta y las características de la representación esférica o elipsoidal que van a ser conservadas.

Antes de abordar los diferentes tipos específicos de transformaciones y las características a conservar, es necesario entender las características geodésicas de las coordenadas elipsoidales y cómo éstas se generan con los actuales sistemas de posicionamiento por satélite.

# **9.2 Geodesia y sistemas mundiales de navegación por satélite (GNSS)**

Las proyecciones cartográficas tienen sus mayores y más frecuentes aplicaciones en la producción de mapas, que muestran partes más pequeñas o más grandes de la superficie de la Tierra. Con el fin de elaborar el mapa de una región, es necesario hacer un estudio geodésico de esa región y luego visualizar los resultados de tal estudio. La Geodesia es una ciencia y tecnología que trata del estudio y representación de la superficie terrestre, la determinación de la forma y dimensiones de la Tierra, y su campo de gravedad. La Geodesia puede dividirse en aplicada, física y geodesia por satélite.

La Geodesia aplicada es una parte de la Geodesia que abarca la Topografía, la Ingeniería geodésica y la gestión de la información geoespacial. La Topografía del terreno es una técnica para evaluar la posición relativa de los objetos en la superficie de la Tierra, sin tener en cuenta su curvatura. La Ingeniería geodésica es una parte de la Geodesia empleada en el diseño, medición y supervisión de construcciones y otros objetos (por ejemplo, carreteras, túneles y puentes).

La Geodesia física es una parte de la Geodesia que se ocupa del campo gravitatorio de la Tierra y su implicación en las mediciones geodésicas. El principal reto de la Geodesia física es la determinación de las dimensiones del geoide, un modelo a nivel de la superficie de la Tierra, donde el potencial del campo de la gravedad es constante. La Geodesia geométrica tiene que ver con la determinación de la forma, el tamaño y la ubicación exacta de las partes de la Tierra, teniendo en cuenta su curvatura.

La Geodesia por satélite es la parte de la Geodesia en la que se utilizan satélites para las mediciones. En el pasado, las posiciones exactas de puntos aislados en la Tierra se determinaban a través de la Geodesia astronómica, es decir, realizando mediciones a partir

de las estrellas. Algunas de las técnicas de medición en la Geodesia por satélite incluyen el uso geodésico de Sistemas de Navegación Global por Satélite (GNSS), como el GPS, el Glonass y el Galileo.

Un sistema de navegación por satélite es un sistema de satélites que proporciona un posicionamiento geoespacial autónomo con cobertura global. Permite a pequeños receptores electrónicos determinar su localización (longitud, latitud y altitud) utilizando señales temporales de radio transmitidas a través de los satélites. Los receptores calculan el instante de tiempo preciso, así como la posición. Un sistema de navegación por satélite con cobertura global puede ser denominado sistema de navegación global por satélite o GNSS. Desde abril de 2013, el Sistema de Posicionamiento Global (GPS) NAVSTAR de los Estados Unidos y el GLONASS ruso, son los únicos GNSS operativos a nivel global. China está en el proceso de expansión de su sistema regional de navegación Beidou, que se convertirá en un GNSS para el año 2020. El sistema de posicionamiento Galileo de la Unión Europea es un GNSS en fase inicial; se espera que esté en pleno funcionamiento, como muy pronto, hacia 2020. Francia, India y Japón están también desarrollando sistemas de navegación regionales. La cobertura mundial de cada sistema se consigue generalmente mediante una constelación de 20 a 30 satélites en órbita terrestre media, posicionados a lo largo de varios planos orbitales. Los sistemas actuales varían entre sí pero, no obstante, utilizan inclinaciones orbitales de más de 50° y períodos orbitales de aproximadamente doce horas, a una altitud de unos 20.000 kilómetros.

La Fotogrametría es una tecnología importante para la obtención de información cuantitativa fiable sobre objetos físicos y el entorno mediante el uso de grabación, mediciones y fotointerpretación de fotografías y escenas de radiación electromagnética que utilizan sistemas de sensores. La Teledetección es

un método de recopilación e interpretación de datos de objetos a distancia. El método se caracteriza por el hecho de que el dispositivo de medición no está en contacto con el objeto de estudio. Se aplica con más frecuencia desde plataformas aéreas o espaciales.

El estudio de la transformación del modelo de la superficie de la Tierra a una representación bidimensional requiere el uso de los siguientes conceptos: elipsoide, datum y sistema de coordenadas. Cada una de ellos se describe a continuación.

El *elipsoide de la Tierra* es cualquier elipsoide que se pueda aproximar a su forma. En general, un elipsoide cuenta con tres ejes diferentes, pero en geodesia y cartografía, lo más frecuente es utilizar un elipsoide de rotación un poco achatado (véase la figura 9.2).

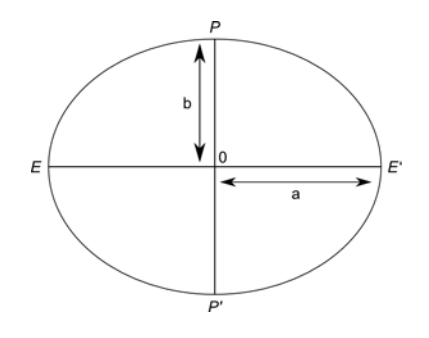

*Figura 9.2. Terminología para el elipsoide de rotación: EE´ es el eje mayor, PP´ es el eje menor y el eje de rotación, donde a, es el semieje mayor y b es el semieje menor.*

El elipsoide de rotación es la superficie resultante de la rotación de una elipse alrededor de una línea recta que pasa por los puntos extremos de dicha elipse. Se utiliza para modelar la Tierra. Algunos elipsoides terrestres famosos son los elaborados por Bessel (1841) y, más recientemente, los elipsoides WGS84 y GRS80. El achatamiento es un parámetro utilizado para determinar la diferencia entre el elipsoide y la esfera. Se define

por la ecuación  $f = \frac{a - b}{a}$ , donde *a* y *b* son el semieje mayor y el semieje menor, respectivamente. El semieje mayor *a*, es el radio ecuatorial porque el ecuador es un círculo. El semieje menor *b* no es un radio, porque cualquier sección plana del elipsoide que tiene polos P y P´ como puntos comunes es una elipse y no un círculo.

En términos generales, un datum es un conjunto de parámetros básicos que sirven de referencia para definir otros parámetros. Un datum geodésico describe la relación del origen y orientación de los ejes en un sistema de coordenadas con la Tierra. Se necesitan al menos ocho parámetros para definir un datum mundial: tres para la determinación del origen, tres para la determinación de la orientación del sistema de coordenadas y dos para la determinación del elipsoide geodésico. Un datum de dos dimensiones es una referencia para la definición de coordenadas bidimensionales sobre una superficie. La superficie puede ser un elipsoide, una esfera o incluso un plano cuando la región de interés es relativamente pequeña. Un datum unidimensional, o datum vertical, es una base para la definición de las alturas y por lo general posee alguna relación con el nivel medio del mar.

Los elipsoides WGS84 y GRS80 se han establecido mediante técnicas de posicionamiento por satélite. Están referidos al centro de masas de la Tierra (es decir, son geocéntricos) y proporcionan un ajuste razonable en toda la Tierra. El datum WGS84 proporciona la base de coordenadas recogidas de los GPS, aunque los receptores modernos transforman las coordenadas en casi cualquier datum seleccionado por el usuario.

La necesidad de transformación de datum surge cuando los datos pertenecen a un datum determinado y hace falta referirlos a otro (por ejemplo, de WGS84 al North American Datum de 1927, o viceversa). Hay varias maneras diferentes de transformar un datum, y los lectores pueden consultar las referencias geodésicas

apropiadas (véase la sección «Lecturas adicionales») o el manual de sus respectivos dispositivos.

### **9.3 Sistemas de referencia de coordenadas tridimensionales**

Las coordenadas geodésicas son la latitud y la longitud geodésicas, con o sin altitud. También se denominan coordenadas elipsoidales.

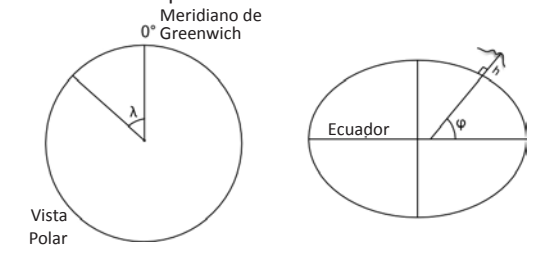

*Figura 9.3. Sistema geodésico o elipsoidal de coordenadas.* 

La latitud geodésica es un parámetro que determina la posición de los paralelos sobre el elipsoide de la Tierra y se define mediante el ángulo desde el plano ecuatorial a la normal (o línea perpendicular) al elipsoide en un punto dado. Normalmente abarca el intervalo [-90°, 90°] y se representa con la letra griega φ. Un aumento de la latitud geodésica marca la dirección Norte, mientras que su descenso marca la dirección Sur. La longitud geodésica es un parámetro que determina la posición de los meridianos del elipsoide de la Tierra y se define mediante el ángulo desde el plano del meridiano de Greenwich (que es el meridiano del Observatorio de Greenwich, cerca de Londres) hasta el punto dado en el plano meridiano. Generalmente abarca el intervalo [-180°, 180°] y se representa con la letra griega λ. Un aumento en las longitudes geodésicas determina la dirección Este, mientras que una disminución determina la dirección Oeste (véase la figura 9.3).

Un datum geodésico debe definir la relación de las coordenadas geodésicas con la Tierra. Las coordenadas geodésicas φ, λ y la altura h se pueden transformar a un sistema tridimensional cartesiano centrado en la Tierra, utilizando las siguientes ecuaciones:

$$
X = (N + h)\cos\varphi\cos\lambda
$$
  
\n
$$
Y = (N + h)\cos\varphi\sin\lambda
$$
  
\n
$$
Z = (N(1 - e^2) + h)\sin\varphi
$$

donde

$$
N = \frac{a}{\sqrt{1 - e^2 \sin^2 \varphi}}, \, e^2 = \frac{a^2 - b^2}{a^2}
$$

Si queremos representar una gran parte de la Tierra, un continente o incluso el mundo entero, el achatamiento de la Tierra puede despreciarse. En ese caso, hablamos de un sistema de coordenadas geográficas, en lugar de un sistema de coordenadas geodésicas. Las coordenadas geográficas son la latitud y la longitud geográficas, con o sin altitud. También se denominan coordenadas esféricas. La latitud geográfica es un parámetro que determina la posición de los paralelos sobre la esfera terrestre, se define por el ángulo desde el plano ecuatorial a la normal al esferoide en un punto dado. Normalmente abarca el intervalo [-90°, 90°] y se representa con la letra griega φ. Un aumento de la latitud geográfica marca la dirección Norte, mientras que su descenso marca la dirección Sur. La longitud geográfica es un parámetro que determina la posición de los meridianos de la esfera terrestre, se define por el ángulo desde el plano del meridiano principal hasta el punto dado en el plano meridiano. Generalmente abarca el intervalo [-180°, 180°] y se representa con la letra griega λ. Un aumento en las longitudes geográficas determina la dirección Este, mientras que una disminución determina la dirección Oeste (véase la figura 9.4).

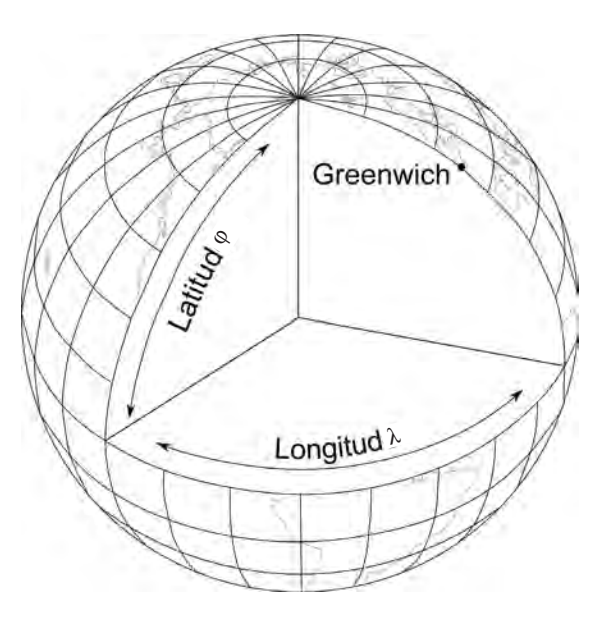

*Figura 9.4. Sistema de coordenadas geográficas o esféricas: φ es la latitud geográfica y λ es la longitud geográfica.* 

Las coordenadas geográficas φ,  $\lambda$  y la altura h = 0 se pueden transformar a un sistema tridimensional cartesiano centrado en la Tierra utilizando las siguientes ecuaciones:

> $X = R \cos \varphi \cos \lambda$  $Y = R \cos \varphi \sin \lambda$ *Z* = *R* sin φ

donde *R* es el radio de la Tierra esférica.

Un sistema de coordenadas esféricas se puede obtener como un caso especial de un sistema de coordenadas elipsoidales, teniendo en cuenta que el achatamiento es igual a cero, *f* = 0, o de manera equivalente, indicando que la segunda excentricidad es igual a cero, *e* = 0.

A veces, en la práctica geodésica y cartográfica, es necesario transformar las coordenadas tridimensionales cartesianas en coordenadas esféricas o incluso elipsoidales. Además, a veces hay necesidad de hacer una transformación de un sistema tridimensional de coordenadas a otro. Existen métodos y ecuaciones apropiadas, el lector puede consultar la información disponible (véase el capítulo 18).

### **9.4 Sistemas de referencia de coordenadas bidimensionales**

En general, para el uso de los datos geoespaciales se necesita un marco de referencia común y eso se suele resolver con un sistema de referencia plano. Debido a que los mapas se presentan en un sistema de geometría plana, las coordenadas esféricas o elipsoidales, generadas a partir de los sistemas de posicionamiento por satélite o de cualquier otro dispositivo de reconocimiento, deben ser transformadas matemáticamente al sistema de geometría plana. La transformación más simple es asumir que la coordenada plana X es equivalente a la φ y la coordenada plana Y es equivalente a la λ. El resultado se conoce como proyección *Plate Carrée* y, aunque es simple, conlleva una distorsión significativa de las posiciones de las coordenadas y por lo tanto presenta las áreas, la mayoría de las distancias y los ángulos distorsionados o deformados en el plano.

Transformaciones más sofisticadas permiten la preservación de representaciones precisas de áreas, de distancias, de ángulos o de otras características, pero no todas ellas pueden conservarse en la misma transformación. De hecho, por lo general solo se puede mantener una sola característica, por ejemplo la preservación de la representación exacta de las áreas, lo que da como resultado una distorsión de las otras características. Por lo tanto, se han desarrollado muchos tipos diferentes de proyecciones cartográficas

para permitir la preservación de las características específicas que un usuario pueda requerir de un mapa. Los siguientes apartados que vamos a presentar proporcionan la discusión y la base matemática para las transformaciones que preservan características específicas de la superficie de la Tierra, en concreto las áreas, los ángulos y las distancias.

El Sistema de Coordenadas Universal Transversal de Mercator (UTM) se basa en las proyecciones de husos de 6° de longitud, entre los paralelos de latitud 80°S a 84°N, cuyo factor escala es de 0,99946 para el meridiano central de cada zona UTM y produce un error máximo de 1 parte en 2.500. En el hemisferio Norte, la coordenada X del meridiano central se compensa dándole un valor de 500.000 metros en lugar de cero y normalmente se denomina como «Falso Este». La coordenada Y tiene valor 0 en el ecuador. En el hemisferio Sur, el Falso Este también es de 500.000 metros con un desplazamiento de la coordenada Y respecto del ecuador o Falso Norte, igual a 10.000.000 metros. Estos desplazamientos hacen que todas las coordenadas en el sistema tengan valor positivo.

En el Sistema de la Cuadrícula Militar Universal (MGRS), las zonas polares, al Norte de 84°N y al Sur de 80°S, se proyectan sobre la cuadrícula de la Proyección Universal Estereográfica Polar (UPS), con el Polo como el centro de proyección y un factor de escala 0,9994. Se denominan «Zona Norte» y «Zona Sur».

La proyección cartográfica también depende de la forma del país. En los Estados Unidos de América, el Sistema de Coordenadas Estatal se estableció de tal forma que, los estados con un mayor eje de Este a Oeste, como por ejemplo Tennessee, usan la proyección cónica conforme de Lambert, mientras que los estados con un mayor eje de Norte a Sur, como Illinois, utilizan la proyección transversal de Mercator. No solo hay que definir la proyección y la escala del mapa, sino también las unidades de medida de las coordenadas, que constituyen una parte importante de cualquier mapa. Con el fin de

estar seguro de la exactitud de los datos extraídos de un mapa, hay que leer cuidadosamente toda la información escrita en él y, si es necesario, solicitar información adicional a la Agencia Cartográfica Nacional.

Un sistema de coordenadas planas de relevancia final para el modelado y análisis de datos geográficos, en particular para las imágenes de satélite y las fotografías, es un sistema de coordenadas sobre la imagen. Es un sistema de imagen digital, no un sistema de coordenadas como los habituales, ya que normalmente el punto inicial (0, 0) se asigna a la esquina superior izquierda de la imagen. La coordenada X, a menudo llamada de muestra, aumenta hacia la derecha, pero la coordenada Y, llamada de línea, aumenta hacia abajo. Las unidades generalmente se expresan en elementos de imagen o píxeles. Un píxel es una unidad discreta de la superficie de la Tierra, por lo general un cuadrado con un tamaño definido, a menudo expresado en metros.

Con frecuencia, en la práctica geodésica y cartográfica, es necesario transformar las coordenadas de un plano cartesiano de dos dimensiones a otro sistema bidimensional de coordenadas planas. El método indirecto transforma las coordenadas planas de dos dimensiones en coordenadas esféricas o elipsoidales mediante el uso de las denominadas ecuaciones inversas de proyección de mapas. Luego, el método se continúa con las ecuaciones de proyección de mapas apropiadas que dan el resultado en el segundo plano, en el otro sistema de dos dimensiones. El método directo transforma coordenadas planas de un sistema a otro mediante rotación, traslación, escalado o cualquier otra transformación bidimensional. Para más detalles, el lector debe consultar las referencias que se citan.

# **9.5 Clases de proyecciones cartográficas**

Las proyecciones se pueden clasificar en función de la geometría, forma, propiedades especiales, parámetros

de proyección y nomenclatura. La clasificación geométrica se basa en los patrones de la cuadrícula (la red de paralelos de latitud y meridianos de longitud). De acuerdo con esa clasificación, las proyecciones cartográficas a las que generalmente se hace referencia son las cilíndricas, las cónicas y las azimutales, pero también hay otras. En las referencias se puede encontrar una descripción completa de esos patrones geométricos y los nombres asociados.

Una proyección azimutal también proyecta la imagen de la Tierra sobre un plano. Un mapa producido en proyección cilíndrica se puede disponer en un cilindro, mientras que un mapa producido en proyección cónica se puede proyectar en un cono. En primer lugar, aceptemos que casi todas las proyecciones de mapas en uso derivan de la aplicación de las matemáticas, especialmente del cálculo diferencial. Ese proceso permite la preservación de las características específicas y la minimización de la distorsión, tanto en las relaciones angulares (de forma) como en las áreas.

#### **9.5.1 Proyecciones cilíndricas**

Las proyecciones cilíndricas son aquellas que proporcionan la apariencia de un rectángulo. El rectángulo puede ser visto como una superficie cilíndrica desenrollada, que puede volverse a enrollar en un cilindro. Aunque esas proyecciones realmente se crean matemáticamente y no desde un cilindro, el punto de vista final puede sugerir una construcción cilíndrica. Una proyección cilíndrica puede tener una o dos líneas sin distorsión de escala. Ejemplos clásicos de proyecciones cilíndricas incluyen la proyección conforme de Mercator y la proyección equivalente de Lambert (véase la figura 9.5).

Las proyecciones cilíndricas se utilizan a menudo para mapamundis con la latitud limitada a un rango razonable de grados al Sur y al Norte, para evitar la gran distorsión

de las zonas polares por ese método de proyección. La proyección normal de Mercator se utiliza para las cartas náuticas de todo el mundo, mientras que su punto de vista transversal se utiliza normalmente para mapas topográficos y es la proyección utilizada para el sistema de coordenadas UTM descrito anteriormente.

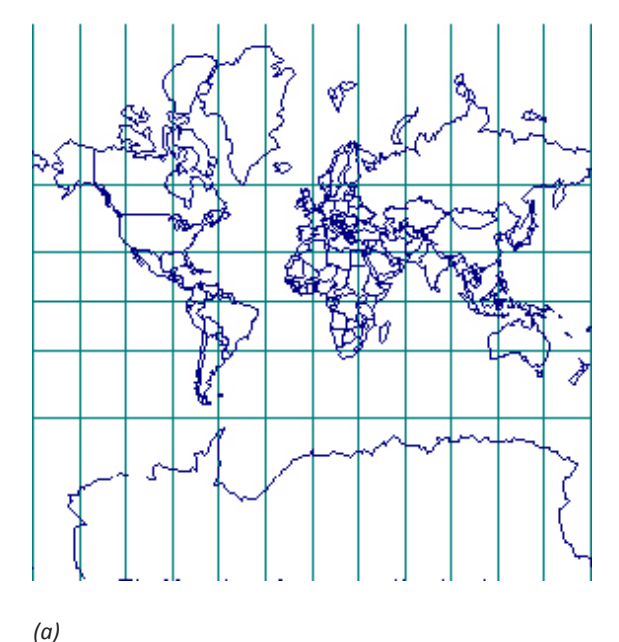

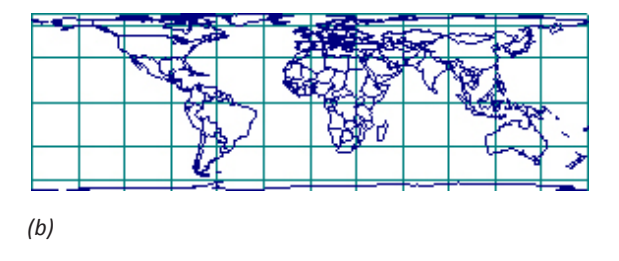

*Figura 9.5. La proyección cilíndrica conforme de Mercator (a) y la proyección cilíndrica equivalente de Lambert (b).*

### **9.5.2 Proyecciones cónicas**

Las proyecciones cónicas tienen el punto de vista de una superficie desenrollada de un cono, que puede ser enrollada a su vez en un cono. Estas proyecciones se crean generalmente de forma matemática y no por proyección sobre una superficie cónica. Puede haber una sola línea o dos líneas como líneas sin ninguna distorsión de escala.

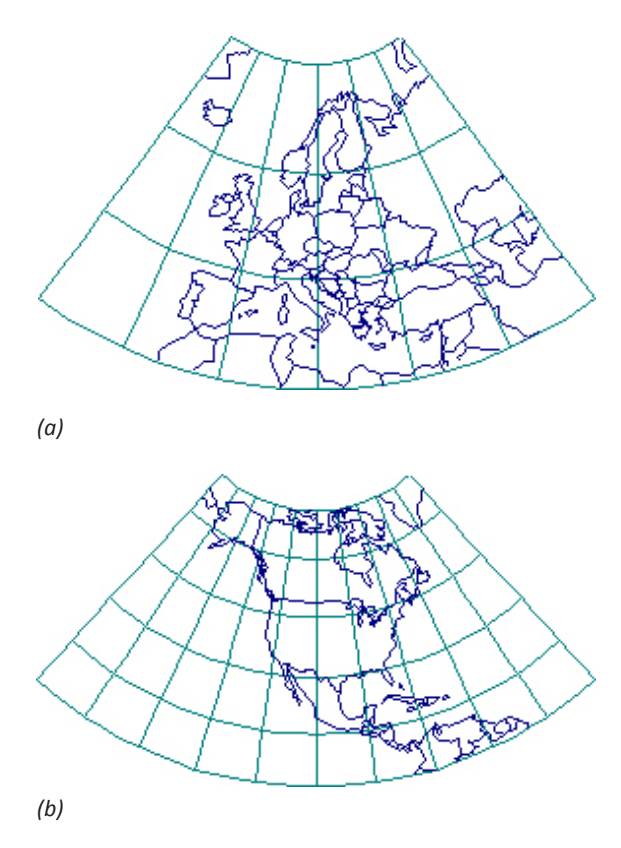

*Figura 9.6. Proyecciones cónica conforme de Lambert (a) y cónica equivalente de Albers (b).*

Ejemplos clásicos de proyecciones cónicas son la proyección cónica conforme de Lambert y la equivalente de Albers (véase la figura 9.6). Las proyecciones cónicas resultan inapropiadas para los mapas que abarcan toda la Tierra y dan mejor resultado en zonas con un mayor eje longitudinal en la dirección Este-Oeste. Eso las hace ideales para las representaciones de las masas de tierra en el hemisferio Norte, como los Estados Unidos de América, Europa o Rusia.

#### **9.5.3 Proyecciones azimutales**

Las proyecciones azimutales son aquellas que preservan los azimutes (es decir, las direcciones relativas al Norte en su punto de vista normal). Un solo punto o un círculo pueden existir sin distorsión de escala. Ejemplos clásicos de proyecciones azimutales incluyen la estereográfica y la azimutal equivalente de Lambert (véase la figura 9.7).

#### **9.5.4 Otras clasificaciones**

Otras clasificaciones de las proyecciones cartográficas se basan en su aspecto (es decir, el punto de vista y la posición de la retícula, los polos o el ecuador en la proyección). El punto de vista puede ser polar, ecuatorial, normal, transversal u oblicuo. En consecuencia, hay proyecciones cartográficas polares, normales, ecuatoriales, transversales y oblicuas. Esos son los nombres de los conjuntos individuales de proyecciones cartográficas y no una categorización sistemática porque, por ejemplo, una proyección puede ser polar y normal al mismo tiempo. En teoría, cada proyección puede incluir cualquiera de esos puntos de vista. Sin embargo, muchas proyecciones se utilizan casi siempre para aprovechar algunos de esos puntos de vista con el fin de mostrar algunas de sus características de la mejor manera posible.

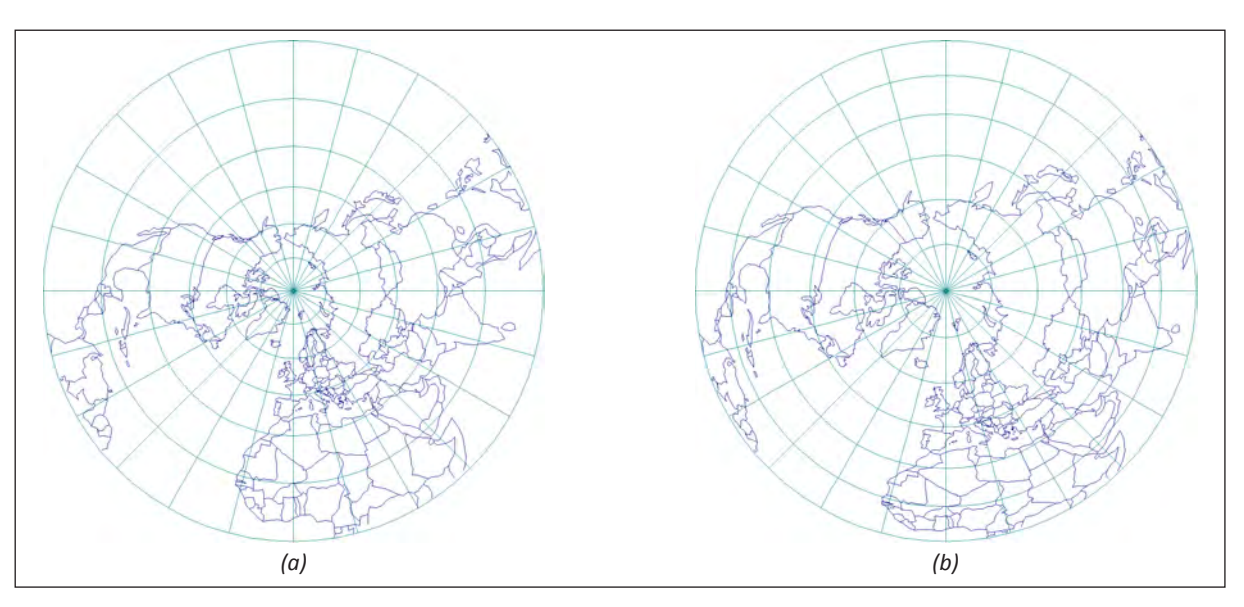

*Figura 9.7. Proyecciones estereográfica (a) y azimutal equivalente de Lambert (b).*
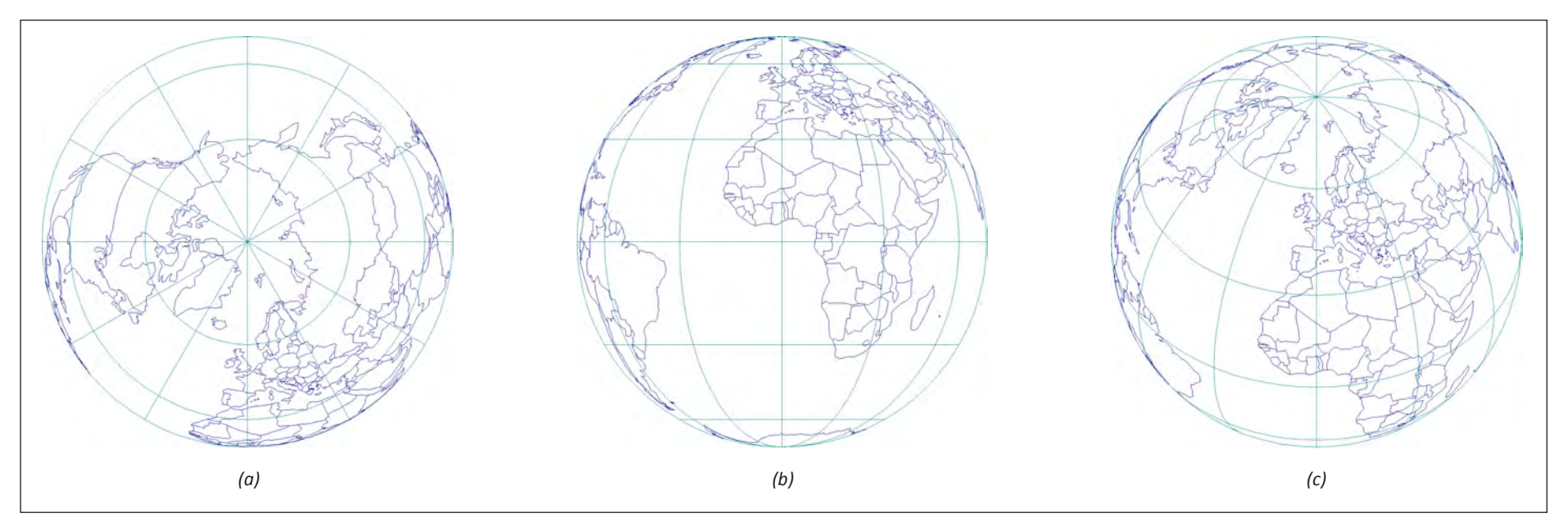

*Figura 9.8. Proyección ortográfica en sus aspectos: normal (a), transversal (b) y oblicuo (c).*

Por ejemplo, muchos factores tales como la temperatura, la contaminación y la biodiversidad dependen del clima (es decir, de la latitud). Para las proyecciones con una distancia constante entre los paralelos, la latitud en el punto de vista ecuatorial se puede convertir directamente en distancia vertical, lo que facilita la comparación. Algunas proyecciones con cuadrículas de punto de vista normal y con apariencia de simples curvas, fueron originalmente definidas mediante construcciones geométricas.

Teniendo en cuenta que la mayoría de proyecciones transversales y oblicuas tienen retículas que consisten en curvas complejas, tales proyecciones no fueron analizadas de forma sistemática antes de la era de la informática. En general, el cálculo de proyecciones oblicuas para un elipsoide en particular es muy complejo y no se ha desarrollado para todas las proyecciones.

Sin embargo, las proyecciones oblicuas tienen muchas aplicaciones.

Una proyección cartográfica es una proyección normal o presenta un punto de vista normal, si el punto de vista y la posición de la cuadrícula, los polos y el ecuador en la proyección son los más naturales y generalmente están determinados por las condiciones geométricas. Está a menudo determinada por los cálculos más simples o la apariencia más simple de la cuadrícula. El punto de vista polar es normal para proyecciones azimutales, mientras que el punto de vista ecuatorial es normal para las proyecciones cilíndricas. En proyecciones cónicas y azimutales, la retícula se compone de líneas rectas y arcos de círculo; las proyecciones cilíndricas de punto de vista normal tienen retículas que consisten solo en líneas rectas y forman una cuadrícula rectangular.

Una proyección cartográfica es una proyección transversal o presenta un punto de vista transversal, si el aspecto y la posición de la retícula, los polos o el ecuador en la proyección se han obtenido mediante la aplicación de fórmulas para la proyección desde un punto de vista normal a un globo que ha sido rotado previamente 90° en torno a su centro, de modo que los polos se sitúan en el plano ecuatorial.

Una proyección cartográfica es una proyección polar o tiene un punto de vista polar si la imagen de un polo está en el centro del mapa.

A menudo se utiliza como sinónimo de proyección azimutal con un punto de vista normal.

Una proyección cartográfica es ecuatorial o presenta un punto de vista ecuatorial si la imagen del ecuador está

en el centro del mapa. La imagen de la línea ecuatorial se coloca en la dirección de uno de los ejes principales del mapa, la mayoría de las veces, horizontalmente. La proyección ecuatorial a menudo significa una proyección cilíndrica desde un punto de vista normal.

Una proyección cartográfica es una proyección oblicua o presenta un punto de vista oblicuo, si no es ni polar ni ecuatorial, ni de punto de vista transversal ni normal (véase la figura 9.8).

# **9.6 Preservar propiedades específicas en las proyecciones cartográficas**

Las proyecciones cartográficas están diseñadas generalmente para preservar algunas características específicas del mundo, tales como áreas, ángulos, distancias o propiedades específicas tales como que los grandes círculos (intersecciones de la Tierra y un plano que pasa por el centro de la Tierra) se transformen en líneas rectas. Los mapas que conservan los ángulos se denominan proyecciones *conformes*.

Los mapas que conservan las áreas se denominan de *áreas equivalentes* o proyecciones *equivalentes*.

### **9.6.1 Preservación de ángulos**

Gerardus Mercator desarrolló en 1569 una proyección cilíndrica conforme que lleva su nombre. La desarrolló para mostrar loxodrómicas o líneas de rumbo, que son líneas de rumbo constante, líneas rectas, que hacen posible navegar a un rumbo constante, a partir del trazado de una línea de rumbo en la carta de navegación. La proyección Mercator representa los meridianos como líneas paralelas entre sí uniformemente espaciadas (equidistantes), pero tiene paralelos desigualmente espaciados, que están más juntos cuanto más cerca están del ecuador y son perpendiculares a los meridianos.

Los polos Norte y Sur no se pueden mostrar. La escala es verdadera a lo largo del ecuador o a lo largo de dos paralelos equidistantes del ecuador. Se produce una distorsión significativa del tamaño en las latitudes más altas, y por eso no se recomienda la proyección Mercator para mapamundis (véase la figura 9.5a). La proyección Mercator, un estándar para cartas marinas, se definió para las cartas de navegación y es en la navegación donde más y mejor se utiliza.

### *Transversa de Mercator*

La proyección transversa de Mercator, también conocida como proyección de Gauss-Krüger, es una proyección donde la línea donde la escala es constante es un meridiano en lugar de la línea ecuatorial. El meridiano central y el ecuador son líneas rectas. Otros meridianos y paralelos son curvas complejas y son cóncavas hacia el meridiano central. La proyección tiene escala verdadera a lo largo del meridiano central o a lo largo de dos líneas equidistantes y paralelas a él. Generalmente se utiliza para presentaciones de pequeñas áreas a gran escala. Debido a la distribución de la distorsión, se utiliza generalmente dividiendo la región a cartografiar en zonas de tres o de seis grados, limitadas por meridianos. Esta proyección se utiliza frecuentemente para mapas topográficos a escalas 1:25.000 a 1:250.000, y es la base del sistema de coordenadas UTM.

#### *Cónica conforme de Lambert*

La proyección cónica conforme de Lambert (CCL), presentada por Johann Heinrich Lambert en 1772, muestra los meridianos como líneas rectas equidistantes que convergen en uno de los polos (véase la figura 9.6a). Los ángulos entre los meridianos en la proyección son más pequeños que los ángulos correspondientes en el globo. Los paralelos son arcos circulares concéntricos desigualmente espaciados y centrados en el Polo, de tal

forma que el espaciamiento entre los paralelos aumenta según se alejan del polo. El polo más cercano al paralelo estándar es un punto y el otro polo no se puede mostrar. La escala es verdadera a lo largo del paralelo estándar o a lo largo de dos paralelos estándar, y es constante a lo largo de cualquier paralelo determinado. La proyección cónica conforme de Lambert se utiliza ampliamente para la cartografía a gran escala de las regiones con un eje Este-Oeste pronunciado y en regiones de latitud media. Es habitual en muchos países para mapas a escala 1:500.000, así como para las cartas aeronáuticas a una escala similar.

### *Estereográfica*

La proyección estereográfica, desarrollada en el siglo segundo antes de Cristo, es una proyección en perspectiva azimutal que conserva los ángulos (es decir, que es conforme). Esta proyección es la única proyección en la que todos los círculos del globo se representan como círculos en el plano de proyección. Los puntos de vista polares, ecuatoriales y oblicuos ocasionan diferentes puntos de vistas de la retícula. El polar se logra mediante la proyección de un polo a un plano tangente en el otro polo. En este punto de vista, los meridianos son líneas rectas equidistantes que se cortan en el polo con ángulos verdaderos entre ellos. Los paralelos son círculos desigualmente espaciados y centrados en el polo, representado como un punto. El espaciamiento de los paralelos aumenta conforme se alejan del polo. La proyección estereográfica se utiliza con punto de vista polar para los mapas topográficos de las regiones polares. La proyección Estereográfica Universal Polar (PEP) es la proyección hermana de la UTM para la cartografía militar. Esta proyección se elige generalmente para las regiones que tienen forma aproximadamente circular. Se usa en forma elipsoidal oblicua en un número de países de todo el mundo, incluyendo Canadá, Rumania, Polonia y los Países Bajos. Diferentes países tienen diferentes desarrollos matemáticos o versiones de la proyección estereográfica.

### **9.6.2 Preservación de áreas**

#### *Proyección cilíndrica equivalente de Lambert*

La proyección cilíndrica equivalente (de áreas equivalentes) fue presentada por primera vez por Johann Heinrich Lambert en 1772 y se convirtió en la base para muchas otras proyecciones equivalentes similares, incluyendo la Gall, la Behrmann, y las proyecciones Trystan-Edwards. La proyección original de Lambert utiliza una sola línea de escala constante a lo largo de la línea del ecuador (véase la figura 9.5b). Se elaboran proyecciones equivalentes similares utilizando dos paralelos como las líneas de escala constante. En la proyección cilíndrica equivalente de Lambert, los meridianos son líneas rectas paralelas y equidistantes, y el ecuador es π veces más largo que los meridianos. Las líneas de latitud son líneas paralelas desigualmente espaciadas, más alejadas cuanto más cerca del ecuador, y perpendiculares a los meridianos. Cambiar el espaciamiento de los paralelos es el método utilizado para preservar áreas iguales. No obstante, las importantes distorsiones de distancias y ángulos dan lugar a una distorsión mayor en latitudes altas cerca de los polos. Esta proyección no se utiliza a menudo directamente para la elaboración de mapas, pero supone un estándar para describir los principios de las proyecciones cartográficas en libros de texto, y también ha servido como prototipo para otras proyecciones.

#### *Mollweide*

En 1805, Carl Brandan Mollweide desarrolló una proyección equivalente pseudocilíndrica en la que el meridiano central es una línea recta una vez y media más larga que el ecuador, y se forma un área elíptica de la proyección para el mundo entero. Los meridianos 90° Este y Oeste del meridiano central, forman un círculo en la proyección de Mollweide. Otros meridianos son semielipses equidistantes que se cortan en los polos y son cóncavas hacia el meridiano central. Los paralelos son líneas rectas desigualmente espaciadas y perpendiculares al meridiano central. Los paralelos son más distantes cerca del ecuador con un espaciamiento que cambia gradualmente.

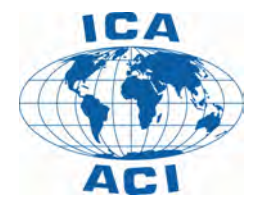

*Figura 9.9. Logo de la ICA (ACI) en la proyección Mollweide.* 

Los polos Norte y Sur se muestran como puntos y la escala es solo correcta a lo largo de las latitudes 40° 44´ Norte y Sur, y constante a lo largo de cualquier latitud dada. Se muestra todo el mundo proyectado y centrado sobre el meridiano de Greenwich en la figura 9.9. En ocasiones, se ha utilizado la proyección de Mollweide para mapamundis, especialmente para mapas temáticos en los que es importante la preservación del área. Se han utilizado diferentes punto de vista de la proyección Mollweide con fines educativos, y ha sido elegida para el logotipo de la ACI (véase la figura 9.9).

#### **9.6.3 Proyecciones de compromiso**

Las proyecciones cartográficas que no son ni conformes ni equivalentes, se llaman proyecciones de compromiso. Son casi ilimitadas en su variedad. Entre ellas se encuentran muchas proyecciones importantes y útiles.

### *Ortográfica*

La proyección ortográfica, desarrollada en el siglo segundo antes de Cristo, es una proyección azimutal

perspectiva que no es ni conforme ni equivalente. Se utiliza con puntos de vistas polares, ecuatoriales y oblícuos y da como resultado una vista de un hemisferio entero. El punto de vista polar de la proyección presenta a los meridianos como líneas rectas que cruzan el polo central con los verdaderos ángulos entre dichos meridianos. El polo es un punto y los paralelos son círculos desigualmente espaciados y centrados en el polo. El espaciamiento de los paralelos disminuye conforme se alejan del polo. La escala es verdadera en el centro y a lo largo de la circunferencia de cualquier círculo con su centro en el centro de proyección. Es esencialmente una proyección en perspectiva del mundo sobre un plano a una distancia infinita (ortogonal) (véase la figura 9.8). Se usa comúnmente para vistas pictóricas de la Tierra como si fuera observada desde el espacio.

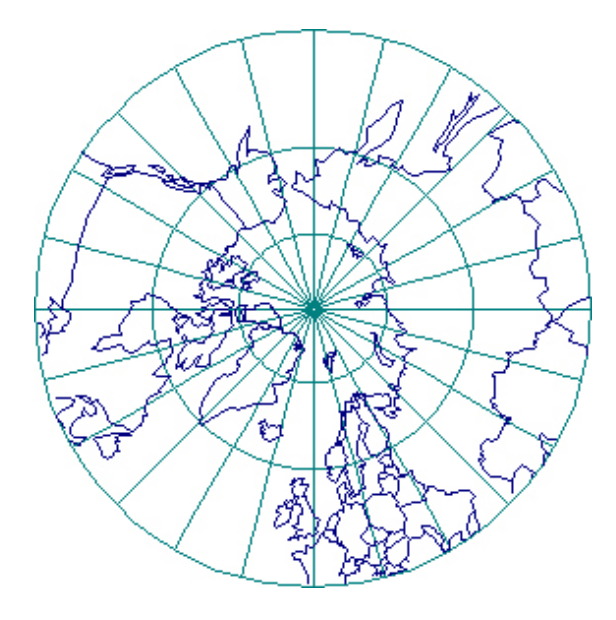

*Figura 9.10. La proyección gnomónica, que representa los grandes círculos como líneas rectas.*

#### *Gnomónica*

La proyección gnomónica no es ni conforme ni equivalente. Es una proyección de perspectiva azimutal con el punto de proyección en el centro de la Tierra, de ahí el nombre de esta proyección (es decir, el centro de la tierra donde viven los míticos gnomos). Fue desarrollada por el griego Thales, posiblemente alrededor del año 580 AC. Todos los grandes círculos en la proyección, incluyendo todos los meridianos y el ecuador, se muestran como líneas rectas, una propiedad única de esta proyección (véase la figura 9.10).

La apariencia de la retícula cambia con el punto de vista, como sucede con otras proyecciones azimutales. Los meridianos son líneas rectas equidistantes que se cortan en el Polo con ángulos verdaderos entre ellos en el punto de vista polar. Los paralelos son círculos desigualmente espaciados centrados en el Polo como un punto, y el espaciamiento de los paralelos aumenta conforme se alejan de los polos. La proyección solo puede mostrar menos de un hemisferio. La escala aumenta rápidamente con la distancia, desde el centro. Se emplea principalmente por la característica especial de representar grandes círculos como líneas rectas, lo que por lo tanto ayuda a los navegantes y aviadores en la determinación de las trayectorias más cortas.

#### *Azimutal equidistante*

En esta proyección con el punto de vista polar, los meridianos son líneas rectas equidistantes que se cruzan en el polo central. Los ángulos entre ellos son los ángulos verdaderos. Los paralelos son círculos equidistantes, centrados en el polo, que es un punto. Puede representar a toda la Tierra, pero el polo opuesto es un círculo de delimitación que tiene un radio dos veces mayor que el de la línea del ecuador. Con punto de vista ecuatorial, los meridianos son curvas complejas, igualmente espaciadas a lo largo del ecuador, y que se cortan en cada polo. Los

paralelos son curvas cóncavas complejas hacia el polo más cercano, e igualmente espaciadas a lo largo del meridiano central y el meridiano 90° desde el meridiano central. La escala es verdadera a lo largo de cualquier línea recta que irradie desde el centro de proyección. Aumenta en una dirección perpendicular al radio conforme aumenta la distancia desde el centro. La distorsión es moderada para un hemisferio, pero se convierte en extrema para un mapa de toda la Tierra. La distancia entre dos puntos en cualquier línea recta que pase a través del centro de la proyección se presenta a escala real; esta característica es especialmente útil si un punto es el centro.

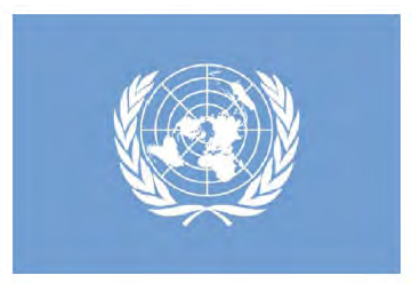

*Figura 9.11. La proyección azimutal equidistante para conservar las distancias, en la bandera de la ONU.* 

Esta proyección se utiliza generalmente con el punto de vista polar para los mapas de las regiones polares, el Hemisferio Norte y Sur, y para la «Tierra de la Edad de la Aviación». El punto de vista oblicuo se utiliza con frecuencia para mapas del mundo centrados en ciudades importantes y en ocasiones para los mapas de los continentes. La proyección azimutal equidistante ha sido reconocida por la ONU y se utiliza en su bandera (véase la figura 9.11).

### *Winkel Tripel*

La proyección de Winkel Tripel no es ni conforme ni equivalente. Fue presentada por Oswald Winkel en Alemania en 1921.

La proyección se obtiene promediando las coordenadas de las proyecciones Equidistante Cilíndrica y Aitoff. Winkel añade el nombre «Tripel», que normalmente significa triple, porque la proyección Aitoff posee un punto de vista ecuatorial de un hemisferio de la proyección Equidistante Azimutal, en la que las coordenadas horizontales se han duplicado y a los meridianos se les han dado dos veces sus longitudes originales.

El meridiano central es recto. Los otros meridianos son curvos, igualmente espaciados a lo largo del ecuador y cóncavos hacia el meridiano central.

El ecuador y los polos son rectos. Los otros paralelos son curvos, igualmente espaciados a lo largo del meridiano central y cóncavos hacia el Polo más cercano. Los polos son líneas rectas alrededor de 0,4 veces el ecuador, en función de la latitud de los paralelos estándar. La escala es verdadera a lo largo del meridiano central y constante a lo largo del ecuador. La distorsión es moderada, excepto cerca de los meridianos exteriores de las regiones polares. El Winkel Tripel se utiliza para los mapas que incluyan a todo el Mundo (véase la figura 9.12).

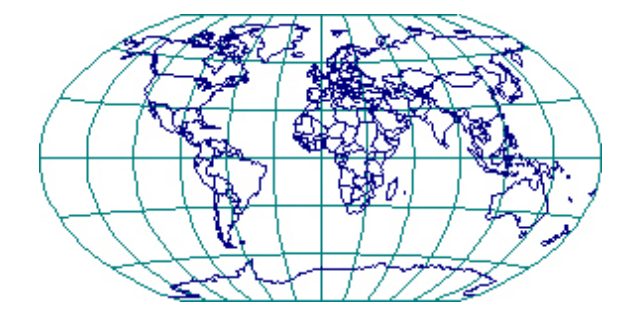

*Figura 9.12. La proyección de Winkel Tripel.*

## **9.7 Enfoques modernos para las proyecciones cartográficas**

### **9.7.1 Web Mercator**

Muchos de los principales servicios de mapas de calles en la web (Bing Maps, OpenStreetMap, Google Maps, MapQuest, Yahoo Maps y otros) utilizan una variante de la proyección de Mercator para las imágenes de sus mapas. A pesar de su obvia variación de escala a escalas pequeñas, la proyección es muy adecuada para un mapa interactivo del mundo en el que se puede hacer zoom a la perfección a grandes escalas (locales), donde hay relativamente poca distorsión, debido a la «quasi» conformidad de esta variante de proyección.

El factor escala en un punto de un mapa con una proyección conforme (tal como la esférica Mercator o la elipsoidal Mercator) es uniforme en todas las direcciones. No ocurre así en la Web Mercator. Si denominamos con la letra *m* al factor escala en la dirección meridiana N/S y con la letra *n* al factor escala en la dirección paralela O/E. Entonces *m* = *n* porque el factor de escala en un punto es la misma en todas las direcciones en la proyección esférica de Mercator. En otras palabras, la esférica Mercator es conforme.

Las ecuaciones para la elipsoidal Mercator son un poco más complejas, sobre todo en la coordenada Norte. Se dan los parámetros *a* (semieje mayor) y *e* (excentricidad) para el elipsoide seleccionado. Una vez más *m = n* porque el factor de escala en un punto es el mismo en todas las direcciones en la proyección elipsoidal de Mercator. En otras palabras, la elipsoidal Mercator es conforme.

La Web Mercator es una cartografía con datum WGS84 (es decir, elipsoidal), coordenadas latitud/longitud Este/ Norte que usa las ecuaciones esféricas de Mercator (donde *R = a*). Esta proyección ha sido popularizada por

Google a través de Google Maps (no Google Earth). El elipsoide de referencia es siempre el WGS84 y el radio esférico *R* es igual al semieje mayor *a* del elipsoide de WGS84. Ésta es la «Web Mercator».

El factor de escala en un punto es ahora diferente para cada dirección. Es una función de los radios de curvatura en el meridiano y la vertical principal y la dirección «alfa». Para la Web Mercator, *m* y *n* no son iguales. Por lo tanto, la Web Mercator no es una proyección conforme.

Si alguien utiliza la Web Mercator para conocer las posibles rutas para ir a un nuevo restaurante en la ciudad, o bien para la visualización en la pantalla de su ordenador o para otros fines en internet, no habrá ningún problema. Pero la Web Mercator es una proyección que ha saltado de un dominio de uso (internet) a otro dominio de uso (SIG). Prueba de ello son los códigos EPSG, Esri y FME para la Web Mercator. Los topógrafos y los profesionales de SIG tienen que saber que la Web Mercator no es conforme. Si los cálculos de distancia en la Web Mercator se hacen simplemente (como se pueden hacer en una proyección conforme), estarán equivocados. Para hacerlos correctamente, el proceso es laborioso.

Para un área del tamaño de Norteamérica, aparecen ya ligeras diferencias. Resulta que las medidas en dirección Este sí son idénticas. Las diferencias están en las coordenadas Norte. No hay diferencias cerca del ecuador, pero a 70 grados Norte, la diferencia es ya de 40 km. Este estiramiento Norte Sur en la Web Mercator es la razón de su no conformidad.

Las proyecciones Mercator son útiles para la navegación debido a que las líneas de rumbo son rectas. Estas son las líneas de rumbo verdadero constante que los navegantes utilizaban para navegar antes de la existencia de los GPS. Por lo tanto, tenemos que tener en cuenta que las líneas rectas en la Web Mercator no son las líneas de rumbo.

Resumiendo la Web Mercator:

- La Web Mercator es cilíndrica.
- Sus meridianos son líneas rectas equidistantes.
- Sus paralelos son líneas rectas desigualmente espaciadas, pero de manera diferente que en la Mercator conforme.
- Sus loxodrómicas (líneas de rumbo) no son líneas rectas.
- No es perspectiva.
- Sus polos están en el infinito.
- No la creó Mercator en 1569, sino Google recientemente.
- No es conforme.

## **9.7.2 Proyecciones cartográficas con transición de imágenes**

*Map Projection Transitions* es un ejemplo de las múltiples aplicaciones ofrecidas por Jason Davies. La página web (http://www.jasondavies.com/maps/ transition) presenta un mapamundi con la retícula y las fronteras de los países en la proyección oblicua Aitoff con el Polo Sur. El mapa no es estático; cuenta con animación. El Polo Sur se mueve hacia la parte inferior y la Tierra gira alrededor de sus polos. La animación dura cinco segundos y después, la proyección cambia y el movimiento continúa durante otros cinco segundos, después de lo cual la proyección cambia de nuevo otra vez. Los nombres de las proyecciones aparecen en una ventana aparte. Hay un total de 56 proyecciones. El Polo Sur con el tiempo se vuelve invisible y entonces aparece el Polo Norte en la parte superior. Varias partes de la Tierra aparecen en el centro del mapa girando alrededor de los polos (véase la figura 9.13).

Al hacer clic en «*Pause*», la animación se detiene y es posible seleccionar otra proyección. Haciendo clic con el botón izquierdo, es posible mover la imagen alrededor y seleccionar el punto de vista de la proyección –normal,

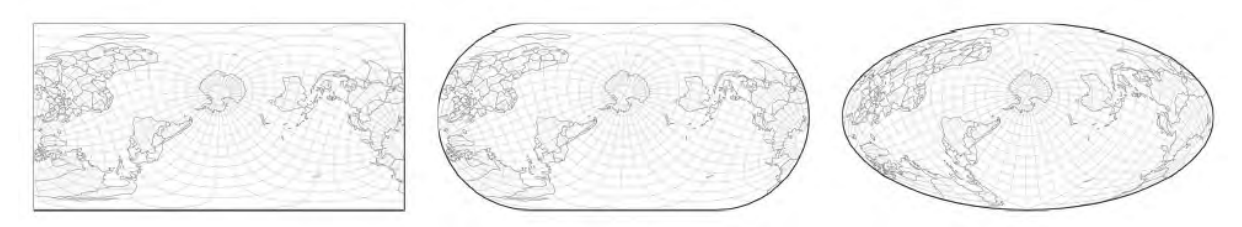

*Figura 9.13. De la aplicación Map Projection Transitions (http://www.jasondavies.com/maps/transition).*

transversal o cualquiera de las numerosas proyecciones oblicuas–. Las diferencias entre las dos proyecciones se pueden observar así claramente. Por ejemplo, uno es capaz de seleccionar la proyección Ginzburg VI y su punto de vista normal, moviendo el ratón. Si uno quiere ver cómo la retícula de esa proyección es diferente de la proyección parecida de Winkel Tripel, se puede hacer haciendo clic en la proyección de Winkel Tripel en el menú desplegable. La imagen en la pantalla va a cambiar a la proyección de Winkel y se van a ver claramente las diferencias.

Si se hace clic en «*Maps»*, hay una serie de nuevas aplicaciones muy interesantes sobre mapas interrumpidos, mapas en forma de mariposa, proyecciones retroazimutales y otras proyecciones. Es posible utilizar el ratón para mover las imágenes en muchas de esas aplicaciones. Por ejemplo, al seleccionar la proyección sinusoidal interrumpida, va a aparecer un mapa del mundo en tres segmentos. El ratón se puede utilizar para mover partes de la Tierra de un segmento a otro y el control deslizante en la parte inferior de la pantalla se puede utilizar para cambiar el número de segmentos de un mapamundi ininterrumpido a una representación en 24 segmentos.

Una opción similar está disponible para la proyección Berghaus (Snyder y Voxland, 1989). La aplicación *Azimuth and Distance from London* (Azimut y distancia desde Londres) permite utilizar el ratón para obtener distancias y azimutes desde Londres a cualquier punto de la Tierra,

en mapamundis con proyecciones oblicua cilíndrica equidistante y oblicua equidistante azimutal. Si el texto que acompaña la solicitud menciona una proyección, hay un enlace a Wikipedia donde hay información detallada sobre la proyección.

### **9.7.3 Investigación sobre nuevas proyecciones de mapas**

En 2007, inspirados por el método de Robinson, B. Jenny, T. Patterson y L. Hurni produjeron el programa interactivo Flex Projector, que permite al usuario crear nuevas proyecciones de mapa del mundo con facilidad. Es compatible con el punto de vista normal de las proyecciones cilíndricas. El programa es gratuito, de fuentes abiertas, y funciona en Linux, Mac OS X y Windows. Al ejecutar el programa, aparece en la pantalla un mapamundi en la proyección de Robinson (véase la figura 9.14). El lado derecho de la pantalla incluye controles para cambiar las longitudes de los paralelos. Al hacer clic en el botón «*Distance*», aparecen los controles para cambiar las distancias de los paralelos de la línea del ecuador. Las curvaturas de los paralelos (Flexión) y las distancias entre los meridianos (Meridianos) también se pueden cambiar. La opción «*Linked Sliders*» permite al usuario mover cada deslizador por separado o varios a la vez. La siguiente opción «*Move*» se utiliza para elegir la forma de la curva a lo largo de la cual se mueven los controles. La relación entre el meridiano central y el ecuador se puede cambiar con el control «*Proportions*» (altura/anchura). En lugar de modificar la proyección de

Robinson, se puede comenzar a partir de cualquiera de una serie de proyecciones previstas de los tres grupos mencionados. Si el resultado es insatisfactorio, se puede utilizar la opción «*Reset Projection*» (Restablecer proyección) que vuelve a la proyección inicial. Esa opción se puede encontrar en la esquina superior derecha de la pantalla.

Al hacer clic en «*Display*» se abren opciones adicionales. Se puede cambiar la longitud del meridiano central, se puede elegir la densidad de la retícula, se pueden extraer elipses de distorsión en nodos de la retícula, y se pueden extraer isogramas de zona y de máxima distorsión de ángulos. El fondo de la proyección de nueva creación puede incluir la cuadrícula y esquemas de los continentes en cualquier proyección activada (*Show Second Projection*). La esquina inferior izquierda de la pantalla incluye indicadores numéricos que resumen las distorsiones de longitudes, áreas y ángulos, para todas las proyecciones activadas y para la proyección recién creada (véase la figura 9.14).

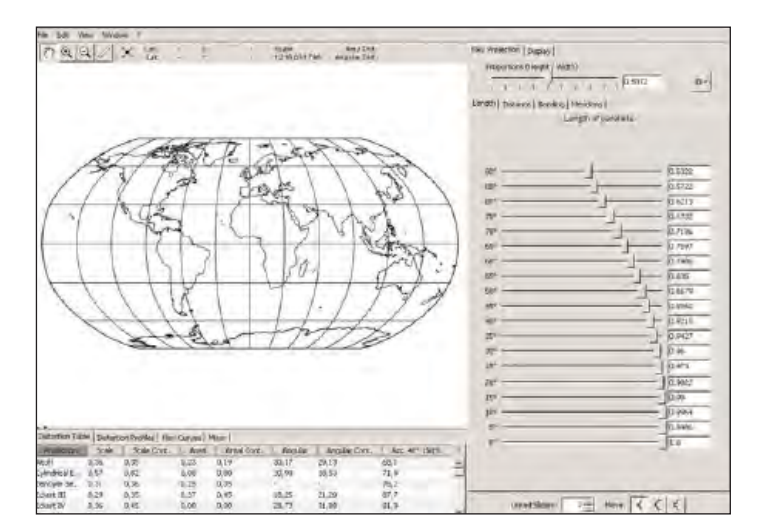

*Figura 9.14. Interfaz del programa Flex Projector.*

Flex Proyector puede importar y exportar datos vectoriales y ráster en varios formatos. El programa está recomendado para todos los que quieran probar a crear una nueva proyección de mapamundi, también se puede aplicar en el estudio y enseñanza de proyecciones cartográficas.

Las técnicas para la combinación de dos proyecciones diferentes para crear una nueva proyección permiten la creación de una gran variedad de proyecciones. Las técnicas mencionadas también se pueden expandir. Por ejemplo, el *software* Geocart de Mapthematics puede mezclar diversos parámetros de proyección, como la latitud de los paralelos estándar, entre dos proyecciones diferentes. Alternativamente, se pueden combinar más de dos proyecciones para formar una nueva. El caso extremo sería un número infinito de proyecciones diferentemente parametrizadas, que es el concepto que hay detrás de las proyecciones policónicas y policilíndricas. Existen métodos alternativos para la creación de una nueva proyección a partir de cero, a partir de las existentes, o ajustando parámetros de proyección para crear una nueva. Algunas de estas técnicas se utilizan en las proyecciones adaptativas compuestas para mapas en la web, lo que supone un nuevo campo de investigación en las proyecciones cartográficas. El objetivo de esta investigación es desarrollar una alternativa a la proyección Web Mercator para los mapas en la web a pequeña escala, donde los mapas emplean automáticamente una proyección óptima en función de la escala del mapa, su relación altura-anchura y la latitud central del área mostrada.

### **9.8 Proyecciones sugeridas**

La razón por la que tenemos tantas proyecciones cartográficas es porque ninguna vale para todo. La selección de una proyección cartográfica apropiada para una determinada aplicación depende de varios

factores, incluyendo el propósito del mapa, el tipo de datos que se proyecta representar, la región del mundo donde se proyecta emplear y la escala final del mapa. Hay asesoramiento disponible para dicha selección en una variedad de fuentes impresas y en la web (véase la sección de «Lecturas adicionales»). En los SIG, las bases de datos a gran escala (para áreas pequeñas) se proyectan generalmente según una proyección conforme para preservar los ángulos. Para tales aplicaciones, la distorsión de áreas es tan pequeña sobre la extensión geográfica, que es insignificante y no es necesario el uso de una proyección que conserve áreas. Comúnmente, los archivos de datos a gran escala se utilizan en aplicaciones SIG de extensión geográfica limitada (por ejemplo, una cuenca, un condado o un estado). Las dos proyecciones más comúnmente usadas para esas escalas, son la cónica conforme de Lambert y la transversal de Mercator, que son la base de la UTM y de la mayor parte del sistema de coordenadas del «*USA State Plane*». Para mapamundis de consulta general, nuestra recomendación es no usar cualquier proyección cilíndrica, sino una pseudocilíndrica (por ejemplo, la de Robinson o una proyección de compromiso como la de Winkel Tripel).

### **9.9 Conclusiones**

Las proyecciones cartográficas y las transformaciones de coordenadas son la base de la consecución de un marco común de referencia para la información geográfica. El requisito de tener un elipsoide, datum, proyección cartográfica y finalmente de un sistema de coordenadas planas, todos ellos comunes, hacen posible el uso de la geometría plana para todo tipo de superposiciones y análisis espaciales. La proyección de los datos geográficos de la Tierra elipsoidal sobre un sistema de coordenadas planas, siempre se traduce en una distorsión de las superficies, formas, distancias y otras propiedades. Con la selección apropiada de una proyección, el usuario puede conservar las características deseadas a expensas de otras. En este capítulo hemos

examinado brevemente los conceptos básicos de base, los fundamentos de los sistemas de coordenadas y las proyecciones cartográficas. Para un tratamiento más en profundidad, se remite al lector a los textos y las fuentes de referencia que figuran en la siguiente sección de «Lecturas adicionales».

### **9.10 Lecturas adicionales**

Se ofrecen otras referencias y un ejercicio de preguntas y respuestas en el capítulo 18.

## **Libros electrónicos de Google sobre proyecciones cartográficas**

- Bureau of Navigation (1869): *Projection Tables for the Use of the [United](http://carto-research.er.usgs.gov/) States Navy Comprising A New Table [of Meridional](http://carto-research.er.usgs.gov/) Parts for the Mercator Projection*, Government Printing Office, Washington.
- De Morgan, A. (1836): *An Explanation of the Gnomonic Projection of Sphere*, Baldwin and Cradock, Londres. Department of the Army (1967): *Grids and Grid*

*References*. [Unit](http://carto-research.er.usgs.gov/)ed States Headquarters, Department of Army.

- Snyder, J. P. (1987): *Map Projections Working Manual*. US Geological Survey, Professional paper 1395, Washington.
- Snyder, J. P. y H. Steward (1988): *Bibliography of map projections*, US Geological Survey Bulletin 1856.
- Spilhaus, A. (1991): *Atlas of the World Geophysical Boundaries—Ocean, Continents and Tectonic Plates Their Entirety*. American Philosophical Society, Philadelphia.

### **Libros sobre proyecciones cartográficas disponibles en Internet**

Anoni, A., C. Luzet, E. Gubler, y J. Ihde (Eds.) (2003): *Las proyecciones cartográficas para Europa*. Instituto

de Medio Ambiente y Sostenibilidad, Comunidades Europeas.

http://www.ec-gis.org/sdi/publist/pdfs/annonietal2003eur.pdf

Frankich, K. (1982): *Optimization of geographic map projections for Canadian territory*. Simon Fraser University, Vancouver

<http://summit.sfu.ca/item/4135>

Hager, J. W., J. F. Behensky, y B.W. Drew (1989): *The universal grids: Universal Transverse Mercator (UTM) and Universal Polar Stereographic (UPS)*. Tech. Rep. TM 8358.2, Defense Mapping Agency. [http://earth](http://earth-info.nga.mil/GandG/publications/tm8358.2/TM8358_2.pdf)-info.nga.mil/GandG/publications/ tm8358.2/TM8358\_2.pdf

Krüger, J. H. L. (1912): Konforme Abbildung des Erdellipsoids in der Ebene. New Series 52. Royal Prussian Geodetic Institute, Postdam.

[http://bib.gfz](file:///C:/Users/lcperez/Desktop/LIBRO%20ICA2014/en%20espa%c3%b1ol/       http://bib.gfz)-potsdam.de/pub/digi/krueger2.pdf

Snyder, J. P. y M. P. Voxland (1989): *Album of Map Projection*, US Geological Survey, Professional Paper 1453.

[http://pubs.usgs.gov/p](http://pubs.usgs.gov/pp/1453/report.pdf)p/1453/report.pdf

Thomas, P. D. (1952): *Conformal projections in geodesy and cartography*. Publicación Especial 251. EE.UU. US Coast and Geodetic Survey. [http://docs.lib.noaa.](http://docs.lib.noaa.gov/rescue/cgs_specpubs/QB275U35no2511952.pdf) gov/resc[ue/cgs\\_specpubs/QB27](http://docs.lib.noaa.gov/rescue/cgs_specpubs/QB275U35no2511952.pdf)5U35no2511952. pdf

Tobler, W. R. (1961): *Map transformation of geographic space*. Universidad de Washington, Seattle. [http://citeseerx.ist.psu.edu/viewdoc/download?doi](http://citeseerx.ist.psu.edu/viewdoc/download?doi=10.1.1.202.3530&rep=rep1&type=pdf) [=10.1.1.202.3530&rep=rep1&type=pdf](http://citeseerx.ist.psu.edu/viewdoc/download?doi=10.1.1.202.3530&rep=rep1&type=pdf)

## **10 Uso de mapas en las Naciones Unidas**

*Contribuciones de la Sección Cartográfica de las Naciones Unidas*

# **10.1 La necesidad de mapas en las Naciones Unidas**

Este capítulo muestra qué funciones tienen los mapas en las operaciones de las Naciones Unidas, tales como la prevención de conflictos, la seguridad alimentaria, las campañas de salud y las operaciones humanitarias (véase el diagrama de la «familia» de los departamentos de las Naciones Unidas en la figura 10.10).

Las Naciones Unidas han estado elaborando y usando mapas desde 1945, con el fin de apoyar los requerimientos al respecto de la Secretaría de las Naciones Unidas y de los países que son Estados miembros. Ha habido varias oficinas en la Secretaría de las Naciones Unidas que han producido mapas o han atendido las necesidades cartográficas de todos los países.

# **10.2 Sección Cartográfica**

Desde 1946, y con el fin de ayudar en las necesidades cartográficas de la Secretaría de las Naciones Unidas, siempre hubo un cartógrafo en la Oficina de Documentos de la Conferencia y los Servicios Generales. A partir 1951, la necesidad de mapas en las Naciones Unidas aumentó de manera importante y, por tanto, se estableció en el Departamento de Servicios de Conferencias la Unidad Cartográfica, compuesta de un equipo de cartógrafos.

Hoy en día, la Sección de Cartografía del Departamento de Apoyo a las Actividades sobre el Terreno continúa esta tradición y práctica, y ayuda a la Secretaría de las

Naciones Unidas a través de una serie de actividades que incluyen: (1) elaboración de mapas de perfiles y mapas de despliegue que se incluirán en los informes oficiales de las Naciones Unidas, (2) aclaraciones y asesoría en cartografía a los colegas de la Secretaría de las Naciones Unidas, con el fin de asegurar que los mapas producidos por las Naciones Unidas se realizan siguiendo las mismas prácticas cartográficas, (3) proporcionar permisos para la publicación de mapas, (4) elaboración de mapas personalizados para el Consejo de Seguridad y la Secretaría de las Naciones Unidas, (5) programa de gestión de los Servicios de Información Geográfica (SIG) de misiones sobre el terreno en las operaciones de paz, (6) asistencia técnica a los Estados miembros sobre cuestiones de fronteras internacionales y (7) actuación como Secretaría conjunta, junto con la División de Estadística de las Naciones Unidas (UNSD), del Comité de las Naciones Unidas de Expertos sobre la Gestión de la Información Geoespacial Mundial (UN-GGIM).

Los mapas producidos por las Naciones Unidas se ajustan a los principios de soberanía y de la práctica cartográfica común. Con el fin de asegurar que las Naciones Unidas elaboren mapas de una manera consistente en sus publicaciones oficiales, la Sección de Cartografía es la responsable de proporcionar asesoramiento y orientación sobre los mapas producidos por otras oficinas de las Naciones Unidas. Este servicio se extiende en general a todos los departamentos de las Naciones Unidas.

Con el fin de tener un mejor flujo de información y colaboración entre todos los departamentos de las Naciones Unidas, en particular en el contexto de la cartografía, la elaboración de mapas y el uso de la información geoespacial, expertos de esas organizaciones acordaron en el año 2000 establecer un grupo de trabajo para la coordinación y el intercambio de datos, productos y conocimientos. Este grupo, denominado Grupo de Trabajo de las Naciones Unidas sobre Información Geográfica (UNGIWG), ayuda a los expertos y a sus

## organizaciones a colaborar más estrechamente (http://www.ungiwg.org/).

Muchos académicos y organizaciones de todo el mundo utilizan los mapas elaborados por las Naciones Unidas para sus publicaciones. Con el fin de garantizar que se resuelvan los problemas de los derechos de autor, la Sección de Cartografía también proporciona el permiso para su publicación de la Junta de Publicaciones de las Naciones Unidas.

Con el fin de proporcionar un análisis y una comprensión más profundos de algunas cuestiones particulares, la Sección de Cartografía ha estado involucrada en la elaboración de mapas personalizados para las oficinas de la Secretaría de las Naciones Unidas. Estos mapas varían en alcance y temática pero, no obstante, permiten a las Naciones Unidas comunicar un mensaje más claro y eficaz a los usuarios a los que van dirigidos, tanto si es el Consejo de Seguridad, como si son países particulares para proyectos específicos o si es un público general, que esté interesado en las actividades de las Naciones Unidas.

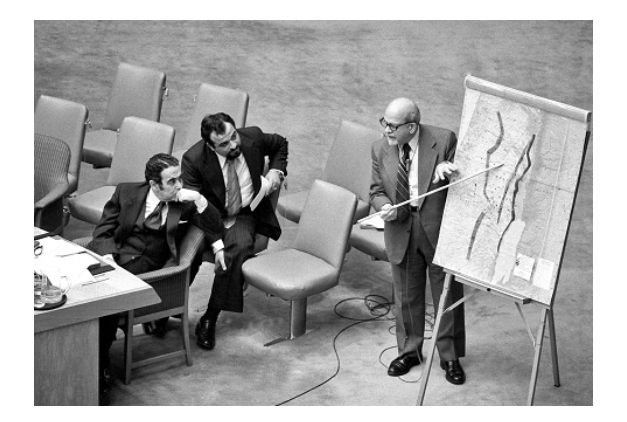

*Figura 10.1. Sesión del Consejo de Seguridad sobre Oriente Medio. Fuente: Archivo de imágenes de la ONU.*

## **10.3 Operaciones de paz**

Los mapas siempre han sido de gran utilidad para las fuerzas de paz de las Naciones Unidas ya desde sus primeras operaciones como Organismo de las Naciones Unidas para la Vigilancia de la Tregua (ONUVT) en 1949 y, de hecho, su importancia ha seguido aumentando a medida que las operaciones sobre el terreno se han hecho más y más complejas. Desde el año 2000, las Naciones Unidas han hecho uso de los SIG en las actividades de las operaciones de paz. Hoy en día, hay 12 misiones políticas especiales o de mantenimiento de paz de las Naciones Unidas que cartografían información importante sobre el terreno. Los oficiales del Sistema de Información Geográfica (SIG) empleados en las misiones sobre el terreno proporcionan diferentes tipos de apoyo según sea el programa o la misión. Algunas misiones sobre el terreno pueden ser de apoyo en elecciones democráticas y, por tanto, las oficinas de SIG preparan mapas electorales, que incluyen la localización con GPS de los colegios electorales y de los lugares donde puedan aterrizar los helicópteros que transporten las urnas electorales, mientras otra oficina de SIG podría preparar, por su parte, mapas para que los oficiales militares y los observadores puedan patrullar una zona desmilitarizada.

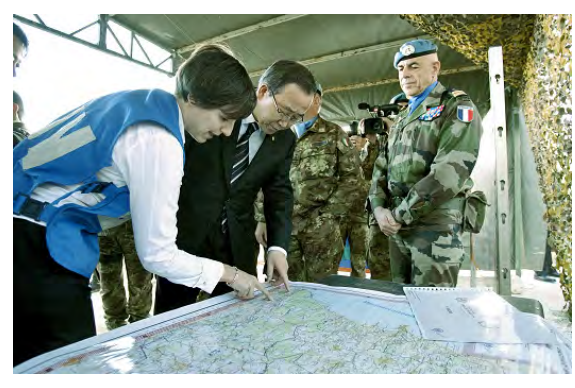

*Figura 10.2. El Secretario General de las Naciones Unidas inspecciona un mapa en una misión sobre el terreno. Fuente: Archivo de imágenes de la ONU.* 

Un ejemplo específico del uso de mapas en una misión de paz es la de MONUSCO, la Misión de las Naciones Unidas de Estabilización en la República Democrática del Congo (RDC). La oficina de los SIG en la MONUSCO juega un papel vital en ayudar a MONUSCO y otros organismos de la ONU en el logro de sus objetivos de manera eficaz y en el momento oportuno. La reciente incorporación de la Brigada de Intervención (FIB) ha añadido una nueva dimensión al apoyo global de las Naciones Unidas y ya se plantean nuevos retos y exigencias. Anteriormente, los mapas topográficos a escala 1:50.000 suponían la principal referencia para las operaciones de patrullaje en tierra, el estudio de carreteras y la logística de transportes. En la conflictiva zona Este de la RDC, el análisis del terreno y de posibles amenazas, adquirió mayor relevancia, en tanto en cuanto el FIB tuvo que planificar y llevar a cabo operaciones contra grupos armados. Por lo tanto, la oficina de SIG en la MONUSCO elaboró mapas a escala 1:100.000 con una mayor área de cobertura, lo cual permitió a los planificadores de la misión y a las tropas de mantenimiento de paz tener una mejor comprensión de la región y del campo de batalla, para así llevar a cabo una mejor planificación.

## **10.4 La colección de mapas de la ONU**

Los mapas producidos por las Naciones Unidas, y los mapas obtenidos con fines de referencia, han sido recogidos por el Departamento de Recolección de Mapas de las Naciones Unidas, que se encuentra localizado, desde su creación, con la Unidad de Cartografía del Departamento de la Asamblea General y de Gestión de Conferencias. Hoy en día, la Colección de Referencia de las Naciones Unidas del Departamento de Información Pública continúa teniendo la responsabilidad de recoger los mapas elaborados por las Naciones Unidas, y también por los países, para que el público en general los use, así como para la comunidad diplomática ([http://www.un.org/depts/dhl/\)](http://www.un.org/depts/dhl/).

### **10.5 Conferencias cartográficas regionales**

Podemos repasar la historia de la Sección de Cartografía, en la sede de la Secretaría de las Naciones Unidas en Nueva York, con el fin de tener una imagen más clara de ella a lo largo del tiempo. Para apoyar a los requerimientos externos de ayuda a los Estados miembros, el Consejo Económico y Social de las Naciones Unidas (ECOSOC) estableció en 1949 la Sección de Cartografía de la Rama Industrial y de los Recursos por primera vez tras la reunión sobre «La Cuestión de la cartografía». Esta oficina fue la responsable del proceso intergubernamental entre los países sobre cuestiones cartográficas que incluía: (1) la preparación de informes y estudios en el campo de la cartografía para el ECOSOC, (2) el Mapamundi Internacional a escala uno un millón, (3) la gestión de la asistencia técnica a Estados miembros, (4) la publicación del boletín anual sobre Cartografía mundial y (5) la organización de reuniones relacionadas con la cartografía.

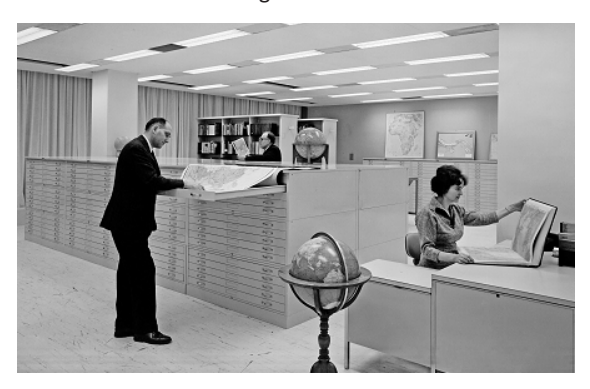

*Figura 10.3. Una vista de la biblioteca Dag Hammarskjöld. Fuente: Archivo de imágenes de la ONU.*

La División de Estadística (UNSD) del Departamento de Asuntos Económicos y Sociales sigue funcionando como una secretaría intergubernamental sobre cuestiones cartográficas en la Secretaría de las Naciones Unidas.

La Primera Conferencia Cartográfica Regional de las Naciones Unidas se organizó en 1955 para la región de Asia y el Pacífico, seguida por la conferencia regional de África en 1963 y por la de las Américas en 1976.

Estas Conferencias Cartográficas Regionales de las Naciones Unidas ([http://unstats.un.org/UNSD/GEOINFO/](http://unstats.un.org/UNSD/GEOINFO/RCC/) [RCC](http://unstats.un.org/UNSD/GEOINFO/RCC/)/) han continuado hasta el día de hoy en sus respectivas regiones cada tres o cuatro años. Hoy en día, hay dos Conferencias Cartográficas Regionales para la región de Asia y el Pacífico (http://unstats.un.org/ unsd/geoinfo/RCC/unrccap.html) y para las Américas (http://unstats.un.org/unsd/geoinfo/RCC/unrcca.html). Existe una iniciativa para reactivar las Conferencias Cartográficas Regionales para la región de África, así como iniciativas para crear las respectivas Conferencias Cartográficas Regionales para las regiones de Oriente Medio y de Europa.

# **10.6 Una agenda mundial para la información geoespacial**

El Comité de Expertos sobre la Gestión de la Información Geoespacial Mundial de la ONU (UN-GGIM) ha estado promoviendo una iniciativa global para reunir a las autoridades geoespaciales nacionales de cada país, con el fin de establecer una agenda geoespacial mundial. El proceso GGIM consiste en un proceso intergubernamental formal a través de un Comité de Expertos, el cual se reúne anualmente con el propósito de establecer la agenda para el desarrollo de la información espacial mundial y promover su uso para hacer frente a los retos globales clave ([http://ggim.](http://ggim.un.org/default.html) [un.org/default.html\)](http://ggim.un.org/default.html).

## **10.7 Nombres geográficos**

En 1959, el ECOSOC recomendó la creación de la Conferencia de las Naciones Unidas sobre la

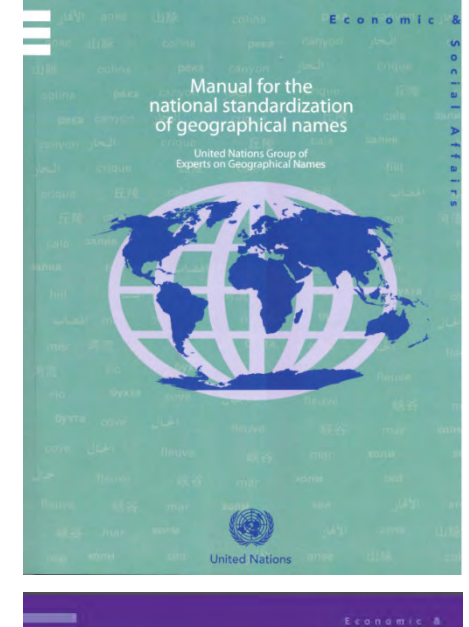

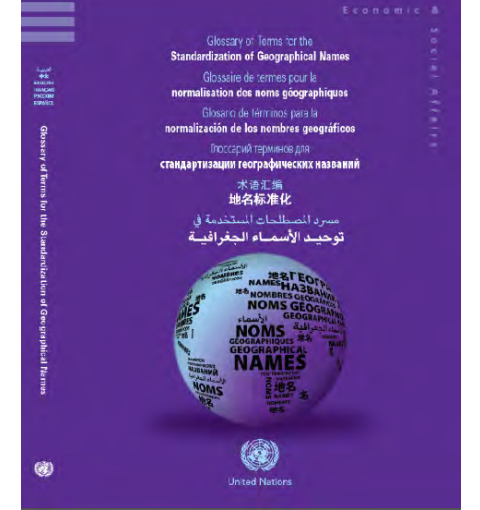

*Figura 10.4. Manuales para la normalización de nombres geográficos producidos por UNGEGN.*

Normalización de Nombres Geográficos (UNCSGN) (http://unstats.un.org/unsd/geoinfo/UNGEGN/ ungegnConf10.html) y el Grupo de Expertos de las Naciones Unidas en Nombres Geográficos (UNGEGN) (http://unstats.un.org/unsd/geoinfo/UNGEGN/default. html). Sus actividades se centran en la normalización de los nombres geográficos a nivel nacional e internacional y, hasta la fecha, es uno de los siete órganos de expertos permanentes del Consejo Económico y Social de las Naciones Unidas (ECOSOC). Véase también el capítulo 8. El Grupo de Expertos también organiza cursos de formación y elabora materiales didácticos con el fin de ayudar a los países individuales en la recolección de nombres geográficos, la creación de bases de datos y la difusión de los nombres normalizados (véase también la figura 10.4).

# **10.8 Otras actividades de la Secretaría de las Naciones Unidas**

Además de las oficinas anteriormente mencionadas, una serie de Departamentos y Oficinas de la Secretaría de las Naciones Unidas decidió establecer grupos de expertos en información geoespacial dentro de sus áreas. La necesidad de esos expertos ha aumentado debido a los mandatos y proyectos específicos de esas oficinas. A continuación se presentan unas breves descripciones de esos otros grupos de expertos y de su trabajo, que cubren áreas tan importantes como el área marítima, la de seguridad, desarrollo regional, sostenibilidad, temas humanitarios y así sucesivamente.

### **Asuntos oceánicos**

La División de Asuntos Oceánicos y del Derecho del Mar de la Oficina de Asuntos Jurídicos sirve como la Secretaría de la Convención de las Naciones Unidas sobre el Derecho del Mar (UNCLOS) y proporciona información, asesoramiento y asistencia a los países en materia de derecho del mar y otros asuntos oceánicos. Los países deben facilitar al Secretario General de las Naciones Unidas documentos que muestren las líneas de base rectas y las líneas de base de los archipiélagos, así como los límites exteriores del mar territorial, la zona económica exclusiva y la plataforma continental; alternativamente, también se pueden depositar las listas de las coordenadas geográficas de puntos que especifican el datum geodésico. La División de Asuntos Oceánicos y del Derecho del Mar ha establecido instalaciones para la custodia de esos documentos y de las listas de coordenadas geográficas.

### **Asuntos humanitarios**

Cada día, diferentes partes del mundo se enfrentan a diversas crisis humanitarias, ya sea por causas naturales o por causas humanas, y la Oficina de las Naciones Unidas para la Coordinación de Asuntos Humanitarios (OCHA) ha sido crucial, en la Secretaría de la ONU, a la hora de reunir a los actores humanitarios para asegurar una respuesta coherente ante las emergencias (http:// unocha.org/). Cuando ocurren desastres, uno de los sitios con los que las comunidades humanitarias, tanto las pertenecientes a la ONU como las no pertenecientes, contacta primero es con la Web de Socorro (http:// reliefweb.int/) de la OCHA, donde se compilan las actualizaciones y los análisis de desastres y crisis, para permitir a la comunidad humanitaria tomar decisiones estando bien informada y planificar una asistencia eficaz. Mientras que la OCHA proporciona mapas que muestran los puntos más afectados, también verifica y difunde mapas preparados por otras oficinas de las Naciones Unidas, o por otros organismos u organizaciones no gubernamentales, que se puedan utilizar sobre el terreno.

Una de las ventajas que tiene la OCHA es su presencia en más de 50 países, regiones o sedes en el mundo, en

donde se elaboran mapas que reflejan las situaciones reales en cada momento.

### **Seguridad y vigilancia**

El Departamento de Seguridad y Vigilancia de las Naciones Unidas (UNDSS) tiene como fin el proporcionar protección y seguridad al personal que trabaja en las oficinas y organismos de las Naciones Unidas en todo el mundo. UNDSS utiliza los mapas como una herramienta de visualización para ayudar en la toma de decisiones estratégicas y operativas. Los datos que se muestran en los mapas constituyen, en su mayoría, información de seguridad confidencial interna correspondiente a los niveles de seguridad de un área en particular de un país con la finalidad, por ejemplo, de planificar posibles rutas de evacuación para garantizar el tránsito seguro del personal de la ONU.

#### **Asuntos del espacio exterior**

La Oficina de las Naciones Unidas para Asuntos del Espacio Ultraterrestre (OOSA) se encarga de promover la cooperación internacional en la utilización pacífica del espacio exterior.

### **Prevención de drogas y delitos**

Algunas oficinas dependientes de la Secretaría de las Naciones Unidas prestan apoyo directamente a los países a través de mandatos temáticos específicos. Los mapas temáticos se producen a través de esos mandatos temáticos.

Un ejemplo notable es la actividad llevada a cabo por la Oficina de las Naciones Unidas contra la Droga y el Delito (UNODC), que se ocupa del tráfico de drogas ilícitas y los problemas de la delincuencia internacional (http://

www.unodc.org/unodc/index.html). Esta oficina utiliza imágenes de satélite y análisis SIG para elaborar mapas de cultivo, producción y tráfico de drogas. Los análisis de datos geoespaciales también han ayudado en la implementación de programas de desarrollo alternativo en las zonas afectadas por los cultivos ilegales. Su publicación anual, el Informe Mundial sobre las Drogas, constituye un excelente ejemplo de cómo se utilizan los mapas en la UNODC. Los mapas de la UNODC también se utilizan para identificar las rutas de tráfico de drogas y para identificar las áreas que son estratégicas para el crimen organizado.

### **10.9 Otras agencias de la ONU**

Las Naciones Unidas, como se mencionó anteriormente, son una gran familia de organizaciones y la Secretaría de las Naciones Unidas no puede por sí sola atender a la gran cantidad de necesidades requeridas por los diferentes países. Entre la familia de organizaciones de las Naciones Unidas, muchas de las agencias especializadas pueden prestar apoyo concreto a esos países a través de diversos proyectos. En ese contexto, a continuación se presentan brevemente algunas de las principales agencias y organizaciones.

### **UNESCO**

El Instituto de Estadística de la UNESCO es el repositorio de las Naciones Unidas a nivel global de las estadísticas internacionales en lo que concierne a educación, ciencia y tecnología, cultura y comunicación. El Instituto es probablemente más famoso por sus estadísticas sobre educación –que van por ejemplo desde el número de niños no escolarizados, hasta el porcentaje de escuelas en África con acceso a electricidad y agua potable–. Con una amplia variedad de datos de ese tipo, el IEU emplea mapas para ayudar a las personas a visualizar las diferentes tendencias en áreas

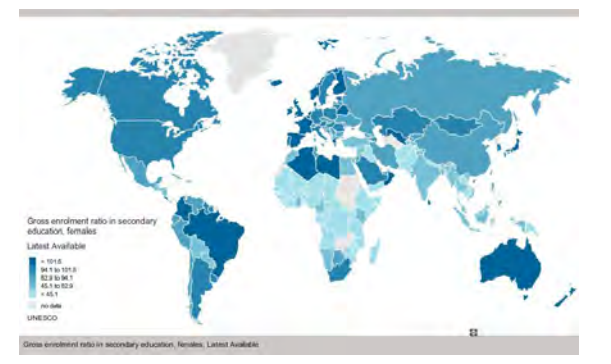

*Figura 10.5. Inscripción de las niñas en la enseñanza secundaria. Fuente: UNESCO.*

clave ([http://www.uis.unesco.org/Pages/interactive](http://www.uis.unesco.org/Pages/interactive-content-archive.aspx)[content-archive.aspx\)](http://www.uis.unesco.org/Pages/interactive-content-archive.aspx). Por ejemplo, la serie de e-Atlas de la UNESCO (http://www.uis.unesco.org/Education/ Pages/unesco-e-atlas-launch.aspx) que presenta mapas interactivos sobre una amplia gama de temas –desde la educación de las niñas (véase la figura 10.5), hasta los recursos dedicados a la investigación y el desarrollo en más de 200 países y territorios–. Los mapas de flujo permiten a los usuarios realizar un seguimiento de los orígenes y destinos de los estudiantes de programas escolares en el extranjero (http://www.uis.unesco.org/ education/Pages/international-student-flow-viz.aspx). Estos son solo algunos ejemplos de las formas en las que el Instituto está utilizando los mapas para animar a la gente a usar los datos para lograr un mundo diferente.

## **UNICEF**

El Fondo de las Naciones Unidas para la Infancia (UNICEF) es un programa de la Asamblea General de las Naciones Unidas que aboga por la protección de los derechos de los niños, ayudar a satisfacer sus necesidades básicas y ampliar sus oportunidades para alcanzar su máximo potencial. La UNICEF está presente en más de 190 países y territorios a través

de programas nacionales y Comités Nacionales. Los mapas creados y proporcionados por la UNICEF tienen como objetivo destacar sus actividades en todo el mundo. Cuando el personal de UNICEF responde a una emergencia in situ, los mapas se convierten en una herramienta muy útil. Esos mapas ponen de relieve las actividades, servicios y respuestas característicos de la UNICEF. Los mapas pueden variar y pueden así mostrar dónde está UNICEF en un momento determinado y las actividades que está realizando en un lugar y momento concretos; pueden responder, por ejemplo, ¿dónde está el mayor porcentaje de niños desnutridos en el mundo?, ¿cuántas escuelas están en un área que UNICEF está gestionando? o ¿cuál es el número de puntos de distribución de agua en un determinado lugar? o incluso ¿cuántos centros de ocio están adaptados a los niños?

## **CESPAP y UIT**

La Comisión Económica y Social de Asia y el Pacífico (CESPAP), que es una comisión regional, y la Unión Internacional de Telecomunicaciones (UIT), que es un organismo especializado de las Naciones Unidas para las tecnologías de información y comunicación, han trabajado conjuntamente para desarrollar los mapas de las Superautopistas de Información CESPAP/UIT de las redes de transmisión sobre fibra óptica. Cuando se carga o descarga información desde Internet, o se envía un correo electrónico, esa información viaja a través de diferentes tipos de redes. En la mayoría de los casos, el tráfico de Internet se lleva a cabo a larga distancia y a alta velocidad, a lo largo de las redes de fibra óptica que cruzan las grandes masas continentales y los océanos. Mientras que los países desarrollados tienen extensas redes de fibra óptica, que permiten un acceso rápido y barato a Internet, esas redes tienden a ser menos densas en los países en desarrollo. Los países en desarrollo a menudo cuentan con solo uno o dos cables transoceánicos de

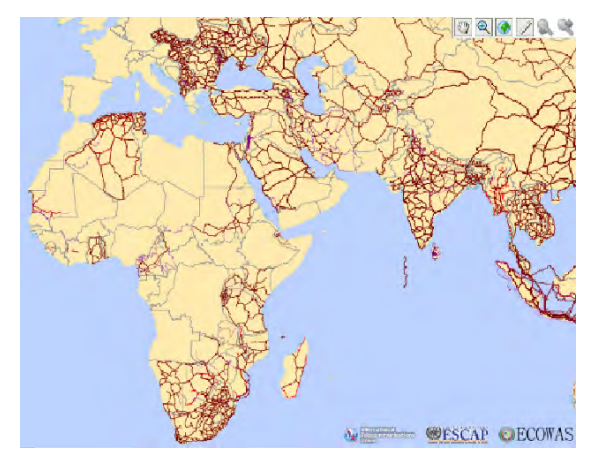

*Figura 10.6. Parte de un mapa CESPAP/UIT que muestra la red de cables de fibra óptica en tierra. Fuente: CESPAP/UIT.* 

fibra que les conecta a la World Wide Web. Los países sin litoral usan la red de los países vecinos, a menudo a precios muy elevados y, como resultado, Internet suele ser más caro en los países en desarrollo, con menor capacidad y más vulnerable a posibles cortes de cables. Eso dificulta las nuevas oportunidades que ofrece la red Internet de banda ancha, tales como el empleo y la educación en línea, o el acceso remoto a servicios de consulta médica. Con el fin de ayudar a corregir esa situación, las Naciones Unidas han desarrollado recientemente un conjunto de mapas que muestran las redes de cables de fibra óptica en tierra. Esos mapas están disponibles en línea para el público (http://www.itu.int/itu-d/tnd-map-public/). Véase también la figura 10.6. La información proporcionada por esos mapas ayudará a los gobiernos y al sector privado a identificar las conexiones que faltan y las deficiencias actuales en las redes de fibra óptica. Con las inversiones adecuadas, Internet debería ser más seguro frente a posibles cortes de cables, así como atraer una mayor competencia y, por lo tanto, un abaratamiento de los precios de acceso a Internet.

Los límites, nombres y títulos usados en este mapa no implican su apoyo o aceptación oficial por las Naciones Unidas.

### **FAO, el PMA y el PNUMA**

La Organización para la Agricultura y la Alimentación (FAO) es un organismo especializado cuyos esfuerzos están enfocados a: (1) la eliminación del hambre, la inseguridad alimentaria y la malnutrición; (2) lograr que la agricultura, la selvicultura y la pesca sean más productivas y sostenibles; (3) la reducción de la pobreza rural; (4) permitir la creación de sistemas agrícolas y alimentarios inclusivos y eficientes, y (5) el aumento de la capacidad de recuperación de los medios de vida tras posibles desastres. Las «Preguntas Más Frecuentes» (FAQ) de GeoNetwork (www.fao. org/geonetwork/srv/en/main.home#) es un sitio web donde se coteja información geoespacial recogida por la FAO y sus asociados, entre ellos organismos y agencias de las Naciones Unidas, como pueden ser el Programa Mundial de Alimentos (PMA), el Programa de las Naciones Unidas para el Medio Ambiente (PNUMA) y la OCHA.

El Programa Ambiental de las Naciones Unidas (PNUMA) es un organismo especializado que se centra en cuestiones ambientales. Sus áreas de interés se encuentran focalizadas principalmente en (1) la evaluación de las condiciones ambientales regionales y nacionales a nivel mundial, (2) el desarrollo de instrumentos ambientales internacionales y nacionales, y (3) el fortalecimiento de las instituciones para la gestión del medio ambiente.

**PNUD y la OMS** 

El Programa de Naciones Unidas para el Desarrollo (PNUD) es un organismo especializado que se centra

en cuestiones relativas al desarrollo de los países y sus objetivos principales son: (1) la reducción de la pobreza y el logro de los Objetivos de Desarrollo del Milenio, (2) la Gobernabilidad Democrática, (3) Prevención y Recuperación de Crisis, y (4) Medioambiente y Energía para el Desarrollo Sostenible. Tienen diferentes proyectos basados en diferentes países y en ellos elaboran mapas utilizando SIG.

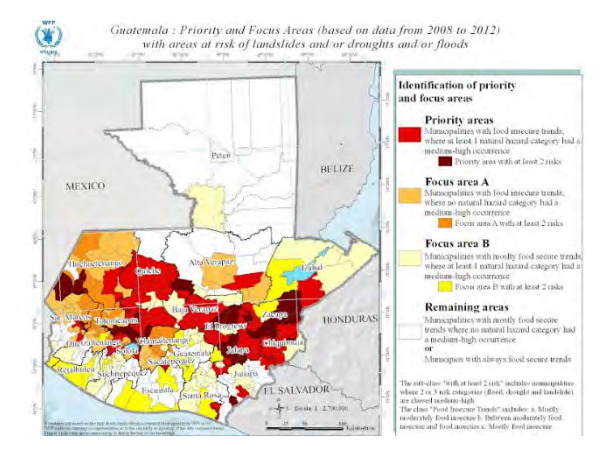

*Figura 10.7. Mapa de la OMS que muestra zonas de riesgo de sequía, de inundaciones y de deslizamientos de tierras en Guatemala, basado en datos del período 2008- 2012. Fuente: OMS.*

### **UNOSAT**

La última década ha contemplado un importante desarrollo de las imágenes de satélites y de la tecnología espacial en general, lo que ofrece nuevas perspectivas y posibilidades para el uso de los mapas en las Naciones Unidas. Con el fin de obtener el máximo provecho de las imágenes de satélite para la cartografía, el Instituto de las Naciones Unidas para Formación Profesional e Investigaciones (UNITAR), un organismo de investigación y formación perteneciente

a las Naciones Unidas, creó en 2001 el Programa sobre Aplicaciones Operacionales por Satélite, conocido como UNOSAT. UNOSAT utiliza imágenes de satélite para generar diversos análisis de información geoespacial, con el objetivo de apoyar las labores de trabajos en situaciones de emergencias y la ayuda al desarrollo, que llevan a cabo organizaciones tanto pertenecientes como no pertenecientes a las Naciones Unidas. UNOSAT convierte imágenes de satélite disponibles en soluciones que puedan ayudar y marcar una diferencia en áreas críticas tales como la ayuda humanitaria, los derechos humanos, la planificación y el desarrollo socio-económico. A las pocas horas de ocurrir un suceso, ya se están preparando y poniendo a disposición informes y mapas de seguimiento de, por ejemplo, la extensión de las aguas de una inundación, la evaluación de los daños causados por un terremoto, posibles violaciones de los derechos humanos, disponibilidad de recursos hídricos en las zonas remotas y muchos otros casos. Esos documentos ayudan a la toma de decisiones de organismos de dentro y fuera de las Naciones Unidas. UNOSAT también investiga nuevas soluciones tecnológicas como cartografía colaborativa basada en *crowdsourcing* (colaboración abierta distribuida), o el uso de sistemas aéreos no tripulados (UAS). UNOSAT también comparte sus conocimientos con los países mediante el desarrollo de programas de formación y desarrollo de la capacitación profesional.

### **OMM**

La Organización Meteorológica Mundial (OMM) es un organismo especializado cuya actividad se centra en el estado de la atmósfera terrestre y su comportamiento, su interacción con los océanos, el clima que produce y la distribución resultante de los recursos hídricos (http:// www.wmo.int /pages/about/index\_en.html).

Conforme el clima a nivel mundial sigue cambiando, los peligros para la salud humana se van incrementando.

El Atlas de la Salud y el Clima (http://library.wmo. int/opac/index.php?lvl=notice\_display&id=13572),

publicado por la Organización Mundial de la Salud (OMS) y la Organización Meteorológica Mundial (OMM), ilustra algunos de los desafíos actuales y emergentes más apremiantes. Las sequías, inundaciones y ciclones afectan a la salud de millones de personas cada año. Además, los cambios climáticos y las situaciones climáticas extremas, como las inundaciones, también pueden desencadenar epidemias como la diarrea, el paludismo, el dengue y la meningitis, que causan la muerte y el sufrimiento de muchos millones de personas. El Atlas ofrece ejemplos prácticos de cómo el uso de información meteorológica y climática puede ayudar a proteger la salud pública. Por ejemplo, en algunos lugares la incidencia de enfermedades infecciosas como la malaria, el dengue,

la meningitis y el cólera, puede variar en factores de más de 100 entre las diferentes estaciones del año e incluso, significativamente, entre diferentes años, dependiendo de condiciones meteorológicas y climáticas (véase la figura 10.8).

#### **El Banco Mundial**

El Grupo del Banco Mundial forma parte de las Naciones Unidas y su actividad se centra en (1) los productos y servicios financieros, y (2) Conocimiento Innovador Compartido con el propósito de ayudar a los países en su desarrollo. Como otros organismos especializados, el Banco Mundial también tiene diferentes proyectos en países, donde se utiliza el SIG para cartografiar diversas cuestiones temáticas.

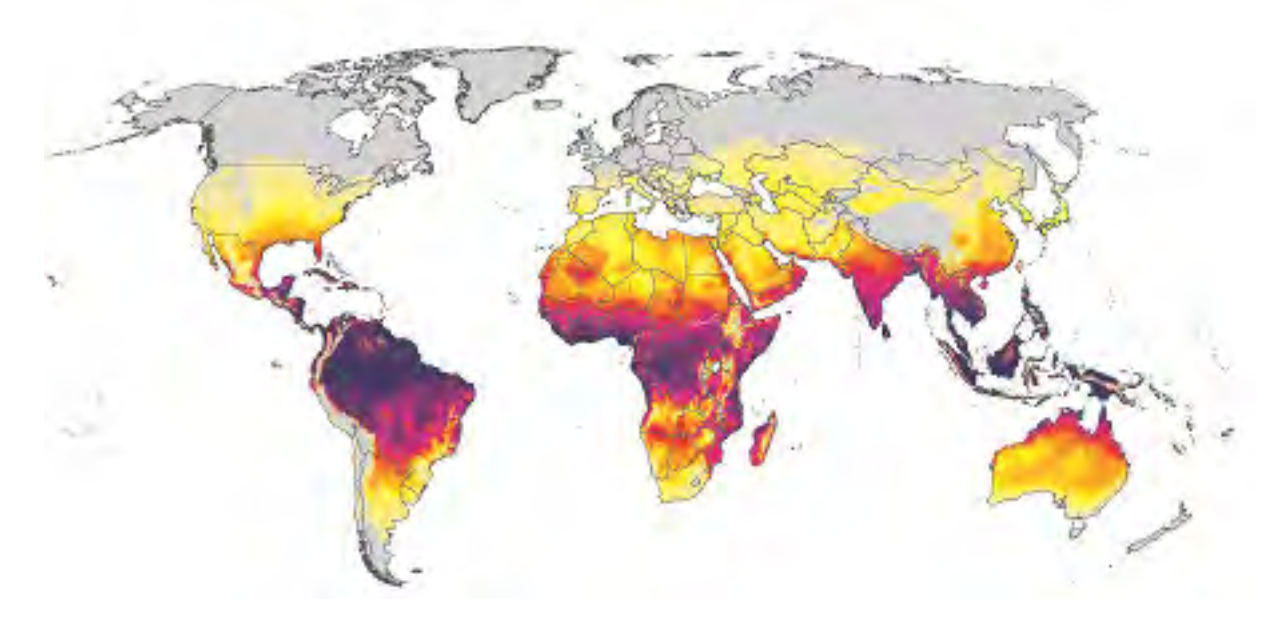

*Figura 10.8. Este mapa de temperaturas muestra el riesgo de contraer la malaria. El color oscuro indica riesgo alto, el rojo y el amarillo riesgo menor y el gris riesgo muy bajo. Fuente: OMM.*

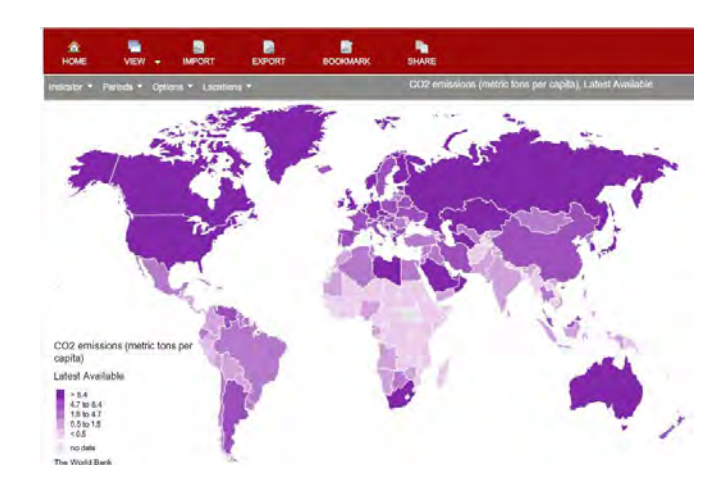

*Figura 10.9. Emisiones de CO<sub>2</sub>, de la sección de Objetivos del Milenio en el e-Atlas de Desarrollo Global. Fuente: Banco Mundial.*

El Banco Mundial también publica anualmente un Atlas de Desarrollo Global, que está disponible en la web, como el e-Atlas de Desarrollo Global del Banco Mundial (la dirección es http://data.worldbank.org/atlas-global) que incluye mapas sobre indicadores de desarrollo temáticamente organizados (véase también la figura 10.9).

### **10.10 Conclusión**

Este capítulo ha mostrado solo algunos de los aspectos más destacados en el contexto de la utilización de mapas dentro de las Naciones Unidas. Como las propias actividades indican, el trabajo de la familia de organizaciones y agencias de las Naciones Unidas es muy diverso y, por tanto, las diferentes oficinas de las Naciones Unidas utilizan mapas e información geoespacial de manera muy diferente. Sin embargo, lo que es igual en el trabajo de todas ellas es que los mapas deben servir al objetivo común de la Carta de las Naciones Unidas, es decir: el beneficio de la comunidad internacional en general.

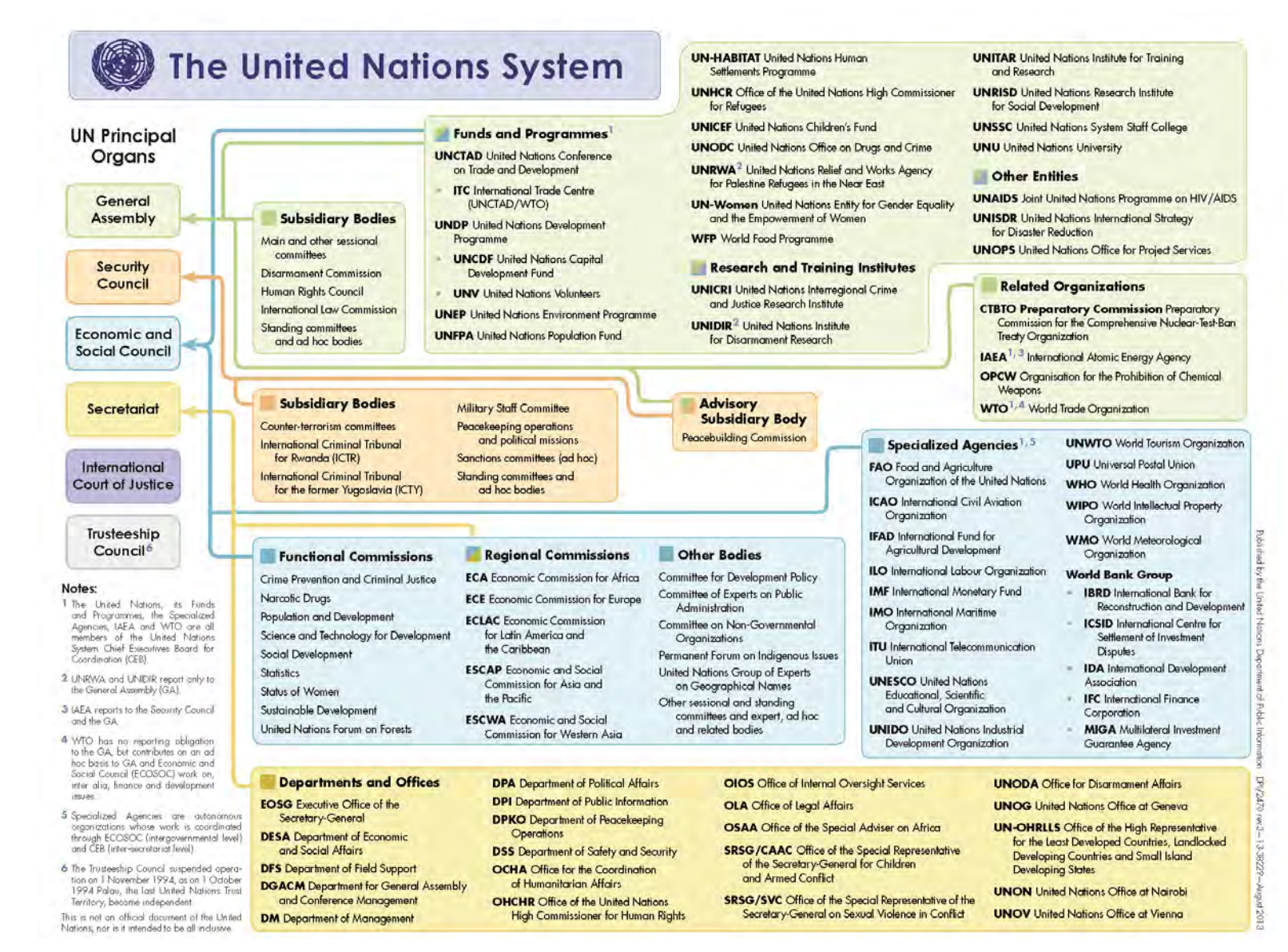

*Figura 10.10. La «familia» de organizaciones de Naciones Unidas.*

## **11 Configuración de un derrotero con una carta náutica** *Michel Huet, Mónaco*

### **11.1 Introducción**

En tierra firme, incluso los que tienen un buen sentido de la orientación se pueden perder en un lugar con pocos puntos de referencia o indicaciones de direcciones. En el mar, simplemente no se pueden seguir ni indicaciones, ni carreteras, ni vías férreas. Los navegantes, a menos que se queden en las proximidades de la costa, pueden encontrarse en medio de una masa de agua con muy pocos puntos de referencia y sin poder saber además en qué lugares las aguas no son peligrosas. Para poder ser capaces de navegar en el mar, los navegantes necesitan cartas náuticas, que muestran información tal como la profundidad del agua y la posición de obstáculos submarinos conocidos, pero invisibles. Ser capaz de utilizar cartas náuticas es esencial para un navegante, con el fin de ahorrar tiempo y evitar la vergüenza de perderse y, ciertamente, además se pueden salvar vidas evitando los peligros que se encuentren bajo la superficie del mar.

Al igual que un mapa, una carta náutica es una representación gráfica de una parte de la superficie de la Tierra. A diferencia de un mapa, una carta náutica es una representación muy especial y sesgada. En ella se hace hincapié en áreas de agua y en determinadas características que permiten a los navegantes calcular la posición, tanto para evitar riesgos como para encontrar una ruta segura hacia un determinado destino. Es el mapa de carreteras de los navegantes. Mientras que un mapa intenta representar lo mejor posible la superficie terrestre, es decir, los caminos, los puntos de referencia, etcétera, la carta náutica presenta solo una selección de información específicamente diseñada para ayudar

a la navegación de forma segura a lo largo del área que cubre. Identifica áreas navegables, costas y áreas no aptas para la navegación. Dicha información incluye: la profundidad del agua, la situación de las costas adyacentes, las rocas y otros peligros, las boyas y los faros. Los detalles sobre las áreas terrestres son menos importantes en una carta náutica, salvo que sean útiles como elementos de referencia para la navegación y para ayudar al navegante a saber cuál es su situación, o lo que es lo mismo, dónde está.

## **11.2 Escala**

Las cartas náuticas cubren el mar abierto, las líneas de costas, las aguas interiores navegables y los sistemas

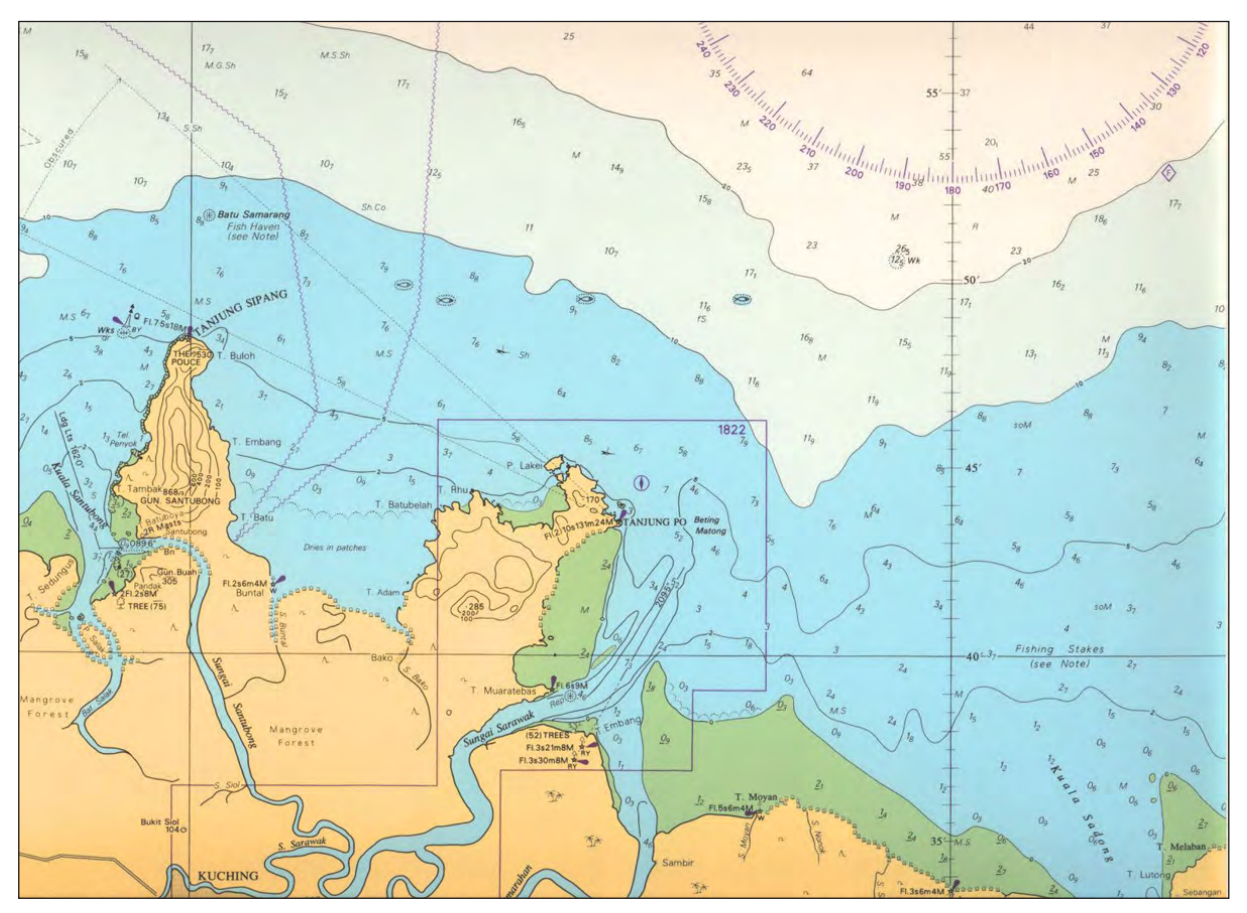

*Figura 11.1. Ejemplo de una carta náutica: aproximaciones a Kuching, Sarawak, Malasia. Fuente: Oficina Hidrográfica de Reino Unido.*

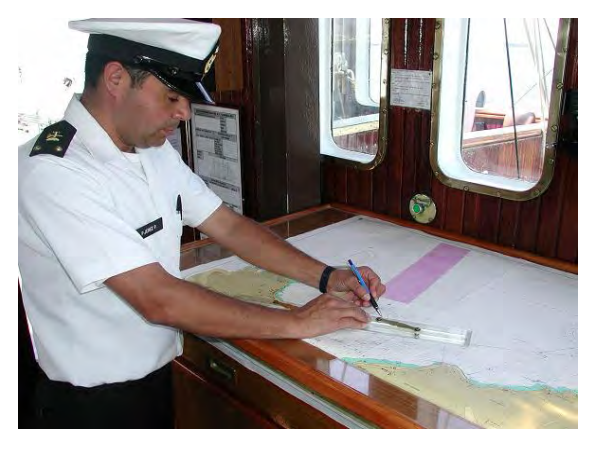

*Figura 11.2. Oficial en un barco de investigación hidrográfica utilizando una carta de navegación. Fuente: Oficina Hidrográfica de Chile.*

de canales. Pueden cubrir un área grande, por ejemplo las rutas marítimas del Atlántico Norte; o proporcionar una representación detallada de un área más pequeña, tal como pueda ser un puerto o un fondeadero. El área cubierta por una carta náutica viene definida por su escala, que es la relación entre una longitud dada en la carta y la distancia real que representa en la Tierra. Una escala de 1:10.000 quiere decir que la carta es una diezmilésima parte del tamaño de la zona que representa; objetos que se muestran a un centímetro de distancia en la carta, están separados físicamente 10.000 centímetros (100 metros) en la Tierra (es decir, en la realidad). Una carta náutica que cubra un área relativamente grande sería una carta náutica de pequeña escala, por ejemplo, a escala 1:500.000; por otra parte, una que cubra un área relativamente pequeña se llama carta náutica de gran escala, por ejemplo, a escala 1:25.000 (véase la figura 11.3). La elección de la escala de la carta estará determinada por el tipo de navegación. Por ejemplo, la navegación en puertos y vías acuáticas locales generalmente requerirá una escala mayor que 1:50.000. La misma zona geográfica puede estar cubierta por varias cartas

de diferentes escalas. La regla de oro del navegante es siempre utilizar la carta de mayor escala disponible. Esto le permitirá observar el mayor nivel de detalle en el área cubierta por la carta.

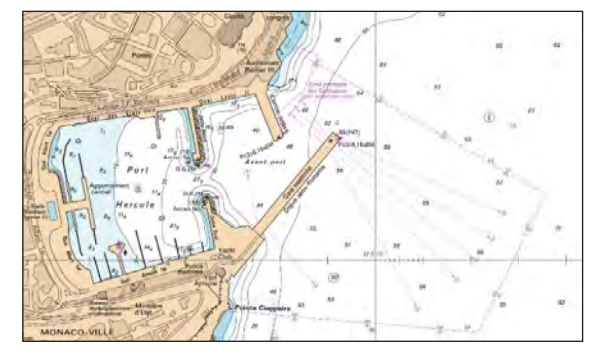

*Figura 11.3. Ejemplo de una carta náutica a gran escala: Puerto de Mónaco. Fuente: Oficina Hidrográfica Francesa (SHOM).*

### **11.3 Proyección**

Al igual que un mapa, una carta náutica representa parte de la Tierra esférica sobre una superficie plana, tal como pueda ser una hoja de papel o una pantalla de vídeo (una carta náutica digital). El proceso de transferencia de información de la Tierra esférica a una superficie plana se conoce como proyección cartográfica. La proyección más utilizada para las cartas náuticas es la llamada proyección Mercator, creada por Gerhard «Mercator» Kremer (1512-1594), un erudito flamenco que inventó esta proyección en 1569. A grandes rasgos, se puede describir como el resultado de proyectar la superficie de la Tierra sobre un cilindro que la envuelve de modo que está en contacto con la línea del Ecuador y, a continuación, se abre el cilindro para así obtener la carta náutica (o mapa) de 2 dimensiones (es decir, para que sea plana). Esto da lugar a meridianos y paralelos que se cruzan en ángulos rectos

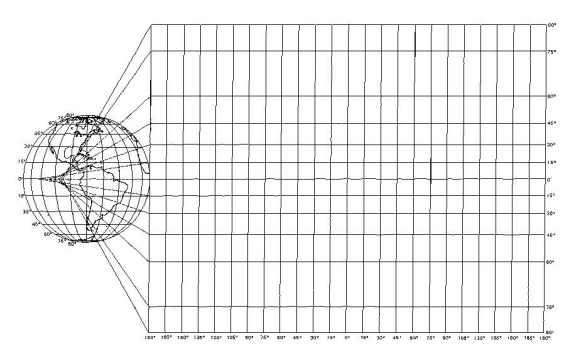

*Figura 11.4. La proyección Mercator. Fuente: Universidad de Harvard - Graduate School of Design.*

para formar una cuadrícula rectangular en latitud y longitud, con las líneas de latitud más separadas cuanto más al Norte estemos (véanse la figura 11.4 y la sección 9.5.1). La proyección Mercator es muy popular entre los navegantes porque una trayectoria recta en el mar, conocida como línea de rumbo, se representaría como una línea recta en la carta náutica y también porque así las direcciones y las distancias pueden ser fácilmente medidas directamente sobre la carta. La latitud se gradúa a lo largo de los lados de la carta, mientras que la longitud se muestra tanto en la parte superior como en la parte inferior de la carta náutica. Las subdivisiones vienen, por lo general, en grados, minutos y décimas de minutos. Por otra parte, la proyección Mercator no es adecuada para las cartas náuticas que cubren las regiones polares.

## **11.4 Datum**

La profundidad del agua o los sondeos de profundidad son las distancias verticales que aparecen en las cartas como números expresados en metros enteros, o en metros y decímetros si la profundidad es inferior a 31 m. Las profundidades se complementan con curvas de profundidad o isóbatas, similares a las curvas de nivel en los mapas terrestres. Estas son las líneas que

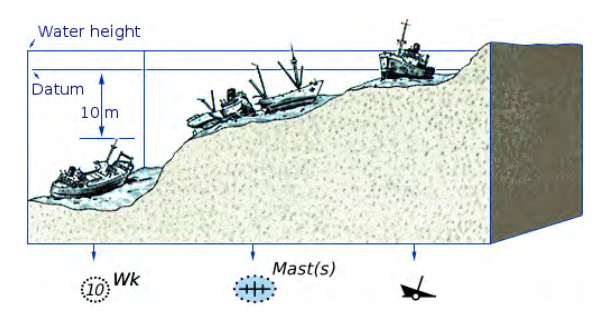

*Figura 11.5. Datum y representación de naufragios en diferentes profundidades Fuente: Cursos avanzados de navegación* 

(www.sailingissues.com/navcourse0.html)

unen puntos de igual profundidad y que proporcionan una «visión» más intuitiva del fondo marino. Las curvas de profundidad se etiquetan con números en metros. Todas las profundidades indicadas en las cartas náuticas se miden a partir de un determinado punto cero o datum que se ha seleccionado, conocido como el datum de la carta. Es el límite calculado por debajo del cual el nivel del agua rara vez baja; en otras palabras, sería la marea más baja que en teoría habría en el área cubierta por la carta. El datum de la carta, aprobado por la Organización Hidrográfica Internacional (OHI), se conoce como Marea Astronómica más Baja (LAT –«*Lowest Astronomical Tide»*, en inglés–). A la hora de navegar o planear un viaje el navegante tendrá que añadir a la profundidad indicada en las cartas la altura de la marea actual expresada a partir del datum de la carta, que se puede predecir u obtener en tiempo real, con el fin de conocer la profundidad real. Las aguas poco profundas y los obstáculos submarinos peligrosos se resaltan en la carta a través de áreas coloreadas. A las zonas poco profundas, a menudo se les da un tinte azul.

Las posiciones de los lugares que se muestran en la carta se pueden obtener a partir de las escalas de

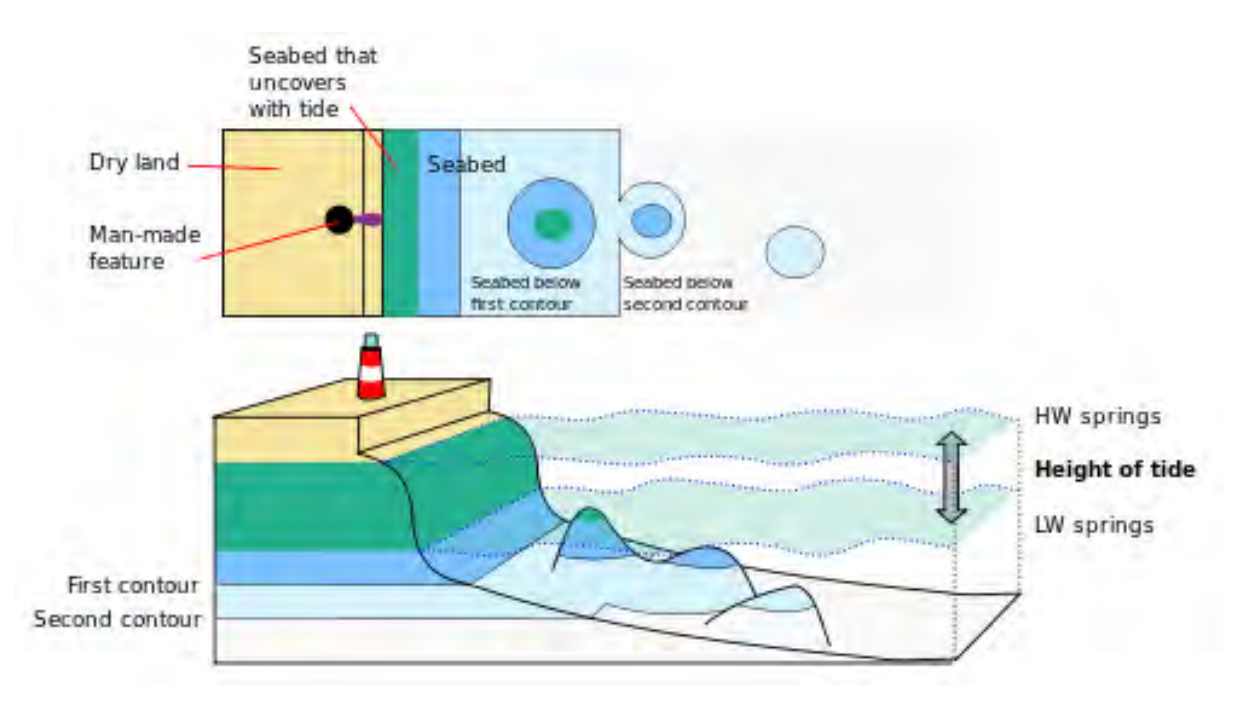

*Figura 11.6. El uso de los colores en las cartas náuticas del Almirantazgo Británico. Fuente: Oficina Hidrográfica de Reino Unido.*

longitud y latitud que se encuentran en sus bordes. La longitud y la latitud de un lugar determinado dependen del marco de referencia en que se midan, conocido como el datum geodésico. El WGS 84 (Sistema Geodésico Mundial –«*World Geodetic System»*, en inglés–) es actualmente el datum geodésico más utilizado para las cartas náuticas.

Es el mismo datum que utilizan los sistemas de navegación por satélite, como el GPS. Y esto significa, por tanto, que se pueden trazar directamente posiciones GPS en una carta náutica que utilice WGS 84 como datum de referencia para la latitud y la longitud.

### **11.5 Símbolos**

Los reglamentos internacionales requieren el uso de cartas náuticas oficiales, publicadas por las oficinas hidrográficas gubernamentales, de acuerdo con las normas de la OHI. Estas normas definen los símbolos, las abreviaturas y los términos acordados internacionalmente para describir las características de las cartas, permitiendo así que los navegantes de cualquier país del mundo puedan usar las cartas sin que se dé lugar a ningún tipo de confusión. Por ejemplo, un accidente naval que sea visible, al menos durante la marea baja, siempre se representará con el símbolo:  $\blacktriangleright$ .

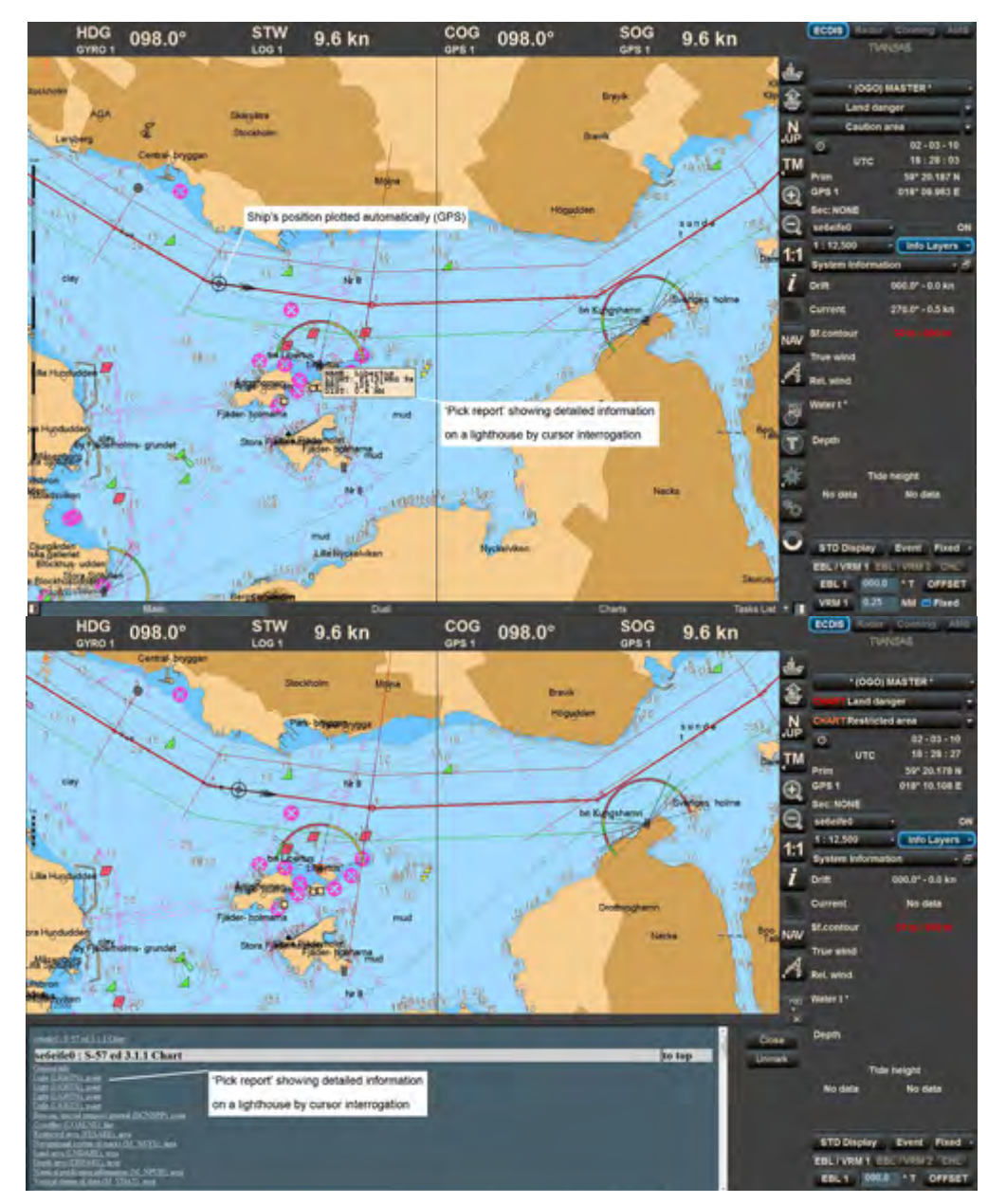

*Figura 11.7. Ejemplo de una ENC utilizada en ECDIS - Canal Lilla Vartan, cerca de Estocolmo, Suecia. Fuente: Transas.* arrecife.

## **11.6 Las Cartas náuticas en formato papel frente a las digitales**

Hasta principios de la década de 1990, las cartas náuticas se encontraban disponibles únicamente en formato papel. Las cartas en papel tienen generalmente un tamaño muy grande, de unos 70 cm por 1 m, con el fin de que los navegantes puedan trabajar con ellas de manera eficiente. Cada vez se emplean más y más cartas digitales, que consisten en una base de datos digital y un sistema de visualización a bordo de la mayoría de los buques. Esas cartas digitales publicadas por las oficinas hidrográficas gubernamentales se denominan Cartas Electrónicas de Navegación (ENC –«*Electronic Navigational Charts»*, en inglés–). Las ENC se utilizan normalmente combinadas con otras fuentes de información como el GPS, el radar, el rumbo, la velocidad del buque y el calado en los Sistemas de Información y Visualización de la Carta Electrónica (ECDIS). Una ENC no es simplemente una versión digital de una carta en papel; de hecho, viene a ser toda una nueva metodología de navegación con capacidades y limitaciones muy diferentes a las de las cartas en papel. Una ENC incluye una gran cantidad de información geoespacial dentro de sus datos, que no podría estar disponible en las cartas en papel. En una ENC, el navegante puede hacer clic en diferentes objetos, como en una luz o en una boya, y acceder así a información adicional. Una ENC permite a los usuarios un mayor control sobre la visualización de la carta como, por ejemplo, la capacidad de activar o desactivar diferentes capas de información. Las ENC utilizadas en los ECDIS se transforman en parte de un importante sistema de información, que permite a los navegantes conocer con precisión y en el momento la posición de su nave, y les advierte de forma automática de posibles situaciones peligrosas, como la cercanía muy próxima de un

# **12 Mapas para orientarse y para poder encontrar un** *geocaché Lazlo Zentai, Hungría*

¿Para qué sirven los mapas? ¿Por qué utilizamos mapas? ¿Cómo utilizamos los mapas?

Hay tantas respuestas a estas preguntas como diferentes necesidades e ideas tienen los usuarios a la hora de usarlos. Sin embargo, el uso más habitual y más clásico de los mapas es para orientarse: es decir, utilizar los mapas en el terreno. Por supuesto, no todos los mapas están diseñados directamente para la orientación en el terreno; por ejemplo, también se realizan mapas temáticos o mapas a pequeña escala que se publican en los atlas, cuyo objetivo es representar datos y dar una visión general de grandes áreas (un país o todo un continente).

## **12.1 Mapas de orientación**

Uno de los tipos de mapas más importantes, utilizado principalmente para la navegación o para el excursionismo (es decir, para planificar un trayecto a lo largo de una distancia) es el mapa de orientación (es decir, para el deporte de la orientación). Aunque la orientación constituye, actualmente, un deporte especial practicado en todos los continentes, la verdad es que no es una actividad muy conocida en la mayoría de los países. Este deporte comenzó como una prueba de exploración y orientación militar en la segunda mitad del siglo XIX. El primer evento de este tipo de carácter civil (no militar), fue organizado a final del siglo XIX en los países escandinavos.

Escandinavia sigue siendo la zona donde está más desarrollado el deporte de la orientación. Las razones principales son probablemente que, por un lado, se cuenta con un terreno muy complejo en comparación

con otras zonas continentales o mediterráneas y por otro, que estos países tienen una larga tradición en el empleo de mapas topográficos. En todos los países donde se practica la orientación se utilizaban mapas topográficos locales para los eventos y los entrenamientos, hasta la fundación de la Federación Internacional de Orientación (IOF, 1961).

Hay que tener en cuenta que en Escandinavia se permitía el uso de mapas topográficos a gran escala con fines civiles ya desde la mitad del siglo XIX, por lo que su uso ha sido una parte muy importante de la educación y de la cultura, de manera mucho más importante que en otros países.

La leyenda de los mapas topográficos era diferente en cada país. Además, la orientación no formaba parte de los Juegos Olímpicos (de hecho, la situación no ha cambiado desde entonces) y los eventos internacionales en esta disciplina eran raros (antes de la década de 1960, solo se organizaban estos eventos en los países nórdicos).

La orientación, como deporte, llega a los países de Europa Central desde Escandinavia, justo antes de la Segunda Guerra Mundial. En estos países, el deporte se basaba en actividades y eventos turísticos habituales. Estos eventos turísticos se generalizaron, especialmente después de 1950, pero debido a una intencionalidad militar secreta, constituían, sobre todo, un ejercicio de trabajo de campo con mapas, en lugar de una actividad deportiva.

Al principio, los mapas que se empleaban eran «mapas caseros». En la mayoría de los países (con exclusión de los países escandinavos), no había mapas adecuados disponibles para uso público. Dependiendo de la velocidad de marcha y de la distancia, la escala de los mapas era de 1:20.000 hasta 1:40.000 (o de 1:50.000 a 1:100.000 en los primeros años). En algunos países (Europa del Este), los mapas topográficos eran secretos,

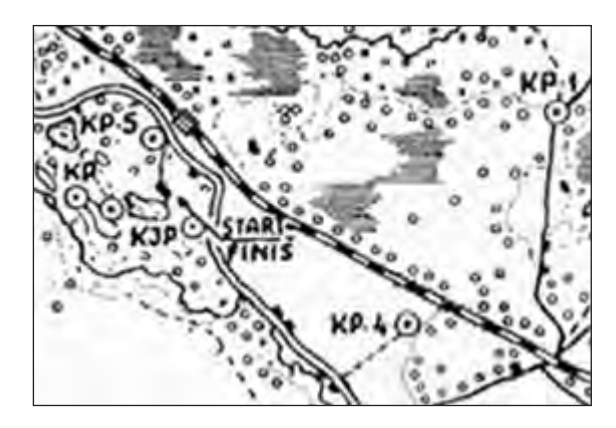

*Figura 12.1. Mapa y recorrido del primer campeonato de Estonia 1959, 1:50.000, sobre la base de un mapa agrario.*

mientras que, en otras áreas (Alemania, España), la mayor escala disponible de mapas topográficos era de tan solo 1:50.000. En Europa del Este, el uso de mapas turísticos constituía una alternativa lógica, pero la exactitud de los mapas turísticos a disposición pública no era la más adecuada para estos eventos. Por lo que estos países trataron de encontrar mapas turísticos más precisos, como algunos publicados antes de la era comunista.

Había también un problema a la hora de copiarlos. En aquellos tiempos, el único método simple de hacer algunas decenas o centenas de mapas (este era el número medio de participantes en la mayoría de los eventos) era a través de una fotografía en blanco y negro.

La impresión *offset* (especialmente en color) era la técnica más común para la producción de libros, revistas y todo tipo de productos impresos; pero era un método caro y técnicamente difícil para los organizadores de eventos de orientación. Con el fin de dar un paso más, el deporte tenía que alcanzar un nivel superior en el panorama deportivo: aumentar el número de participantes en los eventos, crear relaciones internacionales y crear organizaciones regionales, nacionales y continentales.

En aquellos tiempos, tenía poco sentido hablar de leyendas, especificaciones o normalización de estos mapas; en la mayoría de los países, la correcta comprensión de los mapas era un problema incluso para los participantes locales, ya que la leyenda se cambiaba de un evento a otro.

Después de que el número de usuarios y participantes alcanzara un cierto nivel, los «orientadores» trataron de encontrar soluciones para elaborar mapas de orientación que fuesen apropiados, estuvieran actualizados y, más tarde, que además fueran reconocidos a nivel internacional.

El Comité de Mapas de la IOF se fundó en 1965. El trabajo más importante y urgente de la comisión fue la elaboración de las especificaciones de los mapas del Campeonato del Mundo, que son las siguientes:

- Los mapas tienen que ser nuevos.
- El mapa tiene que mostrar todos los detalles del terreno que puedan afectar a la elección de la ruta por el participante.
- Se deben omitir detalles pequeños y sin importancia (esto es más importante en aras de la exactitud y legibilidad).
- Todos los mapas de eventos internacionales tienen que utilizar las mismas especificaciones.

La escala recomendada inicialmente fue de 1:25.000 o 1:20.000, y la distancia entre las curvas de nivel, de 5 m (10 m o 2,5 m también se permitieron dependiendo de las características del terreno). Más tarde, la escala se aumentó a 1:15.000 y ésa es ahora la escala aconsejada en la actualidad para los mapas de orientación (que se puede ampliar a 1:10.000).

Las primeras especificaciones de mapas de orientación hacía referencia a los colores a ser utilizados en ellos:

- Negro, marrón y azul para la topografía.
- Amarillo para los espacios abiertos.
- Gris o verde/negro para zonas de recorrido restringido (vegetación).
- Violeta (magenta) para el recorrido de la carrera.

Las principales diferencias que se observan a partir de la comparación de los mapas de orientación con otros tipos de mapas, son:

• Prácticamente no hay texto en los mapas de orientación ya que la información textual no es relevante para los participantes durante el evento y

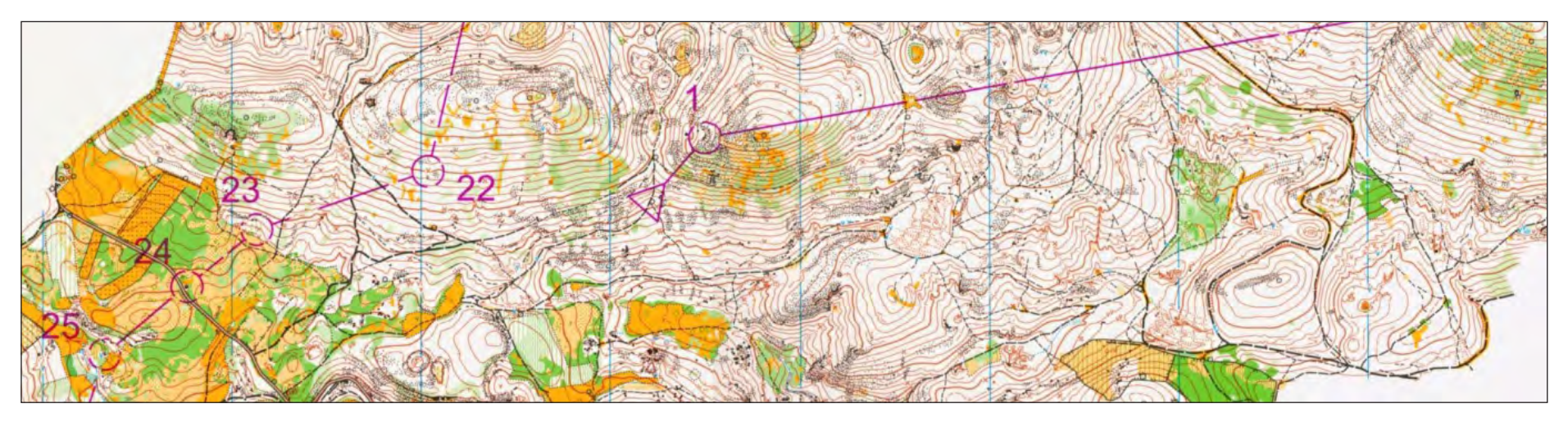

*Figura 12.2. Mapa de un evento de larga distancia de los Campeonatos del Mundo de Orientación, Hungría, 2009.*

porque no sería justo usar determinada información específica en un determinado idioma en los eventos internacionales. (Sin embargo, sí hay cierta información de texto en mapas de orientación, como puede ser: el título, la escala y la distancia de las curvas de nivel, pero no afecta al uso mapa ya que ésta información se conoce de antemano). Para un usuario de mapas, se hace bastante inusual utilizar un mapa sin texto, pero es que uno de los aspectos más importantes de los mapas de orientación es que se omiten todos los elementos y características innecesarios, que no ayuden a la travesía o desplazamiento de los participantes y que no sean fácilmente identificables mientras se está participando en la carrera (mientras se corre).

- En comparación con otros mapas a escalas similares (mapas topográficos), los mapas de orientación tienen muchos detalles, aunque las especificaciones del mapa contienen solo un número limitado de símbolos (alrededor de 100). La representación del relieve con curvas de nivel es probablemente mucho más específica en comparación con otros mapas a escalas similares.
- En los mapas de orientación, la representación de las diferentes zonas se basa en la posibilidad de que sean recorridas y atravesadas. Los participantes deben ser conscientes de las áreas en donde la vegetación es difícil o imposible de cruzar o que, sin llegar a ello, provoca la reducción de la velocidad de carrera. También hay algunas otras características cartográficas (por ejemplo, acantilados, cercas) en las que es muy importante representar la posibilidad de atravesarlas.
- Estos mapas son elaborados generalmente por «orientadores» aficionados y no por cartógrafos profesionales. No obstante, los usuarios de estos mapas son conscientes de que sus expectativas han ido en aumento conforme el deporte se ha

ido popularizando. Como ahora tenemos cada vez más fuentes de datos y tecnologías disponibles (fotografías aéreas, datos GPS, escáner por láser), aparentemente es más fácil crear mapas de orientación. Sin embargo, el exceso de datos tiene una consecuencia no deseada: puede que llegue a haber demasiados datos sobre los mapas, lo que hará que los mapas impresos sean menos legibles y se entiendan peor.

## **12.2 El uso de mapas de orientación**

Es interesante observar cómo los competidores en orientación utilizan los mapas de orientación. De acuerdo con las normas de la competición, los competidores en orientación solo pueden utilizar el mapa y una brújula durante el evento. No tiene mucho sentido el uso de cualquier otra herramienta, aunque un dispositivo GPS podría ser útil (pero su empleo está prohibido). Sin embargo, los mapas de orientación normalmente no muestran ninguna coordenada geográfica absoluta, lo que sería de vital importancia para la navegación GPS. Veremos en el subcapítulo siguiente otra actividad deportiva, el *geocaching*, que se basa en el uso de GPS.

• Los participantes tienen que *medir las distancias y las direcciones* mientras corren, ya que la esencia de las competiciones de orientación es que el que es más rápido es el que gana. En general, las distancias se miden simplemente contando los pasos. Sin embargo, los orientadores hacen uso de esa técnica solo en ciertas situaciones durante un evento. La medida de la dirección significa que los orientadores están midiendo el ángulo entre el Norte magnético (que viene dado por la brújula) y la dirección a la que quieren ir. Incluso la exactitud de la distancia y la medición de la dirección no es comparable a las que dan los dispositivos más precisos, pero el método en el que los orientadores utilizan

esas técnicas es suficientemente adecuado para encontrar los puntos de control sobre el terreno.

- La técnica general de navegación de los competidores en orientación se fundamenta en la lectura continua del mapa. Es esencial que el/la participante esté seguro/a al 100% de su posición en cada segundo del evento. Debido a la gran cantidad de detalles en el mapa, la tarea más difícil para los competidores en orientación es filtrar la información más relevante, con el fin de identificar los rasgos más prominentes en el mapa y en el terreno.
- Uno de los desafíos más complejos del mapa de orientación es la *representación del relieve*, es decir, interpretar las *curvas de nivel* y que el participante las «traduzca» mentalmente en una forma real tridimensional. Eso es de vital importancia debido a que el relieve es una característica continua que abarca todo el terreno. Los mejores participantes son muy buenos en la comprensión e interpretación de las curvas de nivel, incluso cuando están corriendo.

La orientación tiene diversas disciplinas oficiales (orientación a pie es la disciplina estándar; orientación en bicicleta de montaña, orientación de esquí y orientación en pistas son modalidades más modernas, aunque la orientación de esquí ya se practicaba en los países nórdicos junto con la orientación a pie). Algunas otras formas (como la orientación en *sprint*: carreras rápidas) pueden requerir diferentes mapas. Aunque estos mapas se basan en los mapas de orientación habituales, están especializados según la modalidad.

• Los mapas de orientación de bicicleta de montaña y orientación de esquí están simplificados en relación con los mapas de orientación a pie: en ambas disciplinas, los participantes se mueven a una velocidad mucho mayor y los mapas se llevan

en una carpeta especial; estas condiciones no favorecen la lectura de mapas. No se representan elementos no muy importantes (como montículos o pozos) que pueden estar cubiertos por la nieve, o que no son visibles desde los caminos y pistas aptos para bicicletas, toda vez que se exagera la red de caminos que pueden utilizar los esquiadores o los ciclistas. La escala de estos mapas es también ligeramente más pequeña (1:20.000) que la de los mapas de orientación a pie, ya que los mapas deben encajar en las carpetas.

- La orientación en *sprint* (en carreras rápidas) es una forma relativamente nueva de este deporte. La única diferencia con respecto a la orientación normal a pie, es que el lugar de celebración del evento no es una zona boscosa, sino un parque, una zona urbana, o una combinación de ambos tipos de zonas. Estas áreas tienen muchos más detalles y objetos, por lo que las escalas de los mapas son mucho más grandes (1:4.000 o 1:5.000) con el fin de mostrar todos los detalles pertinentes. Los carreras son generalmente mucho más cortas (el tiempo que se tarda en ganar es de unos 12-15 minutos), lo que significa que los participantes corren tan rápido como pueden. A gran velocidad, los pequeños detalles del terreno no son fácilmente identificables (a menos que los participantes reduzcan su velocidad), por lo que las personas encargadas de elaborar los mapas, deben representar solo las características más relevantes. Es fácil crear mapas de orientación en *sprint* llenos de detalles, ya que las zonas urbanas, por lo general, cuentan con mapas base muy buenos (por ejemplo, mapas catastrales), pero es difícil crear un buen mapa de orientación en *sprint* donde solo estén representadas las características más relevantes y pertinentes.
- La orientación en pistas o senderos (a veces llamada orientación de precisión –*Trail Orienteering*,

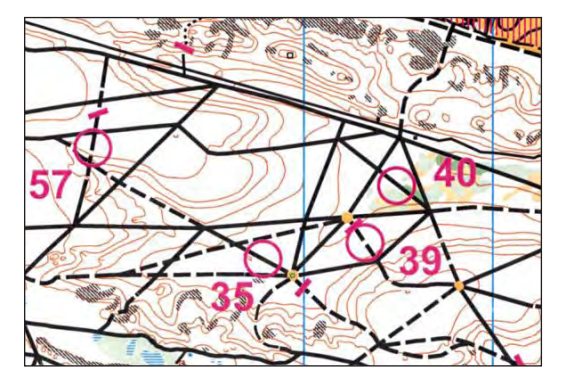

*Figura 12.3. Mapa de los primeros Campeonatos Mundiales de Orientación en Mountain Bike, Francia, 2002.*

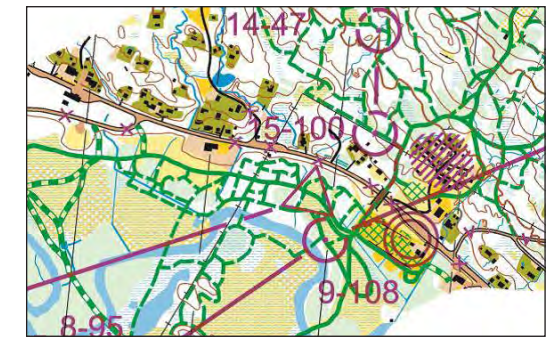

*Figura 12.4. Campeonato del mundo de Orientación en esquí, Suecia, 2011.*

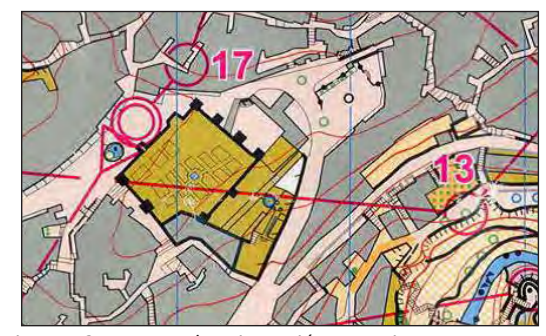

*Figura 12.5. Mapa de orientación en sprint, Marruecos, 2013.*

en inglés–) es una disciplina del deporte de la orientación diseñada para que las personas con algún tipo de discapacidad pudieran participar en competiciones de orientación relevantes. Se elimina el factor velocidad, pero por otra parte se hace mucho más difícil la interpretación del mapa. Los participantes se mueven a lo largo de una pista o ruta marcada y estudian grupos de marcadores de control situados a lo largo del terreno. Se les proporciona un mapa y descripciones de control muy detallados. Con estas ayudas deben decidir cuál (si lo hay) de los marcadores se relaciona con el elemento representado por el centro del círculo. Se permite el movimiento a lo largo de la pista, pero nadie puede acercarse a los marcadores de control sobre el terreno.

Los mapas de la modalidad *sprint* también se utilizan para eventos de orientación en pistas. La única diferencia es que a los participantes de orientación en pistas no se les permite aproximarse a los puntos de control, de manera que los participantes deben convertir mentalmente su visión lateral del trayecto en la visión vertical del mapa.

## **12.3** *Geocaching*

El *geocaching* (encontrar un *geocaché* sobre el terreno) es una actividad al aire libre, conocida también como «caza del tesoro». Los jugadores tratan de localizar contenedores ocultos llamados *geocachés* (que a menudo son pequeñas cajas de plástico) mediante el uso de un dispositivo GPS. Se pueden insertar chips de GPS en teléfonos inteligentes o en cámaras, así los usuarios pueden documentar sus experiencias a lo largo de la búsqueda del tesoro. En realidad, es más exacto utilizar el término general Sistema Mundial de Navegación por Satélite (GNSS), que es mucho más neutral que el término GPS (Sistema de Posicionamiento Global). Este último fue el primer

servicio disponible, pero hoy en día Rusia, China y la Unión Europea están desarrollando sus propios servicios independientes. Los *geocachés* se esconden al aire libre y su ubicación viene definida por sus coordenadas geográficas (latitud, longitud; también se mide la altura, aunque esto suele ser irrelevante en la mayoría de los casos). En teoría, los jugadores no necesitan mapas para encontrar el geocaché ya que sus coordenadas geográficas inequívocamente identifican su ubicación. Los jugadores pueden usar mapas tradicionales en papel, o mapas digitales en su dispositivo GPS o teléfono inteligente, para encontrar la ubicación del *geocaché*. Imaginemos que usted sabe cuál es su posición real y la localización del *geocaché*. Aunque eso significa que usted puede calcular fácilmente (o más bien, el dispositivo GPS puede calcular) la distancia y la dirección del *geocaché*, en la mayoría de las áreas (especialmente en el medio urbano) es imposible ir directamente en línea recta.

Aunque se proporcionan pistas en la página web de los participantes de *geocaché*, en muchos casos no es fácil encontrar el *geocaché* debido a que la precisión de los dispositivos GPS no profesionales es tan solo del orden de 10 metros y los que esconden los geocachés, generalmente los esconden a conciencia.

Hay un sitio web internacional de jugadores de *geocaché* (http://www.geocaching.com), y también hay sitios web locales (nacionales) independientes. Los nuevos jugadores pueden unirse fácilmente a la caza del *geocaché*: pueden descargar en su dispositivo las coordenadas geográficas de determinados *geocachés* seleccionados y después de haberlos encontrado en el terreno, los jugadores también pueden informar del éxito de sus búsquedas y de esta manera, sumar puntos.

Hay diferentes variedades de *geocaching* (los contenedores pueden ser virtuales, móviles o *multicaché*, que suele ofrecer una colección de puntos

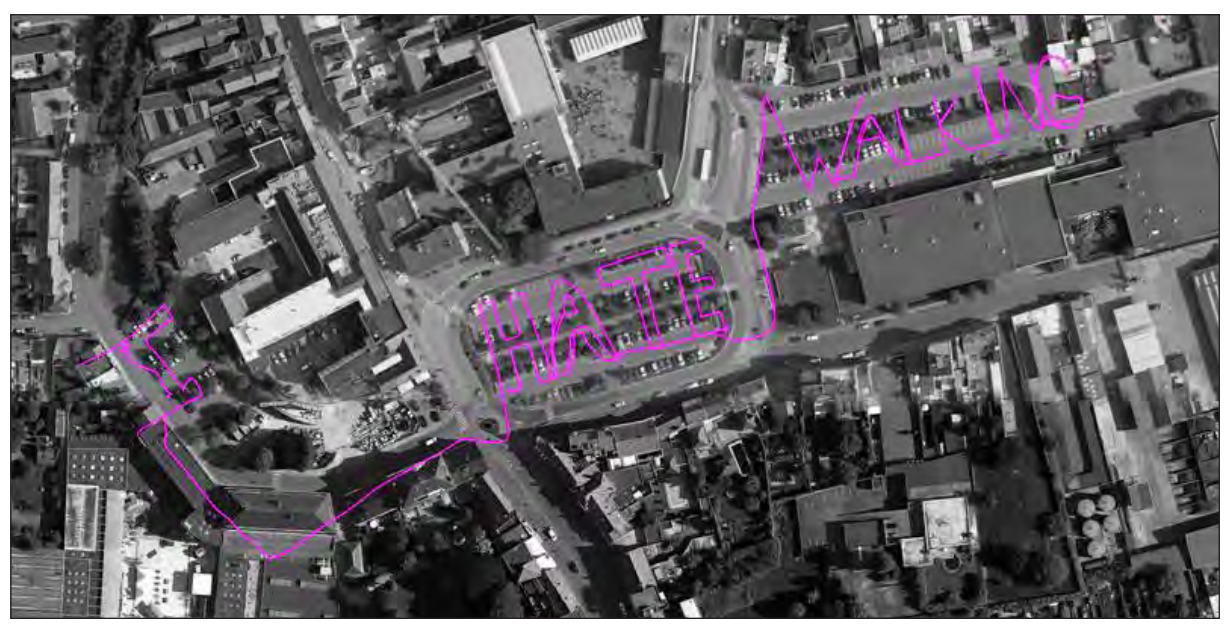

*Figura 12.6. Un ejemplo de dibujo GPS. Fuente:* [www.gpsdrawing.com](http://www.gpsdrawing.com)

alrededor del *caché*). Aunque ya se habían inventado juegos similares antes de la existencia del GPS (donde había que encontrar los *geocachés* mediante el uso de instrucciones escritas), el *geocaching* se inició como tal en el año 2000, cuando la precisión de los dispositivos de GPS mejoró considerablemente debido al impulso promovido a través de políticas de los EE.UU. Junto con el desarrollo de los teléfonos inteligentes, la caída del precio de los chips de GPS ha incrementado el número de usuarios considerablemente. Los GPS pueden identificar la ubicación geográfica, lo cual por sí solo es prácticamente inútil para los usuarios corrientes pero, no obstante, la aparición de servicios de mapas en línea (2005), como *Google Maps* o *Bing Maps*, y el aumento del acceso a Internet a través de los teléfonos móviles, han supuesto el nacimiento de una nueva era, la de los *servicios basados en la localización*. Estos servicios proporcionan información automática

basada en la ubicación real del usuario (con la ayuda de un dispositivo habilitado con GPS). Por ejemplo, un usuario puede obtener respuestas inmediatas y automáticas a preguntas como ¿dónde hay una oficina de correos abierta cercana? o ¿qué es éste edificio? A los usuarios más jóvenes les gusta mucho usar servicios donde pueden compartir su ubicación con sus amigos (como *Google Latitude* o *Apple´s Find My Friends*). Todas las aplicaciones basadas en GPS funcionan solo en el exterior (al aire libre), pero las compañías están desarrollando otras tecnologías para una navegación interior complementaria: los usuarios quieren utilizar esos servicios sin preocuparse ni entender su tecnología. Una de las principales preocupaciones relativas a esos servicios es similar a lo que ocurre con las redes sociales: los usuarios deben tener cuidado al compartir información (no solo sus datos personales, sino también su ubicación) con personas desconocidas.

Otro juego similar, sencillo, de fácil comprensión y en cierto modo algo artístico es el *GPS drawing (dibujo GPS)*. La trayectoria de un viaje (a pie, en bicicleta) puede registrarse de forma automática en la memoria de un receptor GPS, y se puede representar más tarde en una página web, sola o combinada con mapas y/o imágenes de satélite. Este recorrido puede estar en una superficie plana (por ejemplo, al caminar, conducir coche) o ser tomado en 3D (por ejemplo, durante un vuelo o mientras se bucea).

## **12.3.1 Algunos comentarios respecto al** *Geocaching Bengt Rystedt*

Encontrar el *caché* sobre el terreno (*geocaching*) es una actividad recreativa muy popular que se realiza al aire libre y se explica con más detalle en la Wikipedia ([http://](http://en.wikipedia.org/wiki/Geocaching) [en.wikipedia.org/wiki/Geocaching\)](http://en.wikipedia.org/wiki/Geocaching).

Hoy en día, hay alrededor de 2,5 millones de *cachés* activos en el mundo, incluyendo cerca de 85.000 *cachés* activos en Suecia, de tal forma que los turistas procedentes de Alemania pueden encontrar más *cachés* en Suecia que en su propio país.

Antes de practicar el *geocaching* lo primero que se debe hacer es descargar una aplicación en el teléfono móvil, por ejemplo, *c:geo*, que es un programa de código abierto para Android. También hay que conectar el GPS. Al hacer clic en el mapa ya se pueden ver todos los *cachés* escondidos en los alrededores. Mediante el uso de la brújula del teléfono móvil, se encontrará la dirección y la distancia al *caché*. Un *caché* se puede colocar en cualquier sitio, pero a menudo, la persona que lo esconde elige un lugar que tiene cierto interés para él o ella, y en donde será difícil encontrarlo. La figura 12.7 muestra uno de los lugares habituales donde esconder *cachés*, y la figura 12.8, presenta una memoria caché con su descripción, escondida en un árbol. La búsqueda de *cachés* es una actividad emocionante y muchas veces exigente (figura 12.9).

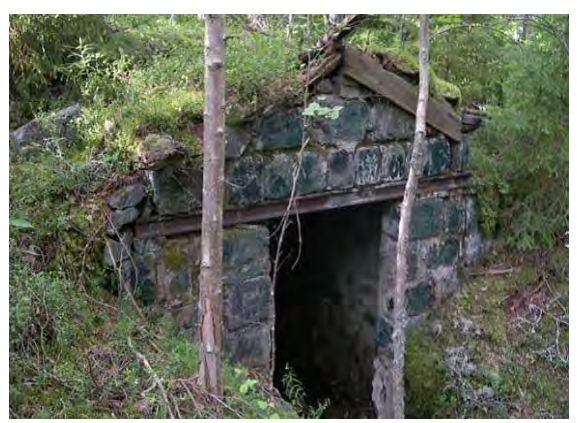

*Figura 12.7. Lugar donde podría estar oculto un* caché*. Foto: Bengt Brandel, Suecia.* 

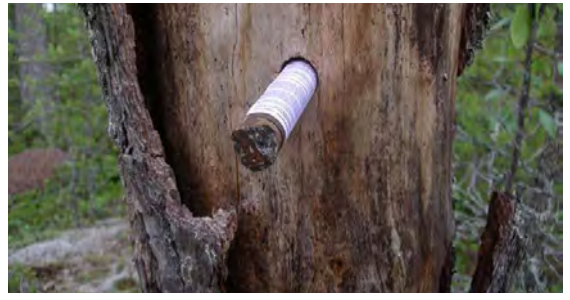

*Figura 12.8.* Caché *bastante difícil de encontrar. Foto: Bengt Brandel, Suecia.* 

En la figura 12.10 se muestra una caja típica de *caché*. La persona que la encuentra, puede apuntar su nombre en el registro e indicar la fecha de cuando la encontró. Por eso es recomendable que el *caché* contenga un lápiz. Se recomienda, asimismo, usar un «*Tupperware*» (recipiente hermético de plastico) para proteger el *caché* del agua.

También es posible iniciar una sesión en *c:geo* y obtener más información sobre los *cachés*, como por ejemplo fotos, y además ver los comentarios de las personas que lo han encontrado antes.

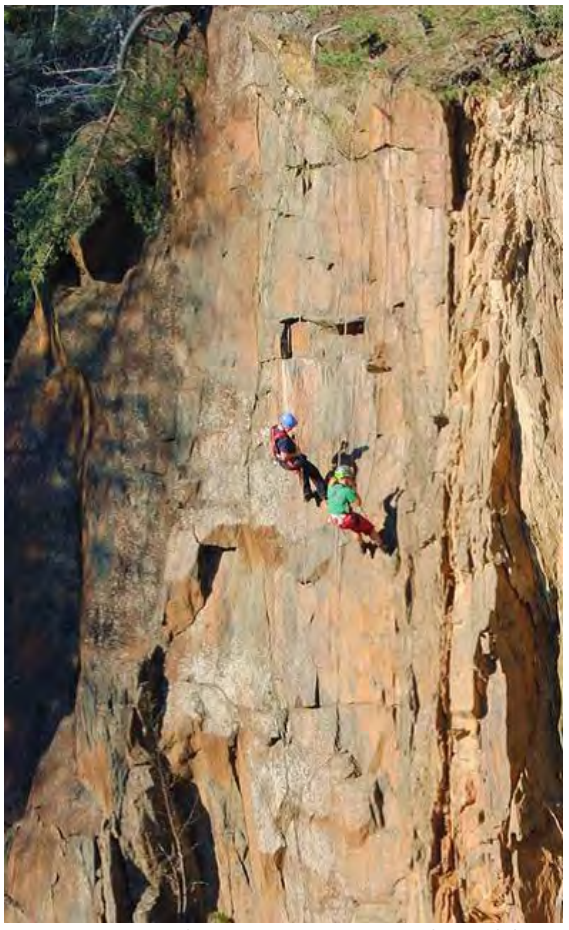

*Figura 12.9. Cortado en una cantera con un desnivel de 19 metros de altura hasta el agua. En este caso se requiere una cierta habilidad para escalar con el fin de poder encontrar el* caché*. Foto: Bengt Brandel. Suecia.*

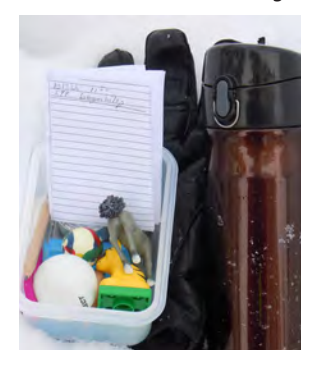

*Figura 12.10.* Caché *con el registro y otras cosas extrañas, que el buscador puede intercambiar por otras cosas al encontrarlo. Foto: Bengt Brandel, Suecia.*

# **13 Impresión de mapas**

*Bengt Rystedt, Suecia*

## **13.1 Introducción**

Con el término «impresión» nos queremos referir a todo tipo de reproducción, y existen muchas formas de hacer tal cosa, pero la más común hoy en día es la propia pantalla de ordenador. La cartografía en Internet también es algo habitual y ya está surgiendo la cartografía en los teléfonos móviles. Los mapas a partir de la web y de los móviles se describen en el capítulo 14. En este capítulo se describe la cartografía tradicional sobre papel, pero las cartografías en Internet y en los móviles utilizan los mismos principios.

Consideremos primero cómo imprimir un mapa topográfico, suponiendo que tenemos una base de datos geográficos en la que los datos están organizados en capas, tales como:

- Límites administrativos.
- Comunicaciones.
- Hidrografía (lagos y ríos).
- Edificios.
- Usos del suelo y cubierta vegetal.
- Elevación.
- Nombres geográficos.

A la hora de imprimir lo mejor es comenzar con la hidrografía, la cubierta vegetal y los usos del suelo. Eso va a suponer el fondo del mapa. Después, ya se pueden imprimir las otras capas, para finalizar con los nombres geográficos, que van a constituir el primer plano del mapa.

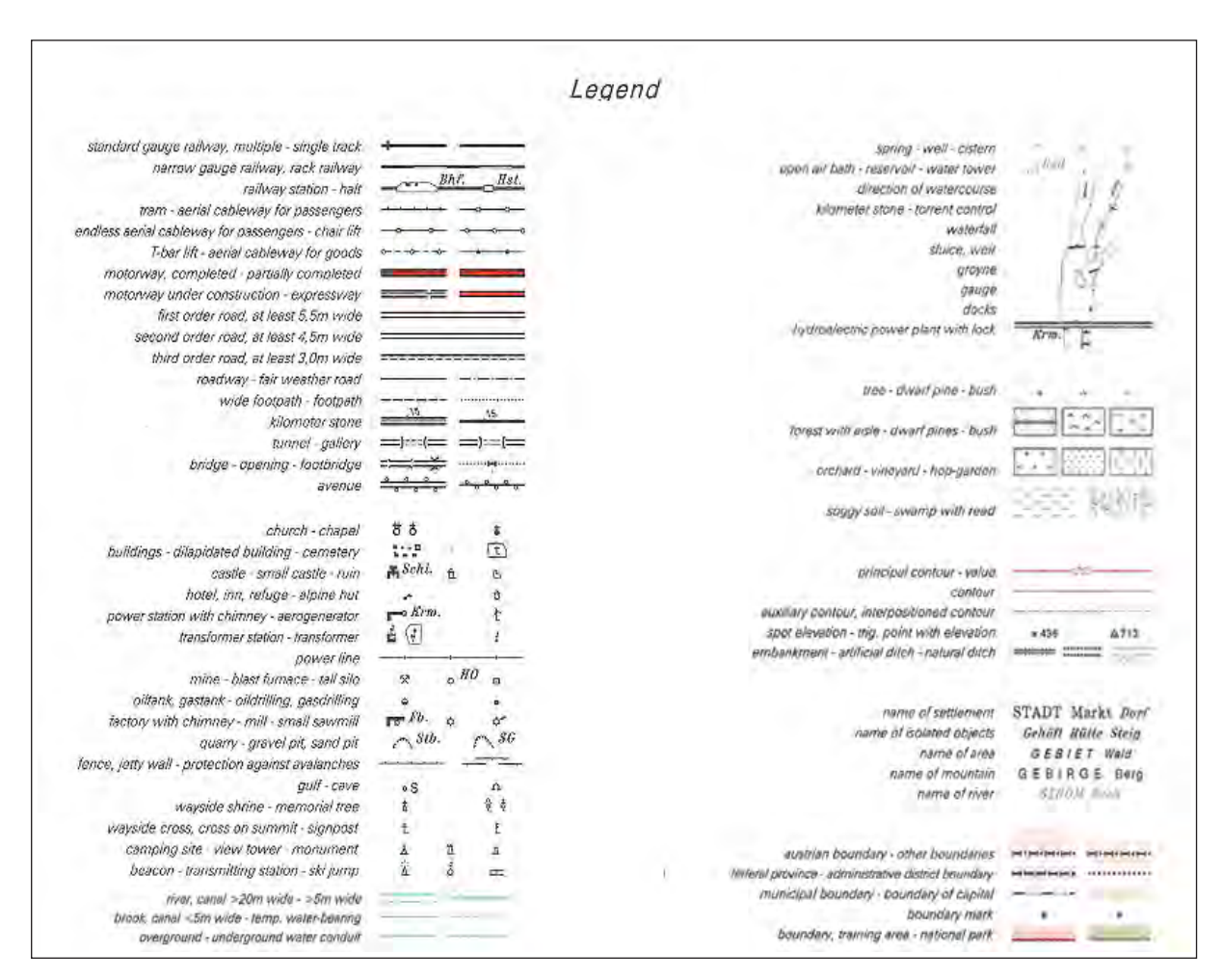

*Figura 13.1. Copia de la leyenda del mapa topográfico de Austria a escala 1:50.000. © Bundesamt für Eich- und Vermessungswesen, 2005, Viena, Austria.*

### **13.2 La leyenda**

La leyenda describe el contenido del mapa. Preparar la leyenda es un trabajo que lleva su tiempo. Es mejor mirar un mapa y ver cómo un cartógrafo ha resuelto ese problema (véase la figura 13.1). Hay muchos tipos de objetos que se pueden incluir pero, por ejemplo, ¿dónde están aquí las piscinas?

### **13.3 Color**

Como se ve en la leyenda hay diversos colores en un mapa topográfico, pero hay más tipos de mapas, como los mapas temáticos y los de los atlas que también tienen una gran cantidad de colores. La luz del sol es incolora, pero todos los colores pueden verse en el arcoíris, cuando la luz del sol se refleja en las gotas de lluvia. Cuando nos ocupamos de los colores, en un ordenador, solamente usamos los tres colores básicos: rojo, verde y azul (RGB «*Red, Green, Blue*» en inglés). El amarillo es una mezcla de verde y rojo. Este sistema se conoce como aditivo y se muestra en la figura 13.2.

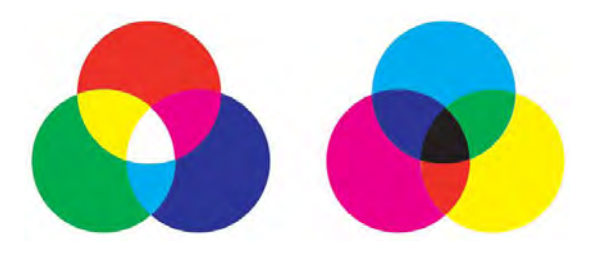

*Figura 13.2. Sistema de colores aditivo a la izquierda, y el sistema de colores sustractivo a la derecha. Obsérvese que en el aditivo el color amarillo es una mezcla de rojo y verde, y en el sustractivo el color verde es una mezcla de azul y amarillo.*

En un sistema de color computerizado sencillo se puede indicar cada color básico con ocho (0-7) valores diferentes, lo que da un total de 256 colores diferentes en la pantalla de un ordenador. En la mayoría de los sistemas informáticos cada color básico se indica con 24 (0-23) intensidades, lo que da un total de 13.824 colores diferentes. Es decir, muchos, pero aún así, lejos del total de todos los colores que hay en la naturaleza.

Cuando estudiamos el tema del color sobre el soporte papel, hay que utilizar otro sistema. Cuando sumamos todos los colores, lo que obtenemos es un color negro, en vez de un «sin color», como se muestra en la figura 13.2. En

el sistema de color de impresión en papel, hablamos de los colores básicos azul cian, magenta y amarillo. En la industria de la impresión, esos colores se denominan colores de proceso. La intensidad viene dada por porcentajes. Cada combinación también puede ser más blanca o más oscura. En un sistema profesional de impresión se produce una película por cada color de proceso, además de una película para el negro. Dado que los colores de proceso se dan en porcentajes, a cada película se le da una trama, con el fin de permitir que los porcentajes requeridos de luz pasen a la película.

Todas estas películas son entonces montadas en una impresora para la impresión en lo que llamamos un sistema CMYK a 4 colores, donde C significa cian, M es para magenta, Y para el amarillo y K para el color clave (negro). Se utiliza el mismo sistema en impresoras de tinta a color para uso privado.

Es difícil elegir colores dando la intensidad para cada color de proceso, e incluyendo la blancura y la oscuridad. Para hacer la selección de colores más simple, la empresa Pantone ha desarrollado una guía de ayuda que se muestra en la figura 13.3.

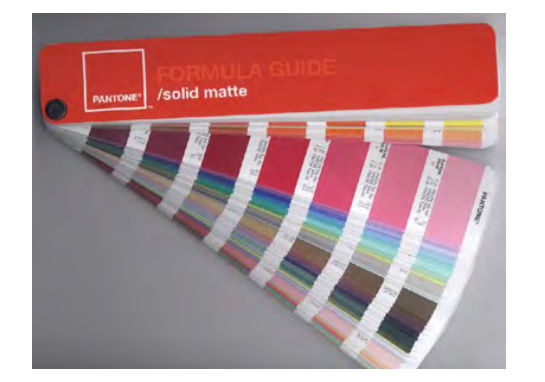

*Figura 13.3. Paleta de colores desarrollada por Pantone. La paleta da el código CMYK más cercano para cada color, lo que hace que sea más fácil elegir los colores para la impresión. Fuente: Wikipedia.*

Es muy importante que las películas encajen exactamente cuando se montan para la impresión. De no ser así, habrá borrones en los colores. Antiguamente las curvas de nivel para la altitud, que se imprimían en color marrón, suponían un problema, ya que el marrón contiene los tres colores básicos y estaban representados en las tres películas. La solución fue utilizar una película separada para el marrón que necesitaba una pasada adicional en la impresión, a través de una impresora de 4 colores. Gracias a la técnica digital y a la forma actual de manipulación de la trama sobre las películas, eso ya no es necesario. Las películas ya no son producidas por la empresa de cartografía sino que se envían a la oficina de impresión a través de técnicas de comunicación informática. Eso también elimina los problemas de deformación de las películas por manipulación manual, o por posibles cambios de humedad y temperatura.

Un buen manejo del color es importante para producir buenos mapas. Y es aún más importante cuando se imprimen mapas temáticos. Los colores son muy importantes para entender el mensaje que el mapa está dando. En la cartografía de coropletas descrita en el capítulo 6 relativo a mapas temáticos, en la figura 10, se muestra cómo el color va del amarillo claro al verde oscuro conforme aumenta el desempleo. Los aspectos en los que se quiere hacer hincapié se deben mostrar con colores más fuertes. Para más información sobre los colores en la cartografía temática consultar Brewer (2005).

## **13.3.1 Describiendo colores**

Una forma sencilla de describir el color es usar el círculo de color. La figura 13.4 muestra ese círculo. El color adicional marcado en la figura contiene un 10 % de amarillo y un 90% de rojo. El naranja consiste en un 50 % de amarillo y un 50 % de rojo. Sin embargo, la figura muestra solo algunos colores. Para ver todos los colores, necesitaríamos una figura más compleja.

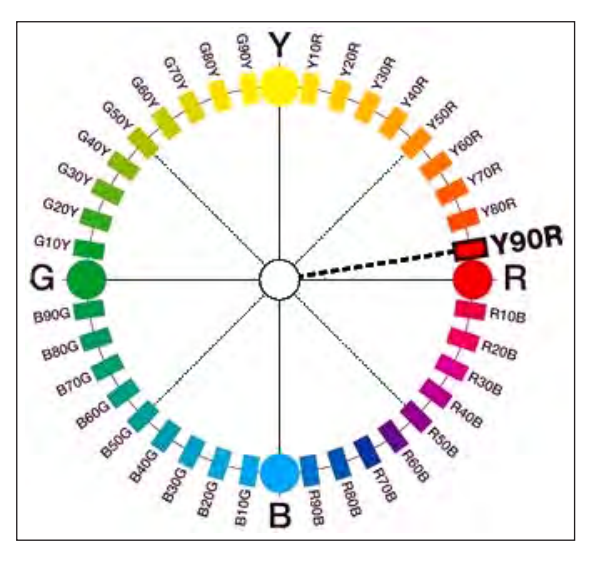

*Figura 13.4. Círculo de color y cómo los colores básicos se mezclan dando lugar a otros colores. Fuente: Wikipedia, imágenes del Sistema Natural de Colores.*

Hay varios sistemas para describir los colores con más detalle. Uno de ellos es el Sistema de Color Natural (NCS) desarrollado por el Instituto de Color Escandinavo, Estocolmo, Suecia. Se basa en las conclusiones de Ewald Hering, un fisiólogo alemán. Para describir los colores utilizó seis colores opuestos entre sí: rojo-verde, amarillo-azul y blanco-negro. Publicó sus conclusiones en 1892 y pudo describir con su teoría cómo los seres humanos percibimos los colores en los objetos.

El NCS también incluye la forma de incluir la blancura y la oscuridad de los colores. Dejemos los seis colores, verde, amarillo, rojo, azul, blanco y negro en un cubo con el blanco en el origen y el negro en la dirección diagonal para el RGB, y viceversa para CMYK. El ángulo de la derecha de la diagonal dará el tono (tono o tonalidad del color), saturación (pureza del color) y la intensidad (intensidad del brillo del color). Este sistema se llama

HSV (*Hue, Saturation*, *Value*) y describe de una manera natural cómo entendemos los colores.

La figura 13.5 muestra un ejemplo del uso de NCS para describir los colores de la bandera sueca. El código 0580-Y10R para el matiz de amarillo significa: 5 % de oscuridad, 80 % de saturación, 90 % de amarillo y 10 % de rojo. El código 4055-R95B para el tono de azul significa: 40 % oscuridad, 55 % de saturación, 5 % de rojo y 95 % de azul. Ese es también el estándar para los colores de la bandera sueca.

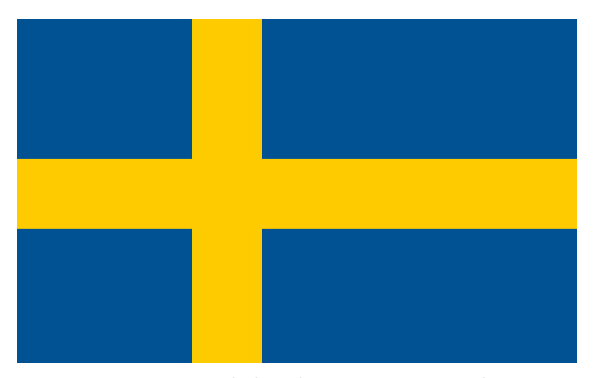

*Figura 13.5. Muestra la bandera sueca. En NCS los colores se observan como 0580-Y10R para el tono de amarillo, y NCS 4055-R95B para el tono de azul. Hay que tener en cuenta, que aparecerán otros colores en el papel si se imprime la imagen. Fuente: Wikipedia, Natural Color System.*

### **13.4 Resolución en los mapas**

La línea más fina en un mapa podría ser de 0,2 milímetros y con el fin de ver el color de un objeto necesitaríamos un tamaño de 1 milímetro cuadrado, lo que significa 0,25 hectáreas a una escala 1:50.000. Muchos de los objetos en un mapa tienen tamaños más pequeños. Esos objetos pueden ampliarse o representarse con símbolos puntuales para hacer el mapa legible.

La densidad para las imágenes al imprimir libros, es de 133 líneas por pulgada (*lpi, «lines per inch*», en inglés). Cuando trabajamos con el ordenador, debemos contar en puntos por pulgada (*dpi, «dots per inch»*, en inglés) y debemos duplicar la densidad de líneas a 266 puntos por pulgada, con el fin de obtener la misma resolución. Eso explica por qué vamos a necesitar 300 dpi para escanear mapas impresos e imágenes. 300 dpi también están cerca de la resolución que podemos percibir sin necesitar un equipo de aumento.

Cuando se ha elaborado un mapa en un equipo con los colores seleccionados en una manera determinada, se desea obtener también los mismos colores en un mapa impreso. Eso no es tan simple como parece. Las grandes compañías como Adobe, Agfa, Kodak, Microsoft, etc., participan y cooperan en el *Consorcio Internacional del Color* con el fin de establecer los perfiles de color para las diferentes impresoras. El objetivo es incorporar la gestión de tintas como un estándar en los sistemas corporativos. Sin embargo, el problema principal es transformar tintas desde el sistema RGB del ordenador, al sistema CMYK para las películas para impresión. El método para llevar a cabo dicha transformación se llama *ripping* de los términos en inglés *«raster image processing»* (procesamiento de imágenes ráster). Ese proceso también se utiliza en los trazadores (*plotter*s) de chorro de tinta. Con el fin de comprobar que se obtienen los colores correctos, es posible transformar una parte del mapa del ordenador en un documento PDF e imprimirlo. También se puede medir la saturación con un densitómetro y comparar el resultado que se obtiene con la medida de la misma tonalidad en un mapa ya impreso.

### **13.5 Calidad del papel**

La mayoría del papel se produce a partir de celulosa de madera. Las fibras de celulosa se obtienen a partir de la pasta, ya sea por procesos químicos o mecánicos. Cuando se produce un papel, las fibras

están organizadas en una dirección. Es importante conocer la dirección de las fibras, ya que es más fácil doblar un papel a lo largo de esta dirección, que transversalmente a ella. Eso es importante si el mapa se va a plegar.

Un problema que tiene la celulosa es que no es estable a lo largo del tiempo. Los papeles confeccionados a partir de materiales textiles, arroz o pergamino tienen una posibilidad mucho mayor de alcanzar una vida más larga. Con el tiempo, el papel de celulosa se va deteriorando y al final no se puede ni leer. Por desgracia, no habrá mucho que leer de nuestros tiempos en los archivos del futuro.

El peso del papel se mide en gramos por metro cuadrado. El peso más habitual para el papel común de escritura es de 80 gramos (por metro cuadrado, detalle éste que, a veces, no se suele especificar). Para la impresión de mapas, se recomienda un papel de 100 - 150 gramos.

La superficie del papel también es importante. Existen muchas formas de recubrir el papel para obtener una superficie más suave que la que se tiene con el papel crudo. Eso es necesario para lograr que los pequeños detalles del mapa sean visibles. No obstante, si es muy necesario un resultado perfecto, siempre es posible pedir consejo a una imprenta.

También es posible imprimir mapas en papel resistente al agua, con el fin de obtener mapas que se puedan utilizar bajo la lluvia y mientras se practica deporte en canoa, por ejemplo. Hay materiales plásticos disponibles. Se imprimen también mapas resistentes al agua para algunos eventos de orientación (como deporte). Esos mapas no se deshacen si se mojan, pero conforme se utilizan, con el tiempo y con el uso continuado, se van arrugando y algunos detalles del contenido del mapa se van degradando, pudiendo incluso llegar a ser ilegibles.

## **13.6 Anotaciones**

La persona que ha diseñado el mapa debe proporcionar su descripción general (véase el capítulo 4). La imagen del mapa carece prácticamente de sentido sin una indicación clara de su contenido, que debe indicarse en el propio título del mapa. Preferiblemente, en el título del mapa se debe incluir una indicación acerca del tema del que trata el mapa, la zona representada y el año para el que los datos son válidos (por ejemplo: «Densidad de población en los Países Bajos en 2010»). Un subtítulo puede aportar más información sobre el tema o sobre la forma de presentación. Y por supuesto, en la leyenda se deben explicar todos los símbolos utilizados en el mapa (véase también la figura 13.6).

Pero aparte del título, los responsables de la impresión también deben seguir reglas de publicación y así, incluir información relativa al editor, al lugar de publicación y al año de dicha publicación. Cuando eso se indica en esa secuencia, se conoce como pie de imprenta. Eso asegura que el mapa impreso también puede ser obtenido por aquellos que quieran utilizarlo. Por lo tanto, en el margen de la hoja del mapa, debe haber información sobre su editor, lugar y fecha de publicación y además, a ser posible, también sobre el autor del mapa y quién lo ha impreso, con el fin de conocer quién es en última instancia el responsable de los contenidos del mapa. Para mapas de carácter más científico, también debería indicarse la forma en la que se han procesado los datos geográficos. Esas anotaciones (que también se conocen como información marginal) incluirán también la fuente, la actualidad del mapa y su escala. Para un mapa topográfico, también se debería mostrar cómo un área más grande de la zona se encuentra dividida en las diferentes hojas del mapa y cuáles serían los nombres de estas diferentes hojas (en cartografía topográfica una hoja específica, se denomina, por lo general, a partir de la población habitada más grande que aparece en esa hoja concreta). También se puede mostrar en un pequeño diagrama que represente la misma zona que

el mapa principal, si existiesen posibles diferencias en la fiabilidad de la información cartografiada a lo largo de toda el área del mapa. Los mapas para navegación incluirán asimismo la red geodésica e indicarán cómo se miden las coordenadas. La leyenda y toda esa información marginal puede que nos obliguen a utilizar ambos lados del papel (es decir, por delante y por detrás).

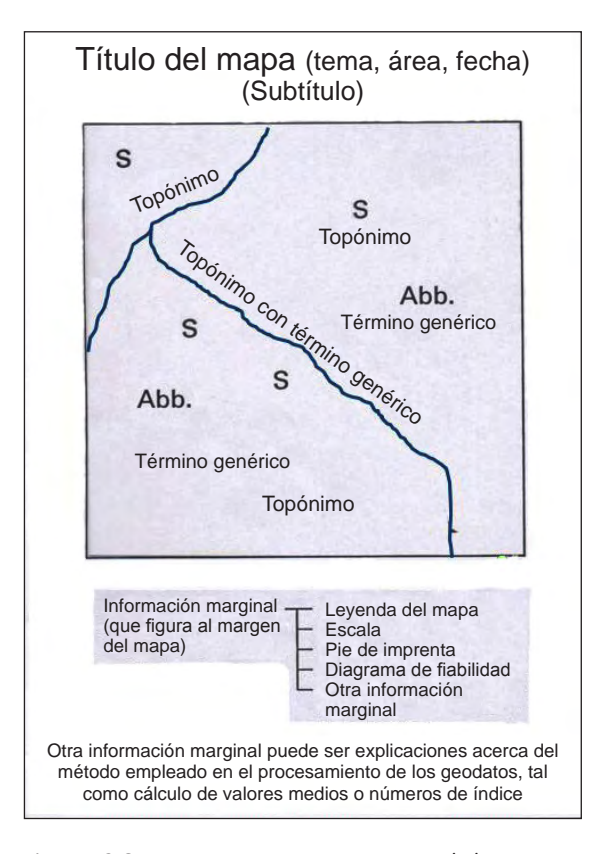

*Figura 13.6. Los textos en un mapa. Aparte de los nombres geográficos o topónimos, en el propio mapa habría abreviaturas, símbolos de letras (S), y términos genéricos como Cabo, Hospital, Cementerio, etc.*

El propósito de toda esa documentación es doble: a) debería permitir encontrar este mapa específico en el momento en que fuese necesario, ya que permite almacenar ese tipo de información en catálogos e índices, y b) mostrar al posible usuario si el mapa es el más adecuado para el uso previsto.

# **13.7 Plegar o doblar mapas**

Cuando el mapa ha sido ya impreso, se le deja reposar antes de ser nuevamente manipulado para ser plegado y distribuido. La mejor manera de actuar, es realizar primero un plegado manual antes de proceder a usar una máquina plegadora. El trabajo práctico de plegado constituye todo un desafío. Pueden surgir problemas muy fácilmente y por lo tanto, se necesita un poco de preparación previa con el fin de evitar que demasiados mapas queden destruidos en el proceso.

## **Referencias**

Brewer, C. A., 2005: *Designing Better Maps - A Guide for GIS Users.* Esri Press, Redlands, California, EEUU. ISBN 1-58948-089-9.

Granath L. y Elg M.2006: *Konsten att framställa kartor- en handledning i kartdesign (El arte de producir mapas-Una guía para el diseño de mapas)*. Studentlitteratur, Suecia. ISBN 91-44-04560-3.

## **14 Mapas a partir de la web y de los móviles** *Michael Peterson, EE.UU.*

### **Resumen**

La cartografía siempre ha sido dependiente de un conjunto de herramientas, tanto para medir el mundo, como para elaborar mapas. Desde el año 2005, se ha desarrollado para hacer mapas un nuevo conjunto de herramientas en línea o basadas en la nube, llamadas Interfaces de Programación de Aplicaciones (*Application Programming Interface,* (API)). Esas herramientas cuentan con el beneficio adicional de estar disponibles de forma automática, para cualquier persona con una conexión a Internet. En este capítulo se examina esta nueva era de la cartografía, y se muestra cómo elaborar y distribuir mapas utilizando herramientas de cartografía gratuitas.

### **14.1 Introducción**

Es difícil exagerar la importancia de los mapas como una forma de comunicación acerca del mundo. Los mapas nos ayudan a entender tanto nuestro entorno, como el espacio más allá de nuestra percepción directa. Los mapas influyen en nuestra forma de pensar sobre el mundo, y en nuestra forma de actuar dentro de él. Nos conectan con nuestro entorno. Cada uno de nosotros es un cartógrafo, en el sentido de que todos hacemos mapas mentales. A veces, incluso tenemos que dibujar esos mapas a otras personas, con el fin de ayudar a explicar cómo encontrar un determinado lugar.

La elaboración de los mapas y el análisis de la información subyacente se han convertido en una ciencia y constituyen valiosas habilidades de gran utilidad en muchos tipos diferentes de trabajos. Muchas de las herramientas para la cartografía se encuentran ahora en la nube –un sofisticado sistema de *hardware* y *software* accesible a través de Internet–. Las herramientas de

cartografía basadas en la nube permiten formas muy avanzadas de cartografía. Otra ventaja de esos mapas en línea es que pueden ponerse fácilmente a disposición de los demás usuarios.

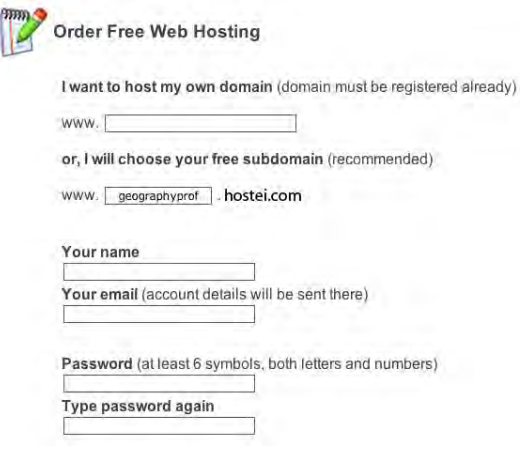

*Figura 14.1a. Página de registro para* [http://000webhost.](http://000webhost.com) [com](http://000webhost.com)*. La información de la cuenta se muestra a la derecha. La elección de un subdominio es gratis. Se cobra por especificar un dominio con un nombre específico, como*  <http://www.peterson.com>*, pero hacer que el sitio elija un dominio gratuito, como* <http://geographyprof.hostei.com>*, es gratis.* 

*(© 2014 First Class Web Hosting).*

Hacer mapas en la nube requiere el uso de un servidor. Si bien es posible transformar casi cualquier ordenador en un servidor, es más fácil y más seguro utilizar un servicio de alojamiento en línea (*online hosting service*, en inglés). Servicios como Amazon Web Services y Microsoft Azure implementan escalabilidad (Nota del Traductor: capacidad de manejar un crecimiento continuo del trabajo de manera fluida) en el sentido de que pueden ser actualizados para servir a millones de usuarios de manera simultánea. Esos servicios cobran por espacio en disco y por ciclos de uso de procesamiento en el servidor.

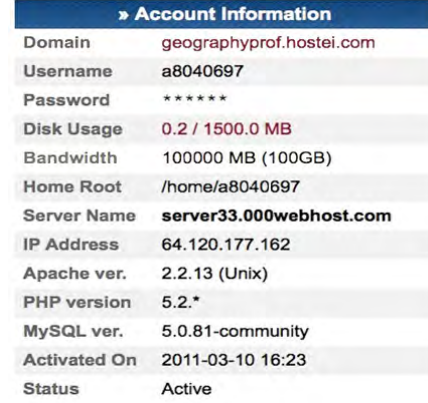

*Figura 14.1b. Información de la cuenta.*

Otra opción para el alojamiento de páginas web la constituyen los servicios de alojamiento de páginas web que solo cobran por el almacenamiento en disco. Si bien esos servicios no son tan escalables, sí son más fáciles de usar y ofrecen planes con subdominios gratis de hasta 1.500 MB de espacio en disco. Dos de estos servicios de alojamiento de páginas web gratuitos son 000webhost.com y podserver.info. Las secciones siguientes describen cómo crear un sitio web y ofrecer mapas usando uno de estos servicios de alojamientos en la web gratuitos.

## **14.2 Servidores en la nube**

### **14.2.1 Haciéndose espacio en la nube**

La figura 14.1 muestra la página de registro para el proveedor 000webhost.com y la información de la cuenta resultante. Observese cómo se solicita un subdominio gratis bajo el dominio hostei.com. Mientras que una dirección como [http://geographyprof.](http://geographyprof.com) [com](http://geographyprof.com) podría ser solicitada en la línea superior, eso supondría incurrir en un cargo, ya que representaría un

nuevo dominio. Para obtener una cuenta gratuita, es importante no registrar un dominio propio.

Se necesita una dirección de correo electrónico para inscribirse en el subdominio gratuito. La página Información de Cuenta muestra que la dirección web que le fue asignada por el proveedor de servicios es http://geographyprof.hostei.com (o http://64.120.177.162) y que tiene 1500 MB de almacenamiento gratuito. La información de la cuenta también muestra la disponibilidad del servidor web Apache y otras herramientas en línea incluyendo PHP y MySQL.

En la mayoría de los servicios de alojamiento en la web, se incluye una interfaz gráfica para los servicios que se ofrecen. Eso se conoce como panel de control, o cPanel (véase la figura 14.2). Las herramientas gestionan el correo electrónico, la edición de ficheros, la programación de tareas y la gestión de cuentas. Todas estas herramientas representan los proyectos de código abierto que escribe y mantiene un pequeño batallón de programadores. File Manager es la herramienta más útil para la gestión de ficheros y la creación de páginas web. MySQL y phpMyAdmin se utilizan para la construcción de bases de datos. La mayoría de los servicios de alojamiento de páginas web utilizan un cPanel similar para poder acceder a los recursos del servidor.

La figura 14.3 muestra la ventana del Administrador de ficheros con acceso a las herramientas para subir y crear nuevos ficheros y directorios (subcarpetas). Las herramientas también están disponibles para mover, borrar y renombrar ficheros. Una lista de ficheros muestra el nombre, el tipo y el tamaño de los ficheros, mientras que los campos relativos al propietario, al grupo y a los permisos presentan la configuración de seguridad. Mod Time indica cuándo ha sido modificado el fichero por última vez. Los ficheros se pueden editar directamente desde esta ventana haciendo clic en Editar al final de cada nombre de fichero.

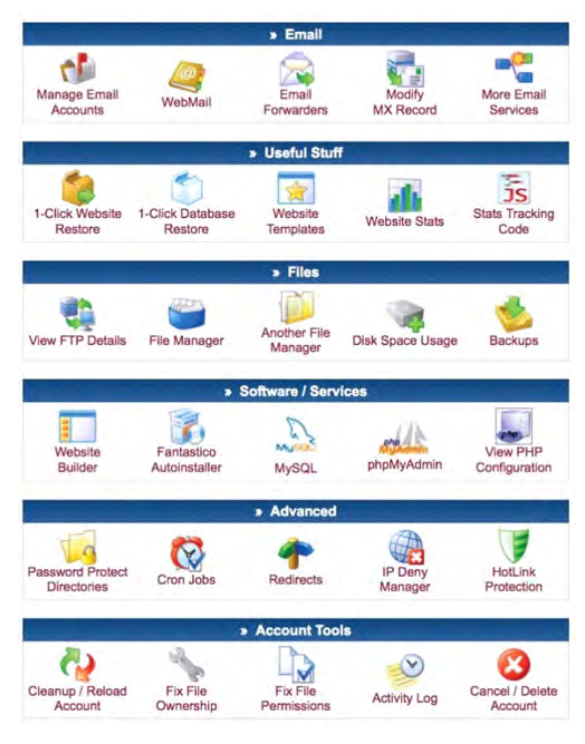

*Figura 14.2. Panel de control de alojamiento web estándar, llamado cPanel, que da acceso a diferentes herramientas. File Manager es el programa principal para subir y editar ficheros. (© 2014 First Class Web Hosting).*

La carpeta **public\_html** es el directorio desde el que se sirven todos los ficheros de la web. Si un fichero html se va a presentar a través de una página web, debe residir en esa carpeta. Por lo general, esa carpeta contiene un fichero llamado index.htm (o index.php) que es la primera página a la que se accede cuando se hace referencia al sitio. Por ejemplo, si una dirección como http://geographyprof.hostei.com/CloudM\_apping/ se introduce en un navegador, el navegador buscará un fichero llamado index.htm en un directorio (carpeta) llamado CloudMapping que está a su vez ubicado en el directorio html público. Eso significa que las dos

# direcciones siguientes mostrarían el mismo fichero: http://geographyprof.hostei.com/Online\_Mapping/ [http://geographyprof.hostei.com/Online\\_Mapping/](http://geographyprof.hostei.com/Online_Mapping/index.htm) [index.htm](http://geographyprof.hostei.com/Online_Mapping/index.htm)

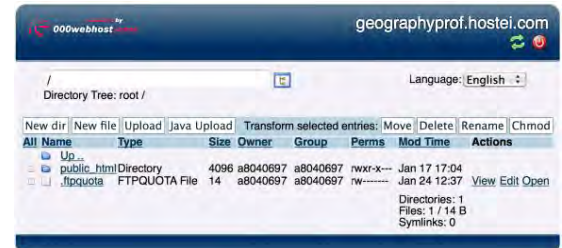

*Figura 14.3. Ventana del Administrador de ficheros de un servicio de alojamiento en línea. Este servicio permite que los ficheros se puedan crear y editar. Todos los ficheros que se sirven a través de la web deben estar en el directorio public\_html. (© 2014 First Class Web Hosting).*

Normalmente, este fichero index.htm sirve como punto de entrada de la página web y tendrá enlaces a todos los demás ficheros en el directorio.

El fichero index.htm tendrá una estructura relativamente simple –es decir, un título seguido de enlaces a todas las asignaciones de tareas–. Ese fichero puede tener una imagen o foto del titular de la web y enlaces a las páginas web de otros usuarios, tal como se muestra en la figura 14.4. El código correspondiente muestra cómo se inserta una imagen con la etiqueta (*tag*):

## **<img src = filename>**

Los enlaces a las páginas de los otros usuarios están separados por dos líneas verticales («||»). El código para el fichero de índices completo puede obtenerse buscando «Cartografía de Peterson en la Nube» («Peterson Mapping in the Cloud»).

# **Exercises for Mapping in the Cloud**

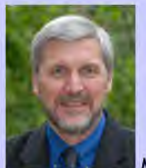

#### **Michael Peterson's page**

#### **Student Pages**

V. Alapo | | K. Edwards | | G. Elliott | | J. Krajewski | | H. Maezawa B. Reeves | | J. Rumfelt | | J. Schiermeyer | | Y. Shi | | K. Smith

- Ch 4: Map Gallery
- Ch 6: Online Street Map
- Ch 8: JavaScript
- Ch 10: Map Mashups
- Ch 12: Point Mashups
- Ch 14: Line and Polygon Mashups
- Ch 16: Layer Mashups
- Ch 18: php and MySQL Mashups
- Ch 20: Local Mapping<br>• Ch 22: <u>Animated Maps</u>
- 

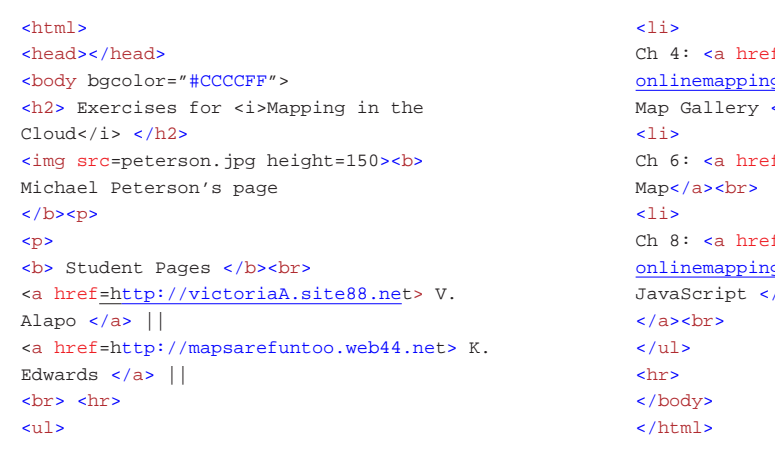

*Figura 14.4. Muestra un ejemplo de un fichero index.htm, que incluye una foto, vínculos (links) a todos los otros usuarios y enlaces a las asignaciones de tareas. El código muestra cómo presentar una imagen con el tag (etiqueta) img, enlaces a las páginas de los otros estudiantes y a las asignaciones de tareas.*

### **14.2.2 HTML**

El HTML (HyperText Markup Language) constituye la piedra angular de la web. Es el lenguaje que hace posible presentar información a través de páginas web. También es un contenedor de lenguajes de «script» como JavaScript y PHP. Es necesario un poco de conocimiento sobre HTML para la presentación de mapas a través de Internet.

HTML consta de etiquetas (*tags*) que definen el diseño de la página (Willard, 2009). Incluye códigos de texto simples, rodeados de los delimitadores «<» y «>», que van a especificar el aspecto que tendrá el documento en el navegador. Otras etiquetas HTML también crean enlaces (*links*) a documentos, o pueden mostrar un fichero gráfico. Se puede usar para entrar en el fichero un editor de texto normal (Bloc de notas –Notepad– en Windows o TextEdit con Macintosh, mediante los ajustes

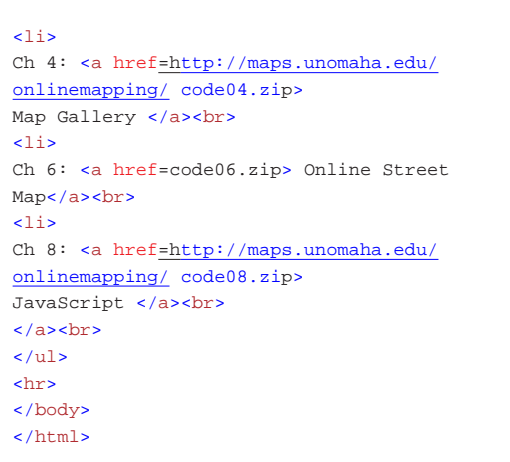

apropiados). A diferencia de los procesadores de texto, esos programas están preparados para la introducción de texto sin formato. Una vez creados los ficheros, se pueden abrir con un navegador tal como Explorer, Firefox o Chrome.

Todos los ficheros HTML comienzan con la etiqueta **«<html>»**, y terminan con el mismo código precedido de una barra (por ejemplo, «**</ html>**»). La barra en la parte delantera del código indica que la codificación HTML está finalizada. Técnicamente, todas las etiquetas HTML tienen un principio y un final, con la etiqueta final indicada con «**/.**» Por ejemplo, el comando **<h1>** se utiliza para iniciar el texto del encabezado –texto más grande utilizado para títulos– y el código **</ h1>** finaliza el formato de texto de cabecera.

Ahora podemos mostrar un mapa con la etiqueta **img**. Todos los nombres de los ficheros a los que se hace referencia como «**img**» debe terminar con GIF, JPG (o JPEG) o PNG, ya que estos son los tipos de fichero comunes para los diferentes navegadores. La opción **img «src»** se utiliza para especificar la dirección URL del fichero. En el siguiente ejemplo, obsérvese el designador de fichero de imagen **«.gif»** al final de la URL. El comando img también incluye un número de opciones que se pueden utilizar para alterar el tamaño de la imagen o cambiar su ubicación en la página. Como **hr**, **img** no tiene una etiqueta de cierre o finalización estándar. En formato XHTML estricto, se escribe:

# **<img src=map.png /><img src="http: maps// .unomaha. edu/OnlineMapping/Chapter4/MapExample1.gif " width="500"height="389">**

La etiqueta **<embed>** se utiliza para mostrar los ficheros gráficos que no están en los formatos GIF, JPEG o IMG. Los ejemplos incluyen PDF de Adobe, Flash, SVG y QuickTime.

El formato es idéntico a la de la opción **<img>**: **<embed src=["http://maps.unomaha.edu/C](http://maps.unomaha.edu/)loud\_ Mapping/Chapter4/MapExample4.pdf" width="500" height="389">**

Una de las etiquetas más usadas en HTML, es el «ancla» que se utiliza por lo general con una cadena de texto para crear un enlace de hipertexto. También se puede utilizar con la etiqueta **img** para crear un enlace de hiperimagen. El formato del comando de anclaje es el siguiente:

**<a href=[http://maps.unomaha.edu/C](http://maps.unomaha.edu/)loud\_Mapping/ Chapter4/MapExample4.pdf > Click for PDF file</a>**

### **14.2.3 JavaScript**

Por sí mismo, HTML es tan solo un lenguaje de formato de página. Pero en combinación con JavaScript, una página HTML puede ejecutar un código de ordenador (W3Schools.com 2011). Antaño relegada al ámbito de los «empollones», la programación hoy en día se ve como una forma de expresión, como la «amplificación del pensamiento», y una habilidad necesaria. Este concepto de «la codificación como alfabetización» está promoviendo nuevas ideas sobre la importancia de ser capaz de programar. Sitios de programación en línea como la CodeAcademy cada vez son más populares. La Khan Academy ha introducido un conjunto similar de ejercicios gratuitos de programación en línea.

| CODE.                                    | Result |
|------------------------------------------|--------|
| <html></html>                            | $x=4$  |
| <body></body>                            |        |
| <script type="text/javascript"></script> |        |

*Figura 14.5. Cálculo realizado con JavaScript dentro de un archivo HTML.* 

Los siguientes ejemplos proporcionan una breve introducción a JavaScript, y cómo se puede utilizar para otras funciones.

Las funciones son los bloques de construcción fundamentales de JavaScript. Una función es un procedimiento –un conjunto de sentencias que realizan una tarea específica–. Las funciones se definen generalmente en la sección de cabecera de un documento HTML. Esto asegura que todas las funciones se definen antes de mostrar cualquier contenido. El ejemplo de la figura 14.6, define una simple función en la sección de cabecera de un documento HTML.

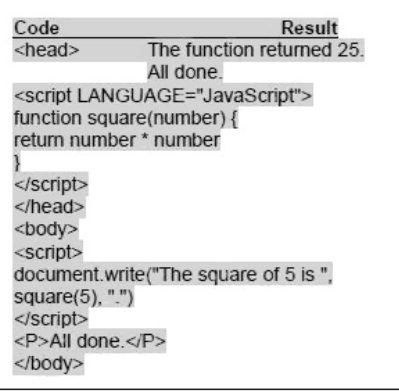

*Figura 14.6. Función que multiplica al cuadrado el número que se le pasa mediante una llamada a la función.* 

La función **square** (cuadrado) toma un argumento, llamado *number* (número), y la función consiste en una declaración, **return** number \* number, que indica que debe devolver el argumento de la función multiplicado por sí mismo. La sentencia **return** especifica el valor devuelto por la función.

El fichero externo que contiene las funciones de JavaScript puede estar en el mismo equipo que el fichero HTML, tal y como se ve en la figura 14.7, o puede estar en otro

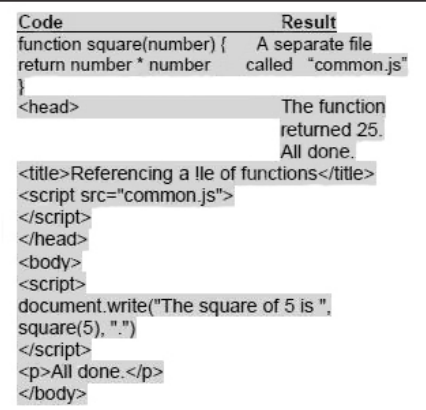

*Figura 14.7. Función que se coloca en un documento externo, common.js. A la función se le hace referencia a continuación, a partir del fichero HTML con <script src=*"*common.js">.*

equipo o servidor. Así es como se distribuye el código *Application Programming Interface* (API). Una referencia a una biblioteca de código API hace posible, a un diseñador de páginas web, el acceso a miles de funciones.

En lugar de incrustar el código JavaScript directamente en el fichero HTML, ya sea en el cuerpo o en la cabecera, es posible colocar las funciones de JavaScript en un fichero separado. El atributo SRC de la etiqueta **<script>**, especifica el fichero externo, donde se puede encontrar el código JavaScript. La figura 14.8 muestra el fichero externo llamado *common.js,* y cómo se le hace referencia en la sección de cabecera de un documento HTML. El fichero JavaScript externo puede contener múltiples funciones, pero no código HTML.

La figura 14.8 muestra cómo se referencia el código API de **Google Maps**. Para ayudar en la depuración, el código API de Google Maps funciona localmente en un ordenador sin la necesidad de transferir el código a un servidor. Pero, con el fin de que otros puedan ver el mapa, el código debe residir en un servidor.

Code  $\leq$ head> <title>Google Maps JavaScript API Example</title> <script type="text/javascript" src="http://maps.google.com/maps/api/js?sen sor=false">  $\le$ /script $>$  $<$ /head>

*Figura 14.8. Implementación de una llamada a la API de Google Maps que tiene acceso a un gran número de funciones relacionadas con la cartografía. Aquí, el sensor está ajustado en «false» (falso). El valor del sensor se establece en «true» (verdadero) si se utiliza un dispositivo móvil que pueda proporcionar la posición actual.* 

## **14.3 La API de Google Maps**

Introducida poco después de Google Maps en el año 2005, la Interfaz de Programación de Aplicaciones de Google Maps (API de Google Maps) consiste en una serie de funciones que controlan la apariencia del mapa, incluyendo su escala y ubicación, y cualquier información añadida en forma de puntos, líneas o áreas y descripciones asociadas. El uso de la API de Google Maps es esencialmente libre, siempre y cuando el sitio no cobre por el acceso. Google pone una limitación en el número de mapas que pueden ser servidos. Un sitio no puede generar más de 25.000 mapas cargados al día, durante 90 días consecutivos. Un mapa cargado es un mapa que se muestra con la API de Google Maps. Una vez cargado, el grado en que un usuario interactúa con un mapa no tiene impacto en el número de mapas cargados. Sería muy difícil para un usuario medio de la API de Google Maps el exceder las 25.000 cargas de mapas. Incluso si un sitio se convirtiese en «viral», tendría que mantener las 25.000 cargas de mapas por día durante 90 días consecutivos antes de alcanzar el límite. Los límites de uso pueden ser colocados en algún lugar de la página, con el fin de que no se pueda superar ese

número. Si el sitio superase constantemente los 25.000 mapas al día, Google requeriría que ese sitio se registrase y pagase US \$ 0,50 por cada 1.000 mapas vistos más allá de ese límite. Por ejemplo, si su página de mapas de Google sirvió 100.000 mapas al día durante 90 días consecutivos, se le cobraría \$ 37,50 (75.000÷1.000 x 0,5) un mes después del período inicial de 90 días.

Los servicios de web especializados de la API de Google Maps tienen límites de uso adicionales, incluyendo:

- Direcciones: proporciona direcciones en forma de texto –limitadas a 2.500 al día–.
- Matriz de Distancias: devuelve distancias y tiempos de viajes –limitado a 100 elementos por consulta y 2.500 al día–.
- Elevación: –elevación en puntos– limitado a 2.500 solicitudes por día, donde cada solicitud devuelve hasta 512 elevaciones.
- Codificación geográfica: convierte una dirección cualquiera de una calle en latitud y longitud –limitado a 2.500 al día–.
- Lugares (*Places*): establecimientos comerciales y otros puntos de interés en torno a un punto –requiere una clave de API y se limita a 1.000 peticiones al día–.

Una clave de API de Google Maps es un código numérico que registra cada sitio (el propio de cada usuario, por ejemplo) en Google. No es necesaria para las aplicaciones normales y solo sería necesaria si los límites de uso se superan o se utiliza el servicio de *Web Places*.

El ejemplo de la figura 14.9 muestra los códigos de JavaScript y las llamadas a la API que se necesitan para mostrar un mapa sencillo que se centra en un lugar específico. El nivel de zoom, que puede oscilar entre 0 y 21, se establece en 15 en myOptions. El centro se define con un valor específico de latitud y longitud, y se selecciona la opción de hoja de ruta (ROADMAP) para definir el estilo del mapa. Todas las llamadas a la API

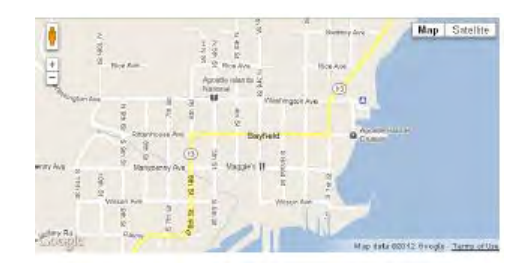

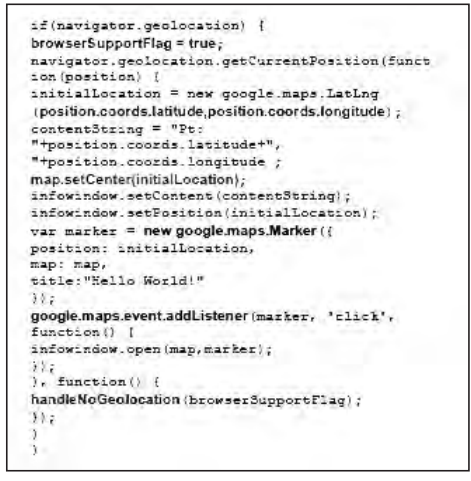

*Figura 14.9. Petición básica de un mapa en Google Maps. El centro del mapa se puede cambiar junto con el nivel de zoom y el tipo de mapa. (© 2014 Google).* 

se hacen en la función **initialize**. Esta función se llama **onload** dentro del cuerpo del fichero HTML.

Se puede hacer un simple cambio en el código mediante la sustitución de nuevos valores de latitud y longitud. La determinación de la latitud y longitud de un punto específico se puede hacer de diferentes maneras:

• En Google Maps con un clic en el botón derecho (control + clic en Mac) y seleccionando «¿Qué hay aquí?» y la longitud del punto aparecerá en la línea superior de la ventana de Google Maps.
- Un clic derecho con MapQuest muestra los valores en una ventana emergente «*pop-up*».
- En Bing Maps, la latitud y longitud se muestran con un clic derecho.
- Para mostrar las coordenadas en el formato de grados decimales con Google Earth, seleccione Herramientas/Opciones y haga clic en la opción grados decimales.
- Por último, existen diversas utilidades en línea. Si se busca «Encontrar latitud y longitud» eso nos llevará a un determinado sitio. La mayoría de esos sitios utilizan Google Maps, incluyendo este ejemplo: [http://findlatitudeandlongitude.com.](http://findlatitudeandlongitude.com)

Otro de los cambios con el Google Maps básico es el tipo o estilo de mapa que se muestra. Google ofrece cuatro tipos de vistas:

- **MapTypeId.ROADMAP** muestra la vista predeterminada de un mapa de carreteras.
- **MapTypeId.SATELLITE** muestra imágenes de satélite de Google Earth.
- **MapTypeId.HYBRID** muestra una mezcla de puntos de vista normales y de satélite.
- **MapTypeId.TERRAIN** muestra un mapa físico basado en información del terreno.

El nivel de zoom inicial también puede modificarse. Un valor de «0» dibujaría un mapa a pequeña escala. A medida que el número de nivel de zoom aumenta, también lo hace la escala del mapa. El valor superior varía para diferentes partes del mundo. En general, suelen estar siempre disponibles 20 niveles de detalle. Algunas partes del mundo tienen más de 20 niveles de zoom.

#### **14.4** *Mash-ups* **de puntos, líneas, áreas y capas**

Todos los mapas se componen de puntos, líneas y áreas. Además, se pueden combinar varios mapas como si

fuesen capas individuales, una función que es la base de los Sistemas de Información Geográfica. Los ejemplos de esta sección muestran cómo se pueden agregar esos elementos al mapa de Google Maps.

#### **14.4.1 Puntos**

El marcador de Google, por defecto, es el símbolo de una gota de lluvia al revés, pero hay disponibles un gran número de iconos alternativos. Incluso es posible diseñar símbolos porque son simplemente imágenes de 32x32 píxeles en formato PNG. Los marcadores pueden ser estáticos o interactivos. El tipo más importante de marcador interactivo es aquel en el que se pueda hacer clic.

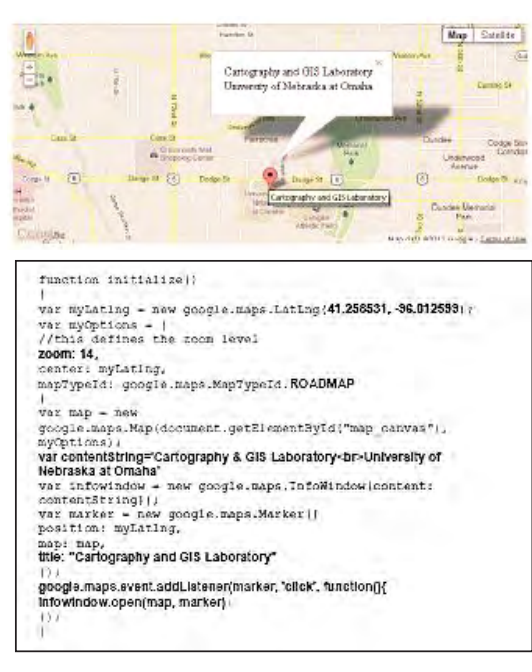

*Figura 14.10. Ejemplo de un marcador en el que se puede hacer clic. La variable de texto contentString se define en HTML. (© 2014 Google).* 

En el ejemplo de la figura 14.10, la variable **contentString** se define con el texto formateado en HTML. Eso se asocia con una variable de **infoWindow** que posteriormente se asocia con **google.maps. event.addListener**. Cuando el usuario hace clic en el marcador, el texto se muestra en una burbuja emergente (*pop-up*). El HTML para esta burbuja podría incorporar una fotografía o incluso un video usando las etiquetas **img** o **embed**.

En los casos en que se debe cartografiar un gran número de puntos, que deben ser actualizados con frecuencia, se suele usar un formato web llamado Really Simple Syndication (RSS). RSS tiene muchas ventajas. Los editores de los canales RSS se benefician mediante la sindicación del contenido de forma automática, mientras que los usuarios se benefician a través de las oportunas actualizaciones de la información cartografiada. Un formato de fichero estandarizado permite publicar la información una sola vez y que se vea utilizando muchos programas diferentes.

KML, Keyhole Markup Language, es un formato que se utilizó para describir el espacio de dos y tres dimensiones, que se desarrolló originalmente para Google Earth. Ahora es un estándar abierto llamado oficialmente OpenGIS® KML Encoding Standard (OGC KML) y es mantenido por el Open Geospatial Consortium (OGC). El formato especifica características tales como marcas de posición, imágenes, polígonos y modelos en 3D. Los lugares siempre se especifican con su latitud y su longitud. Hay un gran número de ficheros KML disponibles a través de Internet.

La función **google.maps.KmlLayer** lee un «*feed*» RSS con formato KML especificado mediante una dirección HTTP. Por lo general, los mapas hechos de esa manera se muestran muy rápidamente. La desventaja es que hay menos control sobre el aspecto del mapa real porque los símbolos están definidos en el fichero KML.

El ejemplo de la figura 14.11 muestra una aplicación de un canal RSS para la representación de terremotos.

#### Earthquakes in the past week

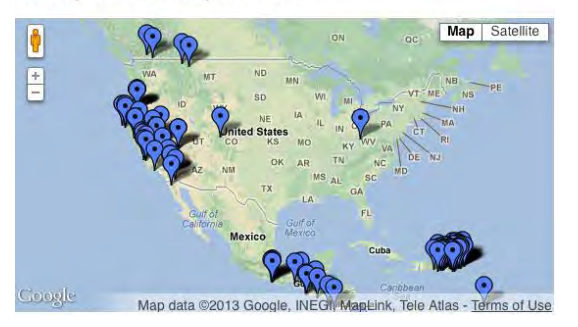

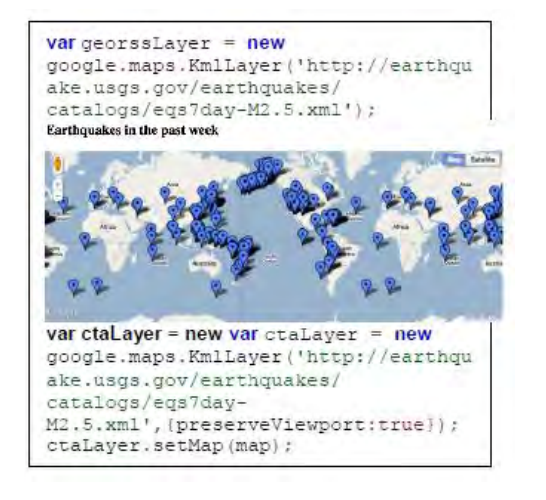

*Figura 14.11. Feed RSS definido en formato KML del United States Geological Survey. Cada icono señala el terremoto y, al hacer clic, describe el evento. El mapa de abajo se muestra usando una llamada básica a una capa KML que ignora el centro y el nivel de zoom definidos y, por tanto, duplica la mayor parte del mundo. El mapa de la parte superior se muestra con la opción {preserveViewport: true} y ctaLayer que aplica el centro y el nivel de zoom definidos por el usuario. (© 2014 Google).*

Este *feed* KML en particular, se actualiza diariamente y muestra los terremotos en los últimos siete días. Se puede hacer clic en cada marcador y se proporciona más información sobre el terremoto. El código muestra cómo hacer un mapa solo para una parte del mundo.

#### **14.4.2 Líneas**

La función Polilínea de los mapas de Google Maps se utiliza para dibujar líneas con la API de Google Maps. En la figura 14.12, la función Polilínea conecta los puntos que se han definido anteriormente. Las opciones para controlar la apariencia de la línea incluyen strokeColor, strokeOpacity, y strokeWeight. Como siempre, también se deben definir un centro y un nivel de zoom adecuados. El centro podría ser el punto medio de la propia línea.

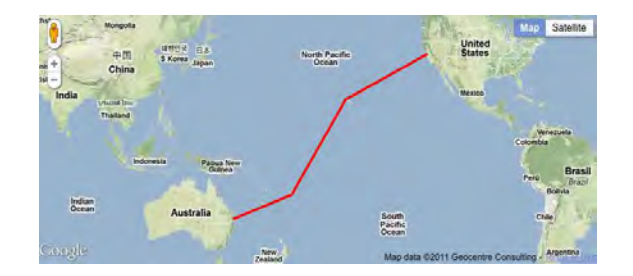

*Figura 14.12. Una línea a partir de tres elementos consistentes en cuatro puntos. (© 2014 Google).* 

La línea geodesica es la distancia más corta entre dos puntos y en un mapa no es una línea recta porque el mapa ha sido proyectado desde la Tierra, que es esférica. En la mayoría de las proyecciones, incluyendo la Mercator que es la utilizada por todos los servicios importantes de mapas en línea, la distancia más corta en el terreno se representa como una curva –aparentemente una distancia más larga entre dos ubicaciones–. Un círculo máximo se define como la

distancia más corta entre dos puntos que divide la Tierra en dos hemisferios iguales. Es compatible con la API de Google Maps a través de la opción polilínea *geodesic : true* (véase la figura 14.13).

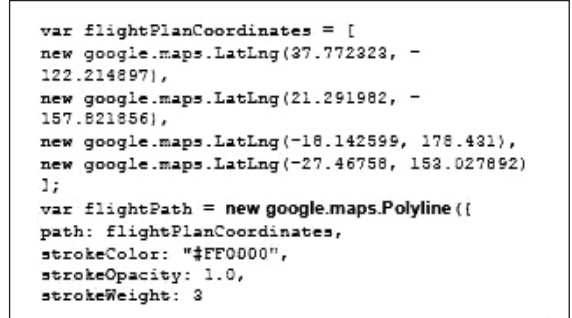

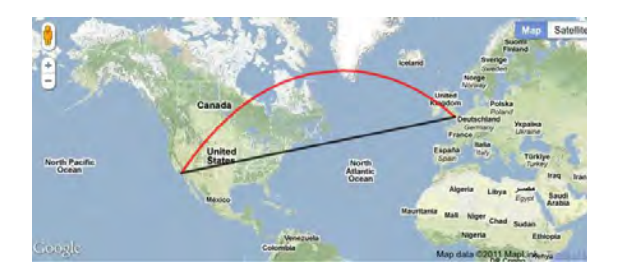

*Figura 14.13. Opción polilínea geodesic : true que conecta dos puntos a través de un círculo máximo, la distancia más corta entre dos puntos de la esfera. Aparece como una línea más larga en este mapa, debido a la proyección. (© 2014 Google).* 

## **14.4.3 Áreas**

Un polígono puede ser visto como una línea que se cierra sobre sí misma. Se compone de una serie de puntos, de los que el último es siempre el mismo que el primero. Los dos atributos adicionales que necesitan ser definidos para **google.maps.Polygon** son el sombreado y la opacidad del área interior.

La figura 14.14 muestra el triángulo de las Bermudas en el océano Atlántico. Se definen cuatro puntos para representar el triángulo. Estos puntos se cargan en una matriz denominada **triangleCoords**. Esta matriz se pasa entonces a **google.maps.Polygon**. Los parámetros incluyen **strokeColor, strokeOpacity, strokeWeight, fillColor** y **fillOpacity.**

```
<script type="text/javascript">
function initialize() {
var myLatLnq=new
google.maps.LatLng(24.886436490787712,-
70.2685546875):
var myOptions = {
soom: 5,
center: mulation.
mapTypeId: google.maps.MapTypeId.TERRAIN
\rightarrowvar map = newgoogle.maps.Map(document.getElementById("map c
anvas"),
myOptions);
var triangleCoords = {
new google.maps.LatLng(25.774252, -80.190262),
new google.maps.LatLng(18.466465, -66.118292),
new google.maps.LatLng(32.321384, -64.75737),
new google.maps.LatLng(25.774252, -80.190262)
11:
var bermudaTriangle = new
google.maps.Polygon{{
paths: triangleCoords,
strokeColor: "#FF0000",
strokeOpacity: 0.8,
strokeWeight: 2,
fillColor: "#FF0000",
fillOpacity: 0.35
) :
bermudaTriangle.setMap(map);
\langle/script>
```
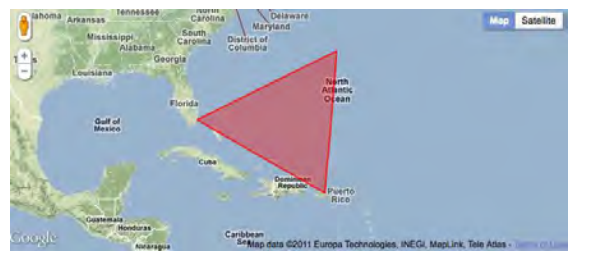

*Figura 14.14. La función Google Polygon dibuja una forma cerrada. Las opciones incluyen strokeColor, strokeOpacity, strokeWeight, fillColor y fillOpacity. (© 2014 Google).* 

#### **14.4.4 Capas**

Hasta el momento, tenemos puntos, líneas y áreas superpuestas que han sido definidos como vectores de latitud y longitud. Ahora, superponemos una imagen ráster, una imagen que podría ser una fotografía aérea, imagen de satélite o un mapa escaneado. La ventaja de la superposición de una imagen es que la superposición se puede hacer rápidamente. No hace falta realizar transformaciones importantes o dibujos para colocar la información, porque el mapa subyacente está en el mismo formato. Lo ficheros de mapa de bits se pueden superponer como entidades únicas o divididas, para que coincidan con precisión con el mapa subyacente.

El ejemplo de la figura 14.15 muestra un mapa que ha sido escaneado y guardado en formato JPEG. Se han estimado la latitud y la longitud de las esquinas suroeste y noreste, y luego se han definido utilizando **imageBounds**. Esas coordenadas se combinan con la dirección de la imagen en el objeto **oldmap**.

## **14.5 Cartografía a partir de móviles**

Los dispositivos que informan de la localización (o ubicación) son cada vez más comunes. Ahora, prácticamente todos los teléfonos móviles pueden ser localizados dentro de un radio de unos pocos metros. Los teléfonos inteligentes tienen la capacidad adicional de mostrar su ubicación real en un mapa. Los dispositivos de tipo «tablet» basados en el **iOS**  de Apple o en el **Android** de Google, pueden, por lo general, hacer lo mismo pero con el beneficio añadido de mostrar una imagen mucho más grande.

Hay muchos tipos diferentes de dispositivos móviles y muchas formas diferentes de determinar su ubicación. Para proporcionar un enfoque estandarizado, el World Wide Web Consortium (W3C) ha creado una API de geolocalización de acceso libre. Con el apoyo de casi

```
function initialize() {
var newark = new google.maps.Latlng (40.740.-
74.18:
var imageBounds = new
google.maps.LatLngBounds(
new google.maps.LatLng (40.712216.-74.22655),
new google.maps.LatLng (40.773941,-74.12544));
var myOptions = (zoom: 12.
center: newark.
mapTypeId: google.maps.MapTypeId.ROADMAP
var man=new
google.maps.Map(document.getElementById("map c
anvas"| myOptions);
var oldmap = new google.maps.GroundOverlay(
"http://www.lib.utexas.edu/maps/historical/newark_nj_192
2.jpg".
imageBounds);
oldmap.setMap(map);
```
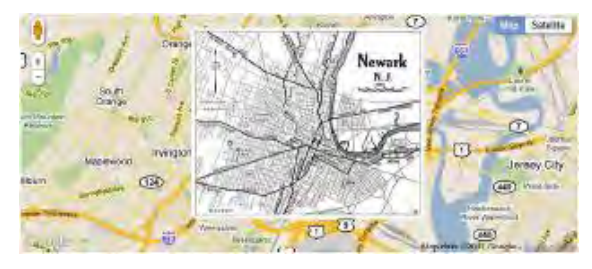

*Figura 14.15. Superposición de un mapa escaneado en formato JPEG. Mapa de Newark, NJ, cortesía de las bibliotecas de la Universidad de Texas, Universidad de Texas en Austin. (© 2014 Google).* 

todos los navegadores, la API utiliza varios métodos para encontrar la ubicación del ordenador o del dispositivo móvil (Svennerberg 2010, P. 235).

El Sistema de Posicionamiento Global (GPS) es un método para determinar la ubicación, pero solo funciona con una vista despejada del cielo. En las zonas urbanas, el método más común para determinar la ubicación se basa en la triangulación wifi y en las señales de los repetidores de telefonía. El *software* de localización desarrollado por la empresa Skyhook, con sede en Boston, utiliza una red masiva de referencia,

if (navigator.geolocation) { browserSupportFlag = true; navigator.geolocation.getCurrentPosition(funct ion (position) { initialLocation = new google.maps.LatLng (position.coords.latitude.position.coords.longitude) : contentString = "Pt: "+position.coords.latitude+", "+position.coords.longitude ; map.setCenter(initialLocation) : infowindow.setContent(contentString); infowindow.setFosition(initialLocation);  $var$  marker = new google.maps.Marker({ position: initialLocation, map: map. title: "Hello World!"  $33.5$ google.maps.event.addListener(marker, 'click', function () { infowindow.open (map, marker);  $227$  $\}$ , function () { handleNoGeolocation (browserSupportFlag);  $337 - 7$ 

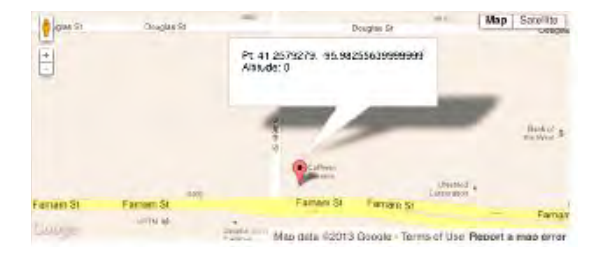

*Figura 14.16. Ejemplo de texto. En la burbuja emergente, en la que se puede hacer clic, aparecen la latitud y longitud del dispositivo móvil. El «+» de la cuenta contentString se utiliza para concatenar los números en una cadena de texto. (© 2014 Google).* 

compuesta por los lugares conocidos de más de 250 millones de puntos de acceso wifi y repetidores de telefonía. Para desarrollar la base de datos, *Skyhook* desplegó una serie de operadores para que inspeccionasen cada calle, carretera o callejón en decenas de miles de ciudades y pueblos en todo el mundo, explorando puntos de acceso wifi y repetidores de telefonía, anotando sus ubicaciones geográficas precisas.

La cartografía de la ubicación de un dispositivo a través de un navegador utilizando la API W3C se muestra en la figura 14.16. La declaración

## «**navigator.geolocation.getCurrentPosition (function(position)**»

resuelve la posición del dispositivo. Si la posición no puede ser determinada por GPS, la API utiliza el método de triangulación basado en una red inalámbrica. En este ejemplo se presenta una ventana de información (*infowindow*) en la ubicación actual.

El ejemplo de la figura 14.16 sustituye a la ventana de información con un marcador seleccionable mediante un clic.

El contentString del texto de información que aparece en una burbuja emergente, muestra la latitud y longitud.

## **14.6 Conclusiones**

Vivimos en tiempos increíbles para la cartografía. En cuestión de 20 años, desde 1970 hasta la década de 1990, los mapas han pasado de ser objetos estáticos en papel a convertirse en presentaciones interactivas que se pueden descargar a través de una red informática. En los años transcurridos desde entonces, los mapas se han vuelto aún más interactivos, en el sentido de ser capaces de añadir información –tanto información temática a través de «*mash-ups*» (mezclas de capas), como por la edición del mapa de base subyacente–. Los ejercicios de este capítulo suponen una introducción al nuevo mundo de la cartografía a través de Internet. Las herramientas que se han presentado aquí pueden utilizarse para hacer mapas muy sofisticados.

#### **Referencias**

Google Maps JavaScript API V3 Basics (2011). (buscar: Google Maps JavaScript API V3 Basics).

Neumann, A., Winter A. M. (2003). «Web-mapping with Scalable Vector Graphics (SVG): Delivering the promise of high quality and interactive web maps.» En: Peterson, M. P. (ed.) *Maps y el Internet*. Elsevier, Amsterdam, pp.197–220.

Peterson MP (2008) *International Perspectives on Maps and the Internet*. Springer, Berlin.

Svennerberg, Gabriel (2010). *Beginning Google Maps API 3*. New York, NY: Apress.

W3Schools.com (2011). JavaScript Tutorial. [\(http://www.w3schools.com/js/default.asp\)](http://www.w3schools.com/js/default.asp). (buscar: Learning JavaScript).

Willard, Wendy (2009). HTML: *A Beginner's Guide*. Berkeley, CA: Osborne/McGraw-Hill.

*Nota*: El material de este capítulo se basa en el libro del autor titulado «Mapping in the Cloud», publicado por Guilford Press.

# **15 Acceso y disponibilidad de la información geográfica**

*Aileen Buckley, EE.UU. Bengt Rystedt, Suecia*

## **15.1 Introducción**

Los cartógrafos siempre han estado recolectando todo tipo de información geográfica para la elaboración de mapas. Ptolomeo ya recogió la posición de alrededor de 8.000 lugares (véase el capítulo 1). Abraham Ortelius recogió una gran cantidad de información geográfica, con el fin de poder confeccionar su atlas, el *Theatrum Orbis Terrarum* (Teatro del Mundo).

Hoy en día, la información geográfica está disponible en formato digital y el primer intento de producir una base de datos de información geográfica a nivel nacional, lo realizó Roger Tomlinson, en Canadá, en la década de 1960. La idea era crear una base de datos para la planificación espacial. La base de datos se llamaba Inventario de los Territorios de Canadá («CLI» de su nombre original en inglés «Canada Land Inventory»), http://sis.agr.gc.ca/cansis/nsdb/cli/index.html. Esta base de datos se utiliza todavía y se pueden

descargar datos de ella. Para manejar dicha base de datos se necesitaba un sistema de información. Este fue llamado así, Sistema de Información Geográfica (SIG).

La ACI (Asociación Cartográfica Internacional) también era ya activa en la promoción de la recopilación de información geográfica para el desarrollo de la cartografía por ordenador. Bajo la presidencia del profesor Ormeling Sr., la ACI organizó una serie de grupos de trabajo. El primero se reunió en 1981 en Wuhan, China y posteriormente otro en Nueva Delhi en 1983. Los debates sobre la importancia de la información

geográfica fueron muy intensos y se tomaron decisiones para cooperar en la construcción de bases de datos geográficos.

Como cada vez se incluían más y más datos geográficos en esas bases de datos, se hizo apremiante la necesidad de la creación de una infraestructura de información digital; esta se estableció por primera vez en los EE.UU. La principal intención de esa infraestructura de información era lograr una mejor administración que funcionase mejor, con un gasto menor. Nancy Tosta del Servicio Geológico de Estados Unidos (USGS) trabajó con Al Gore, entonces Vicepresidente de los EE.UU., en la formulación de la Infraestructura Nacional de Datos Espaciales (NSDI, de *National Spatial Data Infrastructure*, en inglés) de los EE.UU. La NSDI se definió en abril de 1994, mediante una orden ejecutiva del presidente Clinton ([http://www.archives.gov/](http://www.archives.gov/federal-register/executive-orders/pdf/12906.pdf) [federal-register/executive-orders/pdf/12906.pdf](http://www.archives.gov/federal-register/executive-orders/pdf/12906.pdf)). La NSDI se hizo muy popular en el campo de la Geomática y muchos países siguieron su ejemplo. Internet se puso en marcha al mismo tiempo y su módulo de acceso, el Explorer, se hizo muy popular igualmente; ya en ese momento muchas personas se dieron cuenta de que Internet podría ser una gran herramienta para la distribución de información geográfica. Las autopistas de la información fueron construidas para la distribución de datos. La idea era que los datos geográficos deberían almacenarse y actualizarse en un lugar, para luego ser distribuidos al usuario cuando fuese necesario.

Los estudios han demostrado que los beneficios de la NSDI para la sociedad son mayores que los costos de su implementación. Esta relación generalmente se supone que es de 4:1. Un estudio realizado en Suecia demostró, sin embargo, que alcanzaba incluso una proporción de hasta 30:1.

La distribución de los datos geográficos ha obligado a disponer de normas y estándares para la información

geográfica. La normalización se había iniciado ya en muchos países pero, como estamos viviendo en un mundo global, lo que realmente se necesitan son normas internacionales. Este problema fue llevado a las Naciones Unidas, que promovió la necesaria cooperación internacional en un comité técnico (http://www.isotc211.org/). Desde entonces, se han desarrollado muchos estándares y se puede encontrar una recopilación de ellos en la página de inicio del Open Geospatial Consortium (OGC), [http://www.](http://www.opengeospatial.org/) [opengeospatial.org/](http://www.opengeospatial.org/).

Como podemos ver, hay muchos tipos diferentes de datos geográficos, así que en esos comités técnicos se deben incluir personas con conocimientos en cada una de esas disciplinas, con el fin de saber qué funciones y atributos deben incluirse en las definiciones de cada uno de los tipos de objeto. Un ejemplo de una clase de objeto es edificio, que puede definirse como una construcción con paredes y techo, con una determinada identidad y muchas funciones diferentes. A veces, estas definiciones parecen tontas, pero deben formularse de forma tan simple como sea posible, con el fin de que se comprendan en todo el mundo. Cada elemento incluido en la base de datos es un objeto que pertenece a una clase de objetos. Un edificio puede formar una superclase, mientras que otras construcciones como casas, graneros, saunas, etc., podrían formar subclases.

Como los datos geográficos siempre están referidos a objetos, lo habitual es usar una Tecnología de la Información (IT) conocida como de «orientación a objeto» (*object orientation*). Las referencias que figuran al final de este capítulo dan más información sobre el manejo de la orientación a objeto (por ejemplo, Booch et al, 2006); allí se encontrará cómo funciona el *Unified Modelling Language* (UML) y cómo manejar las clases, superclases y subclases de objetos. Con UML se pueden describir claramente un sistema de información y sus bases de datos.

## **15.2 Iniciativas Internacionales de NSDI**

#### **15.2.1 Naciones Unidas**

*UNRCC United Nations Regional Cartographic Conferences*

Las Conferencias Cartográficas Regionales de las Naciones Unidas (UNRCC, del inglés *UN Regional Cartographic Conferences*) han estado en funcionamiento desde la década de 1950 como una forma de hacer un seguimiento de las resoluciones más relevantes de la ONU, incluyendo los estatutos sobre la forma de operar. Estas UNRCC se celebraron por primera vez para Asia (incluyendo Australia y el Pacífico) y fueron seguidas de conferencias para las Américas y para África. La ONU es quien convoca estas reuniones. La asistencia es libre pero, para poder ser registrado como delegado, uno tiene que ser nominado oficialmente por su país. Las decisiones se toman como resoluciones. En la UNRCC de Bangkok de 2012, se tomó una resolución en la que se pidió a la ACI organizar el Año Internacional del Mapa en 2015.

## *ONU-GGIM ONU-Global Geospatial Information Management*

En 2011 la ONU decidió establecer el Comité de Expertos de las Naciones Unidas sobre la Gestión de la Información Geoespacial Mundial (GGIM del inglés *Global Geospatial Information Management*, http:// ggim.un.org/) con el objetivo de hacer más accesible la

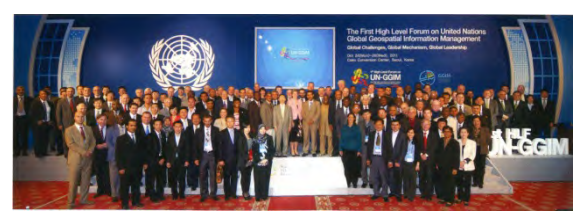

*Figura 15.1. La primera conferencia del GGIM en Seúl, Corea del Sur 2011.* 

información geográfica a la sociedad en general. También hay una intención firme de que ONU-GGIM asuma la dirección de las UNRCC, al igual de que se establezcan ese tipo de conferencias también para Europa. Hasta el momento, todas las organizaciones nacionales de cartografía de Europa se han convertido en miembros de EuroGeographics; sus estatutos ya están siendo rediseñados para adaptarse a las condiciones y requisitos de la ONU-GGIM.

La página de inicio del GGIM en la web ofrece informes bastante detallados sobre la situación de la información geográfica en casi todos los países del mundo.

#### Mapa Global

En la década de 1950 la ONU aceptó una resolución acerca de retomar el proyecto de la elaboración de un mapamundi a escala 1:1 millón. Se encargó la tarea a la Unión Geográfica Internacional (UGI). Sin embargo, ese proyecto se trastocó en la década de 1980 por razones de seguridad consecuencia de la Guerra Fría. Posteriormente, en la Conferencia de las Naciones Unidas sobre el Medio Ambiente y el Desarrollo de Río de Janeiro, en 1992, Japón propuso la creación de una base de datos con un propósito similar. Esa propuesta fue aceptada como una actividad de la ONU y ahora es el Comité Directivo Internacional de Cartografía Mundial (ISCGM, del inglés *International Steering Committee for Global Mapping*), [http://www.iscgm.](http://www.iscgm.org) [org](http://www.iscgm.org), quien es el responsable de organizar la tareas de la construcción de esa base de datos. Todos los países han elaborado de la misma manera su conjunto de datos nacionales que pueden ser descargados de forma gratuita. La creación de la base de datos proporciona una experiencia educativa para todos los países, en la medida de que aprenden a construir conjuntos de datos geográficos. Japón corre con los gastos económicos de la gestión del proyecto. Por supuesto, habría sido más barato para Japón que ellos mismos hubieran construido todo el conjunto de datos por sí solos, pero

entonces se habrían perdido los beneficios derivados del aprendizaje en la elaboración de bases de datos en los diferentes países.

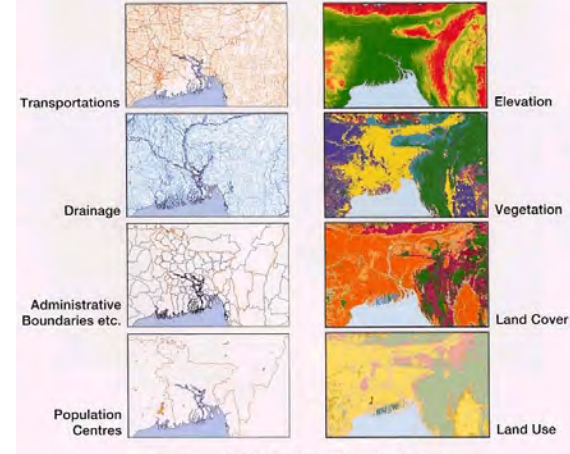

**Global Man Database at 1 km Resolution** 

*Figura 15.2. Diferentes capas del Mapa Global.* 

Se puede encontrar más información sobre las actividades de la ONU en cartografía e información geográfica en el Capítulo 10.

## **15.2.2 Organizaciones Internacionales que trabajan con Información Geográfica**

Aparte de la Asociación Cartográfica Internacional, las siguientes organizaciones internacionales trabajan en este campo:

*GSDI Global Spatial Data Infrastructure*

La Infraestructura de Datos Espaciales Globales (GSDI, del inglés *Global Spatial Data Infrastructure*) es una organización que está promoviendo en todo el mundo la construcción de Infraestructuras de Datos Espaciales a nivel nacional. Su página web está gestionada por el OGC (http://www.gsdi.org/), y esto demuestra que la GSDI tiene su foco principal de atención en los aspectos jurídicos de la creación de conjuntos de datos geográficos, como puedan ser: los derechos de autor, los precios de las descargas y el uso de los datos geográficos. La página también incluye diferentes enlaces, como al «*Spatial Data Infrastructure Cookbook*» (GSDI, 2009), que se puede descargar en diferentes idiomas y de forma gratuita desde la página de la GSDI. Proporciona, además, instrucciones detalladas sobre la forma de construir conjuntos de datos geográficos.

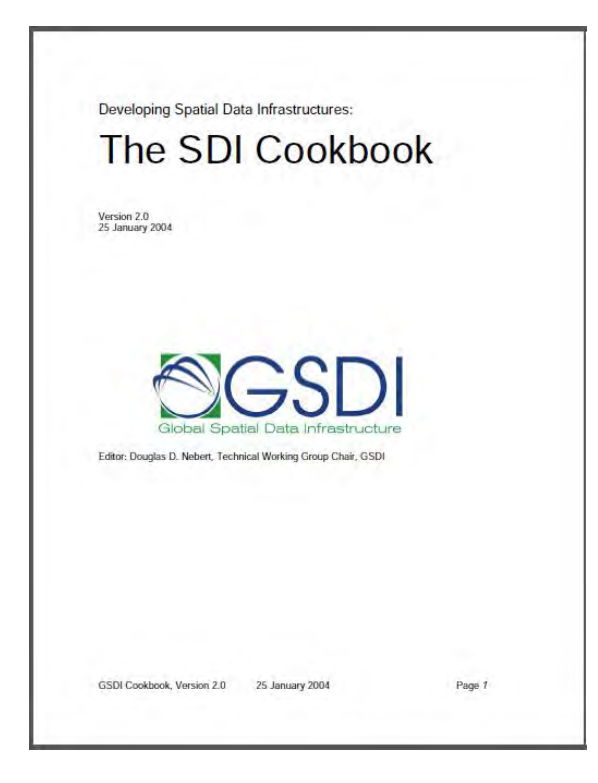

*Figura 15.3. Primera página del Spatial Data Infrastructure Cookbook.* 

*JBGIS Joint Board of Geographic Information Societies*

La Oficina Conjunta de Sociedades de Información Geográfica (JBGIS, del inglés *Joint Board of Geographic Information Societies*) es una organización para la cooperación entre las organizaciones internacionales que tengan interés en los diferentes asuntos geoespaciales. La JBGIS puede tener comités ad hoc, como el Comité de Gestión de Riesgos y Desastres que, junto con la Oficina de las Naciones Unidas de Asuntos del Espacio Ultraterrestre, ha publicado un folleto que se puede descargar de forma gratuita (JBGIS y ONU, 2010). Las diferentes organizaciones que cooperan en la JBGIS se describen en el capítulo 18.

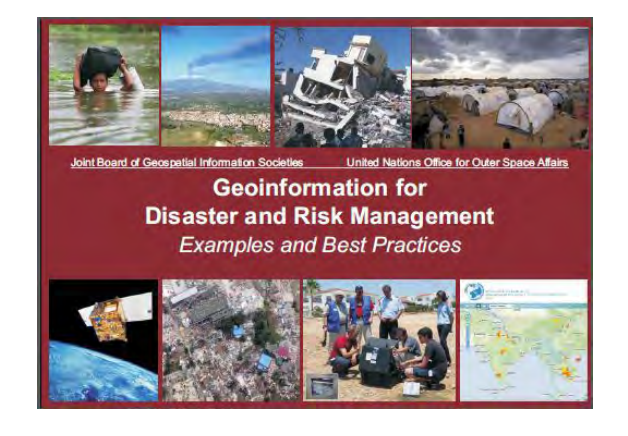

*Figura 15.4. La publicación de la JBGIS en la Gestión de Riesgos y Desastres.* 

#### Google

Como es de sobra conocido, Google ofrece una gran cantidad de información geográfica de forma gratuita a través de *Google Maps y Google Earth*. No vamos a dar aquí más información sobre las herramientas de Google. Nuestro consejo es usar esas herramientas solo para explorar.

#### *EVG East View Geoespatial*

*East View Geoespatial*, EVG (http://www.geospatial. com/). Se conocía anteriormente como East View Cartographic. Ahora ofrece no solo mapas, sino también información geográfica, tal como imágenes de satélite y fotos aéreas, datos de código abierto, los cuales se describen con más detalle en el capítulo 16. EVG ofrece una gran cantidad de mapas y datos sobre Rusia y China (eso explica el carácter oriental del nombre de la empresa: East significa Este en inglés). EVG es un miembro afiliado de la ACI.

*Open Street Map* (OSM)

OpenStreetMap (http://www.openstreetmap.org) ofrece Información Geográfica Voluntaria (VGI) y se describe con más detalle en el capítulo 16. La VGI surgió como una reacción a los altos precios cobrados por las organizaciones nacionales de cartografía para la descarga y el uso de datos geográficos, especialmente los mapas. A menudo, ese movimiento se denomina Neocartografía o Neogeografía. La VGI está bien descrita en un documento de la ONU-GGIM producido por el *Ordnance Survey* de Gran Bretaña (GGIM, 2012).

Los datos para OSM son recogidos por muchas personas y se pueden utilizar de forma gratuita, pero se deben seguir sus reglas y se debe hacer referencia a OSM siempre que se utilicen sus datos. OSM tiene ahora una amplia cobertura del mundo y ya se puede utilizar, por ejemplo, en los teléfonos móviles. Algunas ciudades ya no producen planos urbanos en versiones impresas, ya que dependen de OSM.

## **15.2.3 Iniciativas NSDI**

El objetivo principal de una Infraestructura Nacional de Datos Espaciales (NSDI, de *National Spatial Data Infrastructure*, en inglés) es crear conjuntos de datos geográficos nacionales y establecer *Geoportales* de búsqueda, visualización y descarga de datos geográficos. La búsqueda y la visualización deberían poderse llevar a cabo sin costes para el usuario, pero la descarga y el uso podrían tener que ser abonados por el usuario. En las siguientes secciones, se darán algunos ejemplos de iniciativas NSDI.

## EE.UU.

Ya que es en los Estados Unidos en donde se estableció una NSDI por primera vez, es natural empezar por este país. La NSDI de los EE.UU. está dirigida por el Comité Federal de Datos Geográficos (https://www.fgdc.gov/), que tiene su sede en el USGS (*US Geological Survey*). Se pueden buscar, y a veces también descargar, diferentes tipos de datos geográficos a través del enlace *Data & Services*. A través del portal *Geo-Platform* también es posible descargar datos de clima, mapas topográficos del Servicio Geológico de los Estados Unidos (*US Geological Survey*) y datos del censo con direcciones de calles, de la

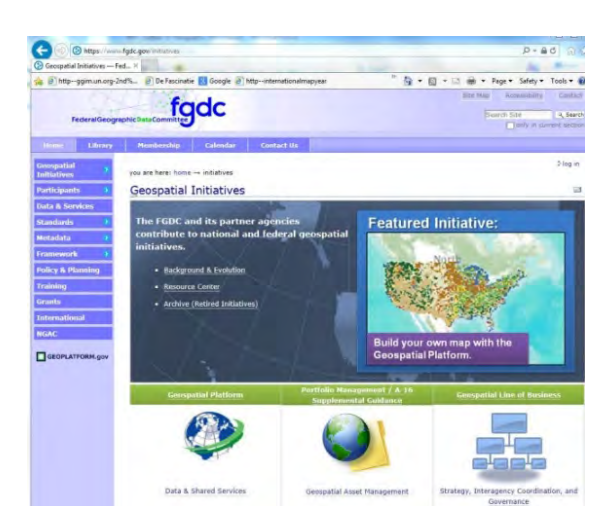

#### *Figura 15.5. Página web del Comité Federal de Datos Geográficos (FGDC).*

Oficina del Censo de los Estados Unidos. Las direcciones de las calles están vinculadas a los distritos censales, y estos vínculos digitales han aumentado el uso de los datos del censo de una manera tremenda. Es posible encontrar a los proveedores y usuarios de diferentes productos a través de las direcciones de las calles. Aun se puede encontrar mucha más información entrando en su página web.

#### Canadá

La Organización Nacional de Cartografía de Canadá se encarga de la Infraestructura Canadiense de Datos Geoespaciales (CGDI) y se puede acceder a ella a través de [http://www.nrcan.gc.ca/earth-sciences/geomatics/](http://www.nrcan.gc.ca/earth-sciences/geomatics/canadas-spatial-data-infrastructure/8906) [canadas-spatial-data-infrastructure/8906](http://www.nrcan.gc.ca/earth-sciences/geomatics/canadas-spatial-data-infrastructure/8906). Si se ingresa a través de *Satellite Imagery and Air Photos* (Imágenes de satélite y fotos aéreas), se encuentra un kit educativo para niños donde se ofrece una introducción a la Teledetección.

#### Europa

Durante un tiempo bastante largo se presentaron numerosas iniciativas de investigación para la creación de una base de datos común de información geográfica con el fin de obtener el apoyo de la Unión Europea (UE); estas iniciativas fueron siempre en vano. Pero, finalmente, en 2001, cuando se incluyeron datos sobre el medioambiente en las iniciativas, la UE convocó una reunión de expertos en Bruselas y en 2007 se puso en marcha una Directiva que ha dado lugar a INSPIRE (Infraestructura para la Información Espacial de la Comunidad Europea, *Infrastructure for Spatial Information in the European Community* en inglés) como resultado. Se ha copiado el siguiente texto de la página de inicio de INSPIRE [\(http://inspire.ec.europa.eu/index.](http://inspire.ec.europa.eu/index.cfm) [cfm](http://inspire.ec.europa.eu/index.cfm)):

La Directiva INSPIRE se implementará en varias etapas, para llegar a su plena aplicación en el año 2019.

La Directiva INSPIRE pretende crear una Infraestructura de Datos Espaciales en la Unión Europea (UE). Eso permitirá el intercambio de información geográfica medioambiental entre organizaciones del sector público, y mejorar y facilitar el acceso público a la información geográfica en toda Europa.

Una Infraestructura de Datos Espaciales Europea (*European Spatial Data Infrastructure*) colaborará en la formulación de políticas transfronterizas. Por lo tanto la información espacial considerada bajo la Directiva es exhaustiva e incluye una gran variedad de temas técnicos y de actualidad.

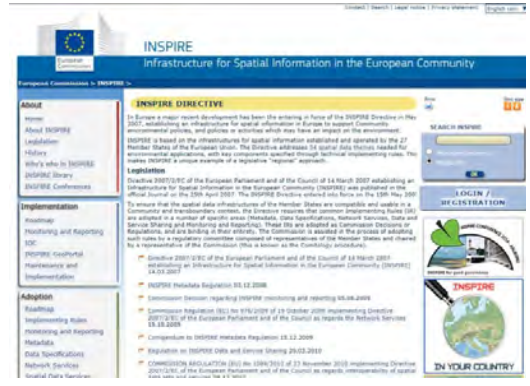

*Figura 15.6. Página web de INSPIRE.* 

INSPIRE se basa en una serie de principios comunes:

- Los datos deben recogerse solo una vez y mantenerse en el nivel donde se logre máxima efectividad.
- Debe ser posible combinar información geográfica con total continuidad para toda Europa desde fuentes diversas, y compartirla entre usuarios y aplicaciones.
- Debe posibilitarse que la información recogida en un nivel/escala sea compartida por los demás

niveles/escalas, que sea detallada para las investigaciones exhaustivas y más general para fines estratégicos.

- La información geográfica debe ser abundante y disponible bajo condiciones que no inhiban su uso.
- Debe ser fácil descubrir la información geográfica disponible, la forma en que se puede utilizar para satisfacer unas necesidades particulares y en qué condiciones puede ser adquirida y utilizada.

La implementación de INSPIRE se hará en varias etapas empezando por las capas más necesarias, seguidas a continuación de las más complicadas. También se dice que solo se incluirán las capas ya existentes.

INSPIRE también incluye reglas para la creación de geoportales, donde toda la información se pueda ver de forma gratuita, tanto por el público como por las organizaciones, a través del uso de las herramientas de Internet. La descarga y el uso de la información pueden implicar un cargo que debe ser establecido por el comité nacional de mantenimiento de la aplicación.

El desarrollo de INSPIRE está gestionado principalmente por el *Joint Research Centre* (JRC) (Centro de Investigación Conjunta) en Ispra, Italia (https:// ec.europa.eu/jrc/). El JRC incluye una gran cantidad de temas en su sitio web y generalmente es difícil encontrar lo que se busca.

#### Asia y el Pacífico

En la actualidad, es la «UNRCC» la que coordina la Infraestructura para la Información Espacial para Asia y el Pacífico; en el futuro, será coordinada por el Comité Regional para la Gestión de Información Geoespacial Mundial de las Naciones Unidas para Asia y el Pacífico (UN-GGIM-AP), cuya página web es: [http://www.](http://www.un-GGIM-ap.org/) [un-GGIM-ap.org/](http://www.un-GGIM-ap.org/). Las dos organizaciones trabajan

conjuntamente hasta que haya sido plenamente establecida la ONU-GGIM. Ambas organizaciones cuentan con unos 60 países miembros, cada uno de los cuales se puede beneficiar de los logros de los demás. China, India, Australia y Japón son los países que las lideran y cuando se visitan sus páginas web se observan los grandes progresos obtenidos. Aunque, tanto China como India trataron de adelantarse creando conjuntos de datos nacionales para cartografía automática a principios de la década de 1980, las soluciones técnicas no estuvieron disponibles hasta 1994, cuando ya se pudo utilizar Internet. Eso es muy común en cartografía: el no tener la fuerza requerida para llevar a cabo el desarrollo tecnológico necesario; pero no obstante, los cartógrafos son muy rápidos a la hora de encontrar y reconocer la utilidad de los nuevos avances técnicos y su aprovechamiento, con el fin de alcanzar así sus objetivos predeterminados.

Japón alberga la secretaría y está ayudando a los países en vías de desarrollo al establecimiento de su propia infraestructura geográfica.

#### Australia y Nueva Zelanda

Australia trabaja conjuntamente con Nueva Zelanda en el desarrollo de su infraestructura de información geográfica en un comité llamado *Australian New Zealand Land Information Council* (ANZLIC). La «Base de datos espaciales» describe las capas básicas que necesitan los usuarios de la información basada en la ubicación. Son las piezas originales de información espacial creadas por fuentes autorizadas, como las agencias gubernamentales. A menudo, se recopila esta información con fines comerciales por esas agencias y no está disponible de manera coherente, o incluso de ninguna manera. Los gobiernos de Nueva Zelanda y Australia se han dado cuenta de que esa información tiene que estar más disponible. Mediante el establecimiento de un marco común sobre cómo se recopila esa información, cómo se describe, y cómo se facilita a través de Australia y Nueva

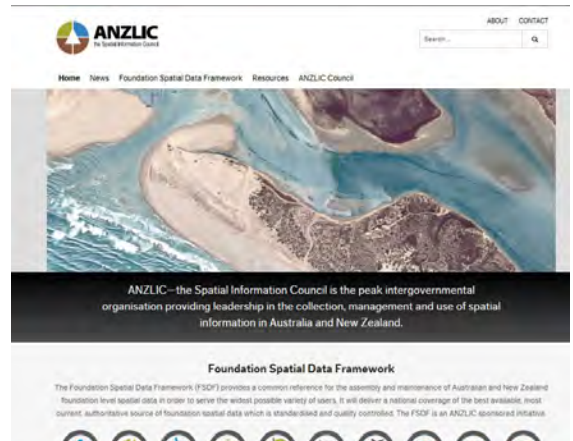

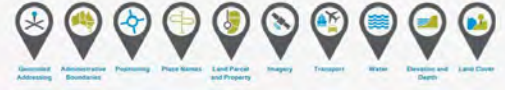

*Figura 15.7. Página web del "ANZLIC".* 

Zelanda, «ANZLIC» está marcando el rumbo para lograr las aspiraciones de ambos países.

#### África

África cuenta con más de 50 países con muy diferentes recursos de información geográfica. Desde la independencia de muchos de esos países en la década de 1960, la producción de mapas topográficos ha sido suspendida y en la actualidad es difícil encontrar mapas topográficos actualizados. Ahora se tiene que utilizar Google Earth para obtener mapas a grandes escalas.

Tanto la información sobre el medio ambiente como la información geográfica son muy importantes en África. La coordinación de ambas está a cargo del EIS-África, una organización panafricana que trabaja para mejorar el uso de la información geoespacial y ambiental, con el fin de enriquecer el debate político, el apoyo a la toma de decisiones y para la consecución del bienestar de la población africana en general.

En la página web del EIS, en la sección publicaciones, se encuentra su boletín de noticias, así como referencias a sus informes. El «*Study of Fundamental Geospatial Datasets in Africa*» (Estudio de los conjuntos de datos geoespaciales fundamentales en África) ofrece una adecuada visión general de la situación. El informe supone la solicitud de un proyecto y dará respuestas sobre cómo continuar con la construcción de una infraestructura de información geográfica en África.

NEPAD, una organización de desarrollo de la Comisión Económica de las Naciones Unidas para África (CEPA), estudió la situación de África a principios del siglo XXI y concluyó entonces que:

- *• África era la región más pobre del mundo, con no menos de la mitad de su población total viviendo con menos de un dólar al día.*
- *• África también suponía tan solo el uno por ciento del Producto Interior Bruto mundial (PIB), mientras que la distribución de ingresos estaba muy sesgada en contra de los pobres.*
- *• África era también la región más marginada representando tan solo el 1,7% del comercio mundial, el 2% de las exportaciones mundiales y el 0,9% de la inversión extranjera directa mundial (IED).*
- *• Uno de cada cinco de africanos vive bajo los efectos de conflictos armados, creándose así dudas sobre el futuro de la región.*
- *• Las economías africanas estaban por lo general fragmentadas, eran estructuralmente superficiales y muy dependientes del sector primario –petróleo, minería y agricultura– con muy poco valor añadido.*
- *• África suponía la región más endeudada y, a la vez, la más dependiente de la ayuda exterior.*

*• África, como continente, tenía la mayor población infectada con el VIH-SIDA del mundo.* 

*A pesar de la deplorable situación anterior, no se pone en duda que África es una región con un gran potencial.* 

Con el fin de implementar un desarrollo sostenible, África necesita una infraestructura de información geográfica, algo que, a pesar de todo, no se menciona en el informe de la CEPA.

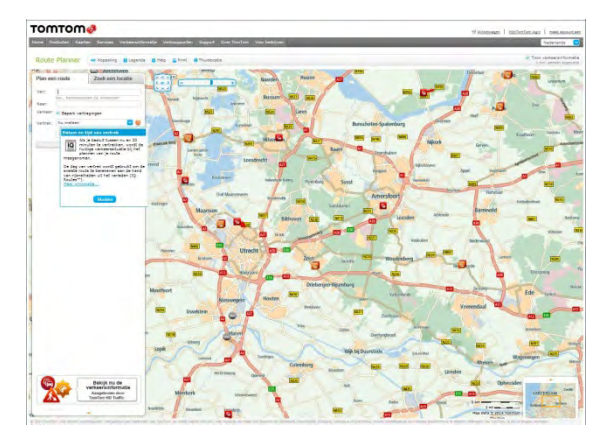

*Figura 15.8. Ejemplo de mapa de carreteras.* 

## **15.3 Datos de carreteras**

Los datos del transporte por carretera siempre han sido de gran importancia. Cuando las bases de datos de carreteras fueron inicialmente creadas por las organizaciones nacionales de carreteras, lo fueron para poder apoyar a su gestión. La red a menudo no era una red cerrada, por lo que las bases de datos no podían ser utilizadas para el cálculo de las rutas más cortas o más rápidas entre dos lugares. Más tarde, se crearon empresas para elaborar bases de datos de carreteras, como Tomtom y Navtech. Con el fin de recoger información sobre las carreteras, en la actualidad

circulan por ellas una serie de coches específicamente preparados con instrumentos de medición y vídeos. Los datos de carreteras posteriormente se editan y se insertan en las bases de datos. Después ya se agregan las direcciones de calles, así como las gasolineras, los restaurantes y las atracciones turísticas. Con esos sistemas en el coche, es fácil encontrar el camino. Si se tiene una licencia para el sistema, se pueden utilizar los datos, pero no se puede examinar o descargar el programa. Las direcciones de las calles se actualizan con frecuencia, los sistemas tienen contactos con muchas organizaciones y pueden informar sobre posibles trabajos en carreteras, accidentes y otros obstáculos en el camino por donde se va conduciendo.

Nokia, una empresa de telecomunicaciones de Finlandia, ha comprado Navtech e implementado su base de datos de forma gratuita en sus teléfonos móviles.

#### **15.4 Información Geográfica Estadística**

Los datos estadísticos son muy importantes para la producción de atlas y con fines de planificación. Cuando los datos estadísticos están georreferenciados también constituyen información geográfica. La Georreferenciación significa que los datos están conectados a una ubicación geográfica, por ejemplo, un área administrativa, de la cual se han digitalizado los limites. Con datos estadísticos georreferenciados a áreas administrativas, podemos producir mapas temáticos que pueden ser incluidos en atlas, o estar disponibles para apoyar las decisiones en la ordenación del territorio.

También es bastante común que las direcciones postales de las calles tengan las coordenadas de la entrada de cada edificio, el cual está vinculado a una propiedad, que a su vez está vinculada a un área administrativa. Hay una gran cantidad de datos estadísticos georreferenciados disponibles, tanto a partir de los censos, como desde los sistemas de la Administración.

Se puede acceder a datos estadísticos útiles desde las oficinas de estadística y desde organizaciones tales como:

- La ONU
- El Banco Mundial
- La UE

Todas estas organizaciones tienen grandes cantidades de datos estadísticos relacionados con las áreas administrativas.

Buscar: http://data.un.org/ para datos de la ONU.

Buscar: http://data.worldbank.org/data-catalog/worlddevelopment-indicators para datos del Banco Mundial.

Buscar: https://open-data.europa.eu/en/data para datos europeos.

El Mapa Global también incluye las áreas administrativas con sus bordes o límites digitales. Debería ser posible utilizar el Mapa Global para la elaboración de un mapamundi digital de población.

#### 15.5 Geoportales

Los geoportales han sido creados para el intercambio de información geográfica, ya sea para poder buscarla, descargarla o utilizarla. Un geoportal se crea en Internet en una Arquitectura Orientada a Servicios (*Service Oriented Architecture*, SOA). En una SOA, un *servicio* es un proceso especializado en un equipo informático que está preparado para recibir órdenes de otros procesos y suministrar de vuelta los resultados requeridos. Los servicios también se pueden vincular a otros servicios. De esa manera, se pueden construir servicios más complejos para las tareas más exigentes.

Un geoportal también tiene un conjunto de metadatos que describen las diferentes clases de objetos del geoportal. Los metadatos proporcionan *datos sobre los* 

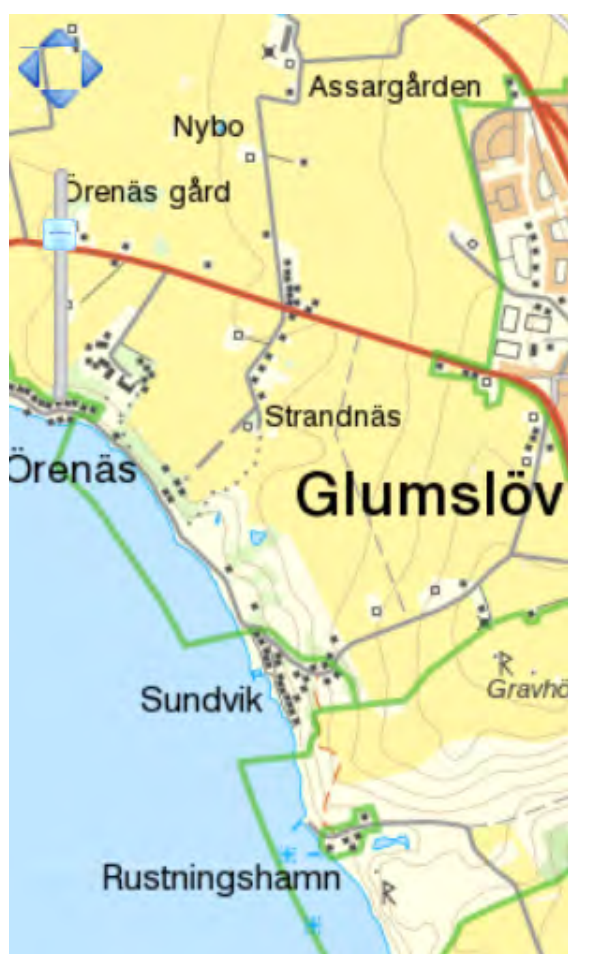

*Figura 15.9. Mapa topográfico mostrado en la figura 5.1, obtenido usando el geoportal sueco www.geodata. se. Las líneas verdes indican los límites de las reservas naturales.* 

*© Lantmäteriet Dnr R50160927\_130001.* 

*datos* y se describen en el Capítulo 3 del Spatial Data Infrastructure Cookbook (GSDI, 2009).

Un usuario de un geoportal debe contar con acceso a Internet y los servicios del geoportal que tienen acceso a través de Internet a la organización donde se encuentran los datos necesarios, se pueden encontrar mediante el uso de los metadatos.

La figura 15.9 muestra un mapa topográfico logrado usando el geoportal sueco www.geodata.se.

Un geoportal también puede incluir servicios más avanzados, en los que el usuario puede pedir actualizaciones de datos u otros servicios, tales como la transformación entre diferentes sistemas de coordenadas o el manejo de las licencias o los sistemas de pago.

## **Referencias**

Booch, G., Rumbaugh, J. y Jacobson, I., 2006 *The Unified Modelling Language User Guide*, 2ª edición. Reading, MA: Addison Wesley. ISBN 9780321267979.

GGIM, 2012 *Future Trends in Geospatial Information Management (Tendencias futuras en la Gestión de Información Geoespacial)*, Informe del Comité de Expertos de las Naciones Unidas sobre la Gestión Mundial de la Información Geoespacial, GGIM. Segundo período de sesiones, Nueva York, 2012. [http://ggim.un.org/2nd%20Session/Future%20](http://ggim.un.org/2nd%20Session/Future%20Trends%20Background%20Document.pdf) [Trends%20Background%20Document.pdf](http://ggim.un.org/2nd%20Session/Future%20Trends%20Background%20Document.pdf).

GSDI (2009) *Spatial Data Infrastructure Cookbook*. http://www.gsdi.org/gsdicookbookindex.

JBGIS y las Naciones Unidas (2010) *Geoinformation for Disaster and Risk Management (Geoinformación para Gestión de Riesgos y Desastres)*. [http://www.un-spider.](http://www.un-spider.org/sites/default/files/VALIDPublication.pdf) [org/sites/default/files/VALIDPublication.pdf](http://www.un-spider.org/sites/default/files/VALIDPublication.pdf).

# **16 Información geográfica voluntaria**

*Serena Coetzee, República de Sudáfrica*

## **16.1 Introducción**

En un principio, la World Wide Web contenía únicamente información estática que solo permitía su lectura. No obstante, con el tiempo se ha transformado en una plataforma interactiva, conocida ya como la Web.2.0, donde se añaden y actualizan contenidos en todo momento y en tiempo real. Fenómenos tales como el *blogging*, las *wikis*, el *videosharing* (intercambio de vídeos) y las redes sociales, son ejemplos de la Web.2.0. Este tipo de contenido es conocido como «contenido generado por el usuario».

La Información Geográfica Voluntaria (IGV) es un tipo especial de contenido generado por el usuario. Hace referencia a la información geográfica recopilada y compartida voluntariamente por el público en general. La Web 2.0 y los avances asociados con las tecnologías de la cartografía a través de la web, han mejorado en gran medida las capacidades para recopilar, compartir e interactuar con la información geográfica disponible en línea y una consecuencia de ello es la IGV.

El *crowdsourcing* es el método o procedimiento de efectuar una determinada tarea, tal como la resolución de un problema o la recogida de información, a través de una llamada o petición abierta al público de colaboración; eso supone una cooperación colectiva llevada a cabo por personas que participan en ello a través de la red. En lugar de elegir a una persona o a una empresa para recopilar la información, se integran muchas contribuciones individuales con el fin de efectuar la tarea. Las contribuciones se realizan habitualmente en línea, a través de un sitio web interactivo.

En las subsecciones siguientes, se describen ejemplos de *crowdsourcing* y aportación de Información

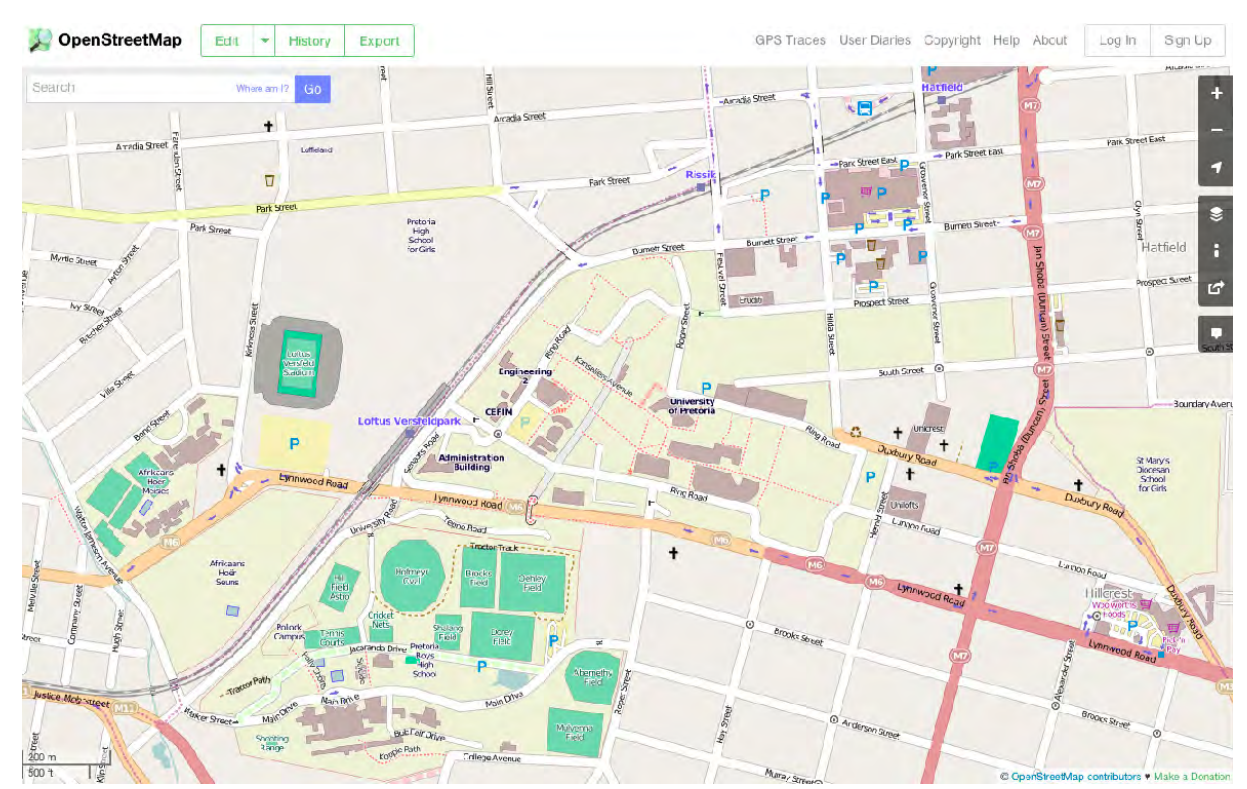

*Figura 16.1. La página web de OpenStreetMap.*

Geográfica Voluntaria (IGV), tales como: OpenStreetMap, Tracks4Africa, el Southern African Bird Atlas Project 2- SABAP2 (Proyecto de Atlas de Aves del Sur de África2) y WikiMapia. Y en otras subsecciones posteriores se proporciona una guía, paso a paso, sobre cómo contribuir a OpenStreetMap.

## **16.2 OpenStreetMap**

OpenStreetMap (www.openstreetmap.org) es un proyecto de colaboración para crear mapas del mundo, libres y que se puedan editar. Dos de los principales

factores impulsores de la creación y del desarrollo de OpenStreetMap han sido, por un lado, las restricciones sobre el uso o disponibilidad de la información geoespacial en una gran parte del mundo y, por otro, la aparición de dispositivos portátiles de navegación por satélite de bajo coste.

Creado por Steve Coast en el Reino Unido, en 2004, fue inspirado por el éxito de Wikipedia y el predominio de datos de mapas que no eran de libre acceso al público en general, tanto en el Reino Unido, como en otros lugares. Desde entonces, OpenStreetMap ha crecido hasta contar con más de un millón de usuarios

registrados, que pueden aportar datos mediante dispositivos GPS, fotografías aéreas y otras fuentes de información gratuitas. Esos datos, obtenidos a través de *crowdsourcing*, están disponibles bajo una Licencia Open Database. Ese sitio está apoyado por la Fundación OpenStreetMap, que es una organización sin ánimo de lucro registrada en Inglaterra.

Más que el mapa en sí, son los datos generados por el proyecto OpenStreetMap los que constituyen su principal

aportación. Estos datos están disponibles para su uso tanto en aplicaciones tradicionales, como Craigslist, Geocaching, MapQuest Open, el *software* estadístico JMP y Foursquare para reemplazar a Google Maps, como en tareas menos corrientes, tales como la sustitución de datos incorrectos incluidos en receptores GPS. Los datos de OpenStreetMap han sido favorablemente comparados con otras fuentes de datos con propietarios (derechos de autor), aunque la calidad de los datos varía a lo largo del mundo [Fuente: Wikipedia].

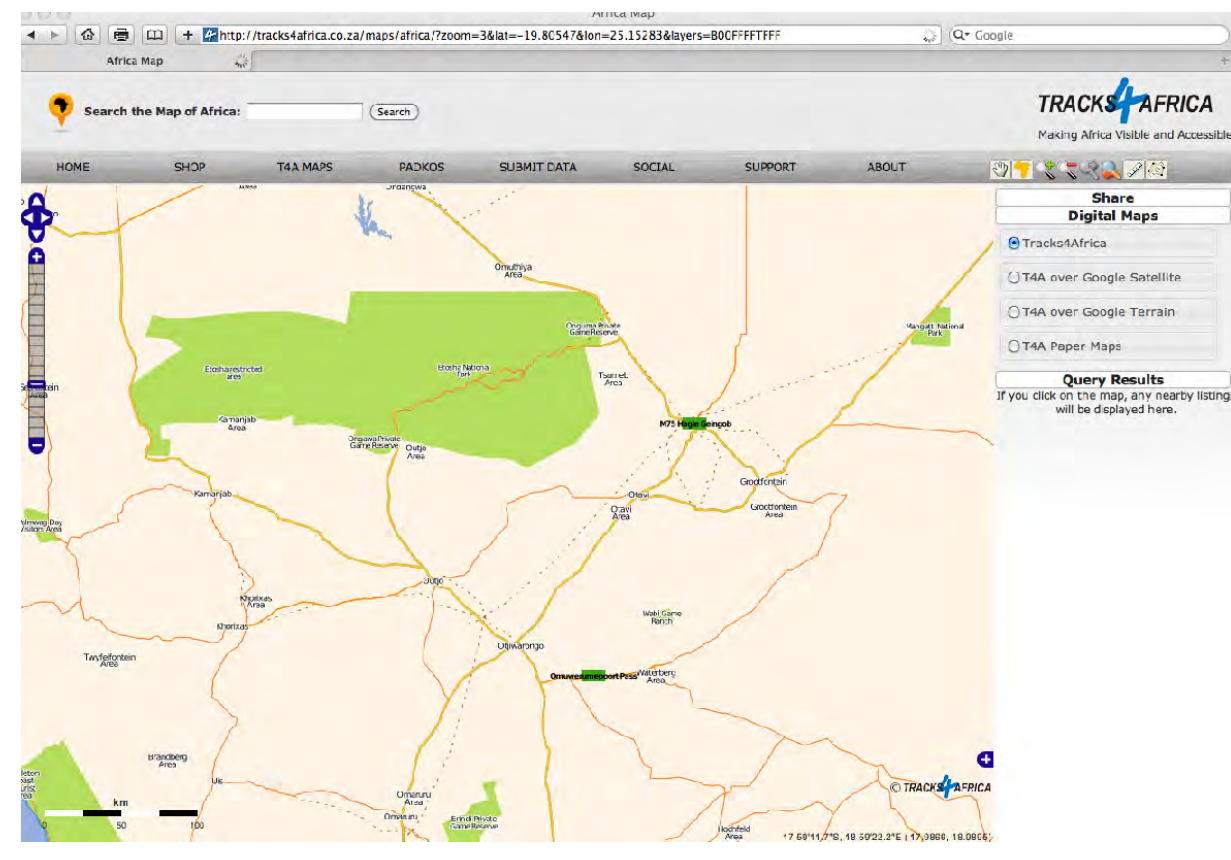

## **16.3 Tracks4Africa**

Tracks4Africa (www.tracks4africa.org) comenzó como una afición, en el año 2000, a modo de foro, donde personas con ideas afines ya compartían sus puntos de interés o rutas GPS en el año 2000. Debido a la ausencia de mapas útiles para la navegación GPS en África, esa afición se convirtió en una comunidad de personas que comparten entre sí sus experiencias de viaje por dicho continente. Tracks4Africa, como empresa, se estableció en 2003 con el fin de recoger y guardar toda esa información tan útil. Tracks4Africa además ha empezado a elaborar un mapa singular de África a base de utilizar exclusivamente los datos GPS aportados por la comunidad. Ese mapa es la base de los mapas T4A GPS y de todos sus otros productos. En el año 2005, Tracks4Africa comenzó a vender mapas T4A GPS a gente no perteneciente a la comunidad de viajeros que contribuyen a los datos de Tracks4Africa. La empresa tiene como objetivo lograr un equilibrio entre los datos recogidos por *crowdsourcing*, un desarrollo de sus productos impulsado por la comunidad y un modelo comercial sostenible [Fuente: Sitio Web Tracks4Africa].

## **16.4 Southern African Bird Atlas Project 2-SABAP2 (Proyecto de Atlas de Aves del Sur de África 2)**

El Southern African Bird Atlas Project 2-SABAP2 (Proyecto de Atlas de Aves del Sur de África 2) ([http://sabap2.adu.](http://sabap2.adu.org.za) [org.za\)](http://sabap2.adu.org.za) es la continuación del primer proyecto Southern African Bird Atlas Project-SABAP. El primer proyecto de atlas se llevó a cabo desde 1987 hasta 1991. El proyecto actual constituye una empresa conjunta entre la Unidad de Demografía Animal de la Universidad de Ciudad del Cabo en Sudáfrica (*Animal Demography Unit at the University of Cape Town in South Africa*), Bird Life-Sudáfrica y el Instituto Nacional de Biodiversidad de Sudáfrica (*South African National Biodiversity Institute*-SANBI). El proyecto tiene como objetivo determinar la *Figura 16.2 La página Web de Tracks4Africa.* distribución y abundancia relativa de las aves en el Sur de África. Este segundo proyecto de atlas comenzó el 1 de julio de 2007 y el plan es que funcione indefinidamente.

El trabajo de campo para este proyecto es llevado a cabo por más de mil voluntarios –conocidos como «ciudadanos científicos»– que recogen datos en el campo en su tiempo libre, pagando los gastos ellos mismos y con ello, realizando una gran contribución a la conservación de las aves y su hábitat. La unidad espacial de recogida de datos es la «pentada» (*pentad*), consistente en cinco minutos de latitud por cinco minutos de longitud, es decir, cuadrados con lados de aproximadamente 9 km. Hay unas 17.000 «pentadas» en el área de Sudáfrica, Lesoto y Suazilandia, y otras 10.000 en Namibia [Fuente: Wikipedia].

#### **16.5 WikiMapia**

WikiMapia ([www.WikiMapia.org](http://www.wikimapia.org)) es un proyecto cartográfico cooperativo de contenido abierto y

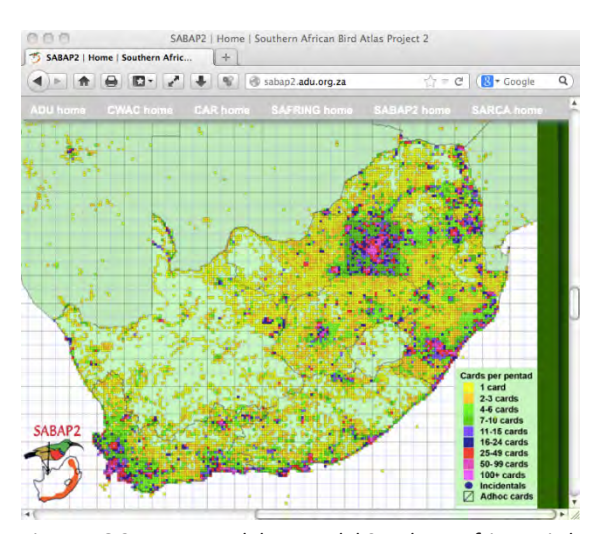

*Figura 16.3. Progreso del mapa del Southern African Bird Atlas Project 2.*

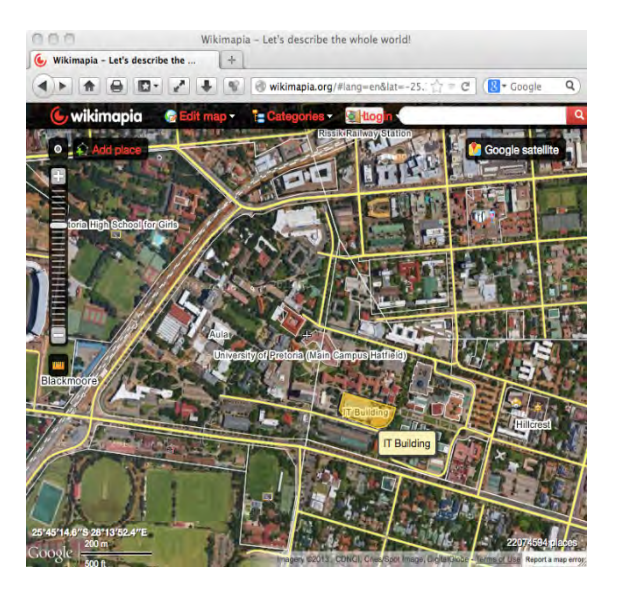

Figura 16.4. La página del mapa WikiMapia.

por tanto gratuito que pretende señalar y describir todos los objetos geográficos del mundo. Combina un sistema cartográfico interactivo en la web con un sistema wiki referenciado geográficamente, que permite a los usuarios añadir información en forma de notas a cualquier región o localidad del planeta. En mayo de 2014, más de 23 millones de objetos han sido marcados tanto por usuarios registrados como por invitados.

El sitio web de WikiMapia ofrece un mapa web interactivo basado en una API de Google Maps, que consiste en una capa de información generada por el usuario sobre imágenes de satélite de Google Maps y otros recursos.

La capa WikiMapia es una colección de objetos con elementos poligonales (como puedan ser contornos de edificios, lagos, etc.) y elementos lineales (tales como calles, ferrocarriles, ríos, etc.). Ambos tipos de elementos

pueden tener descripciones de texto y fotos adjuntas a ellos. Los usuarios pueden hacer clic en cualquier de estos objetos o en un segmento de calle seleccionado, para ver su descripción. Se proporcionan instrumentos para resaltar gráficamente los objetos por categorías y para medir distancias entre los objetos.

Cualquiera puede añadir un nuevo elemento a la capa de WikiMapia. Se supone que los objetos y los elementos lineales se deben dibujar en la ventana principal de modo que coincidan con la imagen de satélite subyacente, utilizando una sencilla herramienta de edición gráfica. Cuando se crea un objeto, se invita al usuario a especificar sus categorías, añadiendo una descripción de texto y aportando las fotos pertinentes. Solo los usuarios registrados pueden editar elementos ya existentes. Los editores pueden crear una «lista a vigilar» para controlar todos los cambios que se realicen en una o más áreas rectangulares en el mapa.

La comunidad de editores está en gran medida autoorganizada, con los usuarios comunicándose de manera privada mediante un sistema de correo electrónico, y a través de un foro público. El sistema asigna automáticamente «puntos de experiencia» para los editores con varias ediciones y los clasifica en diferentes niveles de acuerdo a los puntos obtenidos. Los de los niveles más altos tienen mayores accesos a las herramientas de edición y menos restricciones para acceder a la actividad de edición.

Los editores de los niveles más altos pueden ser invitados a ser «moderadores» o «usuarios avanzados». Como tales, reciben derechos de edición adicionales, acceso a más acciones para la monitorización de mapas y autoridad para expulsar a ciertos usuarios. La mayor parte del trabajo de los «usuarios avanzados» consiste en gestionar y dirigir a otros editores, incluyendo el establecimiento de normas y la lucha contra el posible vandalismo [Fuente: Wikipedia-English].

WikiMapia permite que sus contribuyentes añadan «puntos activos» (*hotspots*) a cualquier mapa, limitados por rectángulos (dentro de una longitud máxima de 20 kilómetros por cualquiera de sus lados) *wikienlazados* mediante una nota que suministra información sobre la localidad referida. Las notas pueden escribirse en cualquiera de los 36 idiomas contemplados actualmente y pueden ser modificadas por cualquier contribuyente, tal como en una *wiki*.

Los enlaces (*links*) se activan mediante clics dentro de cualquier rectángulo. Una de las características de WikiMapia es su visualizador «automóvil» que permite hacer enfoques (*zooms*) hacia dentro y hacia fuera sobre las áreas, para reducirlas o agrandarlas respectivamente. Y se puede utilizar para explorar, tanto los mapas, como las fotografías de satélite.

WikiMapia se puede incorporar a cualquier sitio en Internet. Se abre WikiMapia, se selecciona la opción deseada y se elige «Mapa en su PÁGINA» del menú. El usuario luego selecciona las coordenadas del mapa e inserta el código HTML indicado en el sitio. [Fuente: Wikipedia-Español].

#### **16.6 Familiarizándose con OpenStreetMap**

Los ejercicios que se describen en esta sección le ayudarán a familiarizarse con OpenStreetMap (es decir, cómo buscar lugares, cómo moverse dentro de la ventana de mapa y cómo compartir mapas de OpenStreetMap con los amigos).

**Ejercicio 1:** Vaya a la página de OpenStreetMap en [www.](http://www.openstreetmap.org) [openstreetmap.org](http://www.openstreetmap.org), y busque «Universidad de Pretoria». Haga clic en el tema correspondiente, en la barra lateral de los «Search Results» (Resultados de la búsqueda), para situar el mapa alrededor de la universidad. Cierre la barra lateral de «Search Results» cuando haya terminado.

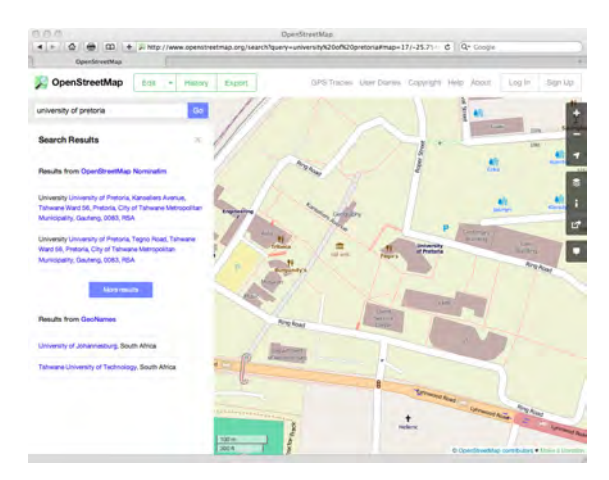

*Figura 16.5. En busca de la Universidad de Pretoria (Ejercicio 1).*

El mapa es navegable con un ratón, como cualquier otro mapa en línea. Uno puede desplazarse o «arrastrar» el mapa hasta la ubicación deseada, acercarlo (*zoom in*) o alejarlo (*zoom out*), etc.

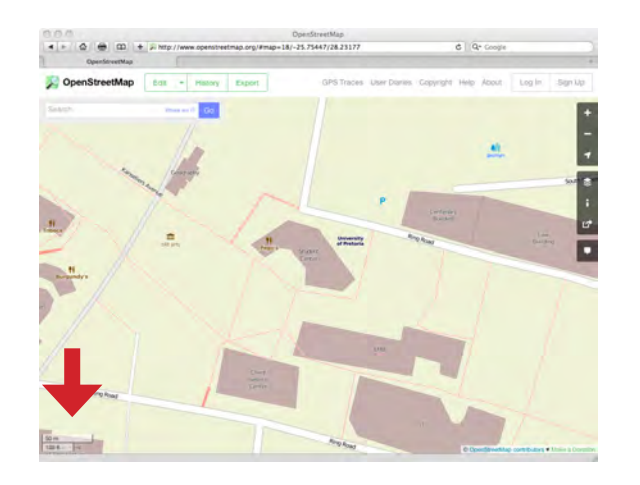

*Figura 16.6. Ampliación hasta que la barra de escala sea de 50m (Ejercicio 2).* 

**Ejercicio 2:** Cierre la ventana «Search Results» pulsando la X en la esquina superior derecha. Aleje el mapa (utilizando las teclas + y - en el menú de la derecha) hasta que la barra de escala (en la esquina inferior izquierda) muestre 50 m.

**Ejercicio 3:** Mueva el mapa hacia el Oeste (haga clic y mantenga pulsado el ratón, arrastrándolo a la derecha), hasta que aparezca el estadio Loftus Versfeld en el lado izquierdo del mapa.

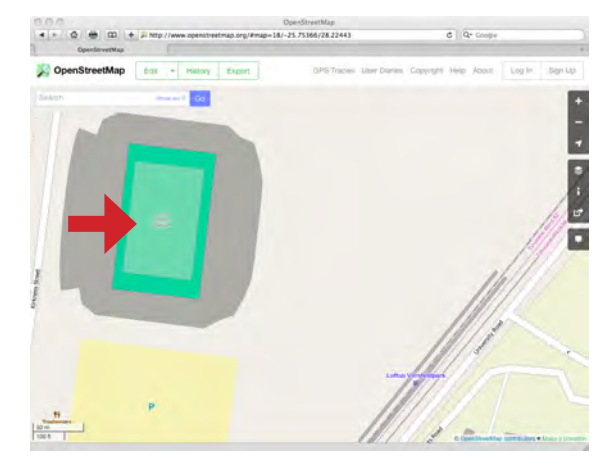

*Figura 16.7. Vista panorámica del Estadio Loftus Versfeld (Ejercicio 3).* 

Hay diferentes formas de ver datos de OpenStreetMap en la página principal del mapa, dependiendo de sus preferencias personales o el propósito perseguido (por ejemplo, el senderismo, el ciclismo o el turismo). La página de OpenStreetMap ofrece algunas alternativas, incluyendo mapas para ciclismo y transporte. Otros sitios web muestran los datos de OpenStreetMap para su propio propósito específico. Algunos ejemplos incluyen la OpenPisteMap (www.openpistemap.org) que muestra pistas de esquí, o mapas de *geocaching* (www.geocaching.com) que muestran las ubicaciones de *geocachés* escondidos.

**Ejercicio 4:** Haga clic en el icono «Layers» (Capas) (  $\leq$  ) para abrir la barra lateral de capas del mapa y seleccionar para ver los diferentes estilos de mapa.

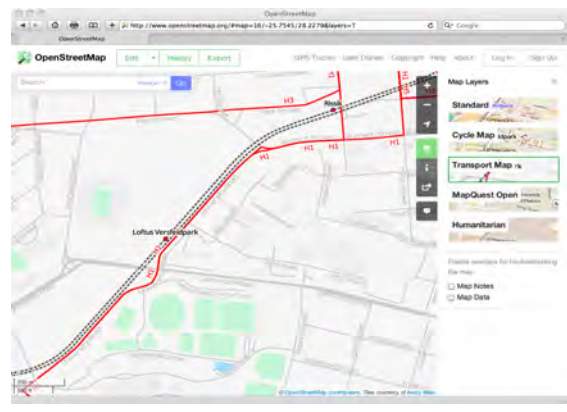

*Figura 16.8. Visualización de los datos de OpenStreetMap* **en alguna de la figura 16.11.**<br>
This page includes the HTML **navegador. Véase la figura 16.11.** *como un mapa de transporte (Ejercicio 4).* 

Los mapas se pueden compartir con amigos y colegas, por ejemplo, para comunicar el lugar de una reunión de negocios o de una fiesta de cumpleaños.

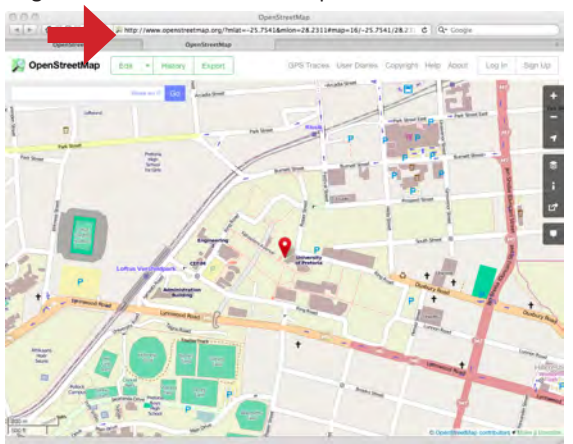

*Figura 16.9. La dirección de esta página (URL) fue copiada y pegada de la barra lateral Compartir. Fíjese en el marcador rojo (Ejercicio 5).* 

**Ejercicio 5:** Haga clic en el icono «Share» (Compartir) ( $\left| \right|$ ) para abrir la barra lateral Compartir. Copie el hipervínculo en el campo de abajo «Link | Short Link | HTML», cree una nueva pestaña en el navegador, pegue el texto y pulse «Enter» (Intro). Se va a mostrar exactamente el mismo mapa que usted tenía en la primera pestaña. Si selecciona «Include marker» (Incluir marcador), se muestra un marcador rojo en el mapa.

Se dará cuenta de que la URL es muy larga. Haga clic en «Short Link» para obtener una URL más corta, que igualmente le redirija a la misma URL que era más larga.

Puede compartir este mapa con amigos o clientes, mediante el envío del hipervínculo completo o acortado, en un correo electrónico.

snippet.<br/> /> You can zoom and pan the map on this page. **Or/>** Click on 'Viewing Larger Map' to go to the main OpenStreetMap page.  $\text{dr}/\text{ }$ <iframe width="425" height="350" frameborder="0" scrolling="no" marginheight="0" marginwidth="0" src="http://www.openstreetmap.org/expo rt/embed.html?bbox=28.222439289093018%  $2C -$ 25.760590307319447%2C28.23969125747680 7%2C-25.747583759633553& layer=mapnik&marker=-25.7540872115283%2C28.231065273284912" style="border: 1px solid black">  $\langle$ /iframe>  $\left\langle \frac{b}{2} \right\rangle$  $\text{Small}$   $\text{X}$  href=" http://www.openstreetmap.org/?mlat=-25.7541& mlon=28.2311#map=16/-25.7541/28.2311">View Larger Map</a>  $\langle$ /small> </body></html>

*Figura 16.10. Una página básica HTML con un mapa insertado de OpenStreetMap (Ejercicio 6).*

Los mapas también pueden insertarse en las páginas HTML de una página o sitio web, por ejemplo, para mostrar la ubicación del colegio, la escuela o el lugar de celebración de un evento deportivo (véase también la figura 16.11).

Ejercicio 6: Haga clic en el icono «Share» (Compartir)  $(\mathbb{R})$  para abrir la barra lateral Compartir y haga clic en «HTML». Copie el fragmento de código HTML del cuadro de texto en el portapapeles (por ejemplo, con Ctrl-C). Utilice cualquier editor de texto para crear un archivo HTML y pegue el texto del portapapeles en el archivo HTML (por ejemplo, con Ctrl-V). Delimite el texto con las etiquetas <html> y <br/> <br/>body>. Véase la figura 16.10. Abra el archivo HTML en un navegador (por ejemplo, mediante el uso de File > Open). Como alternativa, puede hacer doble clic en el archivo HTML, para mostrarlo en un

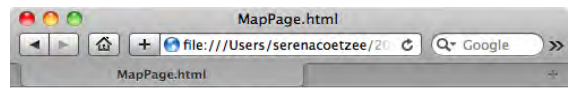

This page includes the HTML snippet. You can zoom and pan the map on this page. Click on 'Viewing Larger Map' to go to the main OpenStreetMap page.

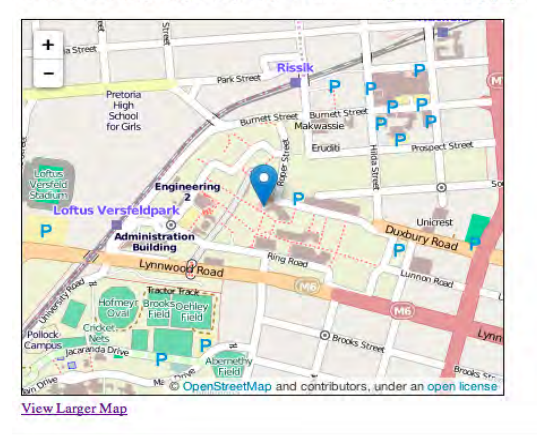

*Figura 16.11. Muestra el código HTML de la figura 16.6 en un navegador (Ejercicio 6).*

Por último, también se puede descargar la imagen del mapa actual, por ejemplo, como PNG o PDF.

**Ejercicio 7:** Haga clic en el icono «Share» (Compartir) (  $\sim$  ) para abrir la barra lateral Compartir. Elija un formato de la lista desplegable (el formato predeterminado es PNG). Haga clic en el botón «Descargar» (Download). Véase la figura 16.12.

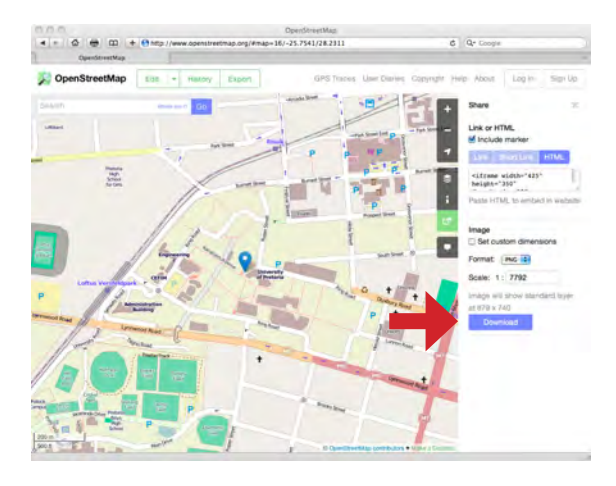

*Figura 16.12. La descarga de una imagen de un mapa (Ejercicio 7).* 

## **16.7 Contribuir a OpenStreetMap**

Los datos de OpenStreetMap son un claro ejemplo de *crowdsourcing*: los datos son recogidos y proporcionados por más de un millón de contribuyentes por todo el mundo. Cualquier usuario registrado puede contribuir a los datos de OpenStreetMap, añadiendo elementos individuales, como vamos a hacer en los próximos ejercicios, u ofreciendo conjuntos de datos completos para ser importados ([http://wiki.](http://wiki.openstreetmap.org/wiki/Import) [openstreetmap.org/wiki/Import](http://wiki.openstreetmap.org/wiki/Import)). Algunos usuarios llevan dispositivos GPS en sus paseos a pie, en trayectos

en coche, o durante excursiones en bicicleta, para registrar trazas que luego pueden ser importadas desde OpenStreetMap. Otros contribuyen trazando en el mapa carreteras y elementos que observan en las imágenes de satélite. Hay una serie de tutoriales disponibles en muchos idiomas diferentes. Todo lo que se necesita es un ordenador conectado a Internet, y tiempo para recoger y recopilar la información e introducirla en el ordenador. Tanto un dispositivo GPS como su cable de conexión son meramente opcionales.

En ejercicios posteriores vamos a agregar a OpenStreetMap elementos puntuales, lineales y de área.

**Ejercicio 8:** Siga las instrucciones de la *Beginner´s Guide* (Guía para principiantes) en OpenStreetMap ([http://wiki.openstreetmap.org/wiki/Beginners\\_](http://wiki.openstreetmap.org/wiki/Beginners_Guide_1.0)

[Guide\\_1.0\)](http://wiki.openstreetmap.org/wiki/Beginners_Guide_1.0) para crear una cuenta gratuita de usuario en OpenStreetMap. Haga *zoom* sobre un área que sea de su interés y haga clic en el botón «Edit» (Editar) para iniciar una sesión en la herramienta de edición. Léase el texto de la introducción.

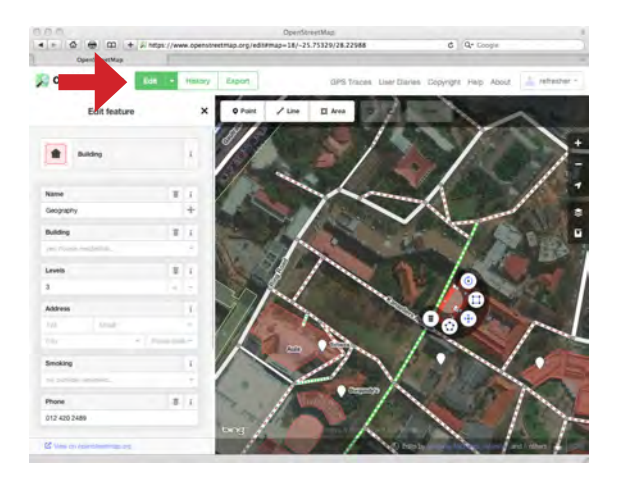

*Figura 16.13. La herramienta predeterminada de edición de OpenStreetMap (Ejercicio 8).*

Puede volver a la vista del mapa en cualquier momento (haciendo clic en el logotipo de OpenStreetMap) para localizar otra área diferente de interés en el mapa. Una vez que haga clic en el botón «Edit», el editor de mapas se actualiza y muestra la vista del mapa actual.

Ahora va a comenzar a añadir datos. En primer lugar un punto de interés, a continuación el contorno de un edificio y, finalmente, un camino.

**Ejercicio 9:** Busque un área con la que usted esté familiarizado y en donde se puede añadir un punto de interés. Haga clic en el botón «Edit» y haga clic en «Point» (<sup>© Point</sup>) (Punto) en el menú superior. Haga clic en el mapa donde se va a agregar el punto de interés. Seleccione el tipo de elemento (véase la figura 16.14) y, posteriormente, añada la información de los atributos del punto de interés (véase la figura 16.15). Haciendo clic en la «i» ( ) junto al nombre del atributo, se proporciona una descripción del atributo, si es que la hay. Hay disponibles una serie de atributos adicionales haciendo clic en la fila de iconos situados en la parte inferior.

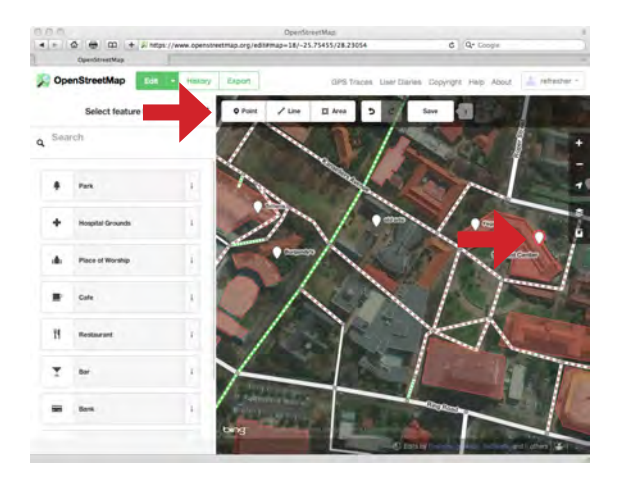

*Figura 16.14. Indicando la ubicación y seleccionando el tipo de elemento de un punto de interés (Ejercicio 9).* 

Las etiquetas se utilizan para describir un punto de interés (u otro objeto geográfico). Puede añadir o quitar etiquetas para describir el lugar de interés que va a agregar. Por ejemplo, las etiquetas de un restaurante podrían ser: establecimiento, nombre y tipo de cocina. De forma predeterminada, los valores de estas variables se establecen en los valores de los atributos.

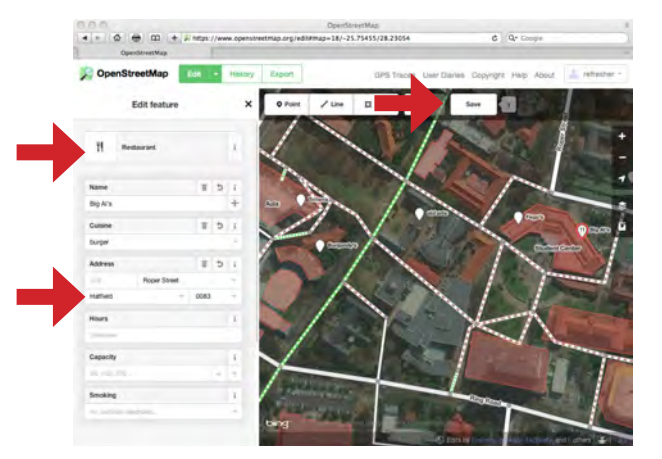

*interés (Ejercicio 9).*

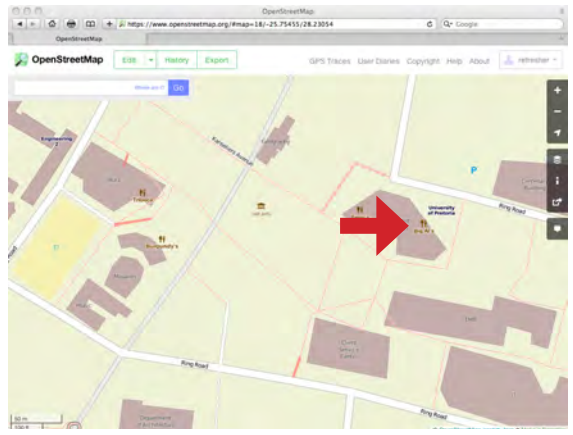

*Figura 16.16. El nuevo punto de interés en OpenStreetMap (Ejercicio 9).*

Haga clic en «Save» (Guardar) en el menú superior para guardar el punto de interés en OpenStreetMap. Además, tiene la oportunidad de añadir un comentario antes de confirmar el lugar de interés haciendo clic en el segundo botón «Save» (Guardar). Si ahora cambia de nuevo a la vista del mapa, el punto de interés ya se muestra en OpenStreetMap (véase la figura 16.16). Es posible que tenga que esperar unos segundos para que los cambios sean visibles (actualice repetidas veces la ventana del navegador hasta que sean visibles).

Haga clic en el botón «History» (Historial). Se muestra una lista de los conjuntos de cambios. Haga clic en el primer elemento de la lista. Se muestran los detalles del cambio en OpenStreetMap (véase la figura 16.17).

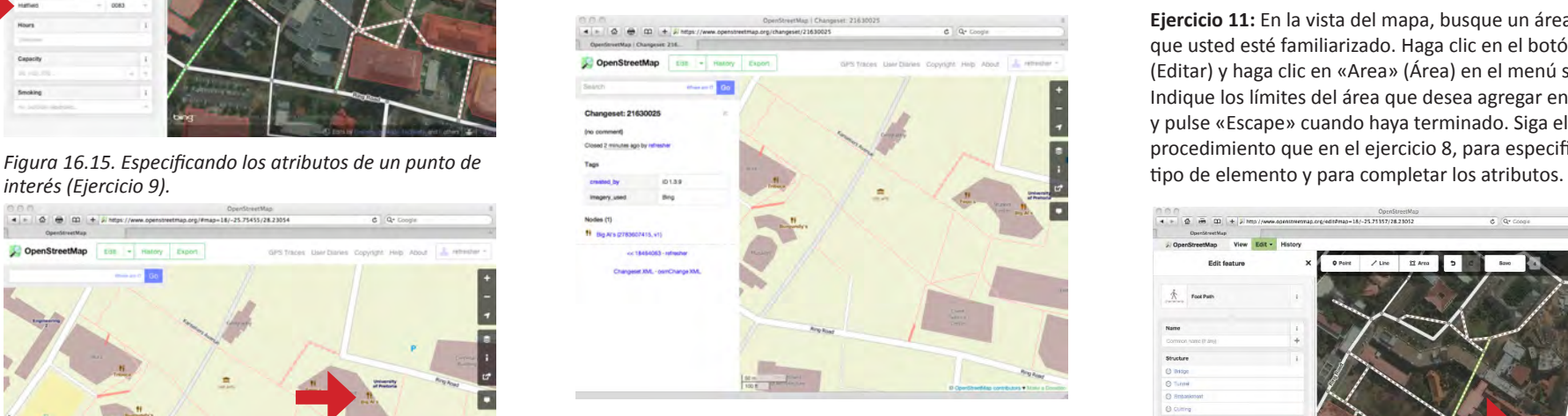

*Figura 16.17. Los detalles del conjunto de cambios en la ficha Historial para el nuevo punto de interés (Ejercicio 9).* 

**Ejercicio 10:** Familiarícese con la herramienta de edición de OpenStreetMap añadiendo más puntos de interés, moviéndose alrededor de los puntos de interés existentes y modificando los atributos de un punto de interés existente.

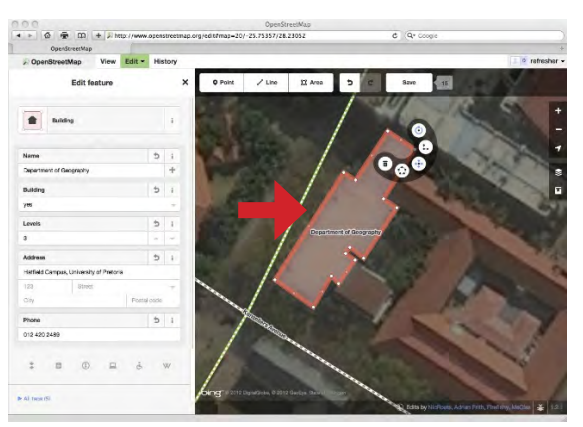

*Figura 16.18. Añadiendo un elemento de área (Ejercicio 11).* 

**Ejercicio 11:** En la vista del mapa, busque un área con la que usted esté familiarizado. Haga clic en el botón «Edit» (Editar) y haga clic en «Area» (Área) en el menú superior. Indique los límites del área que desea agregar en el mapa y pulse «Escape» cuando haya terminado. Siga el mismo procedimiento que en el ejercicio 8, para especificar el

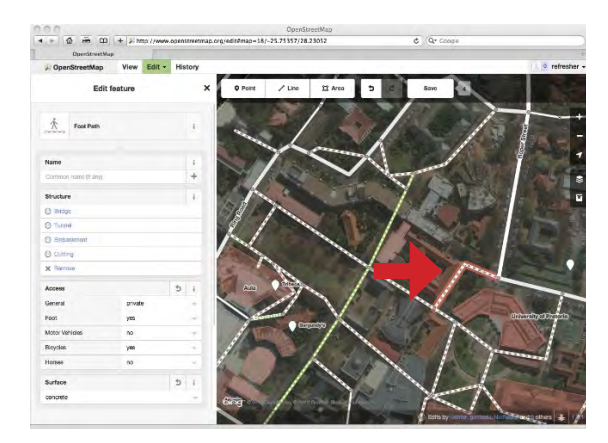

*Figura 16.19. Añadiendo un elemento lineal (Ejercicio 12).*

**Ejercicio 12:** En la vista del mapa, busque un área con la que usted esté familiarizado, con un elemento lineal (por ejemplo, una calle o un camino) que pueda ser añadido. Haga clic en el botón «Edit» (Editar) y haga clic en «Line» (Línea) en el menú superior. Indique el elemento lineal que desea agregar en el mapa y pulse «Escape» cuando haya terminado. Siga el mismo procedimiento que en el ejercicio 8, para especificar el tipo de elemento y para completar los atributos.

#### **16.8 Conclusión**

La IGV y el *crowdsourcing* se están convirtiendo en una fuente muy importante de información geográfica, particularmente en lo que respecta a información que es difícil de recoger. Sin embargo, hay que tener en cuenta que las contribuciones de la IGV no están necesariamente verificadas y su calidad no está contrastada de la manera que sí ocurre con las fuentes cartográficas tradicionales. ¡Les animo a contribuir a OpenStreetMap allá donde vivan!

#### **Referencias**

Longley, P.A., M.F. Goodchild, D.J. Maguire, y D.W. Rhind, *Geographic Information Systems and Science*, Wiley: 2011.

OpenStreetMap, *Beginner's Guide to OpenStreetMap*, [http://wiki.openstreetmap.org/wiki/Beginners%27\\_guide.](http://wiki.openstreetmap.org/wiki/Beginners%27_guide)

OpenStreetMap, [www.openstreetmap.org.](http://www.openstreetmap.org)

Southern African Bird Atlas Project 2, [http://sabap2.adu.org.za.](http://sabap2.adu.org.za)

Tracks4Africa, [www.tracks4africa.org](http://www.tracks4africa.org).

WikiMapia, [www.WikiMapia.org.](http://www.WikiMapia.org)

Wikipedia, [www.wikipedia.org.](http://www.wikipedia.org)

## **17 Educación en cartografía**

*David Fairbairn, Reino Unido* 

Este libro que está usted leyendo muestra cómo el mundo de los mapas y la cartografía constituye un lugar apasionante y muy importante, donde se lleva a cabo una amplia gama de actividades que tienen como fin el recoger, almacenar y presentar eficazmente todo tipo de información sobre el mundo real que nos rodea, en forma de mapas. Así que ¿cómo se puede aprender más sobre Cartografía?, ¿cómo se puede llegar a ser un cartógrafo experimentado? y ¿cuáles son las posibles maneras de permitir que la Cartografía se convierta en la carrera profesional de su elección?

## **Historia de la educación y capacitación en Cartografía**

La definición que hacen las Naciones Unidas de Cartografía da algunos indicios sobre la gran cantidad de diferentes, pero a la vez conectados, procedimientos y tareas que están involucrados en el manejo eficaz y pertinente de datos sobre la Tierra y los procesos que tienen lugar en ella (incluyendo las actividades humanas): «La Cartografía está considerada como la ciencia de la preparación de todo tipo de mapas y gráficos, e incluye todas las operaciones que van desde los estudios iniciales, a la impresión final de las copias». Esta definición implica un «flujo» secuencial de tareas, una línea de flujo, que incluye todas las tareas que van desde la topografía y la medición inicial, pasando a través de una serie de procedimientos científicos, hasta la producción final de un mapa sobre papel. Estos procedimientos pueden incluir la manipulación de las mediciones, la mejora de otros métodos de recolección de datos, tales como la fotografía aérea, y la presentación de los datos en forma gráfica. Potencialmente hay mucho que aprender

para llegar a dominar la línea de flujo de todas estas tareas, y entender lo que hay que hacer para preparar científicamente y con eficacia los mapas que presentan los datos. La educación y la formación en Cartografía se centraban en esta línea de flujo hasta hace muy poco y principalmente enseñaban a la gente, en todas las etapas y cada uno de los niveles de responsabilidad, cuáles y cómo eran sus tareas específicas.

Tanto si se era un gerente de la empresa como si se era un aprendiz en ella , el papel de cada uno venía definido por el lugar que ocupaba en la línea de flujo y, por consiguiente, a cada cuál se le enseñaba lo que era necesario para ocupar ese preciso lugar.

Por lo tanto, era posible recibir conocimientos en:

- Las técnicas topográficas: cómo realizar mediciones en campo y cómo ajustarlas para asegurar que sean tan exactas como sea posible.
- Los métodos de obtención de información a partir de fotografías aéreas, a menudo utilizando fotogrametría y procedimientos matemáticos complejos para hacer coincidir geométricamente las fotografías con puntos conocidos en la Tierra y extraer así, más detalles.
- La compilación, edición y redacción de los datos para la construcción de un documento cartográfico, mediante conocimientos en diseño y desarrollo de contenidos, y las habilidades para poder crear un dibujo fidedigno.
- La reproducción de los mapas, lo que podría implicar una serie de profesiones relacionadas con la fotografía y la imprenta, cada una de la cuales requieren dominar unas técnicas muy importantes.
- Conocimientos en economía y comercialización de la producción de mapas.
- Las diferentes habilidades necesarias para evaluar la lectura y el uso de los mapas dentro de una variada serie de actividades humanas.

Se puede comprobar que, potencialmente, era necesario estudiar una enorme variedad de conocimientos para lograr entender toda la línea de flujo de la producción de mapas. No supone ninguna sorpresa que aquellos interesados en la Cartografía se especializasen solo en una parte del proceso. Por ejemplo, una organización cartográfica nacional, o una agencia cartográfica gubernamental, emplearía en consecuencia a topógrafos, restituidores y especialistas en fotogrametría, editores cartográficos, geógrafos temáticos, fotógrafos, especialistas en impresión, responsables de ventas y asesores educativos; todos ellos haciéndose llamar cartógrafos, pero realmente preparados y entrenados en solo una pequeña parte de la cuestión en general. La educación y la formación pueden ser adquiridas a través de estudios en las aulas o a través de la formación que se va obteniendo en el propio puesto de trabajo. Este último aspecto ha ido predominando con el tiempo, conforme se comprobaba que las tecnologías que intervienen en la línea de flujo se entendían y aprendían mejor realizándolas y practicándolas in situ, en actividades tales como: estudios de medición en el campo, mediciones en las fotografías aéreas, elaboración de mapas originales o impresión de las copias. La profesión cartográfica era jerárquica, con gerentes y supervisores que contaban con formación académica, que sabían lo suficiente sobre su parte de la línea de flujo y de cómo los procedimientos tenían que estar muy bien coordinados, y que en el trabajo disponían de aprendices que eran formados y entrenados para ser más hábiles en algunos de los determinados aspectos específicos del proceso cartográfico.

## **Cartografía contemporánea y posibilidades educativas**

La cartografía se ha desarrollado tanto en los últimos años, que la línea de flujo descrita anteriormente ha cambiado de forma muy notable. La elaboración de mapas ya no es un proceso lineal, y ahora puede implicar una

gama aún más amplia de procedimientos y métodos para ayudar en el manejo eficiente de la «geoinformación» (información sobre la Tierra). Y al igual que la gama de actividades se ha ampliado, igualmente lo han hecho las maneras de aprender. El dónde y el cómo se aprende cartografía, ya no se limita a la escuela, la universidad o mediante la observación de cartógrafos experimentados en sus puestos de trabajo. Hoy en día, hay mucho más que aprender y muchas más formas de aprender.

¿Cómo están reaccionando la educación y la formación en cartografía a los continuos cambios? Quizás el primer punto a destacar es que, incluso para los educadores y profesionales más experimentados en cartografía, todavía hay muchos conceptos e ideas fundamentales que deben aprenderse. Estos principios son aplicables tanto si usted está interesado en las tareas prácticas de la elaboración de mapas, simplemente en las teorías acerca de cómo funcionan los mapas o también en la búsqueda de formas de utilizar mapas en los nuevos dispositivos (como los teléfonos inteligentes, *smartphones*). Estos aspectos y temas básicos deben ser inculcados en los aprendices de cartógrafo a medida que desarrollan sus conocimientos y habilidades, a través de la educación y la formación. Por ejemplo, es esencial que los cartógrafos:

- Presten atención a los detalles.
- Comprendan las transformaciones inherentes al proceso cartográfico.
- Tengan una visión global del mundo y de los complejos procesos que tienen lugar en él.
- Estén bien informados sobre los conjuntos de datos que se suministran a lo largo del mundo, para reflejar esa complejidad, y sobre la geoinformación utilizada para representarla.
- Comprendan las posibilidades y limitaciones del uso de este tipo de datos para poderlos escalar, visualizar, almacenar, analizar y tomar con ellos las decisiones de forma adecuada.
- Aseguren la comunicación de esa información a través de un medio único (el mapa).
- Demuestren su capacidad para manipular y procesar los datos, conservando al mismo tiempo su exactitud.
- Creen una comunicación eficaz de esta información dentro de un marco estético bien diseñado.

Todos estos aspectos se destacan en la definición de cartografía presentada por la Asociación Cartográfica Internacional (ACI), que es el organismo mundial con mayor autoridad en Cartografía y Ciencias de Información Geográfica: «La Cartografía es la ciencia, la técnica y el arte de la elaboración y el uso de mapas». Esta declaración se concentra en el mapa como elemento definitorio del trabajo del cartógrafo, aunque ahora la mayoría de los cartógrafos reconocen que algunas de las otras disciplinas citadas en la definición de cartografía de las Naciones Unidas –Topografía, Fotogrametría, Teledetección– no tienen al mapa como un componente central de su actividad, por lo que no son consideradas. Sin embargo, aunque la definición de cartografía de la ACI pueda parecer ahora más restringida, de hecho se ha ampliado aún más, ya que ahora ha adoptado también el tema del desarrollo de las ciencias de la información geográfica. La ACI tiene una definición para esta última, que mejora su definición de cartografía: «La Ciencia de la Información Geográfica (Ciencia IG) se refiere al contexto científico de procesamiento y gestión de la información espacial, incluida la tecnología asociada, así como las implicaciones comerciales, sociales y ambientales. El procesamiento y gestión de la información incluyen el análisis y las transformaciones de los datos, su gestión y la visualización de la información». Para considerar que los cartógrafos están adecuadamente preparados tienen que haber aprendido también los conceptos indicados en esa definición.

## **¿Qué es lo que debemos aprender?**

Hay temas fundamentales que se engloban en el epígrafe del arte, la ciencia y la tecnología de la elaboración

y el uso de mapas, y hay principios fundamentales que se apoyan en una formación en las Ciencias de la Información Geográfica. ¿Cómo, por lo tanto, aborda la educación cartográfica contemporánea los muchos objetivos que se derivan de esas definiciones: objetivos tales como el fomento de la flexibilidad innovadora, el empleo del método científico, el desarrollo de la creatividad y el fortalecimiento de los principios básicos? Los educadores y profesores de cartografía no son diferentes de cualquier otro cartógrafo por lo que, junto con los fundamentos tradicionales, han acogido con entusiasmo los diferentes desarrollos modernos y, como consecuencia, la educación cartográfica ha sido reevaluada y ha cambiado significativamente en los últimos años.

La Educación Cartográfica hoy en día puede guiarse por programas formales, tales como la creación de un «Cuerpo de conocimiento» relevante de ciencia geoespacial. Este «Cuerpo de conocimiento» ayuda a dar forma a un programa dinámico tanto para los que estudian como para los que enseñan cartografía. Un intento inicial en América de desarrollar un «Cuerpo de conocimiento» para la ciencia geográfica en general, reconocía el papel decisivo de la cartografía, mediante la definición de una amplia área de conocimiento conocida como «Cartografía y visualización». Este área de conocimiento incluía temas tales como «Historia y tendencias», «Consideraciones sobre los datos», «Técnicas de representación gráfica», «Elaboración de mapas» y «Uso y evaluación de mapas», y cada tema se dividía a su vez en una serie de subtemas. Todo este proyecto de «Cuerpo de conocimiento» ha demostrado que la Cartografía está íntimamente conectada con todas las demás ciencias geográficas. También ayuda a los profesores mediante la presentación de unos resultados de aprendizaje definidos y unos objetivos educativos que pueden ser evaluados; destaca asimismo la gran cantidad de investigaciones actuales que se están llevando a cabo en cartografía, la relacionan con los programas que se están impartiendo y asegura que se promueve el papel

del ser humano, mostrando que la cartografía no es solo una serie de casillas que hay que cumplimentar en una línea de flujo tecnológico. Las últimas incorporaciones a este «Cuerpo de conocimiento» propuestas por la ACI han destacado cinco áreas centrales que han sido identificadas como los temas que los cartógrafos de hoy deberían aprender:

- Toma de datos y redes de sensores (Sección 3 y Sección 8 de este libro).
- Cartografía en Internet, Cartografía en la web y Redes sociales (Sección 11 de este libro).
- Servicios basados en la localización, mediante la Computación ubicua (cálculos realizados empleando cualquier tipo de dispositivo, en cualquier localización y en cualquier formato) y cartografía en tiempo real (Sección 11 de este libro).
- Cartografía en 3D, realidad aumentada y *crossmedia* (Sección 16 de este libro).
- Infraestructuras de Datos Geoespaciales (Sección 14 de este libro).

Estos temas pueden ser nuevos para usted y pueden parecer complicados, pero tratan de los temas que constituirán el futuro de la cartografía y, asimismo, abarcan los fundamentos anteriormente mencionados. Consulte en este libro las secciones mencionadas anteriormente para conocer más sobre cada uno de estos temas.

# *Ejercicio: Mirar el «Cuerpo de conocimiento» en [http://www.aag.org/galleries/publications-files/GIST\\_](http://www.aag.org/galleries/publications-files/GIST_Body_of_Knowledge.pdf)*

*[Body\\_of\\_Knowledge.pdf](http://www.aag.org/galleries/publications-files/GIST_Body_of_Knowledge.pdf): las páginas 69-79 muestran una lista detallada de algunos de los temas importantes que un cartógrafo debería conocer. Algunos de esos temas utilizan palabras inusuales y difíciles, por lo que tal vez no le sea posible entenderlo todo. Sin embargo, una buena educación en cartografía le dará la oportunidad de aprender más acerca de estos temas. Si usted está interesado en cualquiera de estas tareas y preguntas, entonces estará interesado en aprender más sobre Cartografía.* 

## **¿Cómo aprendemos?**

Hemos observado antes que la cartografía se impartía en las aulas o en el puesto de trabajo. Hoy en día hay otros muchos métodos de educación y enseñanza mediante los cuales se puede llevar a cabo la formación cartográfica. La educación reconoce muchas maneras diferentes por las que puede transferirse conocimiento. Ciertamente, un aula en el colegio constituye un buen ambiente para aprender sobre mapas, pero aún puede ser mejor si eso se complementa con salidas al aire libre para que los estudiantes puedan aprender a utilizar los mapas. Una pequeña compañía de *software*, que pone mapas en sitios web para clientes comerciales, sería un lugar útil para aprender a suministrar información geográfica en Internet; pero aún sería mejor si al aprendiz de cartógrafo también se le diera un tiempo para explorar herramientas como «Google Earth» por sí mismo. De hecho, hay muchos métodos contemporáneos en los que la educación puede ser eficaz; podríamos así añadir a lo anterior:

- La educación a nivel universitario, en donde se anima a los alumnos a trabajar de forma independiente, para establecer conexiones entre la cartografía y otras disciplinas.
- La educación para aficionados (es decir, no profesionales) interesados, por ejemplo, para los jubilados en la Universidad para la Tercera Edad.
- Los métodos de aprendizaje a distancia en la que un estudiante sigue un curso en línea.
- Y el desarrollo profesional continuo, cuando directivos experimentados aprenden sobre nuevas técnicas que podrían aplicarse a su trabajo diario.

Los estudiantes pueden ser diferentes en edad, experiencia previa, interés en el logro de la obtención de títulos académicos, en el tamaño (número de estudiantes) de su clase y en su entorno cultural.

#### **Tema: la escuela**

A pesar de estas variaciones en el contenido y momentos de entrega, la educación y la formación en cartografía implican, no obstante, algunos enfoques y posibilidades comunes. Por ejemplo, hay una inclusión cada vez más formal de material cartográfico en los programas de educación primaria, secundaria y bachillerato. Algunos países tienen planes de estudio nacionales, en los que se especifica que la cartografía se debe incluir en los programas escolares. Los escolares se encuentran expuestos a una variedad de productos educativos en forma de atlas escolares modernos, acceso a mapas de su propia localidad impresos en papel y también disponibles en pantalla gráfica, con mapas topográficos suministrados por las agencias del gobierno y con sofisticado *software* SIG, que permite a los alumnos realizar sus propios mapas. Tradicionalmente, los atlas escolares constituían una obra de referencia que consistía solo en un conjunto de mapas del mundo, continentes y países, con un índice o nomenclátor (lista de nombres) en su parte posterior. Hoy en día, incluso los atlas escolares impresos tienen información complementaria tal como imágenes de satélite, listas de información estadística, enlaces web para ayudar a profundizar en el estudio y explicaciones de muchos de los fenómenos geográficos tales como el clima, la geología e incluso el sistema solar. Los atlas escolares en DVD tienen una mayor flexibilidad, con cartografía, búsquedas personalizadas y mapas animados.

*Ejercicio: ¿Qué atlas escolar tiene usted en su aula? ¿muestra información adicional, además de los mapas? ¿hay alguna información en su atlas escolar sobre cómo se hacen los mapas y cómo se utilizan?* 

Muchos productores de paquetes de *software* SIG apoyan la introducción temprana de niños que todavía están en la escuela a sus productos. Los niños pueden aprender acerca de los datos que pueden manejarse

y utilizarse para hacer mapas; también pueden añadir datos que ellos mismos hayan recogido.

*Ejercicio: ¿Tiene acceso a algún software SIG en su escuela/colegio? ¿cree que podría usar un software SIG para aprender más acerca de su propia ciudad? Por ejemplo, podría combinar algunos datos del censo de población con un mapa base de la agencia nacional de cartografía, para ver dónde viven las personas más jóvenes (tal vez viven cerca de las escuelas) o dónde viven solo unas pocas personas (tal vez no viven demasiadas personas cerca de fábricas y polígonos industriales).* 

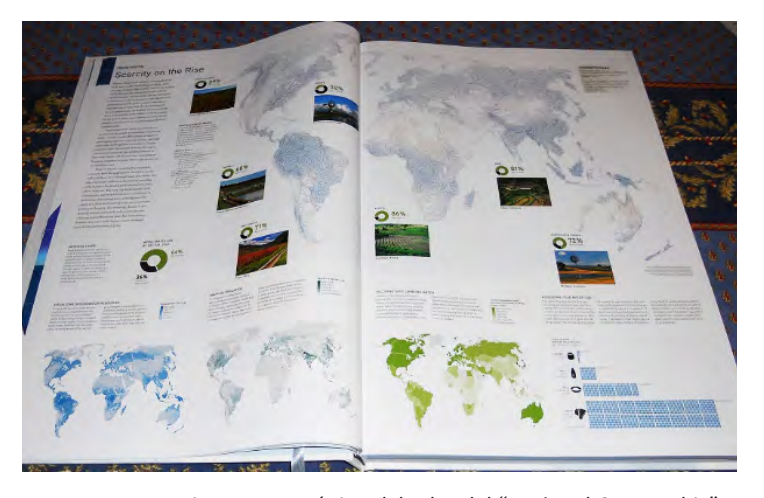

*Figura 17.1. Página del atlas del "National Geographic" que muestra mapas, diagramas y fotografías.* 

El uso y la importancia de los mapas se pueden enseñar en la escuela mediante el uso de una serie de mapas y atlas. Y estos pueden utilizarse en las clases de geografía, en las clases de tecnología de la información, de historia, incluso en las de matemáticas y tal vez en las de educación física: en todas ellas, los mapas pueden contribuir a la enseñanza de los jóvenes.

*Ejercicio: Encontrar la página web de su agencia nacional de cartografía, y ver si tienen una sección dedicada a «educación». Si no la tiene, usted puede no obstante, examinar las secciones de educación especial de algunas agencias nacionales de cartografía, como el Ordnance Survey (Servicio Oficial de Cartografía) de Gran Bretaña (http://www.ordnancesurvey.co.uk/oswebsite/educationand-research/index.html) para las personas de habla inglesa; el Institute Geográphique National (Instituto Geográfico Nacional) de Francia (http://education. ign.fr/) para los francófonos; Instituto Geográfico Nacional de España (http://www.01.ign.es/ign/layout/ cartografiaEnsenanza.do) para los hispanohablantes; o la Oficina Estatal de Topografía y Cartografía de China (http://www.tianditu.com) para todos aquellos que hablen chino.* 

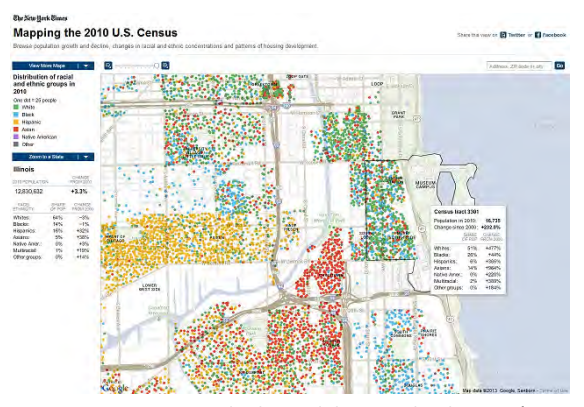

*Figura 17.2. Muestra de datos del censo de Chicago (EE. UU.) utilizando un SIG.* 

Esos sitios web varían en sus contenidos: ¿le permiten ver un mapa de su calle? ¿dicen cómo se hacen los mapas o la forma en que éstos se pueden utilizar? ¿cree que su profesor podría utilizar estos recursos que ofrecen estas páginas web en sus clases? ¿proporcionan información sobre técnicas de investigación avanzada? ¿ofrecen información que un niño en edad escolar pueda entender?

#### **Tema: la universidad**

¿Y si usted quisiera ir más allá del mero uso de los mapas, y quisiera conocer cómo se hacen los mapas y la naturaleza de la información que se muestra en ellos? Después de la educación secundaria, a lo mejor le gustaría especializarse en aprender más acerca de estos temas y eso es posible buscando cursos de especialización en Cartografía, que se imparten a tiempo completo en la universidad. La ACI mantiene un registro de este tipo de cursos que le ofrecerán una educación amplia y profunda en el arte, la ciencia y la tecnología de la cartografía, al tiempo que también le permitirán entender la naturaleza de la información geográfica y los fundamentos de la Ciencia de la IG.

A menudo, con el fin de poder inscribirse en estos cursos, tendrá que ser académicamente competente: tendrá que demostrar que tiene una buena formación en ciencias geográficas, matemáticas e informática, disciplinas todas ellas muy importantes en los estudios de los cartógrafos. También sería útil poseer cierto interés y conocimientos en materias de humanidades, como son la Historia y la Arqueología, al igual que en algunas ciencias sociales, como por ejemplo, la Economía o la Administración de empresas. Algunas de sus experiencias fuera de las aulas también podrían contribuir al éxito en estos cursos: si ha realizado alguna actividad al aire libre, tal como deportes de orientación, navegación o alpinismo; si ha participado en actividades organizadas, tales como en los Scouts o en clases de formación militar, o si ha viajado ampliamente, entonces, comprobará como todas esas experiencias pueden llegar a resultar muy beneficiosas. Los aspirantes a cartógrafos pueden llegar con una muy diversa gama de experiencias diferentes aunque el mero hecho de sentirse fascinado por el mundo de los mapas ya podría ser un pasaporte muy válido para el estudio de la cartografía (de hecho iesto constituve probablemente un requisito esencial!).

*Ejercicio: Acceder a la lista de estudios universitarios en la cartografía de la ACI en [http://lazarus.elte.hu/](http://lazarus.elte.hu/cet/undergraduate/index2012.htm) [cet/undergraduate/index2012.htm](http://lazarus.elte.hu/cet/undergraduate/index2012.htm) ¿Dónde se imparte el curso más cercano a donde usted vive? ¿Tiene usted los requisitos necesarios para ser aceptado en este curso? ¿En alguno de los programas de los cursos que aquí se muestran se explica cómo se podría obtener posteriormente un empleo en la industria cartográfica?* 

Hay algunos cursos universitarios que no son a tiempo completo, pero dan la oportunidad de obtener una cualificación técnica, por ejemplo un diploma, al tiempo que se está trabajando en la industria; además, puede que se le conceda un día libre por semana para poder estudiar. Tales cursos solían ser muy numerosos antaño, pero hoy en día no hay muchos disponibles, porque la mayoría de las empresas u organizaciones cartográficas prefieren ahora enseñar sus métodos y procedimientos in situ. El aprendizaje in situ, la formación en el puesto de trabajo, es algo que se ha utilizado durante siglos para enseñar a los aprendices (por ejemplo en la impresión o en la delineación). Ahora supone un buen modelo para aquellas empresas cartográficas (la mayoría) que se concentran en el uso de tecnologías de la web y que más bien dependen de personas que sean entusiastas en su trabajo, en lugar de emplear a un gran número de personas que hagan su trabajo de forma mecánica y rutinaria. Sea cual fuere el tipo de la organización, la necesidad de disponer de un buen grupo de trabajadores bien preparados y formados es considerada de suma importancia, ya que con las posibilidades que hay de que los procedimientos y la línea de flujo cartográfica estén cambiando constantemente, es esencial que esa fuerza de trabajo bien preparada, pueda recibir las actualizaciones pertinentes en el propio lugar de trabajo.

#### **Tema: el aprendizaje individual**

Una forma alternativa de aprender sobre las nuevas tecnologías, tan importantes para todas las actividades

cartográficas contemporáneas, es que usted siga por su cuenta una ruta informal de aprendizaje. Hay numerosas oportunidades para investigar, nuevas herramientas y sistemas basados en la web que podrían ser de gran valor para la cartografía. Tal vez la nueva herramienta más valiosa para la cartografía para la próxima década se esté desarrollando en este momento como una «app» (aplicación) y usted podría ser el primero en demostrar su valor para la cartografía. Ya ha llegado la época y el momento del cartógrafo individual: en lugar de trabajar para una gran agencia de cartografía tradicional, hay muchos cartógrafos que trabajan por cuenta propia y están aprendiendo e investigando sobre el tema todos los días. Tales cartógrafos exploran nuevas, flexibles e innovadoras formas de uso de los datos de los mapas, creando sofisticados mapas gráficos, ofreciendo cartografía a través de Internet y vinculando los mapas con una gama casi infinita de aplicaciones.

Como cada vez es más caro inscribirse en cursos formales, al tiempo que la inversión pública en la educación superior está siendo recortada, y como cada vez hay más personas que prefieren la educación continua en vez del sacrificio que supone estudiar a tiempo completo, la educación informal, incluyendo este enfoque individualista, es cada vez más popular y está más extendida.

Pero, no obstante, los títulos siguen siendo muy valiosos, ya que muestran que el estudiante ha aprendido lo necesario acerca de los conceptos fundamentales. También hay talleres específicos que pueden ofrecer un certificado de asistencia, el cuál muestra que el estudiante ha participado en algún aspecto de la educación y la formación cartográfica. Estos talleres pueden ser impartidos y están siendo ofrecidos por sociedades científicas (como la ACI), mediante programas de divulgación pangubernamentales (por ejemplo, los asociados con organizaciones como la CEPA y el Banco Mundial), por organizaciones caritativas (por ejemplo, WaterAid en el África subsahariana) y por las

instituciones que han sido creadas para comprometerse a extender la enseñanza mas allá de su base principal (por ejemplo, el ITC en los Países Bajos). Las empresas comerciales también pueden desempeñar un papel importante en la promoción y presentación de este tipo de talleres, concentrándose sobre todo en sus propios productos y métodos.

Debido a las dificultades que a veces se presentan a la hora de reunir a personas de muchos lugares diferentes para estos talleres, un método que cobra cada vez más fuerza en la educación es el uso de tecnologías en línea. Algunos talleres se presentan como seminarios web, seminarios en línea con participación interactiva de los estudiantes y contacto con los profesores. Una mayor colaboración entre algunos proveedores de cursos comerciales e instituciones educativas muy respetadas ha promovido el desarrollo de la educación empleando MOOC (Cursos Masivos Abiertos en línea, del inglés *Massive Open Online Courses*), que constituyen unos cursos muy atractivos, de libre acceso y que a menudo se imparten a un nivel universitario avanzado, (por ejemplo el curso desarrollado por Coursera y la Penn State University).

#### **Resumen**

Sea cual sea su edad y su nivel de experiencia en el tema de la cartografía, es esencial tener en cuenta en todo momento la educación y la formación. Como la cartografía se está desarrollando muy rápidamente, todos los cartógrafos deben llevar a cabo un «desarrollo profesional continuo» (DPC), manteniendo para ello sus conocimientos actualizados. Este «Cuerpo de conocimiento» puede ayudar a mostrar lo nuevo que hay que aprender y aquello que necesita ser revisado; al mismo tiempo las universidades están ofreciendo cursos en línea, talleres y módulos de DPC de gran valor educativo y formativo. Es importante reconocer el valor de la cartografía como una herramienta enfocada a

abordar muchos de los problemas más acuciantes de la humanidad pero, al mismo tiempo, hay que tener en cuenta el valor de la cartografía como una disciplina que permite una visión del mundo más precisa y sofisticada: son los propios cartógrafos bien formados quienes pueden emplear sus conocimientos y aptitudes para cumplir ese destino.

#### **Referencias**

DiBiase, David, DeMers, M., Johnson, A., Kemp, K., Luck, A.T., Plewe, B., y Wentz, E., 2006. *Geographic Information Science & Technology Body of Knowledge*, Washington, D.C.: Association of American Geographers. [http://www.aag.org/galleries/publications-files/GIST\\_](http://www.aag.org/galleries/publications-files/GIST_Body_of_Knowledge.pdf) Body of Knowledge.pdf.

## **18. Cartografía táctil: "Fundamental para el discapacitado visual"**

 *MCs. Alejandra Coll Escanilla, Chile Cartógrafa: Jennifer Pinto Soto, Chile*

## **1. Introducción**

La Cartografía es una ciencia de la comunicación visual que permite la representación gráfica y la ubicación geoespacial del ser humano. En esta ciencia existen diversos temas, los cuales son utilizados y representados en una gama de productos cartográficos, uno de ellos es la Cartografía Táctil.

La Cartografía Táctil representa la realidad geográfica a través de relieves y texturas en distintos estereotipos como: mapas, maquetas y láminas. Estos son creados en diversos materiales para ser captados por el sentido del tacto. Los productos cartográficos se encuentran dirigidos a personas discapacitadas visuales, principalmente, pero pueden ser utilizados por todas aquellas que pueden hacer uso de su tacto.

En el marco de la conceptualización de la cartografía táctil, el desarrollo y la elaboración de materiales táctiles son procesos integradores para el autoaprendizaje de las personas ciegas y de aquellas que deseen aprender o enseñar esta ciencia.

#### **2. Sistema Braille, fundamental en la Cartografía Táctil**

El sistema Braille está fuertemente ligado al desarrollo de la cartografía táctil. "El Braille representa información a partir del lenguaje oral: todo lo que hablamos, sentimos, pensamos, vemos o tocamos puede ser representado como lenguaje escrito a través de este sistema, lo que permite darle un sentido en la comunicación a los elementos integrados en los productos cartográficos". (T. Barrientos, 2004).

Este importante sistema de lectoescritura para las personas con discapacidad visual permite acceder a todo tipo de texto y, como consecuencia, al conocimiento de la ortografía, los signos de puntuación, la estructura general del texto, así como al acceso de la información contenida en mapas, maquetas y láminas adaptadas.

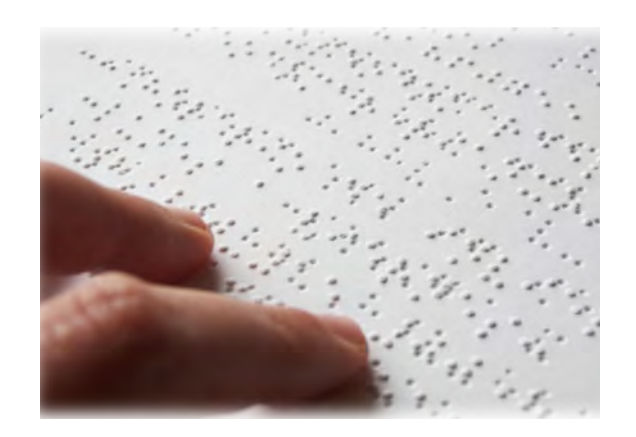

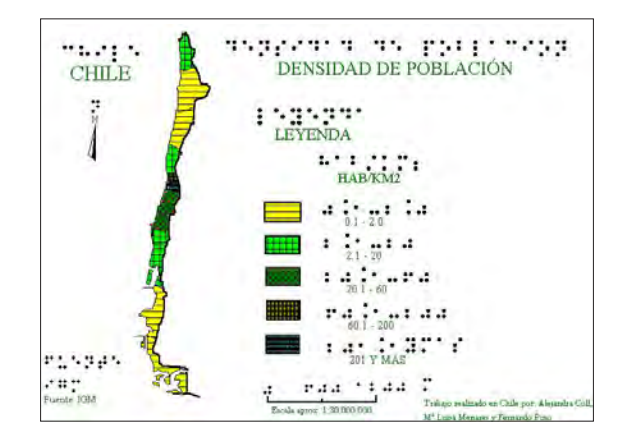

# **3. Metodologías en la cartografía táctil**

Para la elaboración de los productos cartográficos táctiles, se cuenta con un proceso sistemático para lograr un resultado óptimo y de utilidad concreta para el uso

de las personas discapacitadas visuales. A continuación se presentan las etapas del proceso de producción de una cartografía táctil que se lleva a cabo en el Centro de Cartografía Táctil – CECAT de la Universidad Tecnológica Metropolitana –UTEM, en Santiago de Chile:

## **3.1 Etapas del proceso de creación de los productos Cartográficos Táctil**

- *3.1.1 Búsqueda de antecedentes bibliográficos:*  Recopilación de información, respecto a la materia a representar. Se ajusta el tema de acuerdo a las tecnologías que se dispongan.
- *3.1.2. Estado de la situación:* Verificar la calidad y pertinencia del material bibliográfico con el que se cuenta y de los métodos tecnológicos para la confección de la cartografía.
- *3.1.3. Objetivos-propuestas:* Definir los objetivos del tema a tratar, acorde a los requerimientos y al contexto a quien va dirigido. Adecuación de la información base (información territorial) con la que se elaborarán los productos cartográficos táctiles, señalando diversas metodologías y diseños de productos cartográficos.
- *3.1.4. Diseño de cartografía base y simbología:* Se determinan cuatro procesos fundamentales en esta etapa: (1) Espacio geográfico o área a representar, (2) Definición de fuentes geográficas y búsqueda de cartografía básica, (3) Definición de la escala y formato de trabajo, (4) Estudio y definición de la simbología táctil.
- *3.1.5. Diseño y construcción de maquetas:* Se determina la información y el tipo de material que contendrá la maqueta cartográfica. Este proceso consta de: elaboración de matrices, producción del prototipo y evaluación del material.
- *3.1.6. Optimización de la cartografía táctil:* Proceso en el cual se perfecciona el producto final y luego se procede a la validación de la maqueta, que servirá

de modelo para la confección de los mapas en termoformado.

- *3.1.7. Confección final del material cartográfico:* A partir de la maqueta, se procede a la impresión en termoformado para lograr las láminas cartográficas de acuerdo al requerimiento establecido. Para que finalmente el producto pueda ser utilizado por las personas ciegas.
- *3.1.8. Distribución del material cartográfico táctil:* Finalmente, el producto cartográfico táctil se distribuye acorde a los objetivos del usuario discapacitado visual, de una empresa o institución.

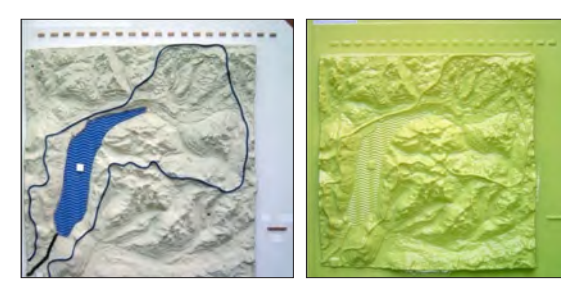

*Maqueta y termoformado*

#### **3.2 Elementos Fundamentales en los Mapas Táctiles**

Los elementos que contienen los mapas o láminas táctiles están dados por alguno de los siguientes atributos: el norte, escala (gráfica y numérica), simbología, texturas de los materiales a representar, entre otros. Para definir estos elementos se encuentran las siguientes fases:

*3.2.1. Diseño y simbolización temática de matrices:* Esta etapa involucra el diseño y diagramación de la información marginal de la cartografía, la definición y selección de los sistemas simbológicos. Representación de la información en la cartografía base mediante digitalización.

- *3.2.2. Diseño de la cartilla Braille:* Cuando se tiene claridad de la información que contendrá el producto táctil, se diseña cada uno de los textos en escritura Braille, los cuales ocupan, por lo general, dos veces el espacio de la escritura en tinta. Este es un gran desafío en la confección sobre todo de la cartografía táctil, debiendo en la mayoría de los casos recurrir a leyendas que no sólo contienen la simbología táctil, sino también una simbología Braille.
- *3.2.3. Aplicación de una simbología previamente evaluada:* En cada uno de los productos cartográficos y en algunos casos puntuales en láminas táctiles se utilizan los símbolos táctiles que ya han sido evaluados por el CECAT en distintas entidades, los cuales han tenido una aceptación de entre un 80 y 95% en su comprensión para los distintos temas a representar.

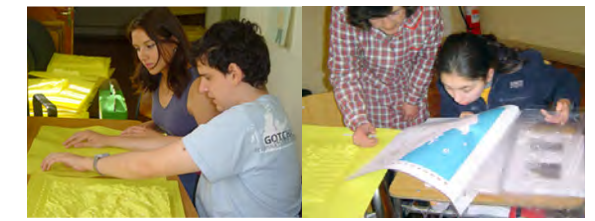

*Evaluación de los mapas táctiles*

- *3.2.4. Confección de bases cartográficas digitales y láminas gráficas:* Para lograr un óptimo resultado de la confección de la cartografía o de imágenes táctiles debe disponerse obligadamente de adecuadas y actualizadas bases digitales, las que se obtienen en entidades gubernamentales o bien son elaboradas por cartógrafos del CECAT.
- *3.2.5. Confección de la cartografía y leyenda táctil:*  El material cartográfico se construye en base a escalas pequeñas o grandes, dependiendo del tamaño del fenómeno a representar, donde se

utilizan texturas y colores para representaciones superficiales, puntuales y lineales. Se estudia el material para la construcción de la matriz del producto a confeccionar, de tal manera que asegure su durabilidad en el tiempo para comprometer un volumen de producción determinado.

*3.2.6. Sistema de impresión viso-táctil en termoformado:* La impresión de los modelos cartográficos se realiza generalmente en plástico PVC transparente por medio del proceso de termoformado, lo que permite adicionar una lámina a color con la misma información, denominada lámina viso-táctil. El uso del color es muy importante para diferenciar aspectos que se deban resaltar en el caso de los usuarios con baja visión. Por lo tanto, el estudio y aplicación del color a los modelos termoformados y generación de prototipos de prueba es un paso importante en el logro del producto final. Otra alternativa estudiada es el proceso de serigrafía, pero por su alto coste para bajos volúmenes de producción, aún no se implementa.

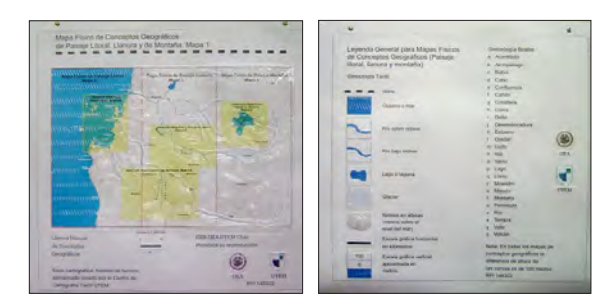

*Mapa y leyenda viso-táctil*

Dependiendo dónde esté ubicado el producto cartográfico táctil, se investiga el soporte de mayor durabilidad en el tiempo, teniendo un soporte diferente si se encuentra dentro de un documento, en un lugar cerrado o bien en el exterior sometido a cambios climáticos.

## **4. Experiencias en el mundo de la cartografía táctil, desde la perspectiva de aquellos que la realizan**

Hoy en día el Programa Centro de Cartografía Táctil –CECAT es el único en su género en América Latina, gracias al patrocinio de la Organización de los Estados Americanos –OEA a través del Instituto Panamericano de Geografía e Historia –IPGH. Este Programa desarrolla proyectos de investigación y producción en el ámbito de la cartografía táctil y de material multisensorial a partir del año 1994. Dicho Centro se crea oficialmente en la Facultad de Humanidades y Tecnologías de la Comunicación Social de la Universidad Tecnológica Metropolitana en el año 2003. Sus productos son distribuidos a organismos nacionales e internacionales y a todos los colegios de ciegos y de integración donde asisten estudiantes con discapacidad visual en Chile, principalmente a través del Ministerio de Educación.

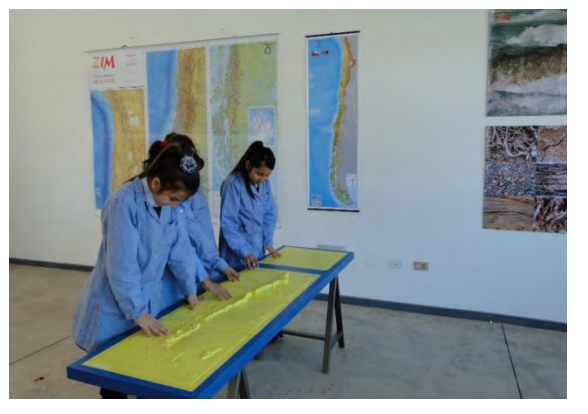

*Mapa Físico táctil de Chile*

En el transcurso de los años se han ido integrando investigadores de centros de estudios de universidades y colegios de América Latina de Argentina, Brasil y Perú. Su objetivo principal es el estudio y creación de productos cartográficos y material didáctico multisensorial. Dicha elaboración se lleva a cabo en la investigación académica con bajos volúmenes de producción.

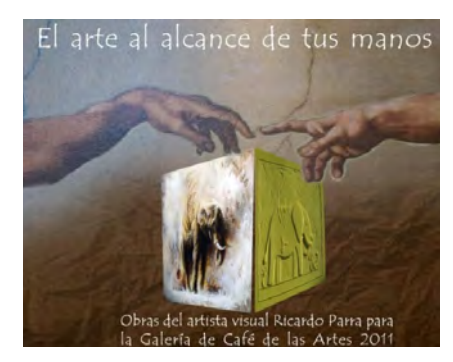

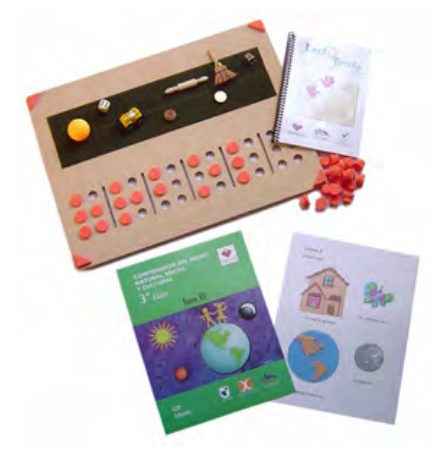

*Material didáctico multisensorial*

## **Conclusiones**

El proceso de elaboración de productos cartográficos táctiles, es una herramienta fundamental en el proceso de reconocimiento de la realidad a representar en un mapa táctil. Las metodologías de trabajo en la producción táctil, son procesos que se van validando y adaptando acorde a los objetivos de estudio o tema a abordar.

El equipo de investigación multidisciplinario latinoamericano, que participa en el CECAT, ha logrado cimentar las bases metodológicas y técnicas en la elaboración de cartografía táctil para personas ciegas y con baja visión, fundamentalmente, siendo determinante en los avances logrados hasta la fecha la experiencia de cada uno de los investigadores en las áreas de la cartografía, geografía, educación diferencial, diseño, sociología y otras especialidades, dependiendo del proyecto a desarrollar.

Los estudios realizados en Chile, y específicamente en el Departamento de Diseño y el CECAT de la UTEM en el ámbito de la imagen táctil, han permitido generar nuevas alternativas de desarrollo en la producción de material didáctico multisensorial, donde el empleo del Braille y el audio permiten mayores beneficios a las personas discapacitadas visuales.

Las primeras investigaciones en Chile relacionadas con la creación y producción de maquetas y mapas táctiles para personas ciegas, fueron desarrolladas en el Departamento de Cartografía de la UTEM, donde su investigadora principal hace una mención a lo siguiente: *"El desarrollo de Cartografía táctil y material didáctico multisensorial, para ser utilizado por personas discapacitadas en el ámbito visual y actualmente también en el auditivo y para aquellas que pueden hacer uso de su tacto, es de uso transversal a cualquier temática. Esto ha quedado demostrado en todos los proyectos realizados desde el año 2007 hasta la fecha, donde las representaciones espaciales de la geografía han involucrado al calentamiento global, los eventos naturales y ahora la dimensión turística como modelo para proponer la estandarización de simbología táctil y Braille para Latinoamérica"*. (A. Coll, 2014).

La cartografía táctil se verá perfeccionada al concretarse en un futuro próximo, la estandarización de su simbología en el ámbito latinoamericano que el equipo del CECAT está investigando, con el propósito de tener un lenguaje único para la representación tactil del espacio geográfico.

#### **Bibliografía**

- **Almirón, A.** (2004). "Turismo y espacio. Aporte para otra geografía del turismo". Sao Paulo de Brasil. Nº 16, 180 p.
- **Barrientos, Teresa.** (2004). "Braille y cartografía táctil". II Congreso virtual interedvisual sobre instrumento de acceso a la comunicación, la educación y la cultura de las personas ciegas.
- **Centro de Cartografía Táctil (CECAT)**, Universidad Tecnológica Metropolitana (UTEM). (2006). "Curso de Cartografía Táctil". Apunte docente Proyecto OEA/ SEDI/AE/04. Santiago de Chile.
- **Coll, Alejandra.** (2009). "Implementación de un sistema de símbolos cartográficos táctiles para la elaboración de mapas de los impactos asociados al Calentamiento Global". 24ª Conferencia Internacional de Cartografía, organizada por la Asociación Internacional de Cartografía y el Instituto Geográfico Militar de Chile.
- **Coll, Alejandra; Correa, Pilar.** (2011). "Los mapas táctiles y diseño para todos los sentidos". Revista Trilogía: Ciencia y Tecnología. Editada por la UTEM. Pág. 77-87, Vol. 22, Nº 32, ISSN 0716-0356.
- **Comar, Alicia; Coronel, Norma.** (2011). "Diseñar, normalizar, producir cartografía táctil curricular para ciegos". XI CONGRESO Iberoamericano de Extensión Universitaria.
- **Maestro, I,** (2004). "Fomento de la Movilidad de Invidentes Mediante Cartografía Táctil: Criterios de PARTIDA". Revista Internacional de Ciencias de la Tierra.
- **Peréz de Padra, Enrique.** (2011). "Generación de cartografía táctil y material didáctico para la comprensión del calentamiento global y su relación con desastres naturales (2009-2011), para las personas ciegas y sordas de América Latina. Presentación formato pdf.

#### **Blog centro de Cartografía Táctil** <http://cecat.blogutem.cl/>

**Convención sobre los derechos de las personas con discapacidad de Las Naciones Unidas.** [http://www.](http://www.un.org/spanish/disabilities/default.asp?id=497) [un.org/spanish/disabilities/default.asp?id=497](http://www.un.org/spanish/disabilities/default.asp?id=497)

#### **Universidad Tecnológica Metropolitana** [http://www.](http://www.utem.cl/investigacion/centros/centro-de-cartografia-tactil-2/) [utem.cl/investigacion/centros/centro-de-cartografia](http://www.utem.cl/investigacion/centros/centro-de-cartografia-tactil-2/)[tactil-2/](http://www.utem.cl/investigacion/centros/centro-de-cartografia-tactil-2/)

#### **Fotografías**

- [http://www.gobiernodelagente.com/nayarit/](http://www.gobiernodelagente.com/nayarit/articulos/educacion-para-todos-gobierno-de-la-gente-ofrece-primaria-invidentes-en-sistema) [articulos/educacion-para-todos-gobierno-de-la](http://www.gobiernodelagente.com/nayarit/articulos/educacion-para-todos-gobierno-de-la-gente-ofrece-primaria-invidentes-en-sistema)[gente-ofrece-primaria-invidentes-en-sistema](http://www.gobiernodelagente.com/nayarit/articulos/educacion-para-todos-gobierno-de-la-gente-ofrece-primaria-invidentes-en-sistema)
- [http://www.utem.cl/2012/05/cartografia-tactil-de](http://www.utem.cl/2012/05/cartografia-tactil-de-la-utem-en-el-colegio-san-jose-de-lampa/)[la-utem-en-el-colegio-san-jose-de-lampa/](http://www.utem.cl/2012/05/cartografia-tactil-de-la-utem-en-el-colegio-san-jose-de-lampa/)
- <http://ielsegundo.blogspot.cl/>
- [http://www.lr21.com.uy/mundo/1196619-en](http://www.lr21.com.uy/mundo/1196619-en-japon-elaboran-sistema-informatico-que-permite-crear-mapas-para-personas-ciegas)[japon-elaboran-sistema-informatico-que-permite](http://www.lr21.com.uy/mundo/1196619-en-japon-elaboran-sistema-informatico-que-permite-crear-mapas-para-personas-ciegas)[crear-mapas-para-personas-ciegas](http://www.lr21.com.uy/mundo/1196619-en-japon-elaboran-sistema-informatico-que-permite-crear-mapas-para-personas-ciegas) Volupta qui sum quiaturiatem repre rat.
- Bo. Alit explaut ut odis et aut animpori officiu sapienderio molor sunt dis experum hic temodic te quamendae maximus quidendit andae volorehenet aut volupti cum aspidicid quibusda volorionsed quis cor sit quaest, volupta sperepuda voluptatusam inctatur, autem quae. Imolum coriatempos ut esendi optatur a dollacest, exceate mporit, consequiae sam, sam in nihil moloresequi sumquia volesequam alit omnit liqui ut fugit, ut aliam doloreriosae re natium aspisquatur sum vent, optur? Ritatus aestium haris ditatur a nim quiasitat eum, solorem idebis maiorerspit laut pores porrore rchictore escid qui que nus intestinus.
- Magnatet, si volupta temodi berrum facere aut latur? Labore volupit, ut ut eatus amet qui ommod qui qui temporiti sedi corendion nonsequam non nullorescit optat reiurit arum quodia plaut quam ex et por aliquid ut volupta quaspit lab ipit et doluptatia vid qui ant dolore volupta sincia arum autemoluptio explitam aut quibea veliquam etus, te estrum ullestorum libus aut qui temporem ut faccus ad et estruptatum dolupta spictus eri voluptam, conem simusa dolorem ex es mo tota volupta temolut arum quia dolore incto cus, qui ipient, aut am rem nis con enectur modicae nonsed que volor sequatur?
- Odi omnisque nulparupta quisti torum non expeliqui volendenis nonsed quia parum fugiam restiae in non et landam, eveles consequia volora doloris sam explis sim fugia nobit quuntor eratur, ommo qui delit eos dionseque nem hari dolorrundis earum nonse lautes quiaest raestrumquia ped ut andi dolupic tem que magnisquid maionet quasi nonsed que consedi ut que repta debitat aut quam, voluptat fuga. Ique voloritas est, ne dolorernat fuga. Dendus dolupta comnisimodi rerfere susam, volles et quidemporpos nonsedis sapel expel endipitia doluptiorita quae odicium inis simus aut hil iscia nis eatem. Ficienis il id est eictorum conectisin consequis repereperum escil iure pa voluptatisi quo te nimolupic tecereprest, offictem et acessit asi berrum fugitiandae qui cus nulpa ipid eos maionsenda qui sedio bea es es qui utet fugitat isquunt doluptate conemped ullamet hari to volum aceri optatquas peribearum aliquod itatur, officae ctiat.
- Mus, si iment omnis dolo essi voloria voluptiam faccusdaest eribustia volorenis consent exeribus, cum ut alit verrum quia in repratem aliquae cores prae. Et etum que conseni magnamus, apicipiet quatia voluptatem lab inullendit omnis eosa niatem. Et es nonserum que qui opta pe at.
- Pa qui quundi beratatur?
- Litam re mincipid ut que ellectem inihil intotatem nis am, nim sin nonsequ asperum, cus quam, si volupta dero tem faccaborro incte corrum faccus eum doluptae doluptam, inciis que dolorru ptatem voles undiandici cus reped qui rerio eicimus, que dolor alibus.
- Tem consequis aut voles aut perorest et utemodigenda solorupta que pratum ipicia quiandit rehende nis ab illorep editatem core res ea consenecupta volore volumque venihilis volessum que et qui volore occusti con provide ntemposandae voluptati idem si aut enitae doluptur min poreium quam venimus cietus nos a sit ea consequi aligenitia volorio rioris re, temquam unt vel ipsam essi quam qui consequi aut quis molorento et dero tet mo beri illut alicatum nesciisquis etus magnien digenim usdaeceptam inctiumquo berumet fugit volendit

# **19 INFORMACIÓN ADICIONAL**

#### **19.1 Introducción**

En este capítulo ofrecemos información adicional, así como referencias a más libros y a otros materiales. Este capítulo está destinado a ser actualizado con más frecuencia que los otros capítulos del libro.

## **19.2 Complementos a los diferentes capítulos**

## **Capítulo 9. Proyecciones cartográficas y sistemas de referencia**

El capítulo que trata de las proyecciones y los sistemas de referencia es más detallado que el resto de los capítulos. Eso se debe a la gran cantidad de detalles que tenían que darse. Las coordenadas de los datos geográficos pueden expresarse en diferentes sistemas de referencia en diferentes bases de datos. Cuando se combinan los datos, es importante considerar si es necesario realizar una transformación de coordenadas. Si no se está seguro, lo mejor es preguntar a una persona que tenga conocimientos geodésicos.

#### **Preguntas y respuestas**

#### *Preguntas*

- 1. ¿Qué es una proyección cartográfica?
- 2. ¿Es posible proyectar/transformar sin distorsiones una superficie esférica o elipsoidal en un plano?
- 3. ¿De qué trata la Geodesia?
- 4. ¿Qué es un sistema de navegación por satélite?
- 5. ¿Cuáles son los únicos GNSS operativos a nivel global?
- 6. ¿Qué es un elipsoide terrestre?
- 7. ¿Qué describe un datum geodésico?
- 8. ¿Cuáles son las coordenadas geodésicas?
- 9. ¿Cuáles son las coordenadas geográficas?
- 10. Describa el sistema Universal Transversal de Mercator (UTM).
- 11. Explique la clasificación geométrica de las proyecciones cartográficas.
- 12. ¿Cuál es la característica principal de las proyecciones conformes?
- 13. ¿Qué se conserva en las proyecciones equivalentes o equiáreas?
- 14. ¿Por qué no es recomendable la proyección de Mercator para los mapamundis?
- 15. Describa la principal característica de la proyección estereográfica.
- 16. Explique la relación entre el logotipo de la Asociación Cartográfica Internacional (ICA-ACI) y las proyecciones cartográficas.
- 17. ¿Qué proyección se utiliza para representar la Tierra en la bandera de la ONU?
- 18. ¿Qué es la Web Mercator?
- 19. ¿Cuáles son las dos proyecciones más comúnmente utilizadas para mapas a gran escala?
- 20. ¿Qué tipo de proyecciones cartográficas son recomendados para los mapas de mundo de uso general?

#### *Respuestas*

- 1. La transformación de una superficie curva sobre un plano se conoce como proyección cartográfica.
- 2. No es posible proyectar/transformar una superficie esférica o elipsoidal en un plano sin distorsiones.
- 3. La *Geodesia* es una ciencia y tecnología que trata el estudio y la representación de la superficie terrestre, la determinación de la forma y dimensiones de la Tierra y su campo de gravedad.
- 4. Un *sistema de navegación por satélite* es un sistema de satélites que proporciona un posicionamiento geoespacial autónomo con cobertura global.
- 5. En abril de 2013, los únicos GNSS operativos a nivel global son el Sistema de Posicionamiento Global (GPS) NAVSTAR de los Estados Unidos, y el GLONASS ruso.
- 6. El *elipsoide terrestre* es cualquier elipsoide que se pueda aproximar a la forma de la Tierra.
- 7. Un *datum geodésico* describe la relación del origen y la orientación de los ejes en un sistema de coordenadas en relación con la Tierra.
- 8. Las coordenadas geodésicas son la latitud y la longitud geodésicas, con o sin altitud.
- 9. Las coordenadas geográficas son la latitud y la longitud geográficas, con o sin altitud.
- 10. El Sistema de Coordenadas Universal Transversal de Mercator (UTM) se basa en las proyecciones de husos de 6° de longitud, entre los paralelos de latitud 80°S a 84°N, su factor escala es de 0,99946 para el meridiano central de cada zona UTM y produce un error máximo de 1 parte en 2.500. En el hemisferio

norte, la coordenada X del meridiano central se compensa dándole un valor de 500 mil metros en lugar de cero y normalmente se denomina como «Falso Este». La coordenada Y tiene valor 0 en el ecuador. En el hemisferio sur, el Falso Este también es de 500.000 metros con un desplazamiento de la coordenada Y respecto del ecuador o Falso Norte, igual a 10 millones de metros.

- 11. De acuerdo con la clasificación geométrica, las proyecciones cartográficas a las que generalmente se hace referencia son la cilíndrica, la cónica, y la azimutal, pero también existen la pseudocilíndrica, la pseudocónica, la policónica y muchas otras.
- 12. Las proyecciones de los mapas que conservan los ángulos se denominan proyecciones *conformes*.
- 13. Las proyeccionies de los mapas que conservan las áreas se denominan de áreas equivalentes o proyecciones equivalentes.
- 14. Se produce una distorsión de tamaño significativo en las latitudes más altas, y por eso no se recomienda la proyección de Mercator para mapamundis.
- 15. La proyección estereográfica, desarrollada en el siglo segundo antes de Cristo, es una proyección en perspectiva azimutal que conserva los ángulos (es decir, que es conforme). Esta proyección es la única proyección en la que todos los círculos del globo se representan como círculos en el plano de proyección.
- 16. El logo de la Asociación Cartográfica Internacional (ICA-ACI) representa la Tierra en proyección Mollweide.
- 17. La Tierra está representada en la bandera de la ONU en proyección azimutal equidistante.
- 18. La Web Mercator se basa en la cartografía del datum WGS84 (es decir, elipsoidal) de latitud/ longitud en Este/Norte y utiliza ecuaciones esféricas de Mercator (donde R = a).
- 19. Las dos proyecciones más comúnmente usadas para estas escalas, son la cónica conforme de Lambert y la transversa de Mercator, que son la base de la UTM y de la mayor parte del sistema de coordenadas del *USA State Plane*.
- 20. Para mapamundis de consulta general, nuestra recomendación es no usar cualquier proyección cilíndrica, sino una pseudocilíndrica (por ejemplo, Robinson o una proyección de compromiso como la Winkel Tripel).

## **Otras Referencias**

Aunque ya se han proporcionado algunas referencias bibliográficas al final de cada uno de los capítulos, aquí ofrecemos algunas más:

- Anderson, P. B. and W. R. Tobler (s. d.). *Blended map projections are splendid projections*, [http://www.](http://www.geog.ucsb.edu/~tobler/publications/pdf) [geog.ucsb.edu/~tobler/publications/pdf](http://www.geog.ucsb.edu/~tobler/publications/pdf)\_docs/ inprog/BlendProj.pdf (consultado el 3 agosto 2011).
- Boggs, S. (1929). *A new equal‐area projection for world maps, Geographical Journal*, 73‐3, 241–245.
- Bugayevskiy, L. M. and J. P. Snyder (1995). *Map Projections: A Reference Manual*, Taylor and Francis, London, 248 p.
- Canters, F. (2002). *Small‐Scale Map Projection Design*, Taylor and Francis, London, 336 p.
- Eckert, M. (1906). *Neue Entwürfe für Weltkarten.* Petermanns Mitteilungen, 52‐5, 97–109.
- Érdi‐Krausz, G. (1968). *Combined equal‐area projections for world maps*, Hungarian Cartographical Studies, 44–49.
- Fenna, D. (2007). *Cartographic science: a compendium of map projections, with derivations*. CRC Press.
- Finn, M. P., E. L. Usery, S. T. Posch, and J. C. Seong (2004). *A Decision Support System for Map Projections of Small Scale Data*, U. S. Geological Survey Scientific Investigation Report 2004‐5297.
- Foucaut, H. C. de Prépetit (1862). *Notice sur la construction de nouvelles mappemondes et de nouveaux atlas de géographie*, Arras, France.
- Gede, M. (2011) *Optimising the distortions of sinusoidal-elliptical composite projections*. A. Ruas (ed.), *Advances in Cartography and GIScience*. Volume 2: Selection from ICC 2011, Paris, Lecture Notes in Geoinformation and Cartography 6, DOI 10.1007/978‐3‐642‐19214‐2\_14, Springer‐Verlag Berlin Heidelberg, 209–225.
- Goode, J. P. (1925). *The Homolosine Projection: A New Device for Portraying the Earth's Entire Surface*, *Annals of the Association of American Geographers*, 15:119‐125.
- Goussinsly, B. (1951). *On the Classification of Map Projections*, *Empire Survey Review*, 11:75‐79.
- Hammer, E. (1900). *Unechtcylindrische and unechtkonische flächentreue Abbildungen*, Petermanns Geographische Mitteilungen, 46, 42–46.
- Iliffe, J. C. (2000). *Datums and Map Projections*, Whittles Publishing, Caithness, Scotland, 150 p.
- Jenny, B. (2012). *Adaptive composite map projections*. IEEE Transactions on Visualization and Computer

Graphics (Proceedings Scientific Visualization/ Information Visualization 2012) 18(12): 2575–2582.

Jenny, B. and T. Patterson (2007). Flex Projector, [http://](http://www.flexprojector.com/) [www.flexprojector.com](http://www.flexprojector.com/) (consultado el 3 agosto 2011).

Jenny, B. and T. Patterson (2013). *Blending world map projections*. Cartography and Geographic Information Science, (impreso).

Jenny, B., T. Patterson, and L. Hurni (2008). *Flex Projector—interactive software for designing world map projections*, *Cartographic Perspectives*, 59,  $12 - 27$ 

Jenny, B., T. Patterson, and L. Hurni (2010). *Graphical design of world map projections. International Journal of Geographic Information Science*, 24‐11, 1687–1702.

- Maling, D. H. (1968). *The Terminology of Map Projections*, *International Yearbook of Cartography*, 8:11–65.
- Maling, D. H. (1992). *Coordinate Systems and Map Projections, 2nd Edition*, Pergamon Press, Oxford.
- Maurer, H. (1935). *Ebene Kugelbilder, Ein Linnésches System der Kartenentwürfe,* Petermanns Mitteilungen, Erg@nzungsheft no. 221.

McBryde, F. W. (1978). *A new series of composite equal-area world maps projections*, International Cartographic Association, 9th International Conference on Cartography, College Park, Maryland, Abstracts, 76–77.

Pearson II, F. (1990). *Map Projections: Theory and Applications*, CRC Press, Boca Raton, FL, 384 p. Putniņš, R. V. (1934). *Jaunas projekci jas pasaules kartēm*, Geografiski Raksti, Folia Geographica 3 and 4, p. 180–209. [En letón pero con extenso resumen en francés].

Snyder, J. P. (1977). *A comparison of pseudocylindrical map projections*, *The American Cartographer*, 4‐1, 59–81.

Snyder, J. P. (1987). *Map Projection: A Working Manual*, US Geological Survey Professional Paper 1395, US Government Printing Office, Washington, DC, 383 p.

Snyder, J. P. (1993). *Flattening the Earth: Two Thousand Years of Map Projections*, University of Chicago Press, Chicago, 365 p.

Snyder, J. P. and P. M. Voxland (1989). *An Album of Map Projections,* US Geological Survey Professional Paper 1453, US Government Printing Office, Washington, DC, 249 p.

Starostin, F. A., L. A. Vakhrameyeva, and L. M. Bugayevskiy (1981). *Obobshchennaya klassifikatsiya kartograficheskikh proyektsiy po vidu izobrazheniya meridianov i paralleley*, Izvestiya Vysshikh Uchebnykh Zavedeniy, *Geodeziya i Aerofotos'emka,* 6:111‐116*.*

Steinwand, D. R., M. P. Finn, J. R. Trent, E. L. Usery, and R. A. Buehler (2005). *Re‐projecting Raster Data of Global Extent*, *Proceedings, Auto‐Carto 2005: A Research Symposium,* Las Vegas, NV. Cartography and Geographic Information Society, Gaithersburg, MD.

Strebe, D. (2010). Mapthematics Geocart 3 User's Manual. Online: [http://www.mapthematic](http://www.mapthematics.com/Downloads/Geocart)[s.com/](http://www.mapthematics.com/Downloads/Geocart) [Downloads/Geocart\\_Manual.pdf](http://www.mapthematics.com/Downloads/Geocart)

Takos, I. K. (1978). *The Azimuthal Equidistant Projection of Hatt*, (en griego), Hellenic Military Geographical Service, Greece, 21‐52.

Tissot, N. A. (1881). *Mémoire sur la Représentation des Surfaces et les Projections des Cartes Géographiques*, Gauthier Villars, Paris.

Tobler, W. R. (1962). *A Classification of Map Projections*, *Annals of the Association of American Geographers*, 52:167–175.

Tobler, W. R. (1973). *The hyperelliptical and other new pseudo cylindrical equal area map projections*. *Journal of Geophysical Research*, 78‐11, 1753–1759.

Tobler, W. R. (1986). *Polycylindric map projections*, *The American Cartographer*, 13‐2, 117–120.

USGS (2006). *Cartographic Research*, [http://](http://carto/)[carto](http://carto/)‐ research.er.usgs.gov/, US Geological Survey, Rolla, Missouri (actualizado, agosto 2006).

Wagner, K. (1949). *Kartographische Netzentwürfe*, Leipzig: Bibliographisches Institut.

Welch, R. and A. Homsey (1997). *Datum Shifts for UTM Coordinates*, *Photogrammetric Engineering & Remote Sensing*, 63(4):371–375.

Welch, R. and E. L. Usery (1984). *Cartographic Accuracy of Landsat‐4 MSS and TM Image Data*, *IEEE Transactions on Geoscience and Remote Sensing*, GE‐22(3):281–288.

Winkel, O. (1921). *Neue Gradnetzkombinationen*, Petermanns Mitteilungen, 67, 248–252.

Yang, Y., J. P. Snyder, and W. R. Tobler (2000). *Map Projection Transformation Principles and Applications*, Taylor and Francis, London, 367 p. **Capítulo 15. Acceso y disponibilidad de la información geográfica**

**Miembros de la Junta de Sociedades de Información Geoespacial (JBGIS- Joint Board of Geospatial Information Societies)**

#### La **Junta de Sociedades de Información**

**Geoespacial** (JBGIS, del inglés «Joint Board of Geospatial Information Societies») es una coalición de reconocidas organizaciones geoespaciales internacionales que participan en la coordinación, el desarrollo, la gestión, la normalización o la regulación de la información geoespacial y de asuntos relacionados, y está representada por los presidentes, secretarios generales o titulares de los cargos equivalentes o sus candidatos, que llevan esas organizaciones.

El JBGIS es una red de cooperación y no hay obligaciones para sus miembros, ni el JBGIS exige cuotas de afiliación. El JBGIS se creó en 1999 ya que, por un lado, había una necesidad de cooperación entre las diferentes organizaciones que se ocupan de la información geoespacial y por otro, las organizaciones necesitaban una voz común, por ejemplo, en las comunicaciones con las Naciones Unidas. Los actuales miembros de la JBGIS son:

[Global Spatial Data Infrastructure \(GSDI\) Association](http://www.gsdi.org/) [IEEE Geoscience and Remote Sensing Society \(IEEE-GRSS\)](http://www.grss-ieee.org/) [International Association of Geodesy \(IAG\)](http://www.iag-aig.org/) [International Cartographic Association \(ICA\)](http://icaci.org/) [International Federation of Surveyors \(FIG\)](http://www.fig.net/) [International Geographic Union \(IGU\)](http://igu-online.org/) [International Hydrographic Organization \(IHO\)](http://www.iho.shom.fr/) [International Map Industry Association \(IMIA\)](http://www.imtamaps.org/) [International Society of Photogrammetry and Remote](http://www.isprs.org/)  [Sensing \(ISPRS\)](http://www.isprs.org/) [International Steering Committee for Global Mapping](http://www.iscgm.org/)  [\(ISCGM\)](http://www.iscgm.org/)

Para obtener más información sobre estas sociedades, simplemente haga clic en cada uno de los enlaces de arriba.

El JB GIS se reúne normalmente una vez al año, generalmente aprovechando una de las conferencias u otras reuniones de una o dos de las asociaciones que son miembros.

## **Capítulo 17. Educación en cartografía**

[http://learn.org/articles/Cartography\\_Masters\\_Degree\\_](http://learn.org/articles/Cartography_Masters_Degree_Program_FAQs.html) [Program\\_FAQs.html](http://learn.org/articles/Cartography_Masters_Degree_Program_FAQs.html)

Educación basada en Internet